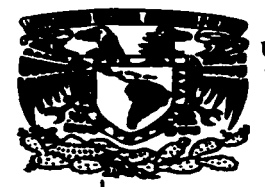

UNIVERSIDAD NACIONAL AUTONOMA DE MEXICO

ESCUELA NACIONAL DE ESTUDIOS PROFESIONALES

## CAMPUS ARAGON

## Diseño de un Sistema de Procesamiento Digital de Señales Electroencefalográficas

# T E s 1 s QUE PARA OBTENER EL TITULO DE : INGENIERO EN COMPUTACION

## PRESENTA:

## GONZALO ANTONIO MÉNDEZ JIMÉNEZ

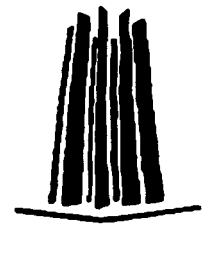

*Director de Tesis:*  M.l. Lauro Santiago Cruz

## MEXICO

TESIS CON FALLA *DE* ORIGEN 1997

4С<br>2ы

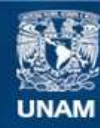

Universidad Nacional Autónoma de México

**UNAM – Dirección General de Bibliotecas Tesis Digitales Restricciones de uso**

## **DERECHOS RESERVADOS © PROHIBIDA SU REPRODUCCIÓN TOTAL O PARCIAL**

Todo el material contenido en esta tesis esta protegido por la Ley Federal del Derecho de Autor (LFDA) de los Estados Unidos Mexicanos (México).

**Biblioteca Central** 

Dirección General de Bibliotecas de la UNAM

El uso de imágenes, fragmentos de videos, y demás material que sea objeto de protección de los derechos de autor, será exclusivamente para fines educativos e informativos y deberá citar la fuente donde la obtuvo mencionando el autor o autores. Cualquier uso distinto como el lucro, reproducción, edición o modificación, será perseguido y sancionado por el respectivo titular de los Derechos de Autor.

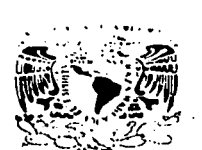

FSCHELA NACIONAL DE ESTIDIOS PROFESIONALES

ARACIÓN. **o 1 n t: e:: e 1 e> <sup>N</sup>**

V. V. V. V. V. A. ICNA ... **.** ·\"Jt->.'t•'.'1-~ **1 i**   $N$ Laico:

### GONZALO ANTONIO MENDEZ )IMENEZ PRESENTE.

En contestación a su solicitud de fecha 17 de abril del año en curso, relativa a la autorización que se le debe conceder para que el señor profesor. M en 1 LAURO SANTIAGO CRUZ pueda dirigirle el trabajo de Tesis denominado, "DISEÑO DE UN SISTEMA DE PROCESAMIENTO DIGITAL DE SEÑALES ELECTROENCEFALOGRÁFICAS", con fundamento en el punto 6 y siguientes, del Reglamento para Ex3menes Profesionales en esta Escuela, y toda vez que Ja documentación presentada por usted reúne Jos requisitos que establece el precitado Reglamento; me permito comunicarle que ha sido aprobada su solicitud.

Aprovecho la ocasión para reiterarle mi distinguida conslderacl6n.

ATENTAMENTE "POR MI RAZA HABLARA EL ESPfRITU" San Juan de Aragón, México., 23 de abril de 1997 EL DIRECTOR

 $~\rm e\bar{n}$ 4 CLAUDIO C. MERRIFIELD CASTRO

~  $\curvearrowright$ 

e c p ]efo de Ja Unidad Académica.

 $c$  c p Jefatura de Carrera de Ingeniería en Computación. e e p Asesor de Tesis.

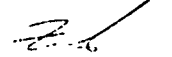

CCMC'AIR'Jia.

### EN COLABORACION CON:

Verónica Juárez Escoriza Rodolfo Landa González Sergio Arturo García Castillo

Alumnos de la Facultad de Ingeniería de la UNAM

### Agradecimientos:

*A la Universidad, por la puerta abierta a la cultura que nos permitió entrar al camino del*  conocimiento.

*a nuestra Escuela, por proveer todas las herramientas que hicieron posible que alcan:áramos la primera meta del camino,* 

*a nuestros profesores, quienes influyeron en nuestra vida con algo más que* **conocim1e1110.** 

*Al Dr. Angel Zapata Ferrer, Dr. Miguel A. Guevara Pére::, M.C. Yolanda Del Rio Portilla, Matthijs Hajer, PhD. Tom O 'Haver, por su tiempo, erperiencia* y *conocimientos que enriquecieron este trabajo.* 

*En Dios solo descansa el alma mía,*  de *El viene mi salud, mi esperan::a, mi salvación, mi roca sólo es El, mi fortaleza, no he de vacilar ...* 

*A mis padres:* 

*Ya que gracias a su apoyo, conseJo y guía me ha sido posible alcanzar esta meta. ¡Gracias mami chula por todos tus desvelos* y *cuidados! ¡Gracias papá por tu buen eJemplo! Esto es lo que han cosechado. Con amor su hija* 

*Vero* 

### *A MIS QUERIDOS PADRES Y HERMANOS:*

*Por esos momentos de apovo, paz. armonía y unión familiar que siempre me lu1n brindado.* 

### *A MIS ABUELOS:*

*Por esos momentos de sabiduría* y *dul:ura con los que me han encaminado.* 

## *A MIS TIOS, PRIMOS Y SOBRINOS:*

*Por esos momentos de devoción,*<br>comunión y festeio que me han *comunión y festejo compartido.* 

### *A MIS PROFESORES:*

 $Por$  esos momentos de motivación e *impulso con los que me han conducido por la senda del conocimiento.* 

### *A MIS COMPAÑEROS Y AMIGOS:*

Por esos momentos de solemnidad, *jubilo* y *desenfreno que me han acompa11ado a vivir.* 

### *A DIOS: Por todos esos momentos.*

Gonzalo A. Méndez Jiménez

### *A Alma Delia:*

*Este trabajo está dedicado a tí, Alma. Por todo el cariño q11e me has brindado, porq11e fuiste una persona importantísima en el logro de esta meta. Por todas tus palabras de ánimo, exhortación y apoyo que sembraste en mi corazón, q11e ahora dan este fruto y que a* **pesar** *de las* **circ1111sta11cias** *siempre me hicieron sentir que tú estuviste cerca. Porque nunca quitaste el dedo del renglón para que vo diera este paso tan importante. Por tudo aquello que me has dado que no terminaría de enumerar aquí. Porq11e simplemente sin tu apoyo y tu guia no hubiera comenzado jamás. Este trabajo es para tí.* 

*Gracias a Dios ilifinitamente. Gracias Padre porque me has llenado de bendición al permitirme finalizar este proyecto. Gracias por disponer el camino y las circunstancias, gracias por levantarme en los momentos más difíciles. Todo lo que he logrado lo he hecho gracias a tí. Te ofrezco pues todo el esfuerzo puesto en este trabajo como tributo a tu bondad, a que hayas puesto tu mirada sobre mí.* 

Gracias a mis padres, por toda una vida de esfuerzo y sacrificio para ver *culminada una larga trayectoria de estudio. Gracias por el apoyo y entrega incondicional que sie1npre me demostraron. 11-fuy especial agradecimiento a Mary Tere. Myriam y H11go Enrique, su ayuda y comprensión no se pueden medir; gracias por tratar siempre de n1ejorar nuestra relación como hermanos. Gracias por los sobrinitos. quienes han traído /u: a esta familia.* 

*Gracias a toda, absolutamente toda la familia. Sin omitir a nadie, todos han sido*  **111uy in1porta111es para n1í.** *Un* **reco11ocimie1110** *especial* **a mi tía A111érica. quien sie1npre** *ha estado al pendiente de mi carrera; muchísimas gracias de todo cora:ón por toda la ayuda brindada. ésta ha sido invaluable. Gracias también a A/ex, Yuri, Fer, Araceli, mi tia Delia y toda la familia de Cuernavaca por sus incontables muestras de aprecio, por su auténtico interés en verme convertido en una mejor persona.* 

*Gracias a Jorge y a Julio por toda su ayuda. tangible e intangible sin la cual hubiera resultado* **práct1ca1ne11te** *imposible la culminación exitosa de este trabajo.* 

*A todos mis compaiíeros de la Facultad, gracias por hacer de esta etapa de mi vida una experiencia inolvidable. En especial a Enrique, de quien aprendí tantas cosas, académicas y de la vida en general; gracias Chino por tu amistad.* 

*Quiero agradecer de 11na manera muy especial a Mónica Lavin. Gracias Moni*  porque en los momentos más difíciles fuiste tú quien me tendió su mano; cuando no hubo nada en que pudiera sostenerme fuiste tú mi único apoyo. Gracias porque además de todo *he encontrado en ti una amiga de verdad Gracias por tu oración. tu preocupación y tu*  interés. Tu ocupas un lugar muy especial en mi corazón. Que Dios te bendiga siempre.

*Rodolfo Landa* 

*A Dios, por la vida que disfruto en su presencia, y por cada promesa que ha cumplido* y *que cumplirá.* 

*A mis padres y hermanos, que con .su amor. cuic;!t;ido >.paciencia hicieron posible qÚe llegara este momento.* 

*A Joaquin, por su consejo y por* mucho más.

*A quienes me e11se1iaron con su vida lo que significa mostrarse amigo.* 

*S.A.G.* 

*Cuando algo, por especial,* 110 *lo puedes de.finir, puedes querer compararlo. Si no puedes comparar/o por no haber nada seme\_ja111e, y no*   $quieres$  desistir, puedes quiza *imagütarlo. No obstante, de esto nada tti escogas, y entonces, y sólo e1110,1ces, podrás rea/mente apreciarlo.* 

*S.A.G.* 

*Cua11do algo, por especial, no lo puedes definir, puedes querer compararlo. Si 110 puedes compararlo por 110 haber 11ada semejante, y no quieres desistir, puedes qui::á imaginarlo. No obsta11te, de esto nada ttí escogas,* y *entonces,* y *sólo entonces. podrás realmente apreciarlo.* 

S.A.G.

*Jfit works, don't change it! Jfit works in Windows, don't trust it!*   $M.H.$ 

# **Índice**

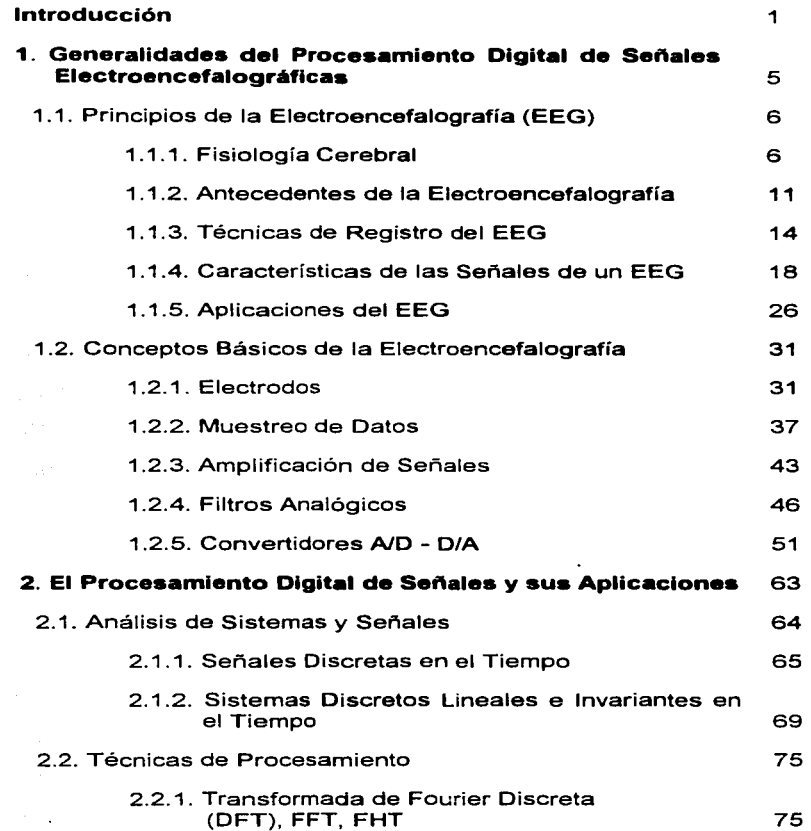

 $\sim$   $\sim$ 

contractors and

 $\mathcal{O}(\mathcal{A})$  and  $\mathcal{O}(\mathcal{A})$  .

 $\alpha$  , and  $\alpha$  , and  $\alpha$ 

and the contract of the contract of the

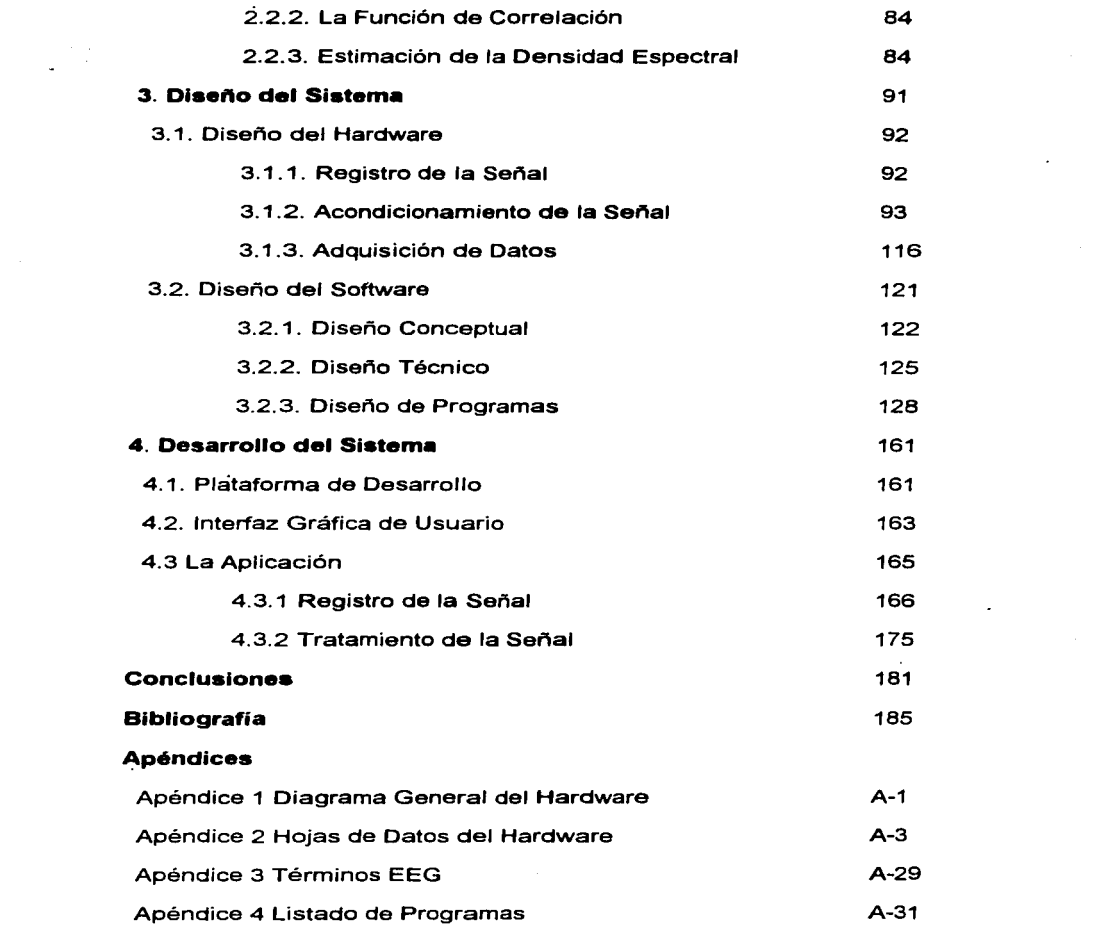

 $\mathcal{L}_{\mathcal{A}}$  and  $\mathcal{L}_{\mathcal{A}}$  are the set of the set of the set of the  $\mathcal{A}$ 

 $\label{eq:2.1} \begin{split} \mathcal{L}_{\text{max}}(\mathbf{r}) & = \frac{1}{2} \sum_{i=1}^{N} \mathcal{L}_{\text{max}}(\mathbf{r}) \mathcal{L}_{\text{max}}(\mathbf{r}) \mathcal{L}_{\text{max}}(\mathbf{r}) \\ & = \frac{1}{2} \sum_{i=1}^{N} \mathcal{L}_{\text{max}}(\mathbf{r}) \mathcal{L}_{\text{max}}(\mathbf{r}) \mathcal{L}_{\text{max}}(\mathbf{r}) \mathcal{L}_{\text{max}}(\mathbf{r}) \mathcal{L}_{\text{max}}(\mathbf{r}) \mathcal{L}_{\text{max}}(\mathbf$ 

 $\frac{1}{2}$  and  $\frac{1}{2}$  and  $\frac{1}{2}$  and  $\frac{1}{2}$  and  $\frac{1}{2}$  and  $\frac{1}{2}$ 

 $\label{eq:2.1} \frac{1}{2} \int_{\mathbb{R}^3} \left| \frac{d\mu}{\mu} \right|^2 \, d\mu = \frac{1}{2} \int_{\mathbb{R}^3} \left| \frac{d\mu}{\mu} \right|^2 \, d\mu = \frac{1}{2} \int_{\mathbb{R}^3} \left| \frac{d\mu}{\mu} \right|^2 \, d\mu = \frac{1}{2} \int_{\mathbb{R}^3} \left| \frac{d\mu}{\mu} \right|^2 \, d\mu = \frac{1}{2} \int_{\mathbb{R}^3} \left| \frac{d\mu}{\mu} \right|^2 \, d\mu = \$ 

 $\mathcal{L}_{\mathcal{A}}$  and  $\mathcal{L}_{\mathcal{A}}$  are the set of the set of the set of the set of the set of the set of  $\mathcal{A}$ 

 $\mathbf{a} \mathbf{a} \cdot \mathbf{a} \cdot \mathbf{a}$  , and  $\mathbf{a} \cdot \mathbf{a} \cdot \mathbf{a} \cdot \mathbf{a}$ 

 $\mathcal{L}^{\text{max}}_{\text{max}}$  , where  $\mathcal{L}^{\text{max}}_{\text{max}}$ 

 $\mathcal{L}^{\text{max}}_{\text{max}}$ 

Diseño de un Sistema de Procesamiento Digital de Señales Electroencefalográficas

ال المسلمين أن المسلم المسلم المسلم المسلم المسلم المسلم المسلم المسلم المسلم المسلم المسلم المسلم المسلم المس<br>والمسلم المسلم المسلم المسلم المسلم المسلم المسلم المسلم المسلم المسلم المسلم المسلم المسلم المسلم المسلم المس a na matatang kikapatan Perika pada salah and the contract of the state of the state of the state of the

e sa katika kacamatan ing Kabupatèn Kabupatèn Kabupatèn Kabupatèn Kabupatèn Kabupatèn Kabupatèn Kalènder Kalèn<br>Kabupatèn Kabupatèn Kabupatèn Kabupatèn Kabupatèn Kabupatèn Kabupatèn Kabupatèn Kabupatèn Kabupatèn Kabupatèn<br>K

the companion of the second companion of the second special special second second second second second second s الخالف فلواقع القارب فالإنتاج وأقوم ومارت المتارين والتاريخ والأرمان المتارين والمتاري والمواردة المتارين والتي e a 1990 de la 1990 de la 1990 de la 1990 de la 1990.<br>Estados de la 1990 de la 1990 de la 1990 de la 1990 de la 1990 de la 1990 de la 1990. and the second control of the second second second second

 $\label{eq:2.1} \frac{1}{2}\left(\frac{1}{2}\sum_{i=1}^n\frac{1}{2}\sum_{j=1}^n\frac{1}{2}\sum_{j=1}^n\frac{1}{2}\sum_{j=1}^n\frac{1}{2}\sum_{j=1}^n\frac{1}{2}\sum_{j=1}^n\frac{1}{2}\sum_{j=1}^n\frac{1}{2}\sum_{j=1}^n\frac{1}{2}\sum_{j=1}^n\frac{1}{2}\sum_{j=1}^n\frac{1}{2}\sum_{j=1}^n\frac{1}{2}\sum_{j=1}^n\frac{1}{2}\sum_{j=1}^n\frac{1}{2}\sum$ 

the contract of the contract of the contract of the contract of the contract of the contract of

# **Introducción**

El cerebro humano, como muchas otras partes del cuerpo y de el mundo, produce cierto tipo de señales eléctricas de características especiales, cuyo análisis detallado es de gran interés desde el punto de vista médico, esto debido a que se ha encontrado que existe una relación específica entre la variación en el comportamiento de estas señales y ciertas disfunciones fisiológicas y fenómenos de conducta en el humano. Resulta claro, que aun cuando la naturaleza analógica de estas señales es fácil de identificar, para manejarlas digitalmente con una computadora, tendrán que estar apropiadamente convertidas, de manera de posibilitar su almacenamiento y procesamiento en el equipo de cómputo.

El procesamiento digital de señales (POS) es tan antiguo como los procedimientos numéricos inventados por Newton<sup>1</sup> y Gauss<sup>2</sup> en los siglos diecisiete y diecinueve respectivamente. Sin embargo las nuevas tecnologías en los últimos veinticinco años han reducido notablemente el costo del equipo (hardware) digital, y su velocidad se ha incrementado a tal grado que el POS ha reemplazado gran parte del procesamiento analógico de señales.

Introducción **1** 

**I Newton Isaac. 16-t2-l 727. Matemático. filósofo y astrónomo inglés. Sus descubrimientos en el terreno del cúlculo diferencial y su ley de la gravitación universal ofrecen la primera gran sistematización de la ciencia 1natcm:.ítica. En el can1po de los métodos numéricos son reconocidos sus trabajos en los métodos**  de aproximaciones sucesivas para la solución numérica de ecuaciones.

<sup>&</sup>lt;sup>2</sup> Gauss Karl Friedrich, 1777-1855. Matemático físico y astrónomo alemán. En 1801 sentó la base de la teoría de los números. Descubrió un método general para la resolución de las ecuaciones binómicas. **Estudió la convergencia y divergencia de las funciones. Enunció la ley de la distribución de error (curva de Gauss).** 

En este trabajo se presenta el diseño de un sistema de procesamiento digital de señales, que en sí, es un campo de estudio de gran interés y con múltiples aplicaciones en la ingeniería, en donde entran en uso los algoritmos numéricos resultantes del cambio en la manera de procesar señales, que se ha posibilitado con las nuevas tecnologías.

El procesamiento digital de señales es un campo de estudio y aplicación concerniente con el procesamiento de información (las señales) representada en forma digital. Ciertas **técnicas en este campo como ya se comentó tienen sus orígenes en algoritmos numéricos**  desarrollados hace siglos. Sin embargo, el advenimiento de dispositivos digitales de cómputo de alta velocidad ha causado una revolución en la utilización de la teoría en gran variedad de aplicaciones, como procesamiento de datos biomédicos (como es el caso, con señales electroencefalográficas), audio digital, procesamiento de radar y sonar, procesamiento de voz, comunicación de datos, almacenamiento de datos confiables de información **computarizada. procesamiento de señales sísmicas y un sinnúmero de otras aplicaciones. El**  procesamiento digital de señales tiene tan amplia variedad de aplicaciones que resulta uno de sus aspectos más interesantes, pues esta variedad ha servido para crear una vitalidad en este **campo que no se tiene en otros campos de estudio científico.** 

Actualmente los equipos utilizados en los institutos de salud para realizar registros y monitoreo encefalográfico, son demasiado caros y de tecnología extranjera, con las consecuentes desventajas que esto implica (no hay flexibilidad para cambiar las configuraciones compradas, el soporte se realiza desde el extranjero, etc.). Por lo anterior, se puede considerar a la electroencefalografia como una prueba diagnóstica de dificil acceso para el grueso de la población mexicana, siendo su disponibilidad restringida a las personas con la capacidad económica para pagar un hospital particular equipado, o bien, de viajar al extranjero. Aun cuando en las instituciones públicas de salud del país se cuenta con equipos de monitoreo electroencefalográfico, un paciente, normalmente tiene que esperar largo tiempo antes de realizarse un estudio, y ya ni hablar acerca de los casos en que los tiempos de muestreo deben ser lo suficientemente grandes como para detectar una anormalidad de las que sólo se presentan esporádicamente como la epilepsia.

**La necesidad estriba en contar con una sola herramienta que permita no sólo poner**  en práctica aquellas técnicas que el PDS ha puesto y seguirá poniendo al alcance de prácticas como la electroencefalografia, sino en también tener un sistema integral con el que se adquieran, conviertan y procesen digitalmente señales electroencefalográficas, y de éstas **se obtenga la información que se necesite, así como sus representaciones gráficas.** 

De lo anterior se desprende la propuesta de este trabajo, la cual consiste en plantear el diseño de un sistema que realice todas las etapas que involucran el estudio de una señal EEG. Es decir, un sistema con el cual se lleve a cabo tanto el registro de la señal directamente de la cabeza de un paciente, como la adecuación y digitalización de la misma, para su procesamiento y despliegue final mediante el uso de una computadora personal.

El objetivo es realizar la adquisición de las ondas cerebrales en tiempo real, como se ilustra en le figura l. 1, utilizando una configuración y número de canales estándar, y también acondicionar la señal para trabajar con ella. Esto implica amplificación y filtrado, someter la

2 Introducción

Diseño de un Sisterna de Procesamiento Digital de Señales Electroencefalográficas

señal a un proceso de conversión analógica-digital (A/D) a alguna resolución específica (número de bits) y además procesarla digitalmente para obtener de manera flexible resultados interpretables. Todo esto con el fin de satisfacer la necesidad clínica de analizar en forma práctica las señales EEG, con ayuda de herramientas electrónicas y digitales al alcance presupuesta! del mayor número posible de centros de diagnóstico

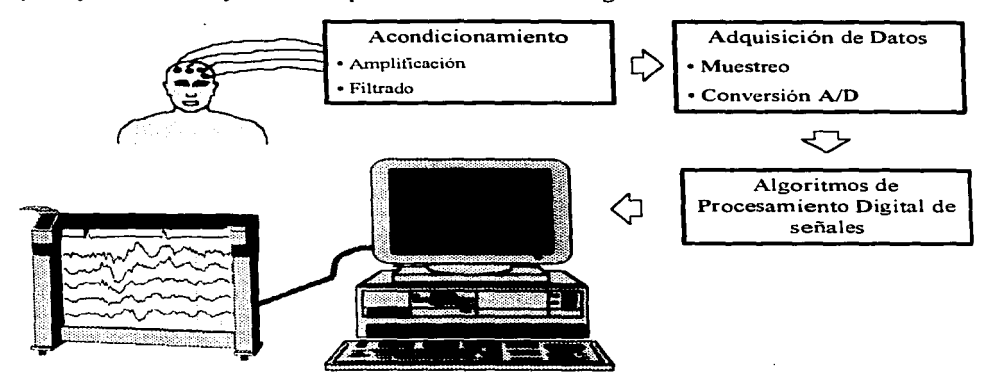

Figura **I.1. Forma general del sistema propuesto.** 

El procedimiento descrito se llevará al cabo utilizando una computadora. la cual contendrá un *software* que permitirá almacenar las señales y mostrar en pantalla las representaciones gráficas de las mismas. con un análisis visual de sus características de amplitud. frecuencía, forma, etc. Así también, el sistema permitirá hacer el análisis de la señal. para auxiliar al experto a detectar los puntos críticos de anormalidad, mediante comparaciones~ **correlaciones y demás herramientas numéricas.** 

La plataforma sobre la que operará el sistema es de computadoras personales con procesador de la familia 80x86, utilizando un ambiente operativo de interfaz gráfica (\Vindows o \Vindows 95) con el fin de hacer más amigable el uso de la aplicación.

En este sistema se busca utilizar tecnología a un presupuesto accesible y con una perspectiva de crecimiento y adecuación a diversas necesidades de este campo. Esto se fortalece con el hecho de usar tecnologia propia, que libere la necesidad de depender de productos terminados y técnicos o expertos extranjeros que los ajusten a las necesidades particulares de las instituciones de salud nacionales. Así también, se busca sacar ventaja en cuanto a costo-beneficio. ventaja que se da con el hecho de automatizar con ayuda de una computadora, el procesamiento y análisis de señales de esta naturaleza.

Este trabajo está encausado a mostrar la utilización de los elementos necesarios para el diseño e implementación de un sistema de cómputo aplicado al procesamiento digital de señales electroencefalográficas. por tanto se presentan tópicos relacionados con la electroencefalografia. el procesamiento digital de señales y el diseño de hardware y de software.

El presente trabajo se estructuró de la siguiente manera: En el capitulo uno. se tratan las generalidades sobre la electroencefalografia, conceptos que permitirán conocer sobre los dispositivos necesarios para la adquisición y adecuación de las señales; así como la historia del desarrollo y aplicación de la electroencefalografia. El capítulo dos presenta una introducción al procesamiento digital de seftales y algunas de sus aplicaciones, que se consideraron representativas de los campos de análisis científico en que se involucra el POS (se recomienda al lector un conocimiento previo en teoría de sistemas lineales que incluya sistemas continuos y discretos. aunque éste puede ser prescindible). En el capítulo tres se presenta el diseño del *hardware* y del *software* que conformarán el sistema. y se presentan las diferentes etapas por las que pasará la señal, primero en su forma fisica, es decir como una corriente eléctrica que se registra y acondiciona, para ser posteriormente obtenida por la computadora en forma digital; y después en su forma lógica donde se realiza con la computadora el tratamiento numérico y la presentación de los resultados y las salidas obtenidas. En el capítulo cuatro se explican el desarrollo y la integración del sistema. Aqui se presta atención a algunos antecedentes de sistemas análogos varios de ellos ya realizados y otros solamente propuestos. y es aquí donde se desarrolla la interfaz de usuario. que resalta como una pane imponante de cualquier sistema y por ende, de éste. En el capítulo cuatro es donde ya se muestra. como es la realización, aunque no siempre fisica, de todas las ideas y soluciones tratadas en los capítulos anteriores. Después de los cuatro capitules descritos **anteriormente vienen las** conclusiones~ **donde se evalúan los resultados y en general se**  dictamina sobre el diseño, realización y funcionalidad de este sistema. Finalmente. se proporciona un panorama de las perspectivas que se alcanzan a ver para un sistema de esta naturaleza, mismas que abren un panorama de trabajos futuros realizables en electroencefalografia y en áreas intimamente relacionadas. como serian el procesamiento digital de señales de audio, el procesamiento digital de imágenes etc.

Al final de este documento se encuentran la bibliografia<sup>3</sup> y los apéndices donde se han colocado un resumen de términos usados en EEG, la hojas técnicas de los circuitos integrados utilizados y las reproducciones impresas de los programas fuente del sistema.

Con este trabajo, se espera aportar al área de la Ingeniería en Computación, principalmente información teórica y ejemplos prácticos, acerca de estrategias de diseño y de implementación, que sean la base para el desarrollo de aplicaciones de diversa indole. que involucren el procesamiento de señales utilizando una computadora digital.

and the state and

<sup>&</sup>lt;sup>3</sup> Las referencias bibliográficas en este trabajo se presentan entre paréntesis cuadrados, mismos que encierran una clave de cuatro letras y dos números, que representan el apellido del autor (o autores) y el año de edición del ciemplar, por ciemplo (Asto<sup>90</sup>). La bibliografía está ordenada alfabéticamente por esta **clave .** 

<sup>.;</sup> lntroduccion

Diseño de un Sistema de Procesamiento Digital de Señales Electroenceíglográficas

ng di kristiani e l'es  $\label{eq:2.1} \frac{1}{2} \sum_{i=1}^n \frac{1}{2} \sum_{i=1}^n \frac{1}{2} \sum_{i=1}^n \frac{1}{2} \sum_{i=1}^n \frac{1}{2} \sum_{i=1}^n \frac{1}{2} \sum_{i=1}^n \frac{1}{2} \sum_{i=1}^n \frac{1}{2} \sum_{i=1}^n \frac{1}{2} \sum_{i=1}^n \frac{1}{2} \sum_{i=1}^n \frac{1}{2} \sum_{i=1}^n \frac{1}{2} \sum_{i=1}^n \frac{1}{2} \sum_{i=1}^n \frac{$ 

# **Capítulo 1**

# **Generalidades del procesamiento digital de señales electroencefalográficas**

Con objeto de ahondar en materia es importante tener presentes ciertos conceptos que permitirán ir dando una idea clara de los elementos involucrados y la manera en que se interrelacionan en el procesamiento digital de señales. Por esta razón se empleara la primera parte de este capitulo para presentar de manera general el funcionamiento del cerebro, especificamente de las neuronas. Esto servira para entender el por qué de la electroencefalografia. sus inicios. sus objetivos y sus aplicaciones en general. Además se hará una presentación de las señales electroencefalográficas y la manera en que son registradas.

En la segunda parte del capitulo se presenta, sin exceso de detalle, otro cúmulo de conceptos que se podría decir son la base técnica, eléctrica y electrónica. que permitirá trabajar la señal de interés. Es decir como es sensada. sometida a un proceso de amplificación y de filtrado y posteriormente muestreada y convertida a forma digital, que es en realidad la forma en la que se podrá empezar a aplicar el *Procesamiento Digital.* 

### 1.1 Principios de la Electroencefalografia (EEG)

El conocimiento de la naturaleza eléctrica de la transmisión nerviosa tiene sus orígenes en los estudios realizados por Galvani' en la rana. en la Universidad de Bologna. en 1789. Estudios posteriores demostraron que el sistema nervioso presenta propiedades eléctricas, tanto de conducción como de generación de potenciales por la diferencia iónica entre el interior y el exterior de la membrana celular. Este conocimiento resultó ser determinante para posteriormente desarrollar equipos médicos tales como electrocardiógrafos, electromiógrafos, y por supuesto, electroencefalógrafos.

### 1.1.1 Fisiología Cerebral

El cerebro es la estructura de mayor complejidad en el universo y está constituido por  $10^{10}$  neuronas, donde cada una de ellas recibe y manda millones de impulsos eléctricos de y a otras células del sistema nervioso.

Ramón y Caja12 • por medio de técnicas histológicas, confirmó que el sistema nervioso en general y el cerebro en particular no es una masa uniforme de tejido neural, sino que está constituido por un conjunto de zonas heterogéneas. Cada una de estas zonas tiene una arquitectura distinta a la de las otras, comprendiendo un diverso número de neuronas de diferente forma, tamaño. respuestas fisiológicas. etc. Gracias a las técnicas anatómicas desarrolladas hasta el presente, se ha visto que estas zonas interactúan entre sí de múltiples formas, estableciendo circuitos y mallas de alta complejidad.

En forma general el cerebro ha sido dividido en cerebro anterior, cerebro medio (mesencéfalo) y cerebro posterior (rombencéfalo) [Lara87]. El cerebro anterior está constituido por los hemisferios cerebrales, cuya superficie es la corteza cerebral, y comprende al hipocampo, la neocorteza y los campos olfatorios. En los hemisferios se encuentran la amígdala y el cuerpo estriado, que incluye al núcleo caudado y al putamen. La parte inferior del cerebro anterior está constituida por el diencéfalo, formado por el tálamo con un gran número de subdivisiones y el hipotálamo. El cerebro medio está formado por el coliculo superior e inferior y el cerebro posterior incluye el cerebelo (ver figura 1. 1 ).

 $<sup>1</sup>$  Galvani, Luigi. 1737-1798. Anatomista italiano nacido en Bolonia. Sus investigaciones sobre la fisiología de</sup> los batracios lo condujeron a la hipótesis de que el movimiento muscular era causado por el paso de corriente eléctrica en los tejidos. Descubrió el desarrollo de la electricidad por contacto entre dos metales diferentes (cobre y cinc) con líquido interpuesto. Sus descubrimientos sirvieron de base a Volta para sus estudios sobre la electricidad.

Galvanismo Fís. Electricidad desarrollada por el contacto de dos metales diferentes con un líquido interpuesto. 11 Fis. Propiedad de excitar, por medio de corrientes eléctricas, movimientos en los nervios y músculos de animales vivos o muertos.

<sup>&</sup>lt;sup>2</sup> Ramón y Cajal. Santiago. 1852-1934. Histólogo, médico y escritor español nacido en Petilla de Aragón. Se dedicó, entre otras cosas, al estudio del sistema nervioso: aisló la neurona, cuya estructura. fisiología y patología tan1bién estableció~ sentó las leyes de la conexión sináptica en los tejidos nerviosos de la corteza cerebral y de la médula espinal. Demostró la continuidad de dicho tejido, su complejidad funcional y su organización sistcmütica. Inventó técnicas de rastreo mediante tinción cromática para los estudios histológicos.

<sup>6.1.</sup> Generalidades

Desde un punto de vista morfológico. la neurona es una célula diferente a las otras células del organismo. ya que del cuerpo neuronal surgen prolongaciones finas que se desarrollan y ramifican a diferentes distancias; estas prolongaciones pueden ser de dos tipos, de acuerdo al papel fisiológico que desempeñan en el paso de las señales de una neurona a otra: las dendritas. que junto con el soma reciben señales de otras neuronas. y el axón, que termina en las dendritas o somas de otras células para establecer un contacto funcional con ellas. Las neuronas~ **sin embargo, conservan características comunes a otras células como son la presencia**  de un cuerpo celular o soma. donde se localizan el núcleo que contiene las características genéticas en los ácidos nucleicos, las mitocondrias que actúan como la maquinaria para la obtención de energia de las sustancias nutritivas. el retículo endoplasmático y ribosomas para la síntesis de proteínas y microtúbulos para las funciones de transporte y contracción. Las neuronas. no obstante, no se pueden reproducir como las otras células.

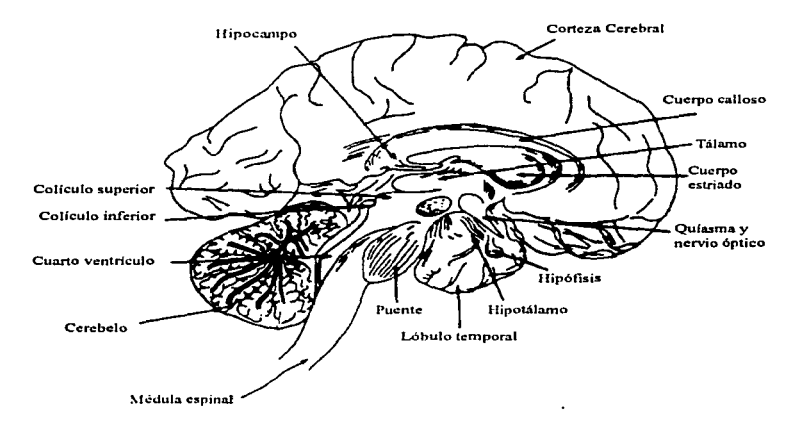

Figura 1.1. El cerebro y algunas regiones cerebrales.

### *La Sinapsis*

approximation with a collection of the model

Al punto de contacto entre dos neuronas, Sherrington3 lo denominó la *sinapsis*  (DeMi83]. Se ha encontrado que existen básicamente dos tipos de sinapsis: *eléctrica* <sup>y</sup> *e/ectroq11imica.* En la primera, la transferencia de las señales se realiza simplemente por medios eléctricos, ya que las neuronas están conectadas entre sí. actuando como un cable con subunidades de regeneración de la señal. En la segunda. por otro lado, existe un espacio entre

1 Generalidades

**J Sherrington9 Charles Scott. 1861-1952. Fisiólogo inglés. Por sus descubrimientos sobre la función de la neurona. compartió el premio Nobel de Medicina de 1932. con E. O. Adrian.** 

las neuronas que interactúan llamado espacio intersináptico, el cual es de aproximadamente 200 A <sup>4</sup> , pero que impide el paso directo del potencial eléctrico. La transmisión de la infbrmación en esta sinapsis se realiza por medio de una sustancia química a la que se ha denominado neurotransmisor, que se libera por medios eléctricos de la neurona emisora y que, a su vez, propicia cambios eléctricos en la neurona receptora.

La sinapsis electroquímica desde un punto de vista estructural está constituida por una porción presináptica que es el ensanchamiento del axón en su pane más distante y que se le ha denominado terminal nerviosa o botón sináptico y por una porción postsináptica constituida por la membrana del cuerpo neuronal o las dendritas (ver figura **1** .2). Tanto el botón sináptico como la membrana postsináptica presentan especializaciones morfológicas relacionadas con su función.

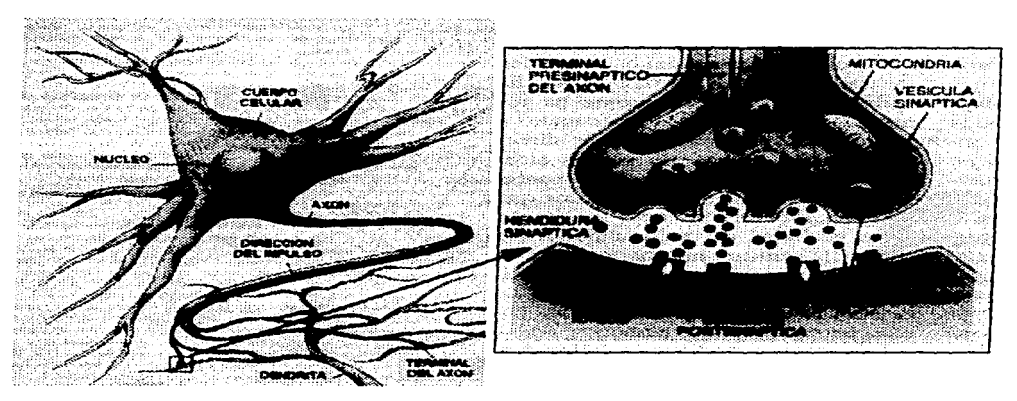

### Figura 1.2. Transmisión sináptica.

**En el botón sináptico se encuentra un engrosamiento de la membrana en el sitio de contacto funciona! con otra neurona y presenta cuerpos vesiculados denominados vesículas**  sinápticas que almacenan el transmisor. La membrana postsináptica, por otro lado, presenta un engrosamiento en el sitio de contacto con la presinapsis, así como la presencia de un material denso contiguo a este engrosamiento de la membrana.

<sup>A</sup>la sinapsis de un axón con una dendrita se le denomina sinapsis axodendrítica; a la de un axón con el cuerpo o soma de la célula, axosomática; a la de un axón con otro axón,

 $\vec{A} = \text{Angstrom} = 10^{-10}$  metros.

3 1 Generalidades

ta Lufa

axoaxónica; y existen casos en que hay sinapsis entre dendritas que se denominan dendrodendríticas.

La membrana de las neuronas actúa como un aislante entre los medios interno y externo de la célula. La membrana celular está formada principalmente por fosfolípidos, que son sustancias con una zona hidrofóbica que propicia que se unan entre sí como un emparedado y es lo que les permite actuar como aislantes, y por proteínas, que pueden estar localizadas en distintas zonas de la membrana y que pueden actuar como mediadores entre las zonas externa e. interna de la célula. La membrana neuronal presenta entre el interior y el exterior un potencial de reposo de aproximadamente -70 mv. Debido a que tanto el medio extracelular como el intracelular son ricos en iones de sodio (Na), potasio (K). cloro (CI) y calcio (Ca). entre otros, y que éstos se encuentran en distinta concentración en el interior y el exterior de la célula, se ha postulado que los potenciales de reposo y de acción son generados por cambios en la concentración de estos iones: a esta teoría se le ha llamado la *Teoría fónica de los Potenciales ele .l\4e1nbra11a.* 

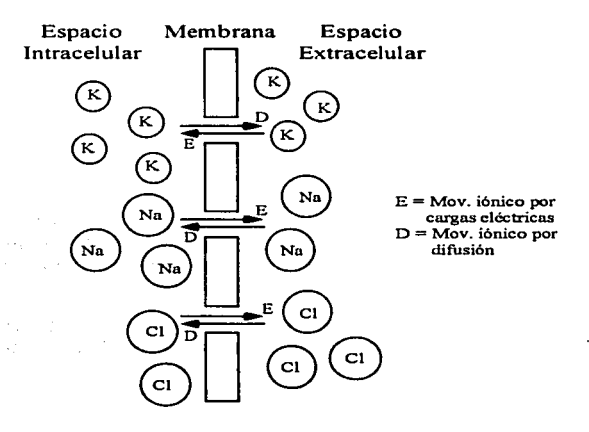

Figura 1.3. Mecanismos iónicos para la generación del potencial de membrana.

Nernst<sup>5</sup> y Planck<sup>6</sup> propusieron que el potencial de membrana surge como resultado de la diferente concentración iónica entre el interior y el exterior de la célula, debida al equilibrio entre la fuerza de difusión que tiende a equilibrar la concentración del ion en el interior y

l Generalidades 9

<sup>&</sup>lt;sup>5</sup>Ncrnst. Walter. 1864-1941. Físico y químico alemán. Emitió un teorema sobre el calor y una teoría acerca de la diferencia de potencial entre dos electrodos. Premio Nobel de Química en 1920.

<sup>&</sup>lt;sup>6</sup> Planck, Max. 1858-1947. Físico alemán. Investigo la termodinámica. Formuló una ley sobre la conservación de ta energía y otra sobre la radiación. llegando a la *Tcorla ele los Cuantos.* Premio Nobel en 1918.

exterior de la membrana. y las fuerzas eléctricas provocadas por las cargas eléctricas de los diferentes iones. El potencial de reposo a un ion específico es. por tanto. el potencial eléctrico que permite contrarrestar la fuerza de difusión provocada por la diferencia de concentración del ion entre el interior y exterior de la célula (ver figura 1.3). Los iones que influyen más fuertemente para la generación del potencial de membrana son: el potasio (K). el sodio (Na) y el cloro (CL).

Al modelo básico general que explica como se produce la transmisión sináptica con los mecanismos iónicos responsables de los potenciales de reposo y de acción de la neurona se le **llama 111ode/o básico de la tra11snlisió11 sináptica.** 

### *Modelo Básico de la Transmisión Sináptica*

El transmisor químico se encuentra localizado en la terminal presinaptica en las vesículas (ver figura 1.2). Al llegar el potencial de acción a la terminal presináptica. produce una despolarización que provoca que los iones de calcio localizados en el medio externo se introduzcan al interior de la terminal y, al hacer contacto con las vesículas y la membrana. provocan la salida del transmisor. El transmisor sale al espacio intersináptico llegando a la **terminal postsináptica donde es recibido por un receptor específico para esa substancia. La**  unión del transmisor y el receptor provoca cambios en la permeabilidad de la membrana a los distintos iones localizados tanto en el interior como en el exterior de la membrana. provocando con ello cambios en el potencial de reposo de la célula. Si los cambios en la permeabilidad de la célula son en los iones de sodio. ocurre una despolarización del potencial. es decir. una disminución del potencial de reposo, por lo cual se le considera un *transmisor excitador*; mientras que si la permeabilidad se modifica a los iones potasio y cloro. entonces ocurre una hiperpolarización del potencial de membrana. y al transmisor que la provoca se le denomina *transmisor inhibidor.* En caso de que la despolarización de la membrana llegue a un valor umbral. la neurona genera un potencial de acción como resultado de un incremento en la permeabilidad de la membrana a los iones sodio y potasio.

En la membrana postsináptica existen ciertas sustancias que transforman al transmisor en otro compuesto para evitar que continúe su acción sobre la postsinapsis. Debido a la naturaleza vesicular de la transmisión sináptica en la placa neuromuscular. el transmisor se libera en cantidades discretas proporcionales a un valor mínimo dado. por lo que se le considera cuántica, donde el cuanto corresponde a  $10<sup>4</sup>$  moléculas de acetilcolina<sup>7</sup>.

Este modelo básico. sin embargo. ha sufrido variaciones debido a estudios recientes y al descubrimiento de otras sustancias que pueden actuar como neurotransmisores. Así, se ha mostrado que el transmisor sináptico además de almacenarse en vesiculas. existie en forma libre en el citoplasma. lo que sugiere que podría usarse otro tipo de mecanismos para la liberación del transmisor.

10 1 Generalidades

<sup>&</sup>lt;sup>7</sup> Acctilcolina. Nombre que se da al compuesto orgánico que generan los extremos de muchas neuronas. Huntor **ncural.** 

Se sabe que los neurotransmisores se pueden sintetizar en el soma y transportarse a la terminal sináptica por medio de microtúbulos en unos casos. pero también pueden sintetizarse en la terminal presináptica misma. donde pueden almacenarse en pozas disponibles para \a liberación o en pozas de reserva.

Existen mecanismos que se encargan de eliminar el transmisor del espacio intersináptico. tales como la degradación del transmisor en el espacio intersináptico mismo, o la recaptación del transmisor por la terminal presináptica. El primer caso es un ejemplo de la degradación de la acetilcolina. mientras que el segundo es un ejemplo de la forma en que \os **aminoácidos transmisores son eliminados del espacio intersináptico.** 

Actualmente se han encontrado de diez a veinte substancias que son consideradas neurotransmisores dado que cumplen con las siguientes características:

- a) La substancia es sintetizada en la célula.
- b) Al ser estimulada fisiológicamente la célula. la substancia es liberada al espacio **intersináptico.**
- c) Existen sistemas que eliminan la substancia del espacio intersináptico.
- d) Tienen un receptor postsináptico especifico que produce cambios en el potencial de la membrana.

Por tanto. se tiene que la cantidad de transmisor liberado y su recepción depende de la interacción de cinco sistemas y que cada uno de ellos puede ser regulado independientemente. **Estos sistemas son los siguientes:** 

- a) El sistema de síntesis o movilización del transmisor de una poza no disponible para ser liberado a otra desde la cual puede ser liberado.
- b) La fracción de transmisor liberado que depende de la concentración tanto interna como externa de calcio. así como de la permeabilidad de la membrana a este ion.
- c) Sistemas de degradación o eliminación del transmisor del espacio intersináptico.
- d) Sistemas que regulen el efecto del potencial eléctrico.
- e) Sistemas que regulen la sensibilidad del receptor postsináptico.

### **1.1.2 Antecedentes de la Electroencefalografía**

Fue hace más de cien años. en 1875 cuando R. Caton de Liverpool registró la actividad eléctrica de la corteza cerebral al aire libre en los animales. Ciertamente existieron investigadores con anterioridad, que partiendo del descubrimiento de Galvani<sup>1</sup> en 1789, sospecharon que el sistema nervioso central, regidor de los musculos, podía producir impulsos eléctricos. pero Caton logró la demostración experimental de este hecho. así como más tarde lo

 $\sim$ 

**1 Generalidades 11** 

lograran Danielewsky, en 1876, en Charkow, Fleisch Von Markow, en 1883, en Viena y Beck. en 1890, en Cracovia.

Los resultados alcanzados hasta esos momentos fueron, sin embargo. un tanto inconstantes debido a la pantalla que constituyen las envolturas del cerebro y a las técnicas de detección no perfeccionadas utilizadas en aquellos tiempos. Dándose como consecuencia que se pusiera en duda durante largo tiempo la seguridad de que fueran procesos eléctricos los renómenos que acompañaban a la función de las células del cerebro. Asi según Tscheriev, en 1 904 los efectos electromotores dependerían de la varia replicación de los vasos sanguíneos de la corteza cerebral. Pero entre los varios que refutaban aquella objeción, estuvo Prawdicz-Neminsky, quien con sus descripciones de los fenómenos eléctricos del córtex del perro de 1913 a 1925, se aproximó mucho a los actuales puntos de vista sobre estas cuestiones. Distinguía este investigador siete tipos de ondas eléctricas en el cerebro, aunque no llegó a sacar conclusión alguna para su empleo clínico en el hombre.

El privilegio de conseguir, en 1924, la primera imagen gráfica de las corrientes del cerebro en la piel intacta de la cabeza del hombre fue de Hans Berger. director de la Clínica Psiquiátrica de la Universidad de Jena en Alemania. quien registró primero pulsaciones eléctricas colocando electrodos sobre el pericráneo de un adulto joven trepanado. pero pronto demostró la posibilidad de derivar los potenciales a través del cráneo intacto, como lo había hecho Fleisch Von Markow anteriormente en perros. Berger obtenía la derivación. en aquellos primeros momentos, con dos agujas de plata, haciendo la observación en un galvanómetro de cuerda y encontrando en las regiones occipitales variaciones regulares de potencial que sólo alcanzaban la vigésima parte de la tensión de un electrocardiograma y que fueron denominadas por él "ondas alfa"". Para la obtención de los registros utilizó un equipo de amplificación cuyo objeto era transformar la corriente eléctrica generada por el cerebro. de una magnitud de millonésima de voltio (microvoltios), en voltios capaces de mover un galvanómetro al cual estaba fijada una pluma inscriptora. Berger retrasó la publicación de sus resultados hasta el año 1929, prosiguiendo con un trabajo tenaz hasta 1938 para anticipar con ello casi todas las observaciones fundamentales de esta materia. De esta íorma, fue el fundador de la electroencefalografia clínica. Sus primeras publicaciones rueron rechazadas por fisiólogos y neurólogos. La electrocardiografia había demostrado, en 1910, que la actividad del músculo cardiaco va acompañada de fonómenos eléctricos que se hallan en una determinada relación con su energía. Los tejidos inductivos no desarrollan ninguna descarga eléctrica. Puesto que el "ritmo de Berger" (ritmo alfa) sólo aparece en un individuo en reposo y se esfumaría al abrir éste los ojos, estaría en franca oposición con la experiencia de que se disponía en aquellos momentos. Pero a partir de los trabajos del fisiólogo inglés Adrian, en 1934, realizados en

*s* El símbolo a. se emplea en los textos tanto para indicar alfa simplemente. como onda alfa. En círculos especializados se habla de actividad alfa. husos alfa, etc., en lugar de actividad de ondas alfa (actividad  $\alpha$ ). husos de ondas alfa (husos  $\alpha$ ). Lo mismo cabe decir de las restantes ondas y de sus simbolos griegos.

**Disef'lo de un Sistema de Procesamiento Digital de Seriales Electroencefaloqraficos** 

experimentos contundentes con la jaula de Faraday<sup>9</sup> con protección perfecta, no cupo ya la menor duda acerca de la existencia de una actividad rítmica en reposo del cerebro humano.

En Alemania fueron pocos los investigadores que, en los primeros momentos, aprovecharon las ideas de Berger. Kornmüller observó en 1932, la existencia de diferencias en la actividad eléctrica de distintos campos de la corteza cerebral, mediante derivación directa del córtex y, más tarde, en el cráneo cerrado en animales, sobre todo conejos y gatos. De él procede también la primera descripción de las ''descargas de corrientes convulsivantes" en los epilépticos. Rohracher. en 1934, probó la utilidad del método en problemas psicológicos y desarrolló una teoría sobre las ondas alfa. Tonnies, así como Foerster y Altenburger comunicaron, en 1934 ó 1935, las primeras derivaciones directas de la corteza cerebral en el hombre durante operaciones del cráneo.

Después de los trabajos de Adrian, recibió la electroencefalografía, en 1934, mejor acogida en los paises anglosajones que en la patria de Berger. A partir de entonces pudo Jasper, recoger corrientes cerebrales en muchas operaciones quirúrgicas. Gibbs, Davis y Lennox. siguiendo el concepto generalmente admitido de Kornmüller sobre las descargas de corrientes convulsivantes~ **encontraron una relación entre muestras punta-onda** regulares~ **que aparecían en**  número de tres por segundo, con el *petit-mal* de los epilépticos. Grey Walter, en Londres, estableció en 1936, la técnica para la localización de los tumores con el EEG.

Durante la segunda guerra mundial se ensayó el empleo práctico de la electroencefalografía para establecer la aptitud para el vuelo de los aviadores y para diagnostico en las heridas del cráneo. En Alemania fue durante largo tiempo el "neurógrafo" ideado por Tonnies, en 1932, el modelo de los primeros aparatos de EEG, pero dado que la industria **americana sufrió menos a consecuencia de la guerra. algunas empresas de aquél país iniciaron la**  fabricación en serie de estos aparatos.

En los primeros electroencefalógrafos se disponían por separado amplificadores de entrada y generales, correspondientes a un solo canal, por lo que los aparatos de tres o cuatro canales con oscilógrafo de cinta, resultaban pesados, no eran movibles y eran delicados y susceptibles a fallar.

Los avances experimentados en la técnica amplificadora han permitido que los aparatos actuales resulten más sencillos, con menos peso y que ocupen menos espacio. Es posible, incluso, trasladar aparatos de ocho o más canales desde el laboratorio a la sala de operaciones o a la cabecera de la cama del enfermo. Así también, los progresos de la electrónica han hecho fácil actuar sobre registradores mecánicos o catódicos, de constantes de tiempo adecuadas, para cada tipo de investigación. A partir de todo esto, la electroencefalografía ha experimentado un rápido desarrollo. Aun así, hay bastante por hacer para satisfacer por completo los deseos de los psicólogos y psiquiatras, en miras a contar con un método experimental para el estudio de las relaciones entre mente y cerebro.

**<sup>9</sup> La jaula de Faraday es una habitación cuyas paredes y techo están conformados por varias capas de madera.**  arena y malla de alambre, que aíslan el interior de la misma de la presencia de ondas electromagnéticas **exteriores.** 

### **1.1.3 Técnicas de Registro del EEG**

La técnica de registro del EEG es la técnica mediante la cual se sensa o recoge con electrodos el potencial eléctrico producto de la actividad eléctrica espontánea del cerebro.

En las técnicas de registro del EEG más comunes los electrodos se posicionan en la cabeza siguiendo un arreglo conocido como sistema 10-20. Este es un esquema de posicionamiento recomendado por la Federación Internacional de Sociedades de Encefalografia. y cuya colocación se basa en ciertas características anatómicas de la cabeza. Los puntos en los que se colocan los electrodos sobre la piel cabelluda son simétricos en los dos lados de la cabeza, y equidistantes unos de otros. Esto. con el objeto de medir actividades en ambos lados de la cabeza con fines de comparación.

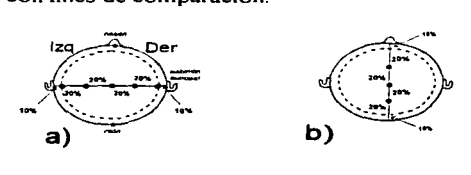

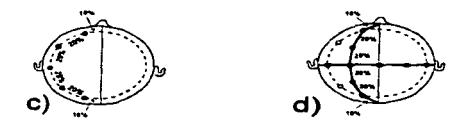

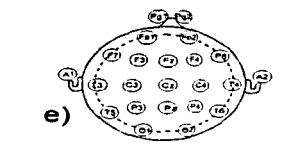

Figura 1.4. Líneas de referencia, figuras (a), (b), (c) y (d); en (e) se muestra la distribución final de los electrodos. Las letras indican las áreas o lóbulos del **cerebro: F es frontal, C es central, P es parietal, O es Occipital y T es**  temporal. La designación Pg corresponde al punto nasofaríngeo y una A **indica el pabellón auricular.** 

En el sistema 1 0-20 se tienen cuatro líneas de referencia principales que se ilustran en la figura 1.4. Los puntos que marcan el inicio y final de las líneas son: los pabellones auriculares. el nacimiento de la nariz o *nasión* y la protuberancia de lóbulo occipital o *inión*. La primera línea une los pabellones auriculares, como se muestra en la figura 1.4 (a). La primera marca se coloca al 1 0% de la extensión total de la línea y las restantes marcas se colocan en segmentos de 20%. siendo el último segmento de la línea de 10% con lo que se completa el 100% de la

1-i 1 Ger.erolidades

longitud total. La segunda linea une la *nasión* con el *i11ión.* y las marcas siguen el mismo patrón de 10%. seguido de segmentos de 20%. como se muestra en la figura 1.4 (b). La tercer línea es circular y se sitúa alrededor del cráneo. pasa por los segmentos de 10% de las dos líneas anteriores. como lo muestra la línea punteada de la figura 1.4 (c). La extensión total de la línea no es el perímetro de la circuníerencia. sino la mitad de éste. ya que el cráneo se divide en dos porciones simétricas. y la división aplicada al lado izquierdo se aplica de igual íorma al lado derecho. El inicio y fin de la linea lo constituye el cruce de la circuníerencia con la linea que va de la *11asió11* al *inión.* La totalidad de la longitud de la linea se divide al igual que las lineas **anteriores en segmentos de 1 Oo/o y** 20°/o~ **por** último~ **se tiene una línea que une la nasión con el**  inión. pero pasa por la primera marca de 20°/o de la línea que une los pabellones auriculares Esta línea se muestra en la figura 1.4 (d). y tiene una linea simétrica del lado derecho de la cabeza.

La operación básica de un EEG mide diforencias de potencial. éstas se refieren a la diforencia de potencial obtenido entre dos electrodos. Existen tres íormas de medir esta diforencia de potencial (figura 1. 5): en la primera. la medición de voltajes puede ser tomada **entre dos electrodos adyacentes.. esta conexión se conoce como** *derivación bipolar;* **en la**  segunda, conocida como *derivación referencial*, las mediciones pueden ser tomadas de uno de los electrodos. a un punto de reíerencia común formado por un circuito resistivo conocido como la referencia media de Wilson, que promedia las actividades eléctricas de todos los electrodos de la piel cabelluda; por último. se tiene la *derivación 1111ipolar.* en ésta, los electrodos de reíerencia deben ser colocados en regiones de actividad cerebral insignificante, tales como el pabellón auricular o las íosas nasales. Este esquema tiene el propósito de medir de íorma individual el potencial eléctrico de cada electrodo.

Un montaje de electrodos es la selección de electrodos de los que el técnico requiere registrar la información. y constituye el conjunto de derivaciones registradas simultáneamente. Regularmente se utilizan montajes de 8 o 16 electrodos. Un montaje de ocho electrodos se muestra en la figura 1.6. En este montaje se utiliza la conexión llamada *derivación unipolar.* ya que todos los electrodos están referidos al pabellón auricular. Como se observa en la figura, se toman lecturas de electrodos simétricos a cada lado de la cabeza. en este montaje de ocho electrodos, éstos se comparan por pares, de modo que la lectura del electrodo F3 se compara con la lectura del electrodo F4. C3 con C4, P3 con P4. y finalmente 01 con 02.

Para el registro habitual de señales. las áreas de la piel cabelluda se limpian con alcohol. acetona o redux para provocar una mejor adherencia de los electrodos, y usualmente se marcan con un lápiz rojo. Esta adherencia se logra mediante el uso de tres técnicas: pasta, cemento colodión y agujas subdérmicas. La técnica del colodión es utilizada para obtener las íormas de onda alía. beta. delta y teta.

El cemento colodión es un pegamento de secado rápido que se aplica de dos íormas principalmente: la primera es el método de la gasa. en este caso el electrodo se fija firmemente en la cabeza con una mano. y una pequeña cantidad de colodión es aplicada en una pedazo de gasa. La gasa empapada de colodión se coloca sobre el electrodo y se seca con aire comprimido. Entonces. una pequeña cantidad de gel electrolítico o gel conductivo se inserta a través de un hoyo de la gasa y se introduce dentro del electrodo. Al mismo tiempo que el gel

electrolítico se inserta, Ja piel cabelluda se raspa con una jeringa sin filo. lo anterior para reducir la resistencia de contacto del electrodo. La otra aplicación del colodión es similar a ésta, pero con la diferencia de que se omite la gasa, y el cemento colodión se aplica directamente a la zona de contacto del electrodo con la piel cabelluda.

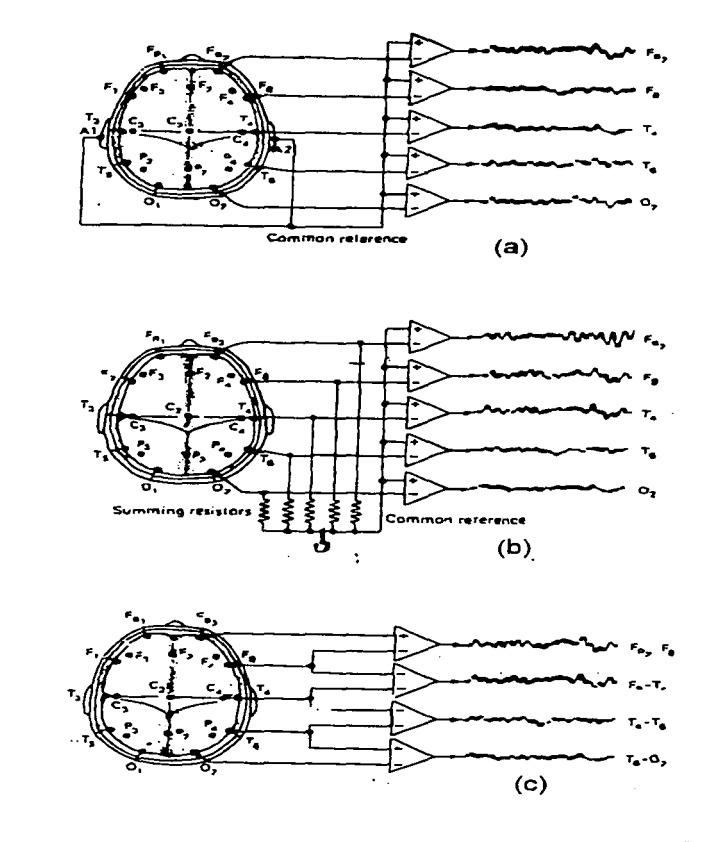

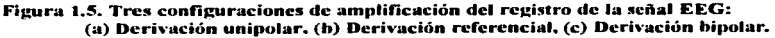

Diseño de un Sistema de Procesamiento Digital de Señales Electroencefalográficas

and the sense of the sense of the

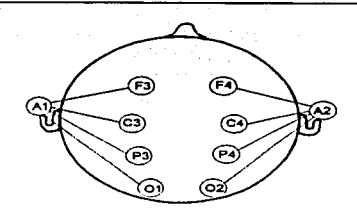

Figura 1.6. Montaje de ocho electrodos.

En la técnica de la pasta se llena el electrodo de forma cónica con una pasta adherente de electrodos. Después se coloca sobre el electrodo una pequeña cantidad de pasta y finalmente se cubre con una torunda (bola de algodón) o con una gasa.

El método del las agujas subdérmicas emplea una aguja llamada electrodo esfenodial, que se coloca rompiendo la piel. Aunque este método mejora la resistencia de contacto del electrodo tiene implícito el peligro de infección.

Es preciso señalar que, una vez colocado el electrodo, la resistencia de contacto no debe ser mayor de 10 k $\Omega$ , aunque algunas fuentes citan que esta resistencia no debe superar los  $5 k\Omega$ . Es por esto que la piel, en la zona donde se coloca el electrodo, requiere de ser raspada. Este procedimiento, aunque es incomodo para el paciente, implica menos molestias y riesgos que la técnica de la aguja esfenoidal.

La amplitud de la actividad encefalográfica registrada por los electrodos en la piel cabelluda es generalmente del orden del 5 a 200 microvoltios, por lo que requiere de ser amplificada 50.000 veces para ser tomada por el sistema de adquisición de datos. Esta amplificación se lleva acabo mediante un arreglo de amplificadores operacionales. Es deseable que la impedancia de entrada de los amplificadores diferenciales sea alta para minimizar el efecto (carga) del instrumento sobre la señal encefalográfica, detectada en el cuero cabelludo. Si la etapa de amplificación presenta un impedancia de entrada baja. cargará la señal, causando distorsión y provocando imprecisión en las lecturas de los registros. La impedancia de entrada del instrumento deberá ser de aproximadamente 25 M $\Omega$ . Esta alta impedancia de entrada es necesaria cuando la señal está presente en los electrodos. De esta forma. la señal se presenta inalterada y lista para la etapa amplificadora. Sin embargo, los cables provenientes de los electrodos son vulnerables a roturas. Además, surgen problemas con el pelo, mismo que tiende a incrementar la resistencia·de contacto. además de producir *artefactos* que perturban la señal del cerebro.

**De esta** forma~ **los cables actúan como antena, de tal forma que se convierten en**  conductores para señales de radio. TV, y seguramente para la señal de 60 ciclos por segundo que se radia desde los cables de energía. La señal de 60 Hz. es el componente de señales parásitas más importante, puesto que cae en el espectro de frecuencia del la señal de EEG a **registrar.** 

Estas interferencias pueden ser reducidas mediante el empleo de amplificadores operacionales, instrumentados en filtros paso-bajo, paso-alto y paso-banda. Aunque el uso de filtros supresores de banda pueden causar distorsión de fase y reducir la ganancia, este erecto se minimiza por el hecho de que las señales más importantes en EEG tienen una frecuencia por debajo de los 30 Hz.

### **1.1.4 Características de las señales de un EEG**

Como se mostró anteriormente, las señales que constituyen la entrada de un EEG son originadas por potenciales bioeléctricos generados en el cerebro. Bajo el dominio del tiempo. dichos potenciales son conocidos comúnmente como ondas cerebrales.

Las ondas cerebrales se forman de la suma de las variaciones en los potenciales eléctricos producidos por las neuronas, debidas al estímulo provocado por los sentidos o bien por los procesos del pensamiento.

En la superficie del cerebro estas diferencias de potenciales eléctricos son del orden de los 10 mV; sin embargo. los electrodos que se encargan de hacer la medición no lo hacen directamente en la superficie del cerebro, sino que miden la actividad eléctrica que se propaga a través de los huesos del cráneo y el cuero cabelludo. Esta propagación provoca que la onda cerebral sea captada con una considerable atenuación, obteniendo lecturas de potencial no  $m$ avores a 200  $\mu$ V. Estos potenciales varían de acuerdo a la posición del electrodo sobre la superficie del cráneo. lo que hace necesario agrupar los electrodos de acuerdo con los dif"erentes lóbulos del cerebro (frontal, parietal. temporal y occipital).

En una señal electroencefalográfica. la caracteristica importante es la frecuencia, a diferencia del electrocardiograma donde el rasgo importante es la forma de onda obtenida.

Las ondas cerebrales son señales no periódicas, es decir. su amplitud, frecuencia y fase cambian continuamente; es por esto que los muestreos de ondas cerebrales deben tomarse durante un periodo de tiempo considerablemente amplio.

El estudio de las ondas cerebrales ha permitido reconocer en ellas ciertos patrones determinados conocidos como ritmos, los cuales corresponden a estados fisiológicos o patológicos bien definidos.

Los diferentes ritmos eléctricos se designan con letras griegas, y todos ellos, en general, **se caracterizan por:** 

- a) **Su frecuencia.-** Medida en Hz.
- b) **Su amplitud.-** Medida en µV.
- c) Su morfología.- Cada uno de los ritmos tiene formas de onda que son típicas.

#### ta 1 Generalidades

the construction and the control of the

- d) **Su ubicación.-** Referida a la superficie del cuero cabelludo y en función de su origen y predominancia en una región de los hemisferios.
- e) **Su simetría o asimetría.-** Con respecto a cada lado de la cabeza.
- t) **Su simultaneidad o alternancia.-** También referida a cada lado de la cabeza.
- g) **Las circunstancias.-** Bien sean fisiológicas o patológicas las cuales determinan su aparición, mantenimiento, bloqueo o desaparición.

Existen cuatro tipos básicos de ritmos eléctricos los cuales se muestran en la tabla 1.1, donde se presentan los rangos de frecuencia y amplitud que se utilizan como criterio para diferenciarlos.

| Lipo de Ritino. | has a communicated to have a higher con- | Namedational advitability for a general |
|-----------------|------------------------------------------|-----------------------------------------|
| Alfa $\alpha$   | $8 \leq f \leq 13$                       | $10 - 50$                               |
| $Beta$ $\beta$  | $13 \le f \le 30$                        | $5 - 10$                                |
| Delta $\delta$  | $0.5 \le f \le 4$                        | $100 - 200$                             |
| Teta $\theta$   | $4 \leq f \leq 8$                        | $10 - 50$                               |

Tabla 1.1. Frecuencia y amplitud asociada a los cuatro tipos de ritmos eléctricos.

El ritmo alfa fue el primero registrado por Hans Berger. Se presenta prácticamente siempre en adultos normales. Consiste de ondas sinusoidales regulares cuya frecuencia se presenta en el rango de 8 a 13 Hz y cuya amplitud varia desde 10 hasta 50  $\mu$ V. La amplitud raramente es constante, su variación es periódica, formando ondas intermitentes (llamadas ondas alfa) o bien, más a menudo, para formar valles. La presencia y ausencia de ondas y valles se presenta de manera simultánea en ambos hemisferios, siendo las primeras comúnmente más amplias en el hemisferio dominante (esto es, en el hemisferio derecho). El ritmo alfa se puede detectar primordialmente en la región occipital del cerebro. Una onda alfa tiene el aspecto que se muestra en la figura 1. 7.

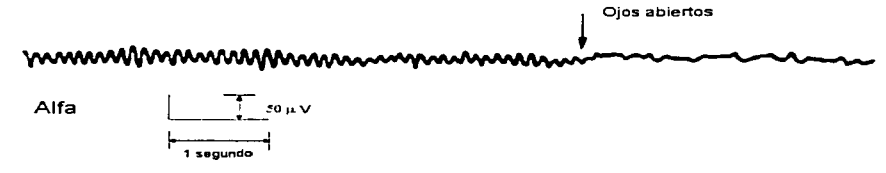

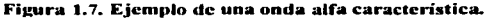

1 Generalidades 19

Diseño de un Sistema de Procesamiento Digital de Señales Electroencefalográficos

and a strain and a

Al ritmo alfa se le conoce también como ritmo de reposo. ya que se presenta precisamente cuando el sujeto está en reposo. recostado. con los ojos cerrados. sin estimulaciones sensoriales y en estado de relajación intelectual. pero sin llegar al estado de **sueño.** 

the control of the control of

Resulta fácil detener la presencia de ondas alfa. la simple apertura de los ojos es suficiente para que las ondas disminuyan de amplitud y desaparezcan en tan sólo algunas décimas de segundo. En resumen. el bloqueo y desincronización del ritmo alfa es producido por la atención visual y por toda circunstancia que origina fijar la atención y concentración en el dominio de la visión (tentativa de ver, recuerdo visual, representación visual, etc.) 1º.

El ritmo Beta debido a su débil amplitud normalmente no puede ser registrado de manera transcraneal, por lo que se le identifica siempre en las derivaciones corticales.

Se caracteriza por ondas sinusoidales de amplitud baja (de *5* a 10 µV), y una frecuencia del orden de los 13 a los 30 Hz. La forma de onda es normalmente de ondas o valles, presentándose de manera asimétrica en ambos hemisferios (ver figura 1.8). En un adulto normal estas ondas se presentan en la región frontal del cerebro.

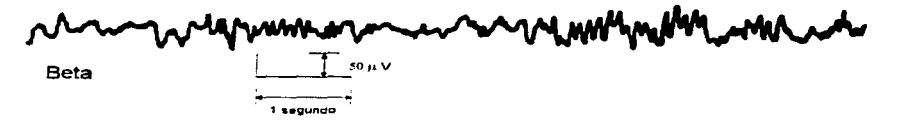

Figura 1.8. Eiemplo de onda beta.

El ritmo Beta desaparece durante el sueño; además. se ha llegado a la conclusión que este ritmo está altamente relacionado con la actividad motora voluntaria y la preparación para la acción, ya que para bloquearlo es necesario que se presenten condiciones tales corno la ejecución voluntaria de un movimiento, cruzar los brazos. cerrar los puños o simplemente **imaginar un movimiento.** 

El ritmo Delta se caracteriza por ser de ondas irregulares con una frecuencia baja del rango de los 0.5 a los 4 Hz y una amplitud mayor con respecto a los demás ritmos de entre los  $100 \times 200 \mu V$ . Es una señal característica en individuos de la primera infancia.

Se distinguen cuatro tipos de ritmo delta. los cuales se describen a continuación:

**Delta monomorfo.** - Es aquel en el que las ondas lentas<sup>11</sup> son regulares, a menudo de gran amplitud.

<sup>&</sup>lt;sup>10</sup> No sólo la atención visual genera un bloqueo de ondas alfa, en general, los estímulos de cualquier naturaleza **que fijen Ja atención (interés. esfuerzo por percibir. etc.) han de bloquear este ritmo.** 

<sup>&</sup>lt;sup>11</sup> Una onda lenta es aquella de duración superior a 1/8 de segundo.

<sup>20 1</sup> Generalidades

Diseño de un Sistema de Procesamiento Digital de Señales Electroencefalográficas

- Delta polimorfo.- Es aquel en el que los elementos son más irregulares, más lentos <sup>y</sup>frecuentemente no son tan amplios como el delta monomorfb.
- Delta regular.- Presenta características intermedias al delta monomorfo y polimorfo con más variaciones en amplitud.
- Delta irregular.- Es una combinación entre el delta monomorfo y el delta polimorfo.

En la figura 1.9 se presentan ejemplos de los ritmos delta.

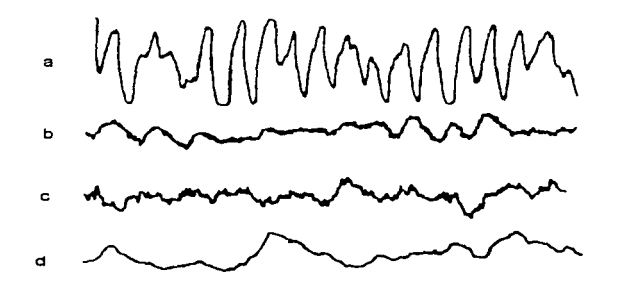

Figura 1.9. Ritmos delta: a) Monomorfo, b) Regular, c) Irregular o mixto, d) Polimorfo.

El ritmo Teta normalmente aparece "enmascarado" por el ritmo alfa, lo cual lo hace un tanto dificil de percibir en un individuo normal. Se caracteriza por ondas sinusoidales de 4 a 8 Hz y entre los 10 y 50  $\mu$ V de amplitud. Dichas ondas se manifiestan como breves accesos en forma de valles. los cuales son bilaterales, simultáneos y simétricos en ambos lados del cerebro. En la figura 1.10 se observa una onda teta típica.

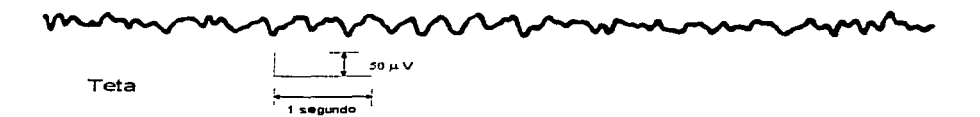

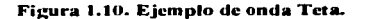

Debido a que las ondas cerebrales son individuales y únicas, es decir, no se repiten entre un individuo y otro, es dificil clasificarlas; sin embargo, se han podido establecer patrones de normalidad para una señal de acuerdo a la edad y estado de alerta de los sujetos. La tabla 1.2 muestra un resumen de las características de una señal EEG de acuerdo a los criterios ya **mencionados:** 

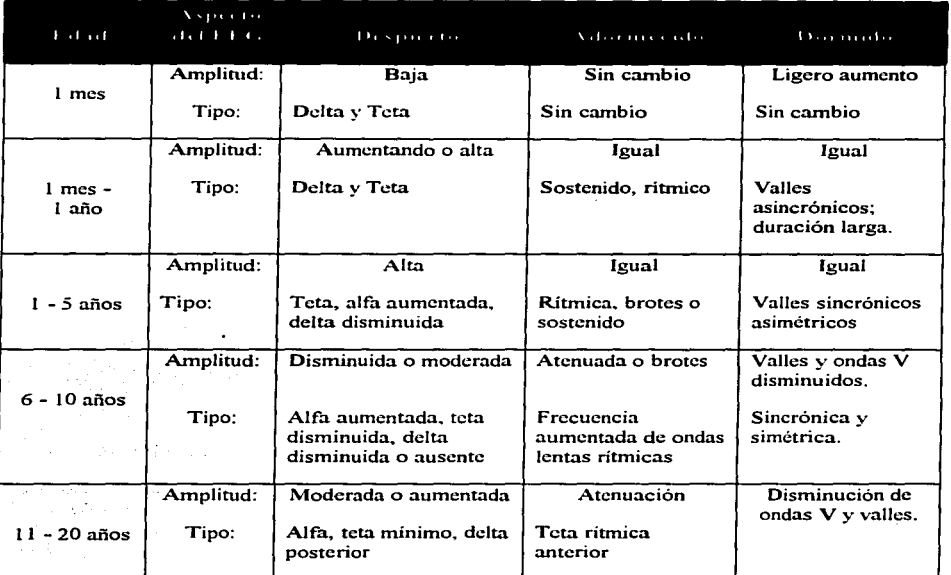

### Tabla 1.2. Características de una señal EEG en función de la edad y estado de alerta.

Hasta aquí se han contemplado las características de lo que se considera una señal electroencefalográfica normal (principalmente los ritmos alfa y beta); sin embargo, los EEG resultan de utilidad en el estudio de ondas cerebrales anormales, causadas por lesiones o disfunciones del cerebro.

### *Ritmos Anormales*

Es posible detectar ritmos anormales de acuerdo a las características de las ondas obtenidas en el EEG así como su distribución en la cabeza. Las ondas anormales se caracterizan por ser focales, bilaterales, hemisféricas o generalizadas, según se hable de alteraciones en un

22 1 Generalidades
Diseño de un Sistema de Procesamiento Digital de Señales Electroencefolográficas

. solo lóbulo o en lóbulos homólogos, en un hemisferio o en ambos hemisferios. Los ritmos anormales se dividen en dos grandes grupos: la *disritmia* y la *arritmia* (ondas delta).

En Ja figura 1.1 l se muestra un resumen de la clasificación de las ondas anormales considerando alteraciones focales y generalizadas. Las ondas mostradas son ejemplos simplificados de carácter ilustrativo y no representan la salida real de un EEG. Tanto las arritmias como las disritmias se gradúan de acuerdo a su intensidad siendo el estado 1 ligero, el 11 moderado y el 111 intenso. Esta graduación se fundamenta con la amplitud y persistencia de la onda, compensando las diferencias en frecuencia de acuerdo a la edad del individuo.

Las ondas anormales de la categoría delta se caracterizan por ser lentas (de 0.5 a 4 Hz), complejas e irregulares, con poca tendencia a repetir la misma forma de onda (de ahí el nombre de arritmia). Es una onda persistente que no es afectada de manera notable por cambios fisiológicos como la abertura de Jos ojos. Las lesiones que pueden producir estas alteraciones son básicamente Jos tumores (neoplasias. hematomas y abscesos), infartos agudos causados por insuficiente irrigación de sangre y contusiones agudas debidas a traumatismos externos.

Las ondas anormales del grupo de las disritmias son de frecuencia más elevada que las delta (de 4 a 7 Hz) y más intermitentes. Pueden presentarse en grupos cortos y rítmicos (espiga y onda, ondas sinusoidales) o bien como ondas aisladas y esporádicas con una forma bien definida. Normalmente se inhiben cuando se presenta un alertamiento mental en el individuo. Este tipo de onda tiende a sincronizarse en sitios similares de ambos hemisferios cerebrales.

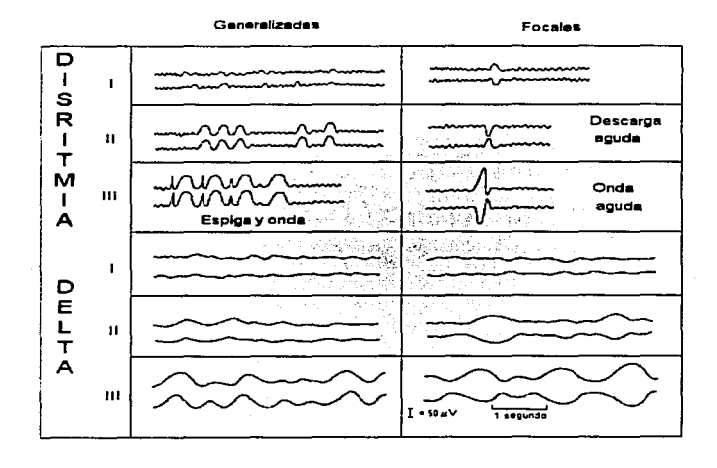

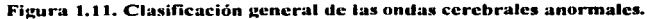

1 Generalidades 23

# Estados del Sueño

Existen otro tipo de ondas cerebrales características que se presentan mientras el individuo duerme y cuvo estudio mediante un EEG permite establecer correlaciones entre los individuos y algunos estados fisiológicos o psicológicos, figura 1.12. A continuación se describen brevemente las distintas fases del sueño y el tipo de onda cerebral que le caracteriza a cada una.

Vigilia.- Esta es una fase previa al sueño caracterizada por un estado de relajación que en la señal EEG se manifiesta como ritmo alfa.

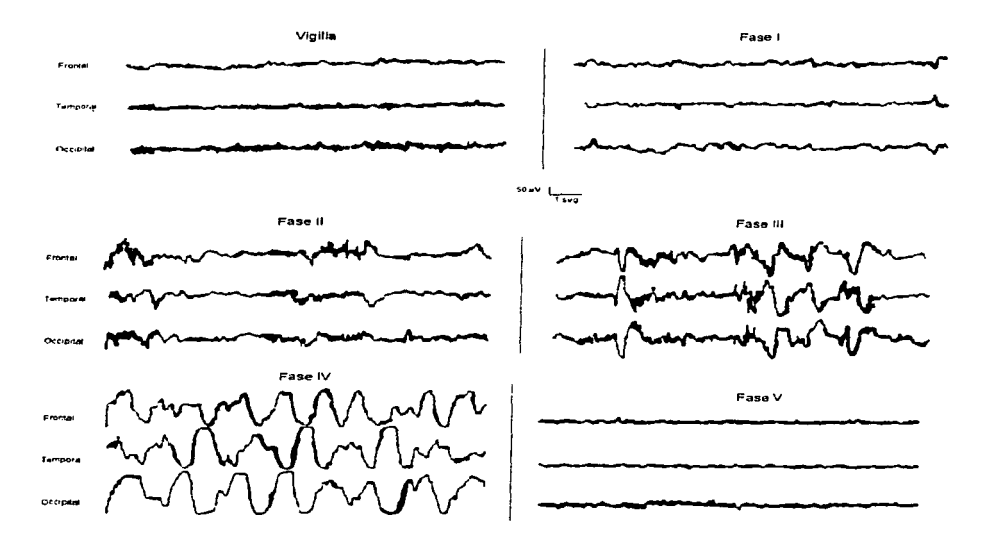

Figura 1.12. Scñales EEG del sucño de un adulto mostrando las 5 fases.

Fase I.- Sigue inmediatamente al adormecimiento. Es la fase de sueño más ligero y por tanto más fácil de interrumpir; se caracteriza por un movimiento rápido de los ojos (REM por sus siglas en inglés)<sup>12</sup>. En la señal EEG desaparecen las ondas alfa y se presenta una actividad13 de amplitud baja. Esta fase es breve y corresponde a un sueño muy ligero.

Fase **11.-** La señal EEG se caracteriza por la aparición de "valles de sueño", que son ondas sincronizadas, cuya frecuencia es de 14 a 16 Hz y su amplitud es de aproximadamente 50  $\mu$ V, la cual se produce periódicamente sobre una actividad de fondo rápida.

Fase **111.-** Es un sueño profündo. La señal EEG se caracteriza por la aparición de ondas lentas, ondas delta cuya amplitud es del orden de 100 µV y su frecuencia está en el rango de los 0.5 a los 4 Hz. asociada a valles que desaparecen progresivamente.

Fase IV.- Es un sueño profündo cuya señal EEG contiene básicamente ondas lentas.

Fase V.- El sueño de un adulto normal es interrumpido varias veces por esta fase. cuya señal EEG presenta las siguientes características: Actividad compleja de amplitud baja sin valles de sueño ni ondas lentas. como un estado de vigilia sin ondas alfa en el que paradójicamente el sujeto duerme con un umbral de sueño<sup>14</sup> muy elevado.

#### Estados de Sueño REM y NREM

REM se deriva de ''Rapid Eye Movement" o "Movimiento Rápido de Ojos" y es un estado de sueño en el que los músculos del ojo y el oído medio tienen mayor actividad, dirigidos por impulsos eléctricos regulares que causan el movimiento rápido de los ojos que da nombre a esta etapa de sueño. Al mismo tiempo. otros músculos del cuerpo son inhibidos, siendo ésta la razón por la cual la gente al soñar no puede realizar los movimientos que sueña que hace. En esta etapa. el cerebro disipa más energía que en cualquier etapa del sueño, de hecho. disipa más energía que cuando la persona se encuentra despierta.

NREM se forma de las iniciales de "Non-Rapid Eye Movement" o movimiento no rápido de ojos. Se presenta normalmente dentro de las fases lI a IV, caracterizadas por un sueño más profundo. En esta fase es donde se presentan los sueños que la gente no recuerda normalmente. incluso las pesadillas son más comunes en esta etapa de sueño, debidas normalmente a la disminución en la cantidad de oxígeno que llega al cerebro, característica de este estado. Al inicio y al final de el sueño NREM. el individuo experimenta ajustes en la postura. debido a que los músculos no se inhiben durante esta etapa. Como resultado de lo anterior, es durante el sueño NREM que sea posible para el individuo el hecho de caminar dormido.

<sup>&</sup>lt;sup>12</sup> El sucño puede ser dividido en etapas REM y NREM, las cuales se explican más adelante dentro de este **apanado.** 

**<sup>13</sup> Se define como actividad toda onda o secuencia de ondas.** 

<sup>&</sup>lt;sup>14</sup> Se define como umbral de sueño el nivel de sueño en el que el sujeto es despertado por algún estímulo **externo.** 

department of the company of the com-

 $\frac{1}{2}$ 

# **1.1.5 Aplicaciones del EEG**

El electroenceralograma es considerado como una extensión del examen neurológico en la evaluación de aspectos de la función cerebral no siempre accesibles a las pruebas clínicas convencionales. La realización del EEG tiene la ventaja de no ser peligrosa y ser relativamente indolora, además de que puede llevarse a cabo en pacientes de cualquier edad.

Las aplicaciones del EEG están en el campo del diagnóstico clínico, y es usado **extensivamente en las siguientes áreas:** 

**Neurología.** Como herramienta clínica, en conjunto con otras pruebas, como el electromiograma (EMG), ecocardiogramas, y exámenes neurológicos, donde es usado para definir patologias cerebrales del paciente.

**Anestesiología.** Uso del EEG para determinar niveles de anestesia administrados a pacientes. Esto es especialmente cierto para pacientes que rueron sometidos a cirugía cardiaca o pacientes que son dificiles de monitorear.

**Neurocirugía.** Neurocirujanos usan el EEG como ayuda para localizar anormalidades patológicas, como tumores que se removerán del cerebro quirúrgicamente.

**Psiquiatría.** El EEG es usado para tratar de determinar la presencia o ausencia de una disfunción orgánica para diagnosticar un desorden mental con mayor exactitud.

**Pediatría.** El EEG, junto con otras pruebas, como la de potenciales provocados promediados, son usados para determinar problemas de visión y auditivos en el recién nacido.

Antes de proceder a estudiar las aplicaciones del EEG en el diagnóstico clínico, se introducira el concepto de anormalidades especificas y no-especificas de una señal. Las especificas son aquellas con morfologia de onda distinta y correlación relativa alta con alteraciones particulares; las no-especificas son las rormadas por ondas no descriptivas y producidas por muchas y variadas alteraciones neurológicas y sistémicas. Para valorar el significado clínico de estas anormalidades encefalográficas se requiere amplio criterio. Una anormalidad electroenceralográfica tan sólo por ser calificada de "no especifica", no debe considerarse como insignificante, va que en algunas circunstancias tendrá importancia clínica. Cualquier proceso patológico que arecte la función neuronal cerebral es capaz de producir **anormalidades electroencefalográficas específicas.** 

Se requiere establecer distinciones básicas entre las enfermedades que afectan primariamente áreas localizadas del cerebro, de aquellas que lo alteran más difusamente. Todo tipo de anormalidades electroencefalográficas localizadas son en general significativas, ya que **ocurren rara vez en personas asintomáticas .. excepto por la senectud. No obstante .. sobre la base**  de una anormalidad focal en un EEG, no se distingue el tipo patológico de la lesión y, por lo tanto, con un sólo estudio no debe intentarse la diferenciación entre un tumor, un infarto o un absceso.

 $\omega_{\rm c}$  ,  $\omega_{\rm c}$  ,  $\omega_{\rm c}$ 

**Contractor** 

te 1 Generalidades

Diseño de un Sistema de Procesamiento Digital de Señales Electroencefalográficas

El EEG es un proceso dinámico fisiológico que comprende, conjuntamente, dimensiones de tiempo y espacio (biodinámica espacio-temporal). El EEG considerado de esta manera ayuda a entender las correlaciones clínicas y patológicas, además de emplearlo más adecuadamente para el diagnóstico.

En relación con la dimensión espacial, la extensión de la lesión es de importancia fundamental. Una lesión no siempre produce anormalidades electroencefalográficas en el trazo habitual hasta que ésta alcanza suficiente tamaño. La densidad de la lesión o la concentración de sus efectos en la corteza adyacente también interviene en los cambios electroencefalográficos. La presión local producida por una masa congregada generalmente produce anormalidad focal en el EEG más fácilmente que un tumor, aun aquel maligno infiltrado más difusamente entre las neuronas. Otro factor importante es la localización de la lesión. En el registro convencional, las fluctuaciones potenciales que conforman el EEG derivan de la actividad neuronal de las capas corticales más superficiales en la convexidad de los hemisferios cerebrales; la alteración de las estructuras situadas más profundamente afecta el EEG sólo indirectamente. Así. un tumor cerebral localizado superficialmente crea una alteración eléctrica focal con facilidad. mientras que un tumor de tamaño similar situado más profundo rara vez lo hace.

En la dimensión temporal se debe considerar la selección del tiempo en la cual se obtiene el EEG durante la evolución de la lesión. Un EEG registrado en un periodo temprano del desarrollo de un tumor puede ser normal. mientras que puede haber una anormalidad focal si el registro se efectúa más adelante. Por esto los registros secuenciales en un paciente son frecuentemente de ayuda diagnóstica. al tiempo que elevan la posibilidad de registrar anormalidades intermitentes que ocurren con poca frecuencia. El tipo y magnitud de la anormalidad electroencefalográfica dependen también de la edad del paciente. La velocidad de desarrollo de una lesión y el balance entre las fuerzas destructoras y reparadoras tienen influencia sobre la actividad electroencefalográfica. Por ejemplo, un tumor rápidamente expansivo produce, típicamente. actividad lenta polimórfica persistente. en contraste con un tumor lento que puede causar como única manifestación en el EEG ondas en punta indistinguibles de los efectos causados a veces por una cicatriz.

### *Ejemplos de aplicaciones diagnósticas*

Los siguientes ejemplos de la utilidad del EEG para el diagnóstico clínico se consideran de acuerdo a categorías de enfermedad:

**Tumores.** EL EEG proporciona información importante para el diagnóstico de un tumor cerebral. por medio de la demostración de una anormalidad focal cuando el grado de sospecha clínica es bajo<sup>15</sup>. Esta situación sucede cuando los síntomas consisten principalmente en dolor de cabeza. cambios de la personalidad o crisis generalizada. y cuando el examen

<sup>&</sup>lt;sup>15</sup> Los registros secuenciales pueden ayudar a diagnosticar lesiones progresivas. Cuando los primeros trazos del **EEG son nonnalcs. o anormales pero no localizados. la aparición subsecuente de una anormalidad focal. o bien. el empeoramiento de la n1isma. pueden sugerir fuenemcntc un tumor.** 

Diseño de un Sistema de Procesamiento Digital de Señales Electroencefolográficas

neurológico es normal o ligeramente anormal. Más a menudo. estas circunstancias se encuentran en tumores originados en los lóbulos frontal o temporal.

a presentation of the second company of the second second

Algunas veces un sólo trazo indica la posibilidad de una lesión expansiva si existe una discrepancia clara entre el tipo de hallazgos en el EEG y la evolución de la enfermedad. Por ejemplo, la asociación de anormalidades focales y bilaterales provectadas en el EEG de un paciente con una enfermedad crónica que simula una degenerativa. debe conducir a sospechar fuertemente un tumor intracraneal.

Después de la operación de un tumor el EEG es coadyuvante para evaluar el periodo postoperatorio y la posible recurrencia del tumor. Para tal erecto. es importante relizar un trazo poco después de la operación para compararlo con otros subsecuentes ya que el procedimiento quirúrgico y el defecto óseo del cráneo resultante generalmente producen alteraciones en el EEG (aumenta la amplitud de la actividad en las derivaciones por encima del lugar de la operación). lo cual hace diferente al EEG postoperatorio del preoperatorio. El EEG es también útil en la evaluación de los erectos de la radiación o la quimioterapia usados para el tratamiento de enfermedades intracraneales malignas.

Trastornos Vasculares. Los principios electroencefalográficos generales de diagnóstico y localización también se aplican a las lesiones cerebrovasculares. La hemorragia intracerebral produce anormalidades en el EEG semejantes a las del tumor cerebral. Un infarto cerebral grande en estadio agudo con frecuencia produce manifestaciones similares (delta focal y disritmia bilateral proyectada) cuando se asocia con edema16 . Sin embargo. en contraste con el tumor. en los EEG secuenciales durante la resolución de un infarto, generalmente se observa disminución progresiva de las anormalidades. Unas horas o varios días después de un infarto cortical. el EEG a veces muestra descargas epileptiformes lateralizadas y periódicas (DELP) que frecuentemente se asocian con crisis clínicas. Sin embargo. las DELP se producen también por otros tipos de lesión y no deben ser consideradas siempre indicadores de infarto cerebral.

Hay que saber que un infarto pequeño de la cápsula interna. aun cuando sea agudo y se acompañe de parálisis motora grave. produce poca anormalidad electroencefalográfica. Lo anterior no debe sorprender si se considera que aun lesiones ínfimas pueden provocar un déficit neurológico acentuado. y que el EEG, por su parte. rara vez muestra anormalidades en casos de lesiones pequeñas y profundas.

El EEG pude ayudar también al diagnóstico en pacientes con lesiones cerebrovasculares del tronco cerebral. El infarto o la hemorragia de la parte central del tronco cerebral se asocia con un EEG que contiene predominantemente actividad alfa parecida a la del EEG de vigilia normal (coma-alfa). Por el tipo y localización de la lesión. este patrón electroencefalográfico registrado en un paciente comatoso generalmente indica un pronóstico desfavorable para la recuperación clínica.

<sup>16</sup> Hinchazón producida por infiltración de líquido en el tejido celular.

<sup>:&#</sup>x27;3 1 Generalidades

Diseño de un Sistema de Procesamiento Digital de Señales Electroencefolograficas

 $Travmati, mo<sup>17</sup>$  v Anoxia<sup>18</sup>. El EEG es generalmente anormal inmediatamente después de traumatismo craneal. Las anormalidades pueden ser focales o difusas y variables en magnitud. En casos de traumatismos ligeros aparecen con más frecuencia en niños que en adultos.

Las anormalidades ligeras no focales registradas después de un traumatismo craneal no se relacionan necesariamente a éste. y los complejos punta-onda difusos bien formados generalmente son independientes. La interpretación de muchos tipos de anormalidades del electroencefalograma es dificil porque generalmente hace falta un trazo previo al traumatismó para la comparación.

El EEG es de utilidad en estudios secuenciales. La relación entre las anormalidades electroencefalográficas y el traumatismo craneal se establece con más seguridad si las alteraciones disminuyen gradualmente junto con la recuperación clínica. Sin embargo. a menudo la mejoría electroencefalográfica y clínica no coinciden. ya que pueden aparecer largo tiempo después del traumatismo craneal. anormalidades tales como ondas en punta focales que indican la formación de una cicatriz crónica. Una anormalidad focal grave en aumento después de traumatismo craneal indica una lesión expansiva, como hematoma intracraneal.

Aunque el EEG rara vez es confiable para fines de pronóstico después de un traumatismo craneal. frecuentemente ayuda cuando el paciente comatoso por traumatismo craneal o por algunas otras enfermedades, donde el EEG muestra patrones de sueño normal (coma de ondas fusiformes) y cambios clínicos del sueño en registros nocturnos prolongados. Estos patrones de sueño y los cambios clínicos generalmente indican un pronóstico favorable para la recuperación clínica.

Enfermedades Inflamatorias. La mayoría de las enfermedades inflamatorias del sistema nervioso central que afectan el EEG producen predominantemente actividad lenta difusa no especifica. independientemente del tipo de agente causal. La demostración de una alteración significativa en la actividad eléctrica cerebral puede ser importante, ya que las manifestaciones mentales son predominantes y, algunas veces, en etapas tempranas o en la fase crónica puede haber dudas para decidir si los síntomas son emocionales u orgánicos. Cuando la anormalidad es focal debe sospecharse un absceso.

Enfermedades Tóxicas, Metabólicas y Degenerativas. Las anormalidades electroencefalográticas de la mayoría de las enfermedades tóxicas. metabólicas y degenerativas consisten en ondas lentas con grados diferentes de intensidad. Generalmente estos cambios no tienen características distintivas. Ya que muchas de estas enfermedades producen disfunción cerebral. el EEG puede ser útil para descubrir la enfermedad orgánica cuando el origen de los sintomas es dudoso desde el punto de vista clínico.

 $\frac{1}{2} \left( \frac{1}{2} \right) \left( \frac{1}{2} \right) \left( \frac{1}{2} \right) \left( \frac{1}{2} \right)$ 

<sup>&</sup>lt;sup>17</sup> Trastorno causado por una herida.

<sup>18</sup>Ausencia de oxigeno en la sangre.

**Diser'\o de un Sistema de Procesamiento Digital de Ser'\ales Electroencefaloqraficas** 

**Trastornos Convulsivos.** Las crisis son solamente sintomas y pueden ser causadas por muchas variadas alteraciones cuyo origen. con frecuencia, no es determinado. Sin embargo, una de las aplicaciones más importantes del EEG es en el diagnóstico de ataques epilépticos.

Existen patrones electroencefalográficos que se denominan epileptiformes, ya que tienen morfología distintiva y aparecen en alta proporción en EEG de pacientes con crisis epilépticas y rara vez en registros de personas asintomáticas. Son ejemplos de estos patrones algunos tipos de ondas esporádicas en punta, ondas agudas y complejos punta-onda lenta. Estos patrones electroencefalográficos permiten predecir, con alta probabilidad. una alteración convulsiva clínica. Sin embargo. no todos Jos patrones de ondas en punta o punta-onda tienen implicaciones similares. El significado de algunas descargas electroencefalográficas depende de la edad del paciente al tiempo del registro. Hay tipos de ondas en punta que pueden aparecer transitoriamente en la niñez sin manifestaciones clínicas aparentes. Sin embargo, una actividad **parecida en el trazo de un adulto puede tener una mayor correlación con crisis clínicas.** 

El EEG ayuda para determinar si las crisis se originan en un área limitada del cerebro o afectan totalmente el cerebro desde el principio. Lo anterior es importante para distinguir las diversas causas posibles de estos dos tipos básicos de epilepsia, porque las manifestaciones clínicas, en ambas, pueden ser similares o idénticas. El EEG rara vez permanece inalterado durante una crisis epiléptica verdadera.

Muerte Cerebral. El cada vez más socorrido uso de los transplantes de órganos ha conducido a la necesidad de investigar y utilizar signos de certidumbre de la abolición total e irreversible de las funciones cerebrales del donador con miras a tomar el órgano lo más pronto posible. Varios criterios han sido tomados en cuenta: la pérdida de toda vida de relación; Ja arreflexia y Ja atonía muscular totales; el paro de la respiración espontánea; el derrumbamiento de la presión arterial a partir del momento en que no es posible sostenerla artificialmente; y el trazado electroencefalográfico lineal absoluto (aun bajo estimulación) obtenido con técnicas definidas. Una importancia capital es atribuida a este último criterio.

**Procesamiento Avanzado.** Potenciales corticales provocados resultan de aplicar estímulos al sistema nervioso del cuerpo y están localizados en un área particular del cerebro. **Estímulos típicos son un destello de luz o un sonido agudo. Esta técnica se usa para comparar**  los trazos de personas asintomáticas con los de aquellas que tiene alguna patología evidente y proporcionar un nuevo elemento de estudio.

Otra técnica avanzada de procesamiento EEG involucra el cálculo del espectro de frecuencia de señales EEG en intervalos de tiempo discreto y dibujar los resultados en un trazo de frecuencia-tiempo-amplitud conocido como arreglo espectral comprimido (CSA *compressed*   $spectral array$ . Al presente el CSA tiene aplicación en diagnóstico y monitoreo de anestesia profunda durante cirugia.

Otras dos técnicas usadas en el estudio clínico del sueño son: La polisomnografia. que es un complejo registro continuo multicanal de varias funciones fisiológicas durante un periodo extendido de sueño. usado para fines de diagnostico. Un polisomnograma revela patrones de sueño del paciente y cantidad normal de sueño, permitiendo comparación con aquellos de otros

sa 1 Generalidades.

and an experimental property of the

pacientes. y con otros patrones de insomnio. Y la cronobiologia humana. que provee señales EEG para diagnóstico no psiquiátrico y tratamiento de desordenes del sueño. Esta provee un ciclo de dormido-despierto sobre un periodo continuo de tiempo.

# **1.2 Conceptos Básicos de la Electroencefalografia**

En este capitulo se destaca la aplicación de la electroencefalografia como una práctica diagnóstica de utilidad indubitable. La utilización adecuada de todos los conocimientos que se han presentado conducirá con mucha seguridad a la obtención de inrormación útil al experto acerca de aspectos relevantes asociados a la fisiología y psicología del paciente en estudio. En el siguiente apartado se presentan los conceptos básicos que fundamentan la realización de un sistema de procesamiento de señales EEG.

# **<sup>J</sup>.2.1** Electrodos

Para medir y registrar potenciales y por consiguiente corrientes en el cuerpo, es necesario establecer alguna interfaz entre el cuerpo y los aparatos de medición electrónicos. Esta función de interfaz es realizada por los electrodos. La primera impresión puede ser que ésta es una función simple de realizar y que los electrodos deben ser relativamente cosas muy simples. Pero cuando se considera el problema con mayor detalle se tiene que los electrodos realizan en si una función de transducción, pues la corriente es transportada en el cuerpo humano mediante iones, en tanto que los aparatos necesitan medir la corriente en electrones. **De esta forma9 los electrodos son transductores que cambian una corriente iónica en una**  corriente electrónica. Como es el funcionamiento de los electrodos, las diversas rormas que **pueden tener los mismos y sus características se verán a continuación.** 

### *La /111e1:fa= Electrodo-Electrólito*

Para explorar las características de la interfaz electrodo-electrólito, se considerará lo que pasa cuando se sumerge una pieza de metal (electrodo) en una solución conductora (electrólito) que contiene cationes<sup>19</sup> y aniones<sup>20</sup> en igual cantidad para mantener su equilibrio. Cuando el electrodo entra en contacto con el electrólito, inmediatamente se desencadena una de las dos reacciones mostradas en las figuras 1.13 (a) ó 1.13 (b). dependiendo de la naturaleza misma del material con que esté hecho el electrodo.

Anión. Ion cargado negativamente.

**<sup>1</sup><sup>9</sup>Catión. Ion cargado positivamente.** 

Como se observa en la figura l.13, la concentración de cationes y aniones se ve alterada, lo que provoca que el electrólito que rodea al electrodo se encuentre a diferente potencial que el resto de la solución. Esto provoca una reacción de reducción<sup>21</sup> u oxidación<sup>22</sup> espontánea en el metal del electrodo. Por definición, el electrodo en el cual ocurre la oxidación se llama *ánodo*; el electrodo en el cual ocurre la reducción se llama *cátodo.* 

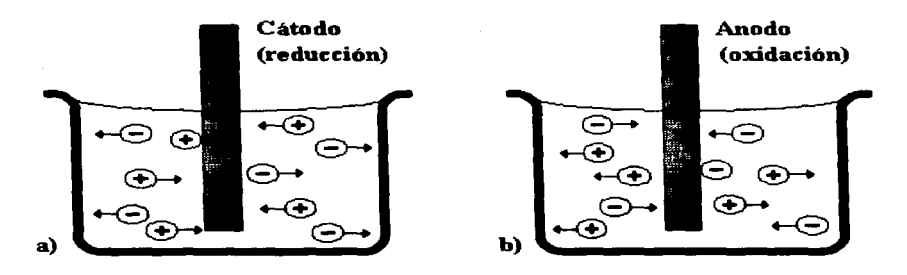

Figura 1.13. Reacción desencadenada al introducir un electrodo dentro de un electrólito.

Es imposible medir el potencial de un solo electrodo, pero si arbitrariamente se asigna al potencial de un electrodo particular el valor de cero, puede usarse para determinar los potenciales relativos de otros electrodos. El electrodo de hidrógeno sirve como referencia para este propósito. Al potencial de un electrodo medido con referencia al electrodo estándar de hidrógeno bajo condiciones especificas de temperatura, concentración iónica, etc., se le llama potencial estándar del electrodo o potencial de semirreación.

La tabla que se muestra a continuación lista los materiales más comunmente utilizados como electrodos y muestra sus potenciales estándar. Por convención. se informan en la lista sólo potenciales estándar de reducción.

Cabe aclarar que los potenciales estándar se miden bajo condiciones donde no existe una corriente eléctrica entre el electrodo y el electrólito. De existir una corriente, por lo general se alteraría este potencial reportado debido a la polarización del electrodo. Esta alteración en el potencial estándar se llama *sohrepotencial.* 

32.1 Generalidades

 $2<sup>1</sup>$  Reacción de reducción. Reacción que implica la ganancia de electrones.

 $22$  Reacción de oxidación. Reacción que implica la pérdida de electrones.

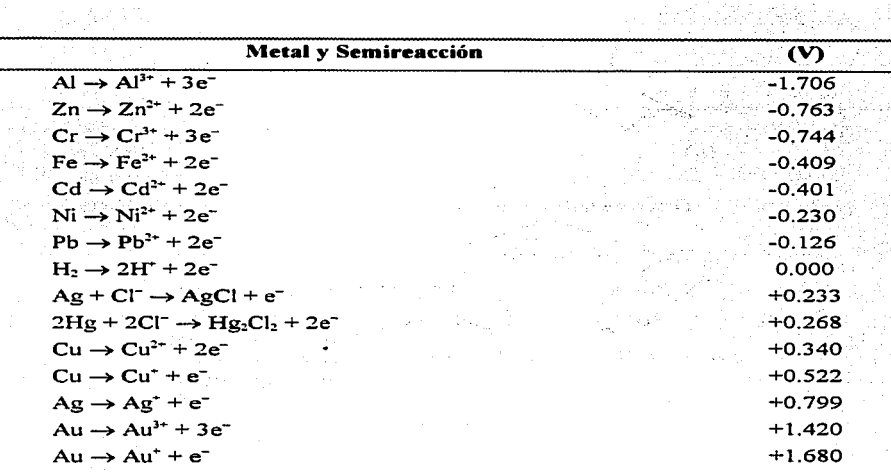

Diseño de un Sistema de Procesamiento Digital de Señales Electroencefalográficas

**Tabla 1.3. Potenciales e!ltándar de reducción a 2SºC.** 

*Electrodos e."Cternos* 

ورادا والأفار المتوارد والمراري ئور لنديب راجر

### *Electrodos De Placa De Jlvletal*

Estos electrodos son unos de los más comunmente utilizados para sensar potenciales bioeléctricos. Básicainente están formados por una placa de metal conductor que se pone en contacto con la piel. Se utiliza un gel electrolítico para establecer y mantener el contacto correcto. La figura 1. 14 muestra distintas presentaciones para este electrodo. El electrodo del inciso (a) se utiliza mayormente en electrocardiogramas. El del inciso (b) es bueno tanto para electrocardiogramas. electromiogramas o electroencefalogramas. El del inciso (c) es un tipo de electrodo popular. ya que viene junto con el adhesivo y el gel integrados, de tal forma que su uso es más fácil y rápido. pues no se necesita aprender ninguna técnica especial para usarlos; **por** supuesto~ **su costo es mayor.** 

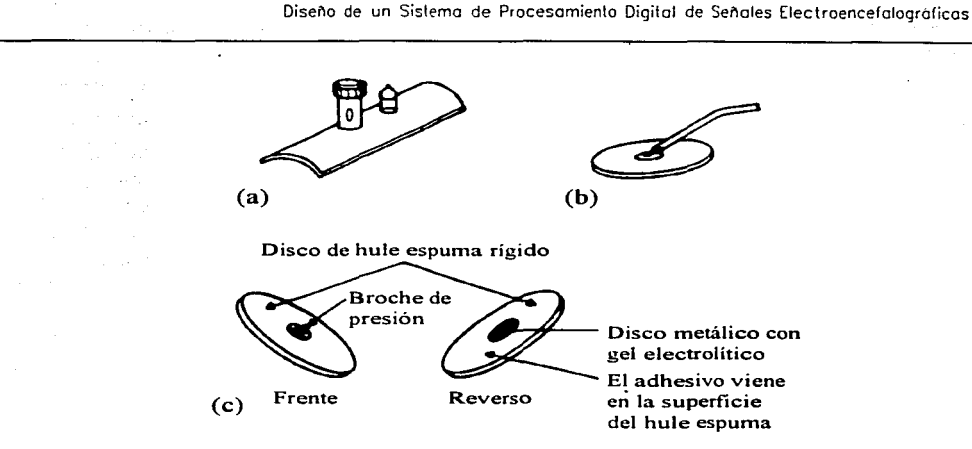

**Figura 1.14. Electrodos de placa de metal.** 

## *Electrodos De Succión*

Es una modificación del electrodo de placa de metal que no requiere de correas o a lhesivos para sujetarse a la piel (Figura 1.15). Estos electrodos frecuentemente utilizados en la electrocardiografia. están formados por un electrodo cilíndrico de metal ahuecado que hace contacto con la piel por la base. y por el otro extremo poseen una pequeña bomba de succión hecha de goma. Para instalar el electrodo se pone un poco de gel electrolitico sobre la superficie de contacto del electrodo con la piel. se oprime la bombilla y se coloca el electrodo sobre el punto deseado. La bombilla es liberada y aplica una leve succión sobre la piel de tal forma que el electrodo se mantiene firme en su lugar. Estos electrodos deben usarse sólo durante cortos periodos, pues la succión y presión ejercidas sobre la piel tienden a irritarla.

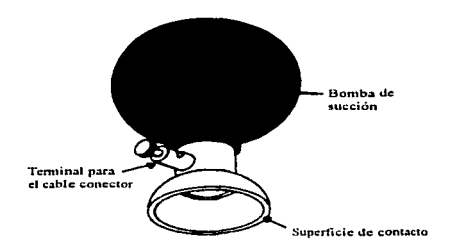

Figura 1.15. Electrodo de succión.

# *Electrodos Flexibles*

Los electrodos descritos hasta ahora son rígidos y planos o bien poseen una curvatura predefinida. La superficie del cuerpo, sin embargo, posee forma irregular y puede cambiar su curvatura con el movimiento. Por esto se desarrollaron los electrodos flexíbles como los que se muestran en la figura 1 16. El inciso (a) muestra un electrodo formado por un pedazo de caucho relleno de carbón con forma de laminilla delgada el cual es usado en la misma forma que los electrodos de placa de metal. El inciso (b) muestra un electrodo flexible desarrollado por Neuman en 1973. Formado por una película extremadamente delgada de poliéster (de 13. ~Lm) y recubierta por una capa de cloruro de plata, estos electrodos son útiles para monitorear bebés prematuros. El inciso (c) muestra una vista lateral de estos electrodos.

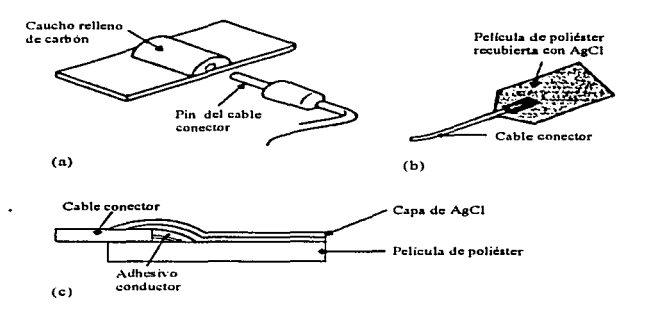

**Figura 1.16. Electrodos flexibles.** 

### *Electrodos internos*

Los electrodos también pueden colocarse dentro del cuerpo para detectar los potenciales bioeléctricos. Éstos pueden ser *electrodos percutáneos,* en donde el electrodo en sí atraviesa la piel desde el exterior. o bien pueden ser totalmente *electrodos internos.* en los que la conexión se hace a través de un implante que funciona como un transmisor de radio. Estos electrodos no requieren ningún gel electrolítico para mantenerse en contacto, pues en este caso, el liquido extracelular esta directamente presente.

Existen diseños diferentes para los electrodos internos. Un investigador que esté estudiando un fenómeno bioeléctrico en particular utilizando electrodos internos. frecuentemente diseñará sus propios electrodos para ese fin específico. La figura 1. 17 muestra los electrodos percutáneos más comúnmente utilizados. en tanto que la figura 1. 18 hace lo mismo pero para los electrodos internos.

1 Generalidades J5

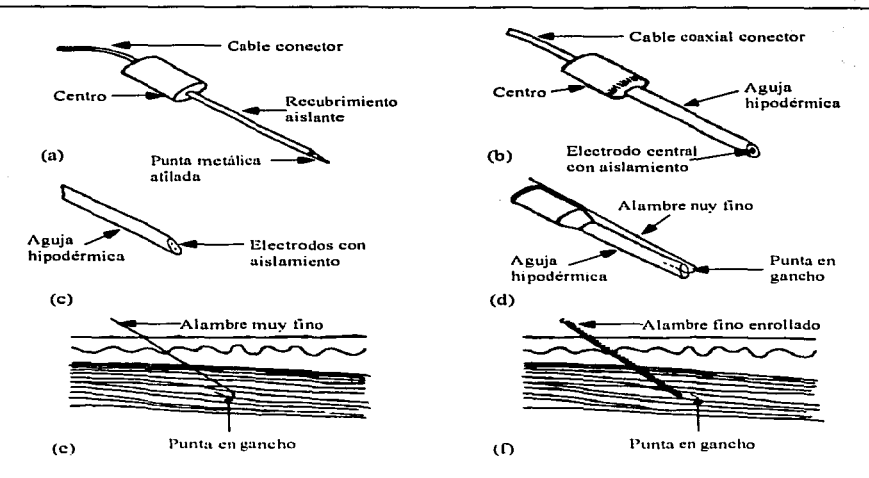

Diseño de un Sistema de Procesamiento Digital de Señales Electroencefalográficas

Figura 1.17. Electrodos percutáneos de aguja y de alambre.

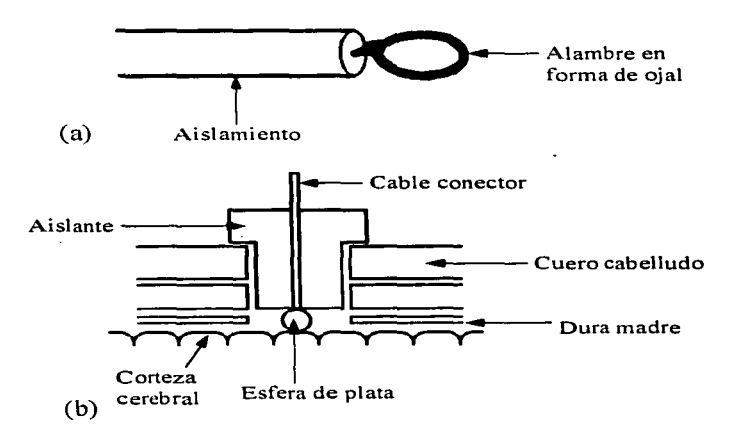

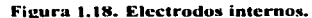

36 1 Generalidades

Diseño de un Sistema de Procesamiento Digital de Señales Electroencefalográficas

# 1.2.2 Muestreo de Datos

Bajo ciertas condiciones una señal de tiempo continuo se puede representar y reconstruir completamente, partiendo del conocimiento de sus valores instantáneos, o *111111?stras,* igualmente espaciadas en el tiempo. Esta propiedad se deriva de un resultado básico que se conoce como el *teorema de muestreo*.

La importancia del teorema de muestreo reside en su papel de puente entre las señales de tiempo continuo y las señales de tiempo discreto. Como se vera más adelante, la habilidad para representar completamente una señal de tiempo continuo mediante una secuencia de muestras instantáneas proporciona un mecanismo para representar una señal de tiempo continuo tnediante una señal de tiempo discreto. En varios contextos, el procesamiento de señales de tiempo discreto es más flexible y a menudo preferible al procesamiento de señales de tiempo continuo, debido a Ja creciente disponibilidad de sistemas digitales y de tiempo discreto de bajo costo, ligeros, programables y con facilidad de reproducir la señal. Esta tecnología también ofrece la posibilidad de explotar el concepto del muestreo para convertir una señal de tiempo continuo a una señal de tiempo discreto, y después de procesar Ja señal de tiempo discreto empleando un sistema de tiempo discreto, se puede convertir de nuevo a tiempo continuo.

El *muestreador* en un sistema de datos discretos o sistema digital, es un dispositivo que conviene una señal analógica (señal continua) en un tren de pulsos de amplitud modulada o una señal digital. Un dispositivo *retenedor* simplemente '"sostiene" el valor del pulso o señal digital durante un tiempo de duración preestablecida. En la mayoría de las operaciones prácticas, el 1nuestreo. y la retención se efectúan por una sola unidad y comercialmente el dispositivo se conoce como muestreador y retenedor, o S/H *(Sampler cmd Holder).* 

Los dispositivos S/H son ampliamente usados en los sistemas digitales. Una de las principales aplicaciones del muestreador retenedor es la de sostener las señales de movimiento rápido durante todo tipo de operaciones de conversión. Otra aplicación común del S/1-1 es para el almacenamiento de las salidas de un multiplexor mientras la señal está siendo convenida. La detección de picos de una señal es otra de sus aplicaciones y posteriormente se mostrará que el  $S/H$  se usa en el proceso de conversión  $A/D$  v  $D/A$ .

La forma más simple de un S/H se muestra en la figura 1.19, la apertura y cierre del interruptor (o muestreador) está controlada por un comando de muestreo. Cuando el interruptor se cierra. la salida del S/H muestrea y "sigue" a la señal de entrada e,(t).

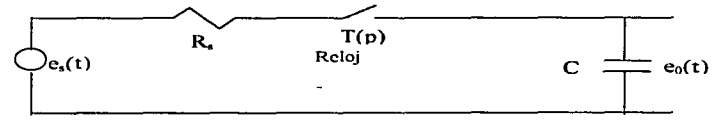

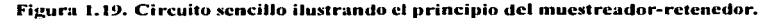

Cuando el interruptor se abre, la salida se mantiene al voltaje al que se cargó el capacitor. En la figura 1.20 se muestran las señales de entrada y salida típicas del S/H simple mostrado en la figura 1.19.

El intervalo de tiempo durante el cual permanece cerrado el muestreador es llamado duración de muestreo p. Prácticamente la resistencia R, no es cero y el capacitor se cargará hasta el valor de la señal de entrada muestreada con una constante de tiempo R.C. Aún más, la operación del muestreador no es instantánea va que requiere de cierto tiempo para responder a los comandos de muestreo. En la práctica, un muestreador y retenedor tiene muchas imperfecciones y errores, por lo que la salida del dispositivo puede desviarse considerablemente de la forma ideal mostrada en la figura 1.20.

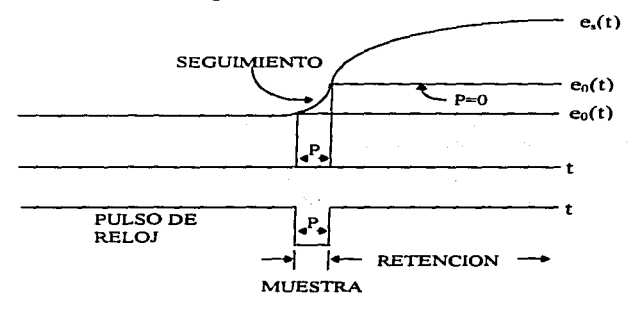

Figura 1.20. Señales simplificadas de muestreo y retención.

### El teorema de muestreo

En general, no es de esperarse que en la ausencia de cualquier condición o información adicional una señal se especifique univocamente por una secuencia de muestras igualmente espaciadas. Por ejemplo, en la figura 1.21 se muestran tres diferentes señales de tiempo continuo, que tienen valores idénticos en múltiplos enteros de T.  $x_1(kT) = x_2(kT) = x_3(kT)$ 

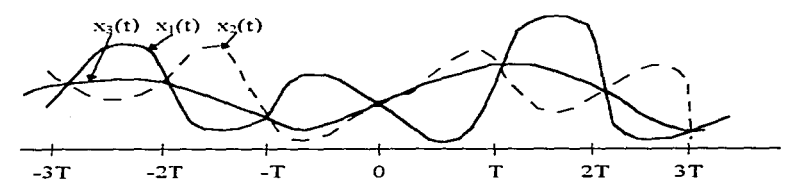

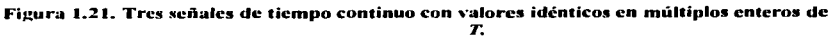

#### 38 1 Generalidades

Ci~t·'lo dt7 1~r; ')istema de Procesamiento **Digital de Seflales Electroencetolográficas** 

En general hay una cantidad infinita de señales que pueden generar un conjunto dado de muestras. Sin embargo. como se vera más adelante. si una señal es de banda limitada y si las muestras son tomadas lo suficientemente cercanas unas de las otras, en relación con la frecuencia más alta presente en la señal, entonces las muestras especifican *1111ívocame11te* a la señal y se puede por tanto reconstruir perfectamente dicha señal. Específicamente, si una señal x(t) de banda limitada se modula en amplitud con un tren de pulsos periódicos, lo que corresponde a extraer segmentos de tiempo igualmente espaciados. se puede recuperar exactamente mediante un filtrado pasa bajas si la frecuencia fundamental del tren de pulsos modulador es mayor que el doble de la frecuencia más alta presente en x(t). Además. la habilidad para recuperar x(t) es independiente de la duración en tiempo de los pulsos individuales. Entonces, como se sugiere en la figura 1.22 y en la figura 1.23, conforme esta duración se hace arbitrariamente más pequeña, la modulación en amplitud de los pulsos está, en efecto, representando a la señal x(t) mediante muestras instantáneas espaciadas igualmente en el tiempo. En el sistema de modulación de amplitud de pulsos de la figura 1.23, se ha escalado la amplitud del tren de pulsos para que sea inversamente proporcional al ancho del pulso  $\Delta$ . En cualquier sistema práctico de modulación de amplitud de pulsos, es particularmente importante mantener constante una potencia promedio en el tiempo para la señal modulada cuando se hace que  $\Delta$  sea pequeño. Como se ilustra en la figura 1.23, conforme  $\Delta$  se aproxima a cero, la señal modulada se convierte en un tren de impulsos en el que Jos impulsos individuales tienen valores correspondientes a muestras instantáneas de  $x(t)$  en valores de tiempo espaciados  $T$  segundos.

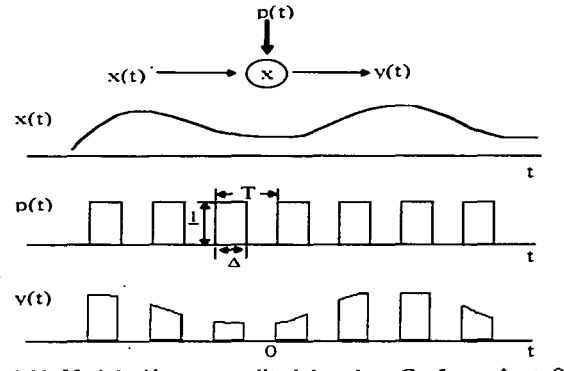

**Figura 1.22.** Modulación por amplitud de pulsos. Conforme  $\Delta \rightarrow 0$ , p(t) se aproxima a **un tren de impul5os** 

## *Muestreo con tren de Impulsos*

De una manera idéntica a la empleada para analizar el caso más general de la modulación de amplitud de pulsos, Teniendo en cuenta el caso especifico del muestreo con un

1 Generalidades 39

tren de impulsos como el mostrado en la figura  $1.22$ . El tren de impulsos  $p(t)$  se conoce como la función de muestreo, el periodo T como el periodo de muestreo y la frecuencia fundamental de p(t),  $\omega_n = 2\pi/T$ , como la *frecuencia de muestreo*. En el dominio del tiempo se tiene:

$$
x_p(t) = x(t)p(t) \tag{1.1}
$$

donde

$$
p(t) = \sum_{n=-\infty}^{\infty} \delta(t - nT) \tag{1.2}
$$

 $x_p(t)$  es un tren de impulsos cuyas amplitudes son iguales a las muestras de x(t) en intervalos espaciados por  $T$ , esto es;

$$
x_p(t) = \sum_{n=-\infty}^{\infty} x(nT)\delta(t - nT)
$$
 (1.3)

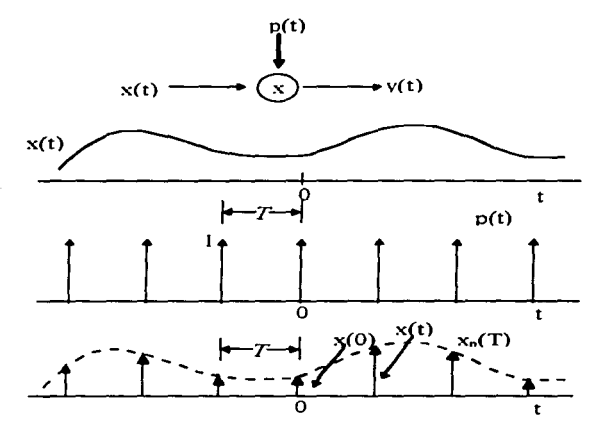

Figura 1.23. Modulación de amplitud de pulsos con un tren de impulsos.

Como la multiplicación de una señal por otra es considerado como el empleo de una señal para escalar o modular la amplitud de la otra, la multiplicación de las dos señales se refiere frecuentemente como modulación en amplitud. Por esta razón utilizando la propiedad de modulación:

Diseño de un Sistema de Procesamiento Digital de Señales Electroencefalográficas

$$
X_p(\omega) = \frac{1}{2\pi} [X(\omega)^* P(\omega)]
$$

v utilizando transformada de Fourier:

$$
P(\omega) = \frac{2\pi}{T} \sum_{k=-\infty}^{+\infty} \delta(\omega - k\omega_*)
$$
 (1.5)

 $(1.4)$ 

de manera que;

$$
X_{p}(\omega) = \frac{1}{T} \sum_{k=-\infty}^{+\infty} X(\omega - k\omega_{k})
$$
 (1.6)

$$
\omega_P(\omega) = \frac{1}{T} \sum_{k=-\infty}^{\infty} X(\omega - k\omega_s)
$$
 (1.7)

Esto es,  $X_p(\omega)$  es una función periódica en el dominio de la frecuencia que consiste de una suma de réplicas de  $X(\omega)$  desplazadas y escaladas por 1/T, tal como se ilustra en la figura  $1.24.$ 

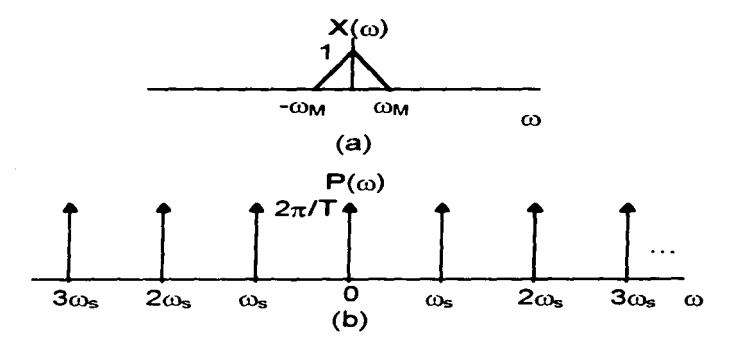

Figura 1.24. Efecto en el dominio de la frecuencia del muestreo en el dominio del tiempo. (a) espectro de la señal original; (b) espectro de la función de muestreo. (Continúa)

1 Generalidades 41

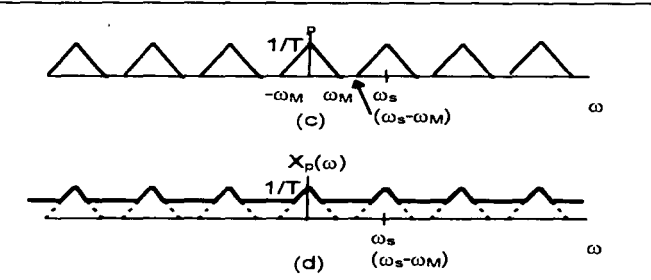

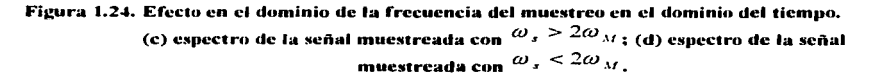

En la figura 1.24 (c),  $\omega_{\text{M}}<(\omega_{\text{s}}-\omega_{\text{M}})$ , lo que equivale a  $\omega_{\text{s}} > 2\omega_{\text{M}}$ , por lo que no hay traslape entre las réplicas desplazadas de  $X(\omega)$ , mientras en la figura 1.24 (d) en donde  $\omega_s \leq 2\omega_{NL}$ , si hay traslape. Para el caso ilustrado en la figura 1.24 (c),  $X(\omega)$  se reproduce fielmente en múltiplos enteros de la frecuencia de muestreo. Por lo tanto, si  $\omega_0 > 2\omega_M$ ,  $x(t)$  se puede recuperar exactamente a partir de Xp(t) por medio de un filtro pasa bajas con ganancia *Ty* una frecuencia de corte mayor que  $\omega_M$  y menor que  $\omega_{\text{t}}$ , este resultado básico conocido como el *teorenta de 11111estreo* se expresa como sigue:

## Teorema del muestreo:

Sea x(t) una señal de banda limitada con  $X(\omega) = 0$  para  $|\omega| > \omega_M$ . Entonces x(t) está determinada unívocamente por sus muestras x(n7), *n=0,±1. ±2, ... si* 

 $\omega_s > 2\omega_M \tag{1.8}$ 

sc1hie11,/o que *w s* e.')·/a *,/efinhla por:* 

$$
\omega_s = \frac{2\pi}{T} \tag{1.9}
$$

Dadas estas muestras, se puede reconstruir  $x(t)$  generando un tren de impulsos periódicos en el que los impulsos sucesivos tienen amplitudes que corresponden a valores de muestras sucesivas. Este tren de impulsos es entonces procesado a través de un filtro pasa bajas ideal con ganancia *l* y cuya frecuencia de corte es mayor que  $\omega_{\mathcal{U}}$  y menor que  $(\omega_{\mathcal{U}} - \omega_{\mathcal{U}})$ . La salida resultante será exactamente igual a x(t).

*.i2* 1 C.¿neralidades

Diseño de un Sistema de Procesamiento Digital de Señales Electroencefolográficas

La frecuencia de muestreo *cu,* también se conoce como la *frecuencia de Nyquist.* La frecuencia  $2\omega_{\text{L}}$ , que bajo el teorema de muestreo, debe ser excedida por la frecuencia de muestreo. se denomina por lo común como la *velocidad de Nyquist.* 

## **1.2.3 Amplificación de Señales**

La mayoría de las señales bioeléctricas son de amplitudes pequeñas. y las señales EEG, como se mencionó anteriormente, no son la excepción y por ende requieren amplificación. Los amplificadores también son utilizados como interfaz a los sensores. En adición a simple amplificación. los amplificadores pueden modificar la señal para producir filtrado de frecuencias y efectos no lineales.

Un amplificador diferencial. abreviado *Amp Dif,* es un amplificador electrónico en el cual el voltaje de salida es proporcional a la diferencia entre los dos voltajes de entrada. Los amplificadores diferenciales son particularmente útiles para medir biopotenciales. ya que muchos potenciales biológicos de significado en el diagnóstico clínico y médico consisten en las diferencias de voltaje en dos sitios del cuerpo. El electrocardiograma, por ejemplo. es medido como la diferencia de potenciales de superficie entre dos extremidades. El electromiograma registra la diferencia entre dos potenciales medidos en un músculo. El electroencefalograma. por otro lado. es la diferencia de potencial registrada entre dos sitios del cuero cabelludo. El amplificador diferencial es ideal para medir estas diferencias de potencial y es por ende utilizado **en diversas instrumentaciones médicas.** 

Los amplificadores diferenciales son ampliamente usados también dados los avances en la fabricación de circuitos integrados de semiconductores. En 1970. el número de elementos activos que podia ser fabricado en un circuito integrado era de alrededor de mil. Para 1987 este número se habia incrementado a mas de un millón. El incremento en eficiencia ha guiado también a la reducción del costo del amplificador diferencial, de alrededor de trescientos cincuenta dólares en los años cincuenta. cuando los tubos de vacío (bulbos) eran usados. a alrededor de treinta y cinco centavos de dólar en 1987. Ademas de la reducción en el costo de mil a uno, ha habido una reducción de tamaño igual de dramática. Más aún, amplificadores diferenciales en circuitos integrados tienen un consumo tan bajo de energía que es posible tener instrumentos médicos alimentados por baterías. como marcapasos. Estas ventajas de bajo costo. bajo consumo de energía. y pequeño tamaño han estimulado el uso de amplificadores diferenciales en equipo médico. y por ende ha contribuido significativamente al incremento del **número de instrumentos médicos que se utilizan hoy en día.** 

El símbolo del amplificador diferencial se muestra en la Figura 1.25. y su definición **matemática es:** 

$$
V_{\text{OUT}} = A_d (V_2 - V_p) \tag{1.10}
$$

1 Generalidades 43

donde  $V_1$  y  $V_2$  son caídas de voltaje de entrada referenciadas a tierra.  $V_{\text{OUT}}$  es el voltaje de salida, referenciado a tierra, y  $A_d$  es la ganancia de voltaje diferencial.

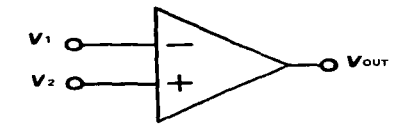

**Fiacura t.2s. Símbolo del amplificador diferencial.** 

Un amplificador diferencial es usualmente fabricado como un circuito integrado. Sin embargo, para ilustrar el concepto y el entendimiento del amplificador diferencial, se considera el circuito de transistor mostrado en la Figura 1.26. Este amplificador es un circuito balanceado con transistores  $Q_1$  y  $Q_2$ , y las resistencias de colector  $R_L$  idénticas. Usa dos fuentes de suministro con voltajes  $V_{BB}$  y -  $V_{BB}$ , respectivamente. El voltaje da salida es medido como la caída de voltaje más-a-menos de uno de los colectores a tierra. Este hecho ( $V_{\text{OUT}}$  referenciado a tierra), es una ventaja. dado que el amplificador puede ser usado como entrada a etapas sucesivas de amplificador para subsecuente proceso.

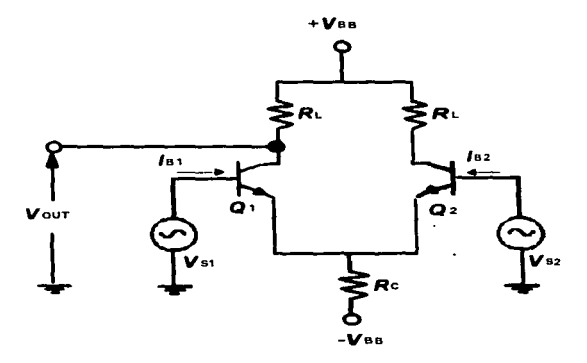

Figura 1.26 Amplificador diferencial de circuito de transistor.

Una caracteristica particularmente conveniente del amplificador diferencial es que éste tiende a eliminar la interferencia de *voltaje modo-común*. Los voltajes de modo-común son aquellos que tienen el mismo valor en cada terminal de entrada del amplificador diferencial. Esto significa que si  $V_1$  y  $V_2$  son voltajes modo-común, entonces  $V_1 = V_2$  y el voltaje de salida debido a éstos es cero, por la ecuación (1.10). Esto es, el voltaje de salida debido a la interferencia de modo común tiende a cero en un amplificador diferencial. Este hecho es de notable importancia pues es el fundamento que permite reducir la interferencia en los

44-1 Generalidades

Diseño de un Sistema de Procesamiento Digital de Señales Electroencefolográficas

amplificadores biopotenciales al momento de hacer las mediciones, ya que en condiciones normales se pueden esperar valores de capacitancia parásita entre uno y diez picofaradios con la que estará cargado un paciente debido a las líneas de energía [Asto90]. Así. la interferencia de las líneas de energía. por la capacitancia parásita con que cargan al paciente, excede por mucho la magnitud de la señal medida. la cual es del orden de microvoltios para el caso del EEG. Esta mala noticia es a menudo cancelada por el hecho de que la señal de interferencia aparece igualmente intensa en las dos terminales de entrada del amplificador diferencial, y es por eso llamada señal de modo-común.

Los amplificadores diferenciales pueden ser producidos en circuitos integrados a bajo costo. Estos circuitos integrados a menudo tienen una construcción MOS *(metal-oxidesemico11d11ctor).* en el cual el metal de la compuerta de entrada está separada del semiconductor por vidrio (Si02). como aislante. Esto hace posible producir una impedancia de entrada alta en amplificadores hechos de esta forma. Más aún, la ganancia puede ser muy alta. todo a bajo costo cuando los requerimientos de potencia son bajos y el rango de frecuencia está dentro del usado en amplificadores biopotenciales. Por ello se vuelve económico y práctico definir un amplificador diferencial ideal como un componente para análisis de circuitos. Esto es en adición a los otros componentes de circuitos. resistores. *R.* capacitares, C. e inductores, *L.* Todos ellos definidos en el sentido ideal. La razón de que estas definiciones ideales son prácticas es que es posible diseñar económicamente dispositivos que realmente se aproximen a este desempeño ideal.

Un amplificador diferencial ideal es definido como aquel para el cual  $(1)$  la impedancia de entrada para cada entrada es infinita. (2) la ganancia es infinita  $(A_d$  tiende a infinito), y (3) el voltaje de salida está dado por la ecuación (1.10)

Las implicaciones inmediatas de asumir esto idealmente es que  $V_2$  es aproximadamente igual a  $V_1$ . También, dado que la impedancia de entrada es infinita en ambos puertos, el voltaje de salida *V*<sup>0</sup> *c,-* permanece constante sin importar la carga a la que sea conectado el puerto de salida. Esta es exactamente la propiedad de una fuente de voltaje ideal, y tales fuentes tienen una impedancia de salida cero. Por lo anterior se concluye que un amplificador diferencial ideal tiene impedancia de salida cero.

Amplificadores que usan circuitos de amplificadores diferenciales ideales como componentes. junto con otros elementos *R* y C. son llamados amplificadores operacionales. o *amp op.* El termino ··operacional" es usado porque estos circuitos ejecutan operaciones matemáticas en el voltaje de entrada. Tales operaciones pueden incluir multiplicación o integración.

Como se mencionó, los amplificadores se requieren para incrementar la fuerza de la señal manteniendo alta fidelidad. Los amplificadores son una parte importante de los sistemas **modernos de instrumentación para medir biopotenciales. Tales mediciones involucran voltajes**  de bajo nivel y a menudo de fuentes de impedancia alta. Aquellos amplificadores que han sido diseñados específicamente para procesar potenciales biológicos. son conocidos como amplificadores biopotenciales.

1 Generalidades 45

La función esencial de un amplificador biopotencial es tomar una señal débil de origen biológico e incrementar su amplitud para que pueda ser procesada, grabada o desplegada. Usualmente tales amplificadores son en forma de amplificadores de voltaje, porque son capaces de incrementar el nivel de voltaje de una señal. Sin embargo, los amplificadores de voltaje también sirven para incrementar el nivel de potencia, por ello pueden ser considerados también como amplificadores de potencia. Todos los amplificadores biopotenciales deben tener una alta impedancia de entrada, tal que provean una mínima carga a la señal siendo medida. Las características de los electrodos biopotenciales pueden ser afectadas por la carga eléctrica que ven. la cual, combinada con una excesiva carga pueden resultar en distorsión de la señal. Los efectos de la carga pueden ser minimizados haciendo la impedancia de entrada del amplificador tan alta como sea posible, reduciendo esta distorsión. Amplificadores biopotenciales modernos tienen impedancia de entrada de al menos diez megaohms.

El circuito de entrada de un amplificador biopotencial también debe de proveer **protección al organismo en estudio. Cualquier corriente o potencial que aparezca en las**  terminales de entrada del amplificador es capaz de afectar los potenciales biológicos siendo medidos. El amplificador debe tener circuitos de aislamiento y protección tal que las corrientes a través del circuito del electrodo se mantengan a niveles seguros y cualquier artefacto<sup>23</sup> **generado por dicha corriente sea minimizado. La manera en que se obtiene una relación señal**a-ruido optima es limitando el ancho de banda del amplificador, de tal modo que sea solo lo suficientemente grande para procesar Ja señal adecuadamente. Los amplificadores biopotenciales deben de tener amplias ganancias, del orden de mil o más.

Finalmente los amplificadores biopotenciales que son usados en aplicaciones médicas y de laboratorio deben hacer posible una calibración rápida.

### **1.2.4 Filtros** Analógicos

Existen muchos tipos de instrumentos médicos en los que es necesario seleccionar componentes de frecuencia de la señal de entrada. En encefalografia, varios estados del cerebro tales como estado de alerta. estado de sueño ligero y profundo. producen bandas distintivas de frecuencia. En un EEG. las ondas *teta* en la banda de frecuencia de 4 a 8 Hz. indican dormido. mientras que las señales *beta* en la banda de frecuencia de 13 a 22 Hz. indican un estado alto de interés o alerta.

Los filtros pueden ser utilizados para dirigir esas bandas de frecuencia hacia diferentes canales para facilitar el procesamiento de la señal y el diagnóstico. En este caso. el filtrado es esencial para la función diagnóstica del instrumento. En caso todo monitoreo. el filtrado es útil en la reducción del ruido y frecuentemente en la reducción de los efectos de la señal de interferencia de 60 Hz. En general los filtros son utilizados ya sea para seleccionar o rechazar **frecuencias.** 

**<sup>23</sup> Artefacto: Toda diferencia de potencial de origen extracercbral registrada en el EEG.** 

<sup>46 1</sup> Generalidades

Diseño de un Sistema de Procesamiento Digital de Señales Electroencefolográficas

Un filtro ideal es aquel que deja pasar la señal deseada sin distorsión de amplitud o fase, y rechaza cualquier señal innecesaria o parásita.

La forma en la que la función del filtro varia con la frecuencia es llamada respuesta en frecuencia. Esto es representado matemáticamente por medio del la *función de transferencia H* del filtro, o gráficamente por medio de las *gráficas de frecuencia.* Esta frecuencia se divide a su vez en *respuesta en magnitud* y *respuesta en fase.* La respuesta en magnitud, denotada como  $|H|$ , muestra la cantidad de amplificación o atenuación que una señal sinusoidal experimenta cuando pasa a través del filtro; La respuesta de fase, denotada como  $\triangleleft H$ , muestra la cantidad del cambio de la fase experimentada por la misma señal. En general, ambas respuestas, la  $magnitud y$  la fase son dependientes de la frecuencia, aunque en un caso particular una de estas puede ser constante.

### $Respuestas Comunes de Frecuencia$

En lo que se refiere a respuesta en magnitud, los filtros se clasifican en paso-bajo, pasoalto, paso-banda, y supresores de banda. Las respuestas en magnitud ideales a entradas especificas se presentan en la figura 1.27. Las características de respuesta de los filtros se **definen a continuación:** 

- **l . La respuesta** *vaso-hajo* **se caracteriza por una frecuencia** *fo* **llamada** *frecuencia de corte*, en la que  $|H| = 1$  para  $f < f_0$ ,  $y |H| = 0$  para  $f > f_0$ , indicando que las entradas sinusoidales con frecuencia menor que  $f_0$  atraviesan el filtro sin cambios de amplitud, mientras que aquellas con frecuencia menor a  $f_0$  se someten a una atenuación completa. Una aplicación común de los filtros paso-bajo es la eliminación del ruido de alta frecuencia de una señal.
- 2. La respuesta *{Jaso-alto* es complementaria a la respuesta paso-bajo. Las entradas sinusoidales con frecuencias mayores que la frecuencia  $f_a$  de corte pasan por el filtro sin cambios de amplitud, mientras que aquellas con frecuencia menor que  $f_0$ **n1uestran una atenuación completa.**
- 3. La respuesta *paso-banda* se caracteriza por una banda de frecuencia  $f_L < f < f_H$  tal que las entradas sinusoidales con frecuencia dentro de la banda pasan sin cambios, mientras que aquellas con frecuencia fuera de la banda son atenuadas. La diferencia  $f_H - f_L$  es conocida como *ancho de banda* del filtro, y el punto del espectro de **frecuencia en que la banda se centra es conocido como** *frecuencia central.* **un**  ejemplo familiar de un filtro paso-banda es el circuito de sintonización de un radio AM/FM, el que permite al usuario elegir una estación en particular y bloquear todas las demás.
- 4. La respuesta del filtro *supresor de handa* es complementaria a la respuesta pasobanda, ya que atenúa los componentes de frecuencia de la banda  $f_L < f < f_H$ , mientras que deja pasar todas las demás. Cuando la banda de rechazo es lo suficientemente estrecha. la respuesta del filtro se conoce como *respuesta de filtro*

l Generalidades 47

en  $V$  (Notch). Una aplicación común de los filtros en V es la eliminación del componente parásito de 60 Hz.

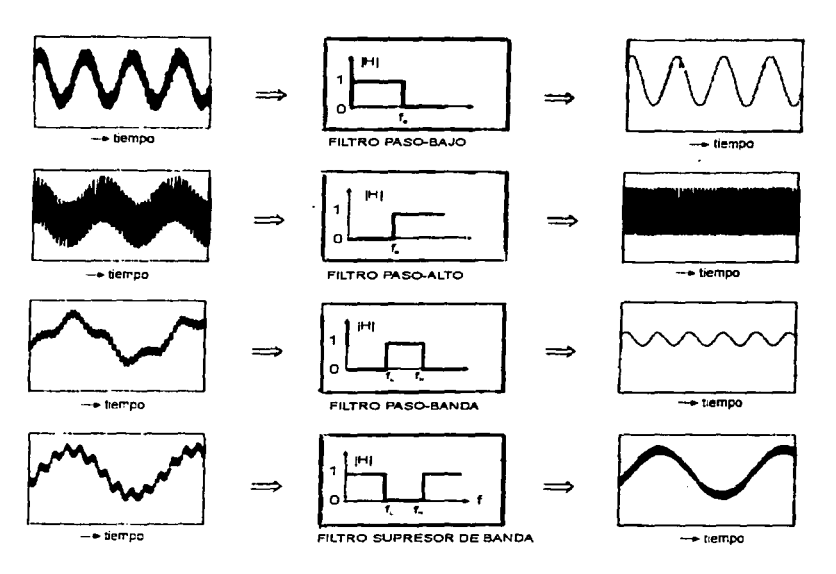

Figura 1.27. Respuestas ideales en el dominio del tiempo de los cuatro tipos de filtros más comunes.

La figura 1.27 ilustra el efecto de varios tipos de filtro en el dominio del tiempo. La señal que se muestra a la izquierda es la forma de onda de entrada como una función del tiempo; a la derecha está la forma de onda que emerge del filtro. Sin embargo, un filtro puede ser mejor entendido en términos de su efecto en el espectro de la señal de entrada, esto es, en el dominio de la frecuencia. Este punto de vista se ilustra en la figura 1.28.

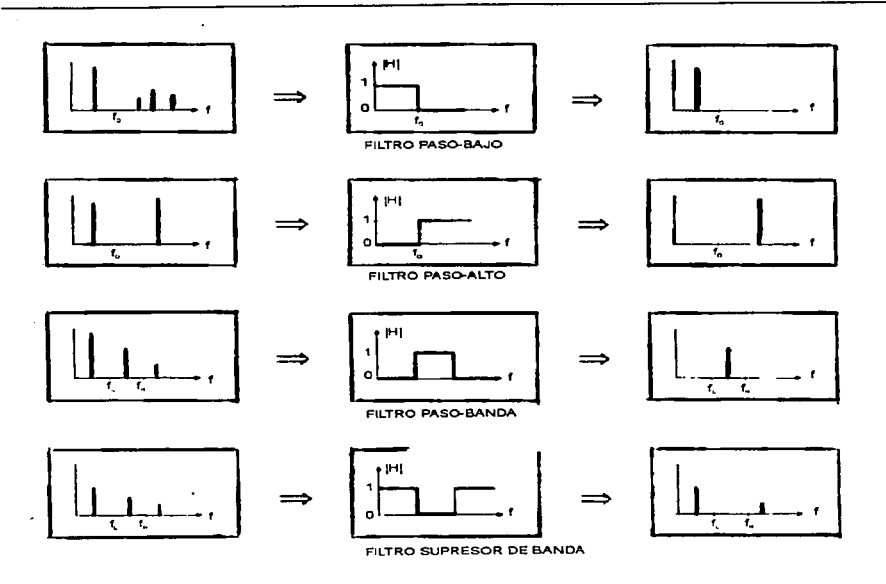

Figura 1.28. Respuestas ideales en el dominio de la frecuencia de los cuatro tipos de filtros más comunes.

Por ejemplo, el diagrama superior izquierdo de la figura 1.28 muestra el espectro correspondiente a la forma de onda de la figura 1.27. Esta forma de onda consiste de la suma de cuatro componentes sinusoidales, cada uno con su amplitud particular, frecuencia y fase. En la representación espectral de la figura 1.28. esos componentes son señalados por cuatro segmentos cuya altura coincide con la magnitud y cuya abscisa coincide con la frecuencia del componente. Después de atravesar el filtro paso-bajo. el primer componente. cuya abscisa es menor que la frecuencia de corte  $f_0$ , emerge sin cambio ya que el filtro presenta ganancia unitaria en esa frecuencia, mientras que los restantes componentes son eliminados debido a que se encuentran en la región del espectro de frecuencia donde el filtro presenta ganancia cero. Los otros tipos de filtros producen resultados correspondientes.

La teoría de los filtros es un tema vasto por si mismo. y los amplificadores operacionales juegan un importante papel en el desarrollo de esta disciplina, particularmente en **la teoría de los filtros activos.** 

# *Filtros Activos*

Los filtros pueden construirse exclusivamente con resistencias, inductores y capacitores (filtros RLC). que son componentes pasivos. Sin embargo, después de Ja aparición del concepto de realimentación se comprendió que al incorporar un amplificador en el circuito de un filtro se podia lograr cualquier respuesta posible, sin el uso de inductores. En otras palabras. amplificadores más resistores más capacitores pueden hacer Jo que inductores más resistores más capacitares. El cómo el amplificador desplaza el uso de inductores en el diseño de filtros no es tema de este trabajo, pero sin embargo es importante hacer notar que el amplificador puede tomar energia de su fuente de poder e inyectarla al circuito circundante. previendo la pérdida de energía de Jos elementos resistivos. Los inductores y capacitores son dispositivos no disipadores que pueden almacenar energía durante parte del ciclo y liberarla posteriormente. Un amplificador, respaldado por su fuente de poder, hace lo mismo y más, a diferencia de los inductores y capacitores, libera más energía que la que es absorbida por las resistencias. Los amplificadores son llamados elementos *activos* por esta causa, y Jos filtros que incorporan amplificadores son. por extensión, *llamadosflltros activos.* 

La eliminación de los inductores es una ventaja ya que su desempeño es el menos ideal de Jos elementos básicos de circuitos. Más aún. tienden a ser voluminosos y pesados, y debido a que no se prestan para la producción en masa de circuitos integrados, son por tanto caros. Sin embargo, el rompimiento hacia el amplificador operacional *(amp op)* vino con el advenimiento del *amp op* monolitico de bajo costo, que hizo los filtros activos comercialmente factibles.

Un filtro activo trabajará apropiadamente en el rango que el amp op Jo haga. El comportamiento no ideal de un amp op a altas frecuencias, restringe la aplicación de filtros activos a rangos debajo de los Mhz. A frecuencias más altas que los amp op pueden manejar, los inductores son la opción factible, de tal forma que los filtros para altas frecuencias son implementados con componentes pasivos RLC. Aqui Jos tamaños y pesos de los inductores son más manejables, ya que los valores de inductancias y capacitancias decrecen en Ja medida que la **frecuencia de operación se incrementa.** 

### *Función de Tran.,ferencia*

Los filtros son implementados con dispositivos con caracterisucas dependientes de la **frecuencia9 como** son~ **capacitares e inductores. Estos dispositivos9 cuando son alimentados con**  una señal senoidal oponen una resistencia al flujo de corriente que depende de la frecuencia e introducen un cambio de rase de 90º entre Ja corriente y el voltaje. Para explicar este comportamiento recurrimos a las *impedancias complejas*  $Z_L = sL$  $y Z_C = 1/(sC)$ , donde *s* es la variable compleja ( $s = \sigma + j\omega$ ;  $\omega$  es la frecuencia angular, en rad/s;  $i = \sqrt{-1}$  es la unidad imaginaria)

El comportamiento de un filtro se caracteriza de l'orma única por su l'unción de transferencia  $H(s)$ . Su papel es similar al de la ganancia para un amplificador ordinario, excepto que en aplicaciones de filtrado se debe considerar la fase, y ambos, la ganancia y Ja fase. en general, varían con la frecuencia. Para hallar esta función, se tiene una función para V<sub>o</sub> en términos de V¡, utilizando herramientas tales como la ley de Ohm. Ley de Voltajes de Kirchoff,

50 1 Generalidades

Diseño de un Sistema de Procesamiento Digital de Señales Flectroencefalográficas

Lev de Corrientes de Kirchoff, fórmulas para los Divisores de Corriente y Voltaje, y el Principio de Superposición. En términos prácticos, todas las funciones de transferencia deben tomar la forma de funciones racionales de s

$$
H(s) = \frac{N(s)}{D(s)}\tag{1.11}
$$

Donde  $N(s)$  y  $D(s)$  son los polinomios adecuados para s con coeficientes reales, y el orden de  $N(s)$  nunca excede el de  $D(s)$ . El orden de  $D(s)$  es de un significado especial y es conocido como *orden del filtro* (primer orden, segundo orden, etc.). Los ceros de  $N(s)$  y  $D(s)$ son llamados, respectivamente, ceros y polos de  $H(s)$ . Un principio fundamental de la teoría de sistemas es que todos los polos deben caer en la mitad izquierda del plano complejo para que el circuito sea estable. Si este no es el caso, las señales llegan a su nivel de saturación y el circuito comienza a oscilar

Una vez que  $H(s)$  se conoce, la respuesta  $Vo(t)$  del circuito para una entrada arbitraria  $V<sub>i</sub>(t)$ , puede en principio ser determinada como  $V_0(t) = L^{-1}[H(s)V_1(s)]$ , donde  $V_1(s)$  denota la transformada de Laplace para  $V_1(t)$  y L<sup>-1</sup> denota la transformada inversa de Laplace. La ganancia del filtro.  $\vec{A}$ , es la tasa o relación entre el voltaje de salida del filtro y el voltaje de entrada. La ganancia se expresa frecuentemente en decibeles y se calcula de la fórmula:

$$
A_{\text{dB}} = 20 \log A_v \tag{1.12}
$$

### 1.2.5 Convertidores A/D - D/A

Cada dia las computadoras digitales encuentran más y más áreas de utilización gracias al rápido desarrollo de microprocesadores cada vez más potentes y al mismo tiempo de menor costo. Actualmente es común utilizar una microcomputadora para muchas actividades de control así como procesamiento de señales campos que anteriormente eran dominados por circuitos lineales

Los sistemas y dispositivos digitales están diseñados para trabajar con datos expresados en forma discreta, esto es, niveles de voltaje que representan números binarios. Sin embargo, la mavoria de los fenómenos del mundo tienen una naturaleza continua, por lo que para ser interpretados por una computadora digital necesitan ser representados de una manera discreta. Por el contrario, cuando una computadora se encarga de controlar un dispositivo que utiliza información de manera continua, la primera debe representar la información discreta de una forma analógica (voltaje o corriente eléctrica). En este apartado describimos las características de los dispositivos que se encargan de realizar la interfaz entre el mundo real y los sistemas digitales, dichos dispositivos se llaman convertidores analógico-digital y digital-analógico. Se comenzara por describir los convertidores D/A ya que éstos son utilizados por algunos tipos de convertidores A/D

# *Convertidores Digital-Analógico*

La función de un convertidor D/A (de ahora en adelante CDA), es aceptar un grupo de bits de algún dispositivo digital y convenir dicho patrón de bits en un nivel de voltaje analógico equivalente. Generalmente se interpreta el patrón de bits mencionado como un número binario.

La salida del CDA debe tener la capacidad de tomar un nivel diferente para cada entrada digital única que se aplique. La salida del COA puede ser un voltaje o una corriente, dependiendo de su construcción interna. Las características principales de un COA son:

#### $Resolution$  y salida a plena escala

El número de niveles de salida difürentes que puede dar un COA está relacionado con el número de lineas de entrada que tiene:

$$
N=2^n \tag{1.13}
$$

donde *N* es el número de niveles de salida direrentes que el COA puede producir y *11* es el número de bits de entrada que tiene el convenidor. El número de niveles de salida difürentes se utiliza para definir la resolución del dispositivo. Mientras más entradas tiene el convenidor la resolución que tiene es más alta. La resolución puede ser expresada como una parte en N, por ejemplo. si un convenidor consta de 10 entradas (JO bits), el convenidor tendrá una resolución de 1 en 1024 ( $2^{10} = 1024$ ). La resolución puede ser expresada también como un porcentaje **n1ediante la siguiente ecuación:** 

$$
R = \frac{1}{2^n} \times 100\%
$$
 (1.14)

Para el caso presente, el convertidor tiene una resolución del 0.098 %, que se interpreta como sigue: el cambio más pequeño posible en la salida del convenidor causado por un cambio en la entrada será del 0.098% de la salida a plena escala.

La salida a plena escala es el nivel de voltaje  $(V_{FS})$  o corriente  $(I_{FS})$  producido a la salida de un CDA hipotético cuya resolución es infinita (con un número de entradas infinito) aplicando un 1 binario a cada entrada. El cambio más pequeño que se puede producir en la salida. producido por las entradas se denomina 1 LSB o incremento. Se denomina así porque el cambio más pequeño ocurre cuando el bit de menos significancia de la entrada (Least Significant *Byte*) cambia de estado. Lo anterior se expresa como:

$$
1LSB = \frac{V_{FS}}{2^n} \tag{1.15}
$$

### $Exactitud$

Exactitud y resolución no son la misma cosa. ya que no necesariamente la salida es una representación exacta para una entrada dada. Bajo condiciones normales. la salida de un COA

#### 52 J Generalidades

Diseño de un Sistema de Procesamiento Digital de Señales Electroencefalográficas

debe tener un rango de exactitud de  $\pm 0.5$  LSB. Sin embargo, existen muchas posibles causas para que se produzca un error en la salida de un convertidor DIA, algunas situaciones se **presentan a continuación:** 

Error de desplazamiento. Un error de este tipo causa que la salida de un convertidor no sea cero cuando a la entrada se aplica un cero binario; esto provoca que la salida esté desplazada hacia arriba o hacia abajo de una manera constante, por lo que el error absoluto es constante también.

Error de ganancia. Un error de este tipo producirá incrementos más largos o bien, más cortos que el esperado LSB. El error absoluto se incrementa cuando la entrada aumenta.

Error de linealidad. Este tipo de error es causado por no-linealidades inherentes al convertidor. Esto provoca que la salida del mismo no sea proporcional a la entrada como se presentaría en un COA ideal. En otras palabras, el LSB puede incrementarse o decrementarse cuando la entrada aumenta. Las principales causas de la no-linealidad son la temperatura y las **influencias externas.** 

## *Tiempo de Estahili=ación*

Un convertidor D/A ideal responderá inmediatamente a una entrada. En la práctica, un COA requiere una cantidad de tiempo para cambiar el estado de la salida y estabilizarse en un nivel de salida. Este intervalo de tiempo se le conoce corno tiempo de estabilización.

### *Circuitos de conversión LJ A*

Los convertidores D/A pueden encontrarse en circuitos integrados o bien pueden ser diseñados utilizando amplificadores operacionales. A continuación se mencionan los circuitos tipicos que implementan un convertidor D/A.

### *C'DA de Resistencias Ponderadas*

Este es uno de los convertidores D/A más simples. El corazón de este tipo de convertidor está formado por un amplificador sumador. En la figura 1.29 se muestra un COA de este tipo de 4 bits. Las resistencias de entrada se escogen de tal manera que, partiendo de LSB (interruptor 1), cada entrada sucesiva es amplificada al doble que su predecesora; de esta **tbrma las ganancias relativas a las entradas se incrementan en potencias de 2.** 

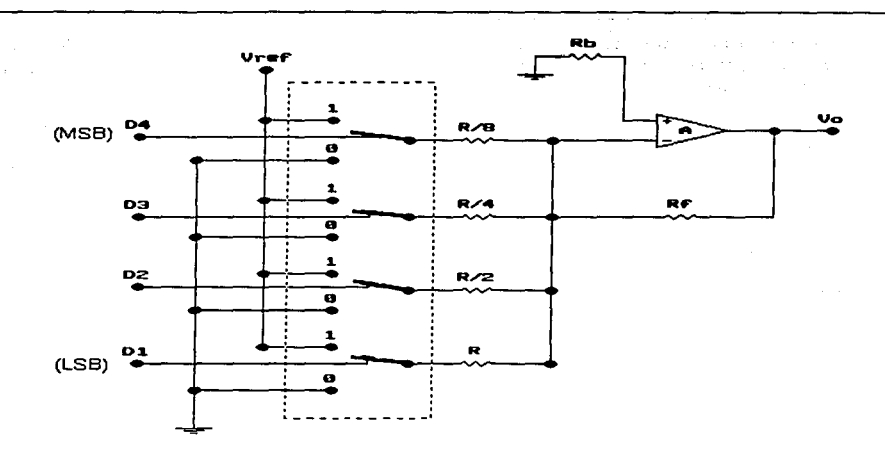

Diseño de un Sistema de Procesamiento Diaital de Señales Electroencefajograficas

#### Figura 1.29. Convertidor D/A de resistencias ponderadas.

Analizando el circuito se obtiene la siguiente expresión para el voltaje de salida:

$$
V_o = -V_{ref} \left( \frac{D_1 R_F}{R_1} + \frac{D_2 R_F}{R_2} + \dots + \frac{D_n R_F}{R_n} \right) \tag{1.16}
$$

Donde  $D_1, D_2, ..., D_n$  representan el estado de los interruptores (0 = abierto y  $lecrrado$ ).

Este tipo de circuitos no es práctico para aplicaciones que requieren alta resolución; la razón es que se necesitaría un rango de valores de resistencia amplio y que no se encuentra disponible en el mercado. Además, la linealidad depende de la precisión de las mismas debiendo ser ésta del orden de 5%.

#### Convertidor D'A R-2R

Es uno de los más populares convertidores basado en una configuración de escalera R-2R. Un ejemplo se muestra en la figura 1.30. La ventaja de este circuito sobre el convertidor de resistencias ponderadas es que solo se requieren definir con precisión dos valores de resistencias para cualquier número de entradas binarias.

#### 54.1 Generalidades

Diseño de un Sistema de Procesamiento Digital de Señales Electroencefalográficas

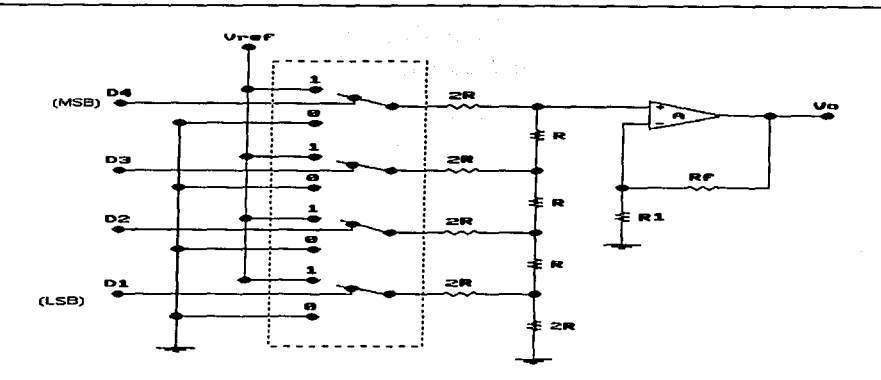

#### Figura 1,30. Convertidor D/A R-2R

Analizando el circuito anterior se llega a la siguiente expresión para el voltaje de salida:

$$
V_o = (V_{ref}) \left( 1 + \frac{R_F}{R_1} \right) \left( \frac{D_a}{2} + \frac{D_3}{4} + \frac{D_2}{8} + \frac{D_1}{16} \right) \tag{1.17}
$$

Se tiene entonces un convertidor que podrá ser expandido a cualquier resolución arbitraria. Hablando en términos de las resistencias, lo anterior es cierto; sin embargo, al aumentar la resolución exige mayor exactitud por parte del amplificador operacional.

#### *Convertidores D/A en Circuito Integrado*

Son la mejor elección para la mayoria de las aplicaciones de un CDA. Los hay disponibles para 8, 10, 12, 14 y 16 bits y vienen en una de las siguientes tres configuraciones;

- 1. Salida de tipo voltaje
- 2. Salida de tipo corriente
- 3. Ambos tipos de salida (voltaje y corriente)

1 Generalidades 55

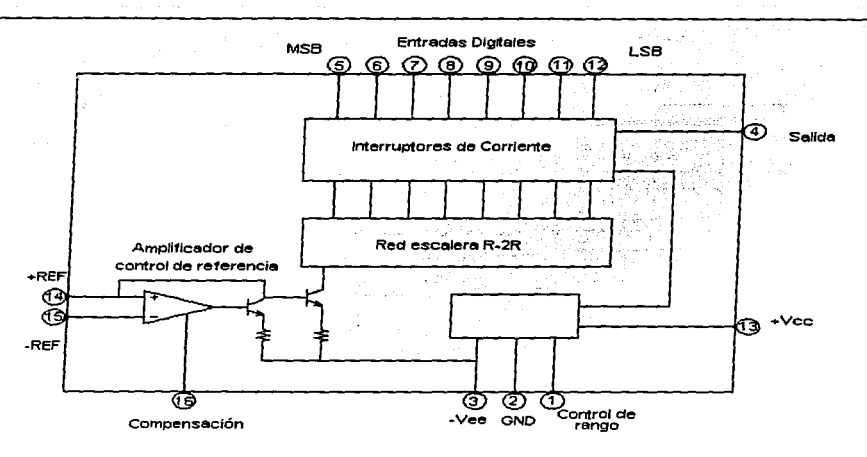

Diseno de un Sistema de Procesamiento Digital de Senales Electroencefalográficas

Figura 1.31. Diagrama lógico del CDA en circuito integrado DAC-IC8B de 8 hits.

En la figura 1.3 1 se observa un diagrama de bloques de un circuito integrado CDA de 8 bits. Este circuito consiste de ocho interruptores rápidos de corriente, una red de resistencias R-2R., un circuito de polarización y un amplificador de control de rererencia. Una corriente de 2 mA externa programa el factor de escalamiento del COA. Esta normalmente va acompañada de una fuente de voltaje de referencia (como un diodo Zener) y una resistencia.

### *Convertidores Analógico-Digital*

La función de un convenidor analógico-digital (CAD de ahora en adelante) es muestrear alguna señal analógica (normalmente un voltaje) y producir una representación digital cuantificada (normalmente binaria) de tal señal a la salida. Como en los convenidores O/A, el número de bits en la salida define la resolución y el potencial de exactitud del convertidor A/D. Las características que muestra un CAD son las siguientes:

### *Rcmgo a plena escala*

La entrada de un CAD comprende un rango de valores limitados, por ejemplo, 0 a 10 Volts. El abanico de valores de entrada que pueden ser resueltos por el convertidor se le **conoce como** *rango a ¡;1/ena escala (FSR).* **El rango de entrada del convertidor se divide en 2"**  partes. donde n es el número de bits de la salida codificada. Este valor es análogo a la resolución de los convenidores O/A, y se conoce como División de Rango de Entrada (ORE). Se expresa como:

58 1 Generalidades

Diseño de un Sistema de Procesamiento Digital de Señoles Electroencefalográficas

$$
DRE = 1LSB = \frac{FSR}{2^n} \tag{1.18}
$$

# Especificación de errores

Aun dentro de un rango finito, una cantidad analógica puede tomar un número infinito de valores diferentes. El convertidor A/D muestrea una entrada analógica y produce una salida cuantificada en forma de código de palabra que representa tal entrada. Esto en sí introduce la posibilidad de un error a la salida.

**Error de cuantificación.** Debido a que la salida tiene un número finito de bits, siempre habrá una incertidumbre acerca del valor real de la entrada. Lo más cerca que se puede estar de la entrada es ±0.5 LSB. Esta incertidumbre asociada con una conversión dada es conocida **como** *error de cua11tificació11* **o** *ruido de c11a11tificació11.* **Como** núnimo~ **todo convertidor** *AID*  tiene un error de cuantificación de 0.5 LSB.

En aplicaciones de procesamiento digital de señales se acostumbra expresar el ruido de cuantificación en decibeles. llamado entonces la *ra:ón Sf.dia/* - *error de cuantificación (SNQR),*  definido como:

$$
SQNR = 20\log \frac{FSR(Y)}{LSB(Y)}dB
$$
\n(1.19)

**Error de desplazamiento.** Debido a la naturaleza de los dispositivos utilizados para construir convertidores A/D, se presenta este tipo de error, el cual producirá básicamente un desplazamiento por una cantidad fija de las divisiones del rango de entrada.

**Error de ganancia.** Un error de este tipo resultará en una salida binaria no relacionada con la entrada . La presencia de un error de ganancia provoca un FSR más pequeño que el esperado si la ganancia es muy alta. o un FSR mayor al esperado si la ganancia es baja.

No-linealidad diferencial. Es la diferencia entre la división del rango de entrada real y la teórica. Esto normalmente produce un código saltado a la salida.

### **Tiempo de Conversión**

Un convertidor A/D real requiere un tiempo finito mayor a cero para completar una conversión. Este intervalo de tiempo es conocido como *tiempo de conversión* T.,. No todos los CAD tienen el mismo tiempo de conversión y la mayoría de las veces se especifica bajo las condiciones de el peor de los casos. El inverso de el tiempo de conversión se denomina *ra:ón de* **co11\•ersió11.** 

### $Circuitos de conversión A/D$

Existen muchas formas de implementar un circuito de conversión A/D. Sin embargo. muchas de estas implementaciones están disponibles en circuitos integrados.

Generalidades 57

### *Convertidores de rampa*

Deriva su nombre de la fbrma en que realiza la conversión. Tomando como base la figura 1.32, describimos a continuación su operación:

- 1 . La entrada ST AR T se pone a cero. Esto limpia el contador, causando que la salida del convertidor D/A sea cero.
- 2. Debido a que el voltaje de entrada es mayor al voltaje de salida del CDA, la salida del comparador es cero, habilitando la compuerta OR para pasar pulsos de reloj para el contador. La salida del comparador es usada también para indicar que una conversión está en progreso (EOC=O).
- 3. El contador se incrementa en cada pulso de la señal de reloj, forzando la salida del convertidor D/A a incrementarse en 1 LSB en cada pulso. Esta acción continúa hasta que la salida del convertidor D/A es mayor al voltaje de entrada que se **muestrea.**
- 4. Una vez que la salida del COA es mayor al voltaje de entrada, la salida del comparador es uno. lo que deshabilita la entrada del reloj del contador. Un estado alto en la salida EOC indica que la conversión ha sido concluido y la cuenta a la salida es proporcional a la entrada analógica.

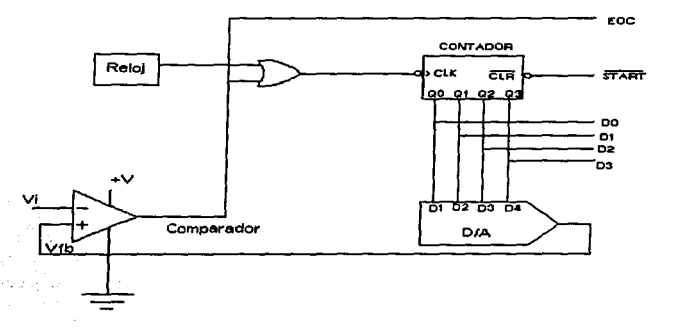

#### Figura 1.32. Convertidor A/D de rampa de 4 bits simplificado.

#### 58 t Generalidades
# *Convertidor de aproximaciones sucesivas*

Los convertidores A/D de propósito general más usados se diseñan alrededor de un circuito digital llamado registro de aproximaciones sucesivas (SAR), el cual ofrece ciertas ventajas sobre el convertidor de rampa.

En la figura 1.33 se muestra un diagrama de bloques de este tipo de convertidor. El SAR se utiliza para producir estimaciones del voltaje de entrada. comenzando con FSR/2 y trabajando hacia abajo hasta LSB, un bit a la vez. La salida del COA interno se compara con el voltaje de entrada después de cada cambio interno de estado. Si al encender un bit en particular resulta que el voltaje de salida del COA es mayor al de entrada, entonces el bit es puesto a cero. Si sucede lo contrario, ese bit se deja encendido.

Este proceso de mantener/descartar se repite para cada bit sucesivo hasta que, después de la octava prueba, la conversión esta completa. Esta técnica es similar a aquella que utilizaria una persona para adivinar un número entre O y 255. Bajo ésta aproximación no toma más de ocho preguntas para encontrar el número correcto.

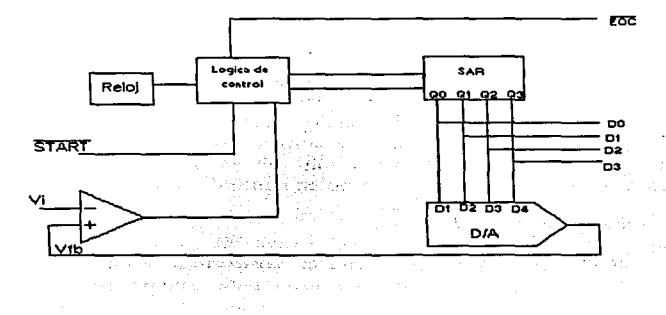

#### Figura 1.33. Convertidor A/D SAR de 8 bits simplificado.

#### *Convertidor A/D de doble rampa*

Este es un ejemplo de convertidor de los de tipo integrador. A continuación se muestra un diagrama simplificado del mismo:

1 Generalidades 59

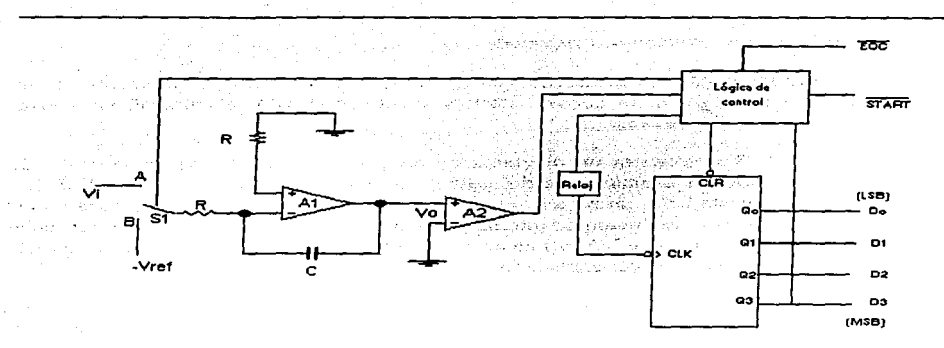

Figura 1.34. Convertidor A/D de doble rampa.

Este circuito está diseñado para trabajar con voltajes de entrada opuestos en polaridad al voltaje de referencia. El núcleo de este circuito es un integrador conformado por los amplificadores  $A_1$  y  $A_2$ . El segundo amplificador es un comparador que utiliza como referencia la tierra. La salida del circuito es tomada por un contador ascendente.

En general. los convenidores de doble rampa pueden ser muy exactos. Además. debido al circuito integrador, el ruido de entrada tiende a ser mínimo. Esto porque lo más común es que un voltaje aleatorio de ruido tiende a tener un área igual a cero Volts. por lo que al integrarlas. resulta cero. Este tipo de convenidores son lentos en comparación con los de aproximaciones sucesivas. por lo que son utilizados en dispositivos en donde la velocidad de **conversión no es un factor crítico. como en multímetros digitales.** 

# C~onvertillores *A/D Paralelos*

Tambien conocidos como convenidores flash, son utilizados en aplicaciones que requieren tiempos de conversión extremadamente rápidos. En la figura 1.35 se observa una implementación de 3 bits de este tipo de convertidor.

and and the state of the state

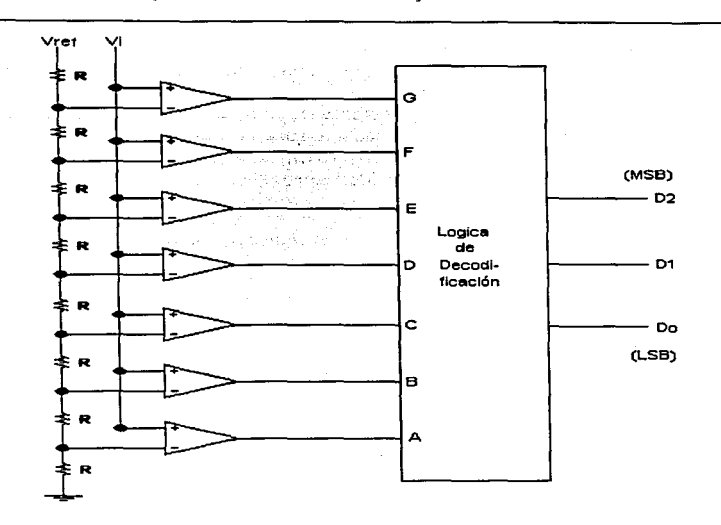

Figura 1.35. Convertidor A/D paralelo de 3 bits simplificado.

La sección principal de este circuito es la cadena de comparadores, los cuales tienen conectadas sus entradas no inversoras en paralelo a la entrada, de ahí el nombre de este convertidor. El voltaje de referencia se aplica al divisor de voltaje que proporciona la entrada inversora para cada comparador con una fracción del voltaje de referencia por una potencia de dos. Debido a que la entrada paralela es muestreada de manera simultánea por todos los comparadores. el único retardo para producir una salida binaria es el tiempo de interrupción de cada comparador y el retardo de propagación de la lógica de decodificación. Comparadores de alta velocidad y lógica rápida como dispositivos ECL y GaAs (Galio-Arsénico). hacen posible una conversión extremadamente rápida. Se han producido convertidores paralelos con tiempos de conversión del orden de los cientos de picosegundos. La mayor desventaja de estos convertidores es la mayor cantidad de comparadores requeridos para obtener una alta resolución.

#### Resumen de convertidores A D

*Los convertidores basados en técnicas de integración presentan las siguientes características:* 

- Excelente linealidad
- No requieren técnicas de muestreo y retención *(Sample and Hold)*

**1 Generalidades :31** 

- Bajo costo y simplicidad
- La sección contadora puede estar alejada del circuito de entrada permitiendo enviar la información por dos cables
- La respuesta se hace independiente de los elementos que lo constituyen
- Buen rechazo a señales alternas y al ruido en general
- Generalmente el tiempo de conversión es largo
- Funcionan con una sola polaridad normalmente
- Se aplican en multímetros digitales y donde no se requiere rapidez de conversión

#### *Los convertidores de aproximaciones s11cesivas se distinguen por:*

- **Tiempo de conversión corto**
- Alta resolución
- Información de salida en serie o en paralelo
- Buena linealidad
- La exactitud no depende de la linealidad del reloj
- Requiere de circuitos de muestreo y retención
- Complejidad en los circuitos

En este capítulo se han presentado detalles que van desde cómo funcionan las neuronas, el cerebro y las señales que en este órgano se generan. Esto permitió observar el por qué de la electroencefalografia y sus aplicaciones. Se presentaron los conceptos que son la base técnica. eléctrica y electrónica que indican como trabajar las señales electroencefalográficas. Ahora, con todo esto presente, se entrará de lleno al *Procesamiento Digital de Señales*, que es el tema tratado en el siguiente capitulo.

# **Capítulo 2**

# **El Procesamiento Digital de Señales y sus Aplicaciones**

the contract of the contract of the contract of the contract of the contract of the contract of the

a sa sa Salawang Kabupatèn Ka

Dentro de las áreas de la ingeniería eléctrica se encuentra el Procesamiento Digital de Señales (POS). Esta área se ha desarrollado notoriamente en los últimos veinticinco años, en paralelo con los avances de la ciencia y de la tecnología en disciplinas tales como la electrónica, las comunicaciones (tanto analógicas como digitales), la teoría de control y la computación.

Entre las diferentes áreas en que se apoya esta disciplina de la ingeniería se tienen las siguientes: análisis de sistemas y señales, análisis y síntesis de filtros digitales, análisis espectral, estimación espectral, modelado de señales, identificación de sistemas. la ingeniería de *software,*  la arquitectura de microcomputadoras, el diseño de circuitos a muy grande escala de integración VLSI *(Ve1y Large Sea/e /11regratio11),* etc.

En el presente capítulo será presentada brevemente la teoría básica en que se sustenta el procesamiento digital de señales, en donde se introducirá la noción de sistemas discretos, enfocándose en los sistemas lineales invariantes en el tiempo. Posteriormente se mostrarán las técnicas de procesamiento, en donde se expondrá la transformada de Fourier discreta, así como la transformada rápida de Fourier (FFT) y la transformada rápida de Hartley (FHT). También al final de el presente capítulo se explican la función de correlación y la estimación de la densidad espectral. Así entonces a lo largo del capítulo se muestran las técnicas del procesamiento digital, sus aplicaciones y sus usos, con la finalidad de proporcionar un conocimiento básico al lector de lo que hace cada una de estas técnicas y cómo es que lo hace.

*2* Ei Procesamiento Digital de Señales y sus Aplicaciones - 63

and a straight and a

# 2.1 Análisis de Sistemas y Señales

Los principios en los que se fundamenta el Procesamiento Digital de Señales (PDS) están dados por la teoría de señales y sistemas. Por ello, para lograr un entendimiento de las di:ferentes áreas del PDS es imprescindible conocer estos principios. Es por eso que a continuación se presentara en fbrma concisa el análisis de sistemas y señales como fundamento del PDS.

Para facilitar el estudio y la comprensión de los fenómenos naturales el hombre se ha propuesto conceptualizarlos a través de abstracciones o representaciones matemáticas. Se puede representar un fenómeno de cualquier tipo, ya sea fisico, biológico, económico, social, etcétera, como una caja negra que tiene una entrada y una salida, como muestra la figura 2. 1. Esta es la más abstracta definición de un sistema. El fenómeno, sistema o caja negra realiza una transformación de la entrada (excitación) y arroja una salida (reacción).

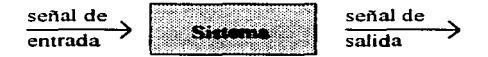

Figura 2.1. Representación abstracta de un sistema.

Dado que una de las variables más importantes en la vida del hombre es el tiempo, las características de las señales y los sistemas son principalmente dadas en función de la variable temporal. Sin embargo, se observara a lo largo de esta tesis que la ayuda que brinda el trabajar en función de la variable frecuencial es altamente valiosa.

La noción de sistema es la siguiente: Dados dos conjuntos de señales  $C_x$  y  $C_y$  se asignará a cada elemento x de  $C_x$  un elemento y de  $C_y$ . Esto se hace de acuerdo con una regla, esta regla definirá un sistema con entra manera es una correspondencia o una transformación del conjunto de entrada  $C<sub>x</sub>$  al conjunto de. salida  $C_{\mathcal{V}}$ .

Esta caracterización de un sistema no es única. También pueden ser caracterizados por ecuaciones diferenciales, ecuaciones en diferencias, función de transferencia, polinomios, etcétera.

En el presente capítulo se dará especial interés en la representación del sistema por su función de transferencia, porque permitirá la representación del sistema en función de la variable frecuencial.

Una función de transferencia es una representación del sistema paralela a la representación temporal (variable k). La función de transferencia caracteriza al sistema en el dominio de la frecuencia (variable  $z = e^{j\omega}$ ). La herramienta que permite pasar del dominio temporal al frecuencial y viceversa es la transformada Z y la transformada Z inversa,  $Z^{-1}$ . respectivamente.

 $\epsilon$ : 2 El Procesamiento Digital de Señales y sus Aplicaciones

Dentro de la clasificación de los sistemas sólo se escogieron para este análisis los sistemas discretos lineales e *invariantes en el tiempo,* cuya definición se expone a continuación.

# 2.1.1 Señales Discretas en el Tiempo

El explicar las señales discretas en el tiempo<sup>1</sup> es con el fin de utilizar una computadora digital para realizar los cálculos de los algoritmos provenientes del análisis.

Una señal discreta en el tiempo. x. es representada por una secuencia de números reales o complejos definidos para todo número entero k.

 $x = \{ x[kT] \}$  (2.1)

k es el conjunto de todos los enteros.

T es el intervalo de tiempo entre muestras.

### *Seiia/es Discretas Especiales*

Existen una serie de señales discretas características que en muchas ocasiones permiten representar la entrada y salida de un sistema y de las cuales ya se tienen definidos parámetros para su análisis. Estas se conocen como *se1iales discretas especiales* y son:

- Impulso unitario

- Escalón unitario

- Señales sinusoidales discretas en el tiempo

- Exponenciales complejas relacionadas armónicamente

A continuación se presenta una explicación de cada una de estas señales:

Impulso unitario. La señal impulso unitario, también llamada señal delta, es una secuencia que vale la unidad cuando su argumento es cero y vale cero para cualquier otro valor del argumento.

 $\delta[k] = \begin{cases} 1 & k = 0 \\ 0 & k \neq 0 \end{cases}$ (2.2)

Gráficamente tenemos:

2 E! Procesamiento Digital de Señales y sus Aplicaciones €5

Es ampliamente utilizado el término *se1lales en el tiempo discreto.* haciendo referencia a lo que aquí se han llamado *señales discretas en el tiempo*. Sin embargo, en este trabajo se homogeneizará la nomenclatura a ésta última forn1a. que es más exacta. pues la característica de *discreta* es propia de la señal y no de la variable. Análogo es el caso de las señales continuas en el tiempo.

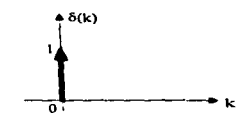

El impulso unitario permitirá caracterizar la salida del sistema para cualquier entrada. Lo anterior debido a que los valores tomados por el impulso unitario, cuando el tiempo es desplazado de más o menos un número entero n, están dados por:

$$
\delta[k-n] = \begin{cases} 1 & k = n \\ 0 & k \neq n \end{cases}
$$
 (2.3)

 $* \delta(k - n)$ 

en forma gráfica esto es:

Escalón unitario La señal escalón unitario toma el valor de la unidad para todos los argumentos más grandes que o igual a cero, y es igual a cero para los demás valores del argumento .

$$
\mu[k] = \begin{cases} 1 & k \ge 0 \\ 0 & k < 0 \end{cases}
$$
 (2.4)

**Gráficamente se representa como:**<br>(<sup>4 H(k)</sup>

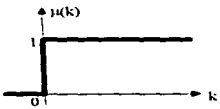

El escalón unitario se relaciona con el impulso unitario por:<br>.

$$
\mu[k] = \sum_{n=-\infty}^{k} \delta[n] = \sum_{n=0}^{c} \delta[k-n]
$$
 (2.5)

Señales sinusoidales discretas en el tiempo. Una señal sinusoidal discreta en el tiempo se define como sigue:

 $x[k] = A \cos [\Omega k + \theta]$  (2.6)

66 2 El Procesamiento Digital de Señales y sus Aplicaciones

Donde k es la variable entera. llamada número de muestra. y varía de menos infinito a más infinito. A es la amplitud de la señal. Ω es la frecuencia en radianes por muestra y θ es la **fase en radianes.** 

En forma gráfica:

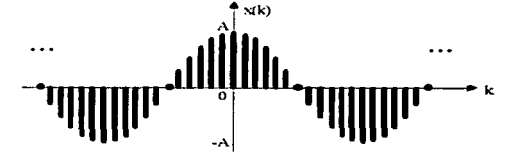

Si en lugar de  $\Omega$  se usa la variable frecuencial f. definida por:

$$
\Omega = 2\pi f \tag{2.7}
$$

la relación (2.6) se vuelve:

 $x[k] = A \cos \{2\pi i k + \theta\}$  (2.8)

La frecuencia f tiene dimensiones de ciclos por muestra.

A diferencia de las sinusoidales continuas en el tiempo. las sinusoidales discretas en el tiempo tienen las siguientes propiedades:

a) Las sinusoidales discretas en el tiempo son periódicas sólo si fes un número racional.

Por definición. si la señal x[k] es periódica con período N mayor que cero. entonces:

 $x[k+N] = x[k]$ . para todo k (2.9)

El valor más pequeño para el cual la expresión anterior es válida. es llamado periodo fundamental.

$$
f_o = \frac{m}{N} \qquad \text{o bien,} \qquad N = \frac{m}{f_o} \tag{2.10}
$$

Para determinar el periodo fundamental, N. de una señal periódica se expresa su frecuencia f como en la relación (2.10), hasta que se obtenga una mínima expresión de tal forma que m y N no tengan factores comunes. Así el período fundamental será igual a N.

b) Aquellas señales sinusoidales discretas en el tiempo cuyas frecuencias estén separadas por un múltiplo entero de 2. son idénticas.

c) Las tasas de oscilación más altas en señales sinusoidales discretas en el tiempo son alcanzadas cuando de manera equivalente.  $f = 1/2$  (o  $f = -1/2$ )

2 El Procesamiento Digital de Señales y sus Aplicaciones 67

Exponenciales Complejas Relacionadas Armónicamente. Las señales sinusoidales y las exponenciales complejas juegan un papel importante en la teoría de señales y sistemas. Es interesante trabajar con funciones exponenciales (o sinusoidales) relacionadas armónicamente. Estas forman conjuntos de exponenciales complejas periódicas, con frecuencias fundamentales que son múltiplos de una frecuencia positiva.

Puesto que una señal sinusoidal discreta en el tiempo es periódica, si su frecuencia relativa es un número racional, se puede escoger  $f = 1/N$  y así definir a los conjuntos de exponenciales complejos relacionados armónicamente, de la siguiente manera:

 $S_n(k) = e^{j2\pi f_0 k n}$ para  $n = 0, \pm 1, \pm 2, \pm 3, ...$  $(2.11)$ 

and the control of the state of the state of

Es evidente que se puede escoger cualquier número N de exponenciales complejas consecutivas, de n=n<sub>0</sub> a n=n<sub>0</sub> +N-1, para formar un conjunto relacionado armónicamente, con frecuencia fundamental  $f_0 = 1/N$ . Si n<sub>0</sub>=0, el conjunto será:

 $S_n[k] = e^{j2\pi k n/N}$  ,  $n = 0, 1, 2, ..., N-1$ . (2.12)

*Muestreo de una Señal Continua en el Tiempo* 

Sea la señal continua x(t) a banda limitada,  $|X(\omega)| = 0$  para  $|\omega| > 0$ , si se toman muestras lo suficientemente espaciadas con respecto a la frecuencia más alta de la señal x(t), entonces las **muestras determinarán únicamente a esa señal y ésta podrá ser reconstruida a panir de sus muestras.** 

Las muestras  $x(nT)$  para  $n = 0, \pm 1, \pm 2, \pm 3, \ldots$  podrán reconstruir  $x(t)$  mediante:

**a) La generación de un tren de impulsos cuyas amplitudes sean las muestras sucesivas.** 

b) Pasando este tren de impulsos por un filtro paso bajas con ganancia T y frecuencia de corte  $\omega_c$ , donde  $15 < \omega_c < \omega_s$ - $15$ . En este caso, la salida resultante será exactamente igual a x(t).

Donde  $\omega_{\rm s}$  > 28

Lo anterior es el enunciado del teorema del muestreo, y a  $\omega_s$  > 28 se le conoce como la frecuencia de Nyquist o de Shannon.

El teorema del muestreo permite representar una señal continua x(t), en términos de los valores x(kT) que toma la señal mediante una secuencia de puntos equidistantes. Los puntos equidistantes pueden ser representados por la secuencia  $x[kT]$ , la señal discreta. Lo anterior es válido siempre y cuando se satisfaga el teorema del muestreo para una señal x(t) continua.

Para resaltar un detalle importante que se relaciona con el muestreo de una señal es importante considerar que al muestrear una señal se esta obteniendo una señal discreta a partir de una señal continua. Esto cambia la esencia de la señal en el sentido siguiente: Ahora sólo se tiene el valor asociado de la señal para valores del tiempo kT, donde **k** es un número entero.

 $\hat{\textbf{v}}$ 

Ahora bien. esta característica de una *selial discreta en el tiempo* tiene su análogo en lo que se introduce a continuación como *se1/al digital.* 

Una *seíial digita/2* es aquella que está representada en el eje de las ordenadas por valores no continuos, o sea discretos. Es decir, la amplitud de la señal sólo toma algunos *valores.finitos.* Por ejemplo, una señal binaria es digital, pues sólo toma valores de cero y uno. Así. no importa si hay dos o miles de valores para asignar una amplitud. si ese número de valores es finito. entonces se trata de a una representación digital de una señal. o simplemente una *sella/ digital.* Si se piensa con detenimiento lo que establece este párrafo, se entenderá por qué existe a menudo la confusión de usar. por error. el término *sáial digital* como sinónimo a *se1lal discreta.* 

Ahora bien. es absolutamente cierto que la representación en computadora de una señal obliga a que la señal sea *discreta* y *digital.* Esto debido al error de representación intrínseco de la computadora por tener un número de *bits3* limitado para representar una cantidad. por lo que se tiene que efectuar redondeo y truncamiento. Esto es lo que se conoce como el problema de cuantificación. Por eso. aún la mas poderosa super computadora. con la palabra de memoria mas grande. introduce errores en la representación de la cantidad.

#### 2.1.2 Sistemas Discretos Lineales e Invariantes en el Tiempo

Un sistema lineal discreto es una correspondencia o transformación entre la secuencia  $x[k]$  y la secuencia y[k] [GaRo75]. Para representar la relación entre  $x[k]$  y y[k] se utiliza comúnmente la notación siguiente:

 $y[k] = L{x[k]}$  (2.13) Donde L es una transformación.

A continuación se señalan las propiedades que se deben de observar en un sistema para ser considerado sistema discreto lineal y/o invariante en el tiempo:

Sistemas con memoria o sin memoria. Un sistema se dice sin memoria, si su salida para cada valor de la variable independiente k. es únicamente dependiente de la entrada al mismo tiempo k.

Por otro lado, un sistema con memoria es aquel para el cual la salida depende de los valores de la entrada anterior al tiempo k.

Inversibilidad de un sistema. Un sistema es inversible cuando observando su salida se puede determinar su entrada.

2 El Procesamiento Digital de Señales y sus Aplicaciones 69

<sup>::</sup> Rccordcn1os que *digital* viene de *dígito* (0 .. 9)

 $3$  BIT es un acrónimo de Binary digIT (dígito binario)

Sistema Causál. Un sistema causal es aquel cuya salida no depende de valores futuros de la entrada. esto es. para que la salida producida por el sistema cambie, se requiere que la entrada aplicada a éste cambie con anterioridad.

Linealidad de un sistema. Un sistema es lineal si satisface las propiedades de:

a) superposición: b) escalamiento:  $y_1[k] + y_2[h] = L{x_1[k]} + x_2[h]$  $a v[k] = L{a x[k]}$ 

Sistemas invariantes en el tiempo. Un sistema es invariante en el tiempo si para una entrada x[k-n] dada a una transformación L se obtiene a la salida y(k-n] = L{x[k-n]}. En otras palabras. un desplazamiento en la entrada se traduce por un desplazamiento igual en la salida.

Recordando que las características de linealidad e invariancia en el tiempo son independientes entre si. es decir. que el que se cumpla una de ellas no obliga a que se cumpla la otra. También hay otras propiedades importantes de los sistemas que aquí no se han mencionado. y dentro de este universo de diferentes características se expondrán básicamente las correspondientes a los sistemas discretos lineales e invariantes en el tiempo.

En lo sucesivo se abreviara el nombre de sistemas discretos lineales invariantes en el  $t$ iempo simplemente como *sistemas lineales*.

*Respuesta de un sistema lineal al impulso unitario*  $\delta[k]$ 

 $Si$  x $[k]$  =  $\delta[k]$  entonces la salida, v[k], del sistema será la transformación de  $\delta[k]$ , o

 $v[k] = L{\delta[k]}$ .

Suponiendo que se conoce la respuesta y[k], es decir, definiendo a  $h[k]$  como la respuesta al impulso unitario  $\delta$ [k].

 $L\{\delta[k]\} = h[k]$  (2.14)

Si la función h[k] es igual a cero para  $n \leq 0$  entonces h[k] representa un sistema causal.

*Respuesta de un sistema lineal a cualquier serial discreta x[k]* 

#### ...\_'-,~11Ú1a **efe co11vo/11ció11**

Una vez estimada la respuesta al impulso unitario. h[k]. la salida del sistema para cualquier entrada x[k] estará dada por:

$$
y[k] = \sum_{n=-\infty}^{\infty} x[n]h[k-n]
$$
 (2.15)

70 2 El Procesamiento Digital de Señales y sus Aplicaciones

Se define a la suma de convolución por el operador \*, con esto la ecuación anterior se puede escribir de la siguiente forma:

$$
y[k] = x[k] * h[k] \tag{2.16}
$$

Se puede demostrar también que:

$$
y[k] = x[k]^* h[k] = h[k]^* x[k] = \sum_{n = \infty}^{\infty} h[n] x[k \cdot n]
$$
 (2.17)

*Respuesta de un sistema lineal a una exponencial compleia* 

#### *F1111ció11 de transferencia*

Es de interés lograr representar una secuencia de muestras, señal discreta. como una combinación lineal de exponenciales complejas para aproximar la señal discreta mediante una **serie de Fourier.** 

A continuación se verá que la exponencial compleja es una función propia de los sistemas lineales.

Suponiendo que la entrada de un sistema lineal está dado por:

$$
x[k] = z^k \quad \text{,donde} \quad z = e^{j\omega} \tag{2.18}
$$

para esta entrada, la salida se puede calcular a partir de la convolución (2.17).

$$
y[k] = \sum_{n=-\infty}^{\infty} h[n]x[k-n] = \sum_{n=-\infty}^{\infty} h[n]z^{k-n} = z^k \sum_{n=-\infty}^{\infty} h[n]z^{n}
$$

por lo que y[k] se puede escribir de la siguiente manera:

$$
y[k] = H(z) zk
$$
 (2.19)

donde H(z) se define como:

$$
H(z) = \sum_{n=-\infty}^{\infty} h[n] z^{n}
$$
 (2.20)

De la ecuación (2. 19) se observa que si la entrada del sistema es una exponencial compleja, la salida es la misma exponencial multiplicada por la constante H(z). que depende del valor de z.

H(z) es el valor propio asociado a la función propia  $z<sup>k</sup>$  del sistema. Al factor H(z) se le *llamaji111ció11 de transferencia del sistema.* 

Existe una correspondencia entre la secuencia h[k] y la función H(z),

<sup>2</sup> El Procesamiento Digital de Señales y sus Aplicaciones 71

 $h[k] \leftrightarrow H(z)$ 

que es válida para cualquier secuencia discreta x[k], y su correspondiente función  $X(z)$ ,

$$
x[k] \leftrightarrow X(z) \tag{2.21}
$$

A la función  $X(z)$  se le llama transformada Z de la secuencia  $x[k]$  y se define como:

$$
X(z) = \sum_{n = -\infty}^{\infty} x[n]z^{n}
$$
 (2.22)

# *Teorema de* Con~·olución

Utilizando la definición de la transformada Z de una secuencia, se puede demostrar [GaRo75] fácilmente el siguiente Teorema:

Si las ecuaciones:

$$
X(z) = \sum_{n=-\infty}^{\infty} x[n]z^{n} \qquad y \qquad Y(z) = \sum_{n=-\infty}^{\infty} y[n]z^{n}
$$

son respectivamente, la transformada Z de la entrada x[k] y de la salida y[k] del sistema lineal con función de transferencia H(z), se tiene entonces que:

$$
Y(z) = H(z) X(z)
$$
\n
$$
(2.23)
$$

*Respuesta enfl·ecuencia de un sistema lineal* 

La respuesta en.frecuencia de un sistema lineal al impulso h[k], se obtiene evaluando la función H(z) para  $z = e^{j\omega}$ .

$$
H(e^{j\omega}) = \sum_{n=-\infty}^{\infty} h[n] e^{-j\omega n}
$$
 (2.24)

puesto que,

$$
H(e^{j\omega}) = |He^{j\omega}|e^{j\theta} h^{(\omega)}
$$
 (2.25)

donde  $[He^{j\omega}]$  y  $\theta_h(\omega)$  son la magnitud y la fase, respectivamente, de la respuesta en frecuencia del sistema.

المحار متعقل المداري بعد البحر كالرجول

Si la excitación al sistema representado por h[k] es

$$
x[k] = a e^{j(\omega k + \theta)}
$$

donde a es una constante, se tendra que:

72 2 El Procesamiento Digital de Señales y sus Aplicaciones

 $y[k] = a[He^{j\omega}]_1 e^{j[\omega k + \theta + \theta_h(\omega)]}$ 

La expresión anterior indica que la respuesta en frecuencia del sistema es modificada cuando se tendra una señal de entrada x[k], cuyas características frecuenciales pueden ser definidas de la siguiente manera:

$$
x(e^{j\omega}) = \sum_{n=-\infty}^{\infty} x[n]e^{-j\omega n} = |X(\omega)|e^{j\theta_{\star}(\omega)}
$$
 (2.26)

de la expresión anterior y evaluando la ecuación (2.23) para  $z=e^{i\omega}$ , se puede escribir:

$$
Y(e^{j\omega}) = H(e^{j\omega}) X(e^{j\omega})
$$

y ahora, reemplazando las ecuaciones (2.24) y (2.25) en la ecuación anterior, obtenemos

$$
Y(e^{j\omega}) = |H(e^{j\omega})||X(e^{j\omega})|e^{j[\theta_h(\omega) + \theta_x(\omega)]}
$$
\n(2.27)

La función  $Y(e^{j\omega})$  también puede ser escrita como

$$
Y(e^{j\omega}) = \sum_{n=-\infty}^{\infty} y[n]e^{-j\omega n} = |Y(e^{j\omega})|e^{j\Theta_1(\omega)} \qquad (2.28)
$$

Igualando estas últimas dos ecuaciones, se tiene que la magnitud v la fase de  $Y(e^{J\omega})$ estan dadas, respectivamente por:

$$
|Y(e^{j\omega})| = |H(e^{j\omega})| |X(e^{j\omega})|
$$
 (2.29)

y

$$
\Theta_{\mathbf{V}}(\omega) = \Theta_{\mathbf{h}}(\omega) + \Theta_{\mathbf{X}}(\omega) \tag{2.30}
$$

Tanto la magnitud como la fase de  $Y(e^{j\omega})$  están representadas en función de la variable frecuencial  $\omega$ . Si se representan gráficamente  $|Y(e^{j\omega})|$  y  $|\theta_{\nu}(\omega)|$  contra la variable frecuencial se obtienen el espectro en frecuencia de magnitud y espectro en frecuencia de fase respectivamente, conocidos como la respuesta en frecuencia del sistema.

La noción de espectro puede ser utilizada para caracterizar gráficamente a cualquier señal en el dominio de la frecuencia, sin importar si está representada la señal como discreta o continua en el tiempo.

### *Es1ahilidad de los sis1emas lineales*

A panir de la representación temporal un sistema lineal se dice estable, en el sentido de respuestas acotadas a entradas acotadas, si su respuesta a cualquier entrada acotada, es también acotada. Una secuencia  $x[k]$  será acotada, si existe un escalar finito M, tal que:

المنابذ المحامرات

 $|x[k]| \leq M$  para todo k (2.31)

Estos es, que las magnitudes de los elementos de la señal nunca son mayores a un valor finito preestablecido.

Un sistema lineal caracterizado por su respuesta al impulso unitario h[k]. es estable en el sentido establecido, si, y sólo si:

$$
\sum_{n=-\infty}^{\infty} |h[n]| < \infty \tag{2.32}
$$

Dicho en otras palabras. un sistema lineal será estable si lo elementos de la secuencia h[k] tienden a cero. lo suficientemente rápido como k se aproxima a más y menos infinito.

Ahora bien, a partir de la representación frecuencial,  $H(z)$ , un sistema es estable si los polos del sistema están localizados dentro de  $|z| = 1$  [RoMu87].

# *Filtros Digitales*

Existen dos clases principales de filtros digitales: los filtros a respuesta impulsional finita (RIF) y los filtros a respuesta impulsionial infinita (RII).

*Filtros o Sistemas RJF.* Un filtro RIF es aquel que tiene una respuesta al impulso que vale cero ruera de algún intervalo de tiempo finito. En general, si el sistema RIF es causal:

$$
h[k] = 0 \quad \begin{cases} k < 0 \\ k \ge M \end{cases}
$$

La suma de convolución de tal sistema se reduce a:

$$
y[k] = \sum_{n=0}^{M-1} h[n]x[k-n]
$$
 (2.33)

La secuencia y[k] depende únicamente del valor actual de la señal de entrada y de un número finito de valores pasados de la señal de entrada. La salida del sistema es la combinación lineal ponderada de la señal de entrada.

*Filtros o Sistemas RII*. En contraste con los filtros RIF, un sistema RII es aquel que tiene una respuesta al impulso de duración infinita.

$$
y[k] = \sum_{n=0}^{\infty} h[n]x[k-n]
$$
 (2.34)

Es decir. la respuesta del filtro Rll es una función de los valores presentes y pasados de la señal de entrada y de los valores pasados de las muestras de la señal de salida.

#### 74 2 El Procesamiento Digital de Señales y sus Aplicaciones

# 2.2 Técnicas de Procesamiento

La mayoría de las técnicas para el procesamiento de señales dan por hecho que la señal misma puede describirse en términos estadísticos. De la señal se obtiene parámetros importantes, tales como la media, desviación estándar. la autocorrelación y la distribución de potencia [IWZe8 1]. Algunos métodos asumen que los parámetros anteriormente citados no cambian durante ciertos intervalos de tiempo. Por tanto podemos dividir los métodos en que se basan la mayoría de las técnicas de procesamiento en dos grupos:

- Métodos Paramétricos

- Métodos No Paramétricos

Los métodos paramétricos parten de la idea de que la señal puede representarse como un modelo estocástico. envolviendo parámetros específicos.

Por otro lado, los métodos no paramétricos hacen suposiciones generales acerca de la señal analizada, especialmente su calidad estacionaria en pequeños intervalos [IWZe8 I].

El estimar la Densidad Espectral es en general importante para el procesamiento de una señal. pues arroja información de cómo se distribuye la potencia con respecto a la frecuencia. Estos es particularmente útil para cierto tipo de señales, por ejemplo. al analizar una señal de EEG durante el sueño da la posibilidad de asociar intervalos de la señal a los diforentes estados del sueño si se conoce esta distribución de la potencia. Esto debido a que los estados del sueño poseen características que tiene que ver con la frecuencia.

#### 2.2.1 Transformada de Fourier Discreta (DFT), FFT y FHT

*Tran.ifbrmada de Fourier I.Jiscreta (DFT)* 

Si una señal discreta en el tiempo es periódica la transformación apropiada es la transformada de Fourier discreta (DFT, *Discrete Fourier Transform*). Así, uno puede pensar en ésta como la versión discreta de las series de Fourier. Si bien la clase de señales discretas periódicas no parece ser de mucha utilidad. la DFT se vuelve tremendamente importante en el procesamiento digital de señales. La publicación de Cooley y Tukey [CoTu65] del algoritmo rápido para la DFT dio origen a un conjunto completamente nuevo de aplicaciones del procesamiento digital de señales. Este algoritmo se volvió conocido como la transformada rápida de Fourier (FFT *Fast Fourier Transform*)[HJBu84].

Hay tres razones principales para utilizar la DFT. Primero. puede ser eficientemente calculada. Segundo, tiene un gran número de aplicaciones incluyendo la aproximación para otras transformadas. diseño de filtros. y convolución rápida para el filtrado RIF. Tercero, es la única transformada de Fourier que puede ser finitamente parametrizada. Uno puede analizar la DFT y todas sus propiedades usando álgebra matricial.

Sea  $f(k)$  una señal discreta periódica de periodo N, y sea  $W_N$ :

$$
\mathbf{W}_{N} = \mathbf{e}^{j2\pi/N} \tag{2.35}
$$

La DFT se define por

$$
F(n) = \sum_{k=0}^{N-1} f(k) W_N^{-kn}
$$
 (2.36)

La sumatoria se realiza sobre un periodo de la señal, dado que la señal es periódica en el tiempo y está caracterizada por sus valores sobre un periodo. Los valores de F(n) también se repiten dado que:

$$
W_N^N = 1, \qquad y \text{ por ende}
$$
  
F(n + N) =  $\sum_{k=0}^{N-1} f(k) W_N^{-kn} [W_N^{-N}]^k$   
=  $\sum_{k=0}^{N-1} f(k) W_N^{-kn} = F(n)$ 

Así, tanto f(k) como F(n) están caracterizadas por N valores cada una. Por esto, se introducirá la siguiente notación:

$$
\mathbf{f} = \begin{bmatrix} f(0) \\ \vdots \\ f(N-1) \end{bmatrix}, \quad \mathbf{F} = \begin{bmatrix} F(0) \\ \vdots \\ F(N-1) \end{bmatrix}
$$
 (2.37)

El elemento sencillo en negrita f significa cualquiera de los vectores N-dimensionales en las ecuaciones (2.37) o Ja señal periódica completa, dependiendo del contexto.

En forma matricial, la DFT en la ecuación (2.36) se vuelve

 $F = V f$  (2.38)

donde V es Ja matriz N *x* N con elementos

$$
V_{nk} = W_N^{-kn} \quad , 0 \le k, n \le N - 1 \tag{2.39}
$$

V es la representación matricial de la DFT.

De entre las propiedades de la DFT se encuentran la ortogonalidad y la propiedad de desplazamiento. Así mismo, como ya se menciono anteriormente, Ja DFT da una aproximación a la transformada de Fourier [RoMo87).

# *7i·an-'formada Rápida de l·ourier (FFT)*

Uno de las aspectos imponantes de la teoría del análisis de Fourier de sistemas y señales discretas en el tiempo es el cálculo real asociado con la DFT, dado que ésta es la transformada

<sup>76 &</sup>lt;sup>2</sup> El Procesamiento Digital de Señales y sus Aplicaciones

que en la práctica se calcula. En este apartado se explicará la FFT, que es parte de los globalmente llamados "algoritmos rápidos" para la DFT y la convolución.

Recordando que la DFT de la secuencia {  $x(k)$  },  $k=0, 1, ..., N-1$  está dada por

$$
X(n) = \sum_{k=0}^{N-1} x(k)W_N^{-nk} \quad , n = 0,1,...,N-1
$$
 (2.40)

donde

$$
\mathbf{W}_{N} = e^{j\frac{2\pi}{N}} \tag{2.41}
$$

La DFT inversa (o IDFT) del espectro  $\{X(n)\}\$ , n=0, 1,..., N-1 está dada por

$$
X(k) = \frac{1}{N} \sum_{n=0}^{N-1} X(n) W_N^{nk}, \quad k = 0, 1, ..., N-1
$$
 (2.42)

En notación matricial, la secuencia  $\{X(n)\}\)$  está dada por

$$
\mathbf{X} = \mathbf{V} \mathbf{x} \tag{2.43}
$$

donde V es la matriz DFT dada por

$$
\mathbf{V} = [\mathbf{V}_{nk}] \quad n, k = 0, 1, ..., N-1
$$
 (2.44)

teniendo elementos

$$
V_{nk} = W_n^{-nk} = e^{-j^2 \xi^{nk}}
$$
 (2.45)

En general, el cálculo de X a partir de x en la ecuación (2.43) requiere  $N^2$ multiplicaciones dado que V es una matriz N × N. Sin embargo, por el carácter de  $W_{N}^{-nk}$ , hay simetrías contenidas en V que reducen dramáticamente las  $N^2$  multiplicaciones implicadas por la ecuación (2.43). El elemento en el n-ésimo renglón y la k-ésima columna de V es la n-ésima raíz de unidad que se da de la potencia -nk. Porque  $W_n^{-nk}$  es idéntico a  $W_n^{-i}$  donde,

$$
l = nk \mod N \tag{2.46}
$$

Usando la ecuación (2.46) en el caso de N=8, por ejemplo, resulta en una matriz  $V$  con potencias de  $W_N^{-1}$  dadas en la siguiente matriz **P**:

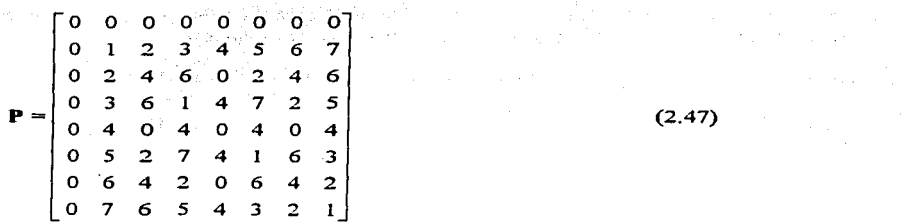

Los elementos en **P** son valores de / de la ecuación (2.46) requeridos en la matriz V de la DFT para calcular una DFT con N=8.

En si se considera a los algoritmos rápidos para la DFT como una factorización de la matriz **V** de la DFT.

#### *Algoritmos para la FFT Potencia-de-2*

Suponiendo que el número de puntos dato en **x** es una potencia de 2. por ejemplo, N = **2.... Lo siguiente es una simple derivación de un algoritmo rápido para la DFT llamado**  transformada rápida de Fourier por *decimalización-en-tiempo* (FFT).

Si se divide el indice original de datos en indices impares y pares (dado que N es divisible por 2). Se escribe la DFT, ecuación (2.40), en la forma

$$
X(n) = \sum_{k=0}^{\frac{N}{2}-1} \left[ x(2k)W_N^{-2kn} + x(2k+1)W_N^{-(2k+1)n} \right]
$$
  
= 
$$
\sum_{k=0}^{\frac{N}{2}-1} x(2k)W_N^{-2kn} + W_N^{-n} \sum_{k=0}^{\frac{N}{2}-1} x(2k+1)W_N^{-2kn}
$$
 (2.48)

para n = 0, 1, ..., N-1. Ahora  $W<sub>1</sub><sup>-2kn</sup>$  puede ser escrito en la forma

$$
W_N^{-2kn} = \left[e^{j\frac{2\pi}{N}}\right]^{-2kn} = \left[e^{j\frac{2\pi}{N/2}}\right]^{-kn} = W_{N/2}^{-kn} \tag{2.49}
$$

La ecuación (2.49) es un paso clave pues permite escribir la ecuación (2.48) como

$$
X(n) = G(n) + W_N^{-n}H(n) \quad, n = 0, 1, ..., \frac{N}{2} - 1
$$
\n(2.50). (2.50). (3.11)

Aquí  $G(n)$  y  $H(n)$  son DFT de N/2 puntos. Estas DFT de N/2 puntos son de periodo. N/2. Esto permite calcular  $X(n)$  para  $n = N/2$ ,  $N/2+1, ..., N-1$  por medio de

$$
X(n) = G(n - \frac{N}{2}) + W_N^{-n}H(n - \frac{N}{2}) \quad, n = \frac{N}{2}, \frac{N}{2} + 1, ..., N - 1 \quad (2.51)
$$

78 2 El Procesamiento Digital de Señales y sus Aplicaciones

Se puede ver la descomposición en las ecuaciones  $(2.50)$  y  $(2.51)$  esquemáticamente como se muestra en la figura 2.2 (asumiendo  $N=2^{3}=8$ ). Se necesita sólo combinar G(n) y H(n) usando los pesos  $W<sub>u</sub>$ <sup>n</sup> apropiados o "valores twiddle".

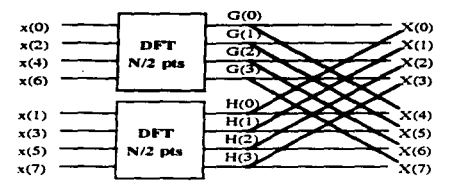

 ${\bf Figure 2.2.}$  Primera etapa de decimalización-en-tiempo de una FFT con N=2<sup>3</sup>-puntos.

¿Cuántos cálculos se requieren usando una etapa de descomposición? Cada DFT de  $N/2$ -puntos requiere  $(N/2)^2$  multiplicaciones. Multiplicaciones por  $W_N^{-n}$  en las ecuaciones (2.50) y (2.51) requieren N multiplicaciones. Así que el total es  $N + 2(N/2)^2 = N + (N^2/2)$ multiplicaciones contras los  $N^2$  cálculos de la DFT original.

Dado que N es potencia de 2, se puede repetir el proceso de decimalización para las secuencias  $g \vee h$ , donde,

$$
g(l) = x(2l), \quad h(l) = x(2l + 1), \quad l = 0, 1, ..., N/2-l \tag{2.52}
$$

Así queda G(n) en la forma

$$
G(n) = \sum_{k=0}^{N/2-1} g(k)W_{N/2}^{-kn} = \sum_{k=0}^{N/4-1} \left[g(2k)W_{N/2}^{-2nk} + g(2k+1)W_{N/2}^{-(2k+1)n}\right]
$$
  
\n
$$
= \sum_{k=0}^{N/4-1} g(2k)W_{N/2}^{-n} + W_{N/2}^{-n} \sum_{k=0}^{N/4-1} g(2k+1)W_{N/4}^{-nk}
$$
  
\n
$$
= \begin{cases} R(n) + W_{N/2}^{-n} S(n) & , n = 0, 1, ..., \frac{N}{4} - 1 \\ R(n - \frac{N}{4}) + W_{N/2}^{-n} S(n - \frac{N}{4}) & , n = \frac{N}{4}, \frac{N}{4} + 1, ..., \frac{N}{2} - 1 \end{cases}
$$
 (2.53)

( H(n) puede expresarse análogamente). G(n) está ahora expresada como una sumatoria de dos OFT de N/4-puntos. El grafo de flujo de la señal para calcular G(n) se muestra en la figura 2.3 para el caso de N = 8. Note que se uso de nuevo la relación  $W_{N/2}^{2nk} = W_{N/4}^{-nk}$ .

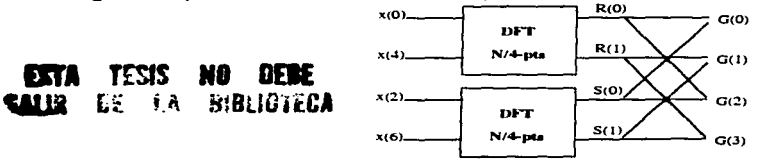

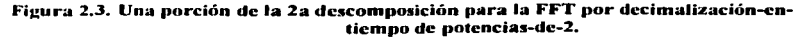

2 El Procesamiento Digital de Señales y sus Aplicaciones 79

¿Cuántos cálculos están involucrados usando descomposición en dos etapas? Cada DFT de N/4-puntos requiere  $(N/4)^2$  multiplicaciones, y hay cuatro de ellas. La multiplicación por  $W_{\alpha,n}^{n}$ ,  $n = 0, 1, ..., N/2-1$  para G(n) y H(n) resulta en N multiplicaciones. Combinando G y H para formar X también requiere N multiplicaciones. El total es entonces  $2N + 4(N/4)^2$  contra  $N^2$ . se puede continuar este proceso para  $\log_2 N = \log_2 2^{\vee} = v$  etapas. La etapa final es una DFT de dos-puntos de la forma mostrada en la figura  $2.4 \times$  no requiere multiplicaciones. Así que las únicas multiplicaciones requeridas son para combinar las DFT de más-pequeños-puntos. Hay  $log_2 N$  etapas, cada uno requiere N multiplicaciones para un total de N  $log_2 N$  multiplicaciones para la FFT de potencias-de-2. (Estas multiplicaciones son complejas y corresponden a cuatro multiplicaciones reales}.

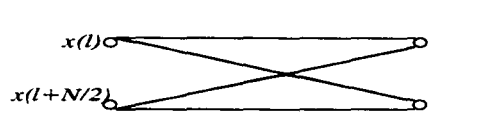

Figura 2.4. Grafo de fluio de señal para una DFT dos-puntos.

Se puede construir un grafo de flujo de señal para el caso  $N = 2<sup>3</sup>$ . No es dificil deducir la matriz de factorización de V que este algoritmo implica. equivalente al grafo citado. Tal factorización se da en la ecuación (2.54). La matriz E representa las permutaciones de los datos de entrada necesarias para la multiplicación de la matriz siguiente. que consiste de 4 DFT 2 puntos contenidas en  $V_{\gamma_T}$ .

$$
\begin{bmatrix}\n1 & 0 & 0 & 0 & W_3^0 & 0 & 0 & 0 & 0 \\
0 & 1 & 0 & 0 & 0 & W_3^{-1} & 0 & 0 \\
0 & 0 & 1 & 0 & 0 & 0 & W_3^{-2} & 0 \\
0 & 0 & 0 & 1 & 0 & 0 & 0 & W_3^{-3} & 0 \\
0 & 1 & 0 & 0 & 0 & W_3^{-4} & 0 & 0 \\
0 & 1 & 0 & 0 & 0 & W_3^{-5} & 0 & 0 \\
0 & 1 & 0 & 0 & 0 & W_3^{-4} & 0 & 0 \\
0 & 0 & 1 & 0 & 0 & 0 & W_3^{-6} & 0 \\
0 & 0 & 1 & 0 & 0 & 0 & W_3^{-7} & 0 & 0 \\
0 & 0 & 0 & 0 & 0 & W_3^{-7} & 0 & 0 \\
0 & 0 & 0 & 0 & 0 & 0 & 0 & 0 \\
0 & 0 & 0 & 0 & 0 & 0 & 0 & 0 \\
0 & 0 & 0 & 0 & 0 & 0 & 0 & 0 \\
0 & 0 & 0 & 0 & 0 & 0 & 0 & 0 \\
0 & 0 & 0 & 0 & 0 & 0 & 0 & 0 \\
0 & 0 & 0 & 0 & 0 & 0 & 0 & 0 \\
0 & 0 & 0 & 0 & 0 & 0 & 0 & 0 \\
0 & 0 & 0 & 0 & 0 & 0 & 0 & 0 \\
0 & 0 & 0 & 0 & 0 & 0 & 0 & 0 \\
0 & 0 & 0 & 0 & 0 & 0 & 0 & 0 \\
0 & 0 & 0 & 0 & 0 & 0 & 0 & 0 \\
0 & 0 & 0 & 0 & 0 & 0 & 0 & 0 \\
0 & 0 & 0 & 0 & 0 & 0 & 0 & 0 \\
0 & 0 & 0 & 0 & 0 & 0 & 0 & 0 \\
0 & 0 & 0 & 0 & 0 & 0 & 0 & 0 \\
0 & 0 & 0 & 0 & 0 & 0 & 0 & 0 \\
0 & 0 & 0 & 0 & 0 & 0 & 0 & 0 \\
0 & 0 & 0 & 0 & 0 & 0 & 0 & 0 \\
0 & 0 & 0 & 0 & 0 & 0 & 0 & 0 \\
0 & 0 & 0 & 0 & 0 & 0 & 0 & 0 \\
0 & 0 & 0 & 0 & 0 &
$$

$$
\mathbf{V} = \mathbf{V}_{\text{ST}} \, \mathbf{V}_{\text{AT}} \, \mathbf{V}_{\text{2T}} \, \mathbf{E}
$$

80 2 El Procesamiento Digital de Señales y sus Aplicaciones

Las matrices  $V_{\text{ST}}$   $V_{\text{AT}}$   $V_{\text{2T}}$  representan las tres etapas de los llamados cálculos mariposa *(hulferfly).* Note que cada columna contiene sólo dos multiplicaciones no cero, lo que implica que cada salida es ejecutada de sólo dos valores de entrada como se mostró en la figura 2.4. Hay NW<sub>N</sub><sup>n</sup> factores multiplicando en cada componente de la matriz y un total de log<sub>2</sub>N etapas, resultando en N log, multiplicaciones complejas ( $V_{2T}$  contiene sólo  $\pm 1$ 's y O's).

# *Transformada Rápida de Hart/ey (FHT)*

La transformada rápida de Hartley (FHT. *Fast Hart/ey Transform)* es similar a la FFT de Cooley-Tukey pero su desempeño es más rápido porque requiere sólo cálculos de aritmética real. comparados con los cálculos de aritmética compleja requeridos por la FFT. Se puede decir que la FHT es dos veces más rápida que la FFT y utiliza sólo la mitad de los recursos de cómputo.

La transformada discreta de Hartley (DHT) usa la variable real  $cos(2\pi kn/N)$  + sen(27tkn/N) como kernel de la transformación. mientras que la DFT utiliza exponenciales complejas como kernel de la transformación. Esto es. realiza un mapeo de la función real en el tiempo  $x(kt)$ , a una función real en la frecuencia  $H(k\omega)$ , mientras que la transformada de Fourier ejecuta un mapeo de una señal real en el tiempo x(kt), a una señal compleja en la frecuencia  $F(k\omega)$ . Intuitivamente la DHT es más simple (no es compleja, sino real) y por ende más rápida que la FFT. dado que la aritmética compleja implica al menos el doble de operaciones de la aritmética real (una suma o resta compleja son dos operaciones reales y una multiplicación o división compleja son cuatro operaciones). Más aún. los arreglos reales requieren sólo la mitad de memoria que los arreglos complejos. Esto significa que la transformada de Hartley requerirá considerablemente menos memoria para un conjunto de datos que la transformada de Fourier. Se presentara el atractivo algoritmo recursivo llamado FHT. Este algoritmo es una generalización del algoritmo FFT de Cooley-Tukey.

#### *De.flnición de la DHT*

De acuerdo a la definición de la DHT [Brac83], [Brac84]. para una secuencia de datos dada  $\{x_n; n = 0, 1, 2, ..., N-1\}$ , la secuencia de datos DHT  $\{y_k; k = 0, 1, 2, ..., N-1\}$  está dada por la siguiente relación

$$
y_{k}(N,x) = \frac{1}{\sqrt{N}} \sum_{n=0}^{N-1} x_{n} [\cos(2\pi kn / N) + \text{sen}(2\pi kn / N)]
$$
 (2.55)

para  $k = 0, 1, 2, ..., N-1$ 

y dicha transformación es llamada la DHT. Escrita en forma matricial. (2.55) se vuelve

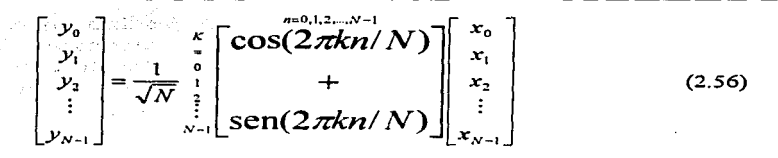

Como se ve en (2.55) el cálculo de la DHT presenta un problema análogo al cálculo de la DFT. Esto es, se tiene efectuar  $N^2$  operaciones aritméticas para calcular la DHT de un conjunto de datos de N elementos.

#### *El Algoritmo Rápido*

En esencia, la FFT usa un proceso de permutaciones para bisectar los datos hasta que se llega a pares de datos. Calcular la transrormada de tales pares de datos es trivial y rápido. La idea atrás del proceso de permutación es que es más fácil separar los datos en pares, calcular la transformada de los pares, y recombinar esos pares para obtener la transrormada completa, en vez de calcular la transformada del conjunto de datos completo. La permutación es panicularmente rápida cuando la cantidad de datos es grande. Si se superponen tales pares de elementos usando el proceso *butterfly* (llamado así por la apariencia del diagrama de flujo de datos), se puede calcular la transrormada de Fouríer del conjunto de datos de entrada.

Ahora bien, Bracewell [Brac83) ha demostrado que se puede emplear una metodología similar en el caso de la transformada de Hartley. De nuevo, se utilizan permutaciones para bisectar los datos hasta que se obtienen pares de ellos. La transrormada Hanley de un par de datos (a, b) es  $\frac{1}{2}(a + b, a - b)$ , y el cálculo de tal par es trivial. También se puede sobreponer esta secuencia de dos elementos para la transrormada Hanley del conjunto de datos de entrada. Sin embargo, para hacer eso se necesita una rórmula que exprese una transformada Hanley completa (DHT) en términos de sus subsecuencia de media longitud (N/2).

Bracewell muestra que, aplicando los teoremas de desplazamiento y similitud, la ecuación (2.57) expresa la fórmula de la descomposición general para la DHT. Esta rórmula genera la deseada DHT bísectando los datos:

$$
H(k) = H_1(k) = H_2(k) \cos(2\pi k n / N_1) + H_2(N_1 - kn) \sin(2\pi k n / N_2)
$$
 (2.57)

donde N<sub>s</sub> es el número de elementos de la mitad de la secuencia, N<sub>s</sub> = N/2 para un conjunto de datos de N elementos.

La fórmula de descomposición para la FHT difiere da la FFT en un aspecto importante: **Los elementos multiplicados por los términos trigonométricos no son simétricos. Esta asimetría**  se manifiesta cuando se expresa la transformación en forma matricial [HouH87], [Brac86]: Los términos de la matriz FFT son simétricos con respecto a la diagonal principal, mientras que los correspondientes términos de la FHT son asimétricos. Esto introduce problemas de cálculo, porque el procesamiento de una matriz asimétrica es dificil de implantar. Se puede tratar esta **asimetría usando una variable independiente como índice para los elementos multiplicados por** 

82 - 2 El Procesamiento Digital de Señales y sus Aplicaciones

los coeficientes seno. Este índice decrece mientras los otros índices crecen; este comportamiento es llamado indexamiento retrógrado.

### *FHT Inversa*

Una característica sobresaliente de la FHT es que se puede obtener la FHT inversa aplicando el algoritmo FHT a la salida dada, lo que regenera los datos originales de entrada. Esto significa que se puede usar el mismo código de programa para calcular la transíormada directa y la inversa. Hay, sin embargo, una pequeña asimetría entre la FHT y su inversa. En el caso de la transíormada directa se debe escalar el resultado del cálculo *buller:/ly.* Es decir, se debe dividir la salida del *hutterfly* por N para obtener la transformada de Hartley. Esto no se necesita hacer en la transíormación inversa, consecuentemente, el cálculo *butterfly* constituye la transíormación inversa. Es trivial codificar' el control del algoritmo para que realice o no dicho **escalamiento.** 

#### *Comparando la FFT con la FHT*

Se puede usar la FHT para muchas de la aplicaciones para las cuales se usa la FFT. Esto incluye la convolución, deconvolución. generación de espectro de potencia. También se puede obtener la Transíormada de Fourier de la FHT. de hecho, es a menudo más rápido generar la transíormada de Fourier y el espectro de potencia con la FHT que con la FFT. Se pueden construir la parte real y la imaginaria de la FFT usando las siguientes ecuaciones:

 $F(k)_{\text{real}} = H(k) + H(N-k)$  y  $F(k)_{\text{linear}} = H(k) - H(N-k)$ .

Igualmente se puede obtener la convolución, el espectro de potencia y la transíormada coseno partiendo de la secuencia entregada por la FHT.[HouH87], [O'Ne88].

El uso y desarrollo de algoritmos rápidos para la DFT y otras transíormadas discretas es un área de aplicación e investigación grande y creciente. Los algoritmos rápidos han llevado a muchas aplicaciones en campos como el análisis espectral, filtrado digital, procesamiento de datos de radar y sonar. procesamiento de datos biomédicos y procesamiento sísmico.

El desarrollo de la FFT y algoritmos relacionados con ella han hecho la íormulación de filtros digitales en el dominio de la frecuencia competitivos con el acercamiento en el dominio temporal. La FFT ha también logrado eficientar el cálculo de la correlación y el análisis espectral, que tiene aplicación en diversos campos de la ciencia y de la ingeniería. Así, la DFT (y los algoritmos rápidos para la DFT) son extremadamente poderosos y útiles como herramientas en el procesamiento digital de señales.

<sup>4</sup> En el Apéndice 4 se lista un programa en object pascal que contiene esta FHT. La unidad se llama spectrum y la función que realiza el algoritmo se llama Hartley.

# 2.2.2 La Función de Correlación

La correlación es una cantidad estadística útil para saber cuál es el comportamiento de la señal en diferentes tiempos. Si se calcula la correlación de la señal con ella misma se llama la autocorrelación y es una descripción de un proceso aleatorio que expresa estadísticamente Ja relación lineal entre las amplitudes de la señal en dos instantes. Es también una indicación de qué tan rápidamente están ocurriendo variaciones en el proceso. La autocorrelación se define como:

$$
R_{XX}(t_1, t_2) = E\{x(t_1) x^*(t_2)\}\
$$
 (2.58)

Siendo  $x(t_1)$  y  $x(t_2)$  funciones del proceso aleatorio en los instantes t<sub>1</sub> y t<sub>2</sub> respectivamente. Si se toma  $t_2=t_1 + \tau$  y el proceso es estacionario, el valor esperado es el mismo para cualquier valor de  $\tilde{t}_1$  y sólo depende de  $\tau$ .

$$
R_{XX}(\tau) = E\{x(t) x^*(t+\tau)\}
$$
 (2.59)

Los valores de  $R_{xx}(\tau)$  son usualmente estimados a partir de datos muestreados y son obtenidos por promedio. Por lo tanto, si la señal se muestrea a  $f_s = 1/\Delta t$  un estimador de la correlación estaria dado por:

$$
\hat{\mathbf{R}}_{\mathbf{w}}(k \Delta t) = \frac{1}{N-k} \sum_{i=1}^{N-k} x_i x_{i+k}
$$
 (2.60)

A la expresión anterior se le llama estimador insesgado de  $Rxx(k\Delta t)$  [McAu811, Sin embargo. no es el más usado. El mejor estimador es aquel que minimiza el error cuadrático medio [McAu81], como el siguiente:

$$
\hat{\mathbf{R}}_{\mathbf{x}}(k\,\Delta\,t) = \frac{1}{N} \sum_{i=1}^{N-k} \mathbf{x}_i \mathbf{x}_{i+k}
$$
 (2.61)

Este estimador tiene poco sesgo pero su error cuadrático medio (ECM) es reducido. Si se multiplica (2.61) por (2.62) se obtiene (2.60):

$$
W_1 = \frac{N}{N-k} \tag{2.62}
$$

Logrando con esto una disminución del sesgo del estimador.

## 2.2.3 Estimación de la Densidad Espectral

Si se desea saber cuál es el contenido frecuencial de una señal, se estará formulando uno de los cuestionamientos que más se presentan en aplicaciones de procesamiento de señales. A menudo se pregunta esto cuando sólo una parte pequeña de la señal está disponible, lo que significa que no puede ser respondida correctamente. *Estimación espectral* es el nombre que se le da a la colección de métodos que suministran respuestas imperfectas a esta pregunta.

.54 *2* El Drocesumien:o Di·;ital de Señales *y* sus Aplicaciones

Se definirá primero qué significa "contenido frecuencial". Para una banda dada de frecuencias  $\Omega$ , se puede aislar la parte de la señal que se encuentra en la banda  $\Omega$  haciendo pasar la señal por un filtro ideal paso banda, filtro cuya banda de paso es  $\Omega$ .

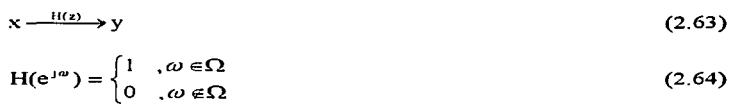

La señal de salida y en este experimento idealizado es lo que quiere decir la frase "la parte de x que se encuentra en le banda  $\Omega$ . Si y tiene energía finita, entonces tal energía es "la energía de x contenida en la banda  $\Omega$ ". Si x y y son estacionarias en sentido amplio<sup>5</sup> con potencia finita, entonces la pot. promedio de y es "la potencia que x contiene en la banda  $\Omega$ ".

Se tendrá una respuesta completa al cuestionamiento acerca del contenido frecuencial, si se pueden calcular estas cantidades para cualquier  $\Omega$  dada. Este es el propósito de la *función* de densidad espectral, que es una función de la variable frecuencial  $\omega$  con la siguiente propiedad:

La potencia de la señal en la banda  $\Omega$  es la integral de la función de densidad en  $\Omega$ .

Con base en esta propiedad se construirá la función de densidad. Hay dos clases de señales de interés. señales de energía finita. y señales aleatorias estacionarias en sentido amplio. El primer tipo tendrá *densidad espectral de energía*. El segundo tipo tendrá *densidad espectral de potencia.* 

# *Densidad Especrra/ de Energía (DEE)*

Se asume que la señal

$$
x(k) \leftarrow^{\text{FFID}} x(e^{j\omega})
$$
\n
$$
\text{time energy in} \quad (2.65)
$$
\n
$$
\|\mathbf{x}\|^2 = \sum_{n=0}^{\infty} |X(k)|^2 = \frac{1}{2\pi} \int_{-\pi}^{\pi} |X(e^{j\omega})|^2 d\omega
$$
\n
$$
(2.66)
$$

Para extraer la porción de energía que está en la banda  $\Omega$ , se hace pasar x por el filtro ideal paso banda H(z) de la ecuación (2.64) para obtener una salida y. Luego la energía total de v es la parte de la energía de x que está en  $\Omega$  y será:

$$
\|\mathbf{y}\|^2 = \frac{1}{2\pi} \int_{-\pi}^{\pi} \left| \mathbf{X}(\mathbf{e}^{j\omega}) \right|^2 d\omega \tag{2.67}
$$

*s* **Cualquier secuencia aleatoria que satisface las siguientes tres condiciones:**   $\mu = E[u(k)] \quad \forall k$  $r_{\text{un}}(l) = E[u(k+1)u(k)] \quad \forall k$  $r_{\text{uu}}(0)=E[u^2(k)] < \text{infinite}$ 

2 El Procesamiento Digital de Señales y sus Aplicaçiones 35

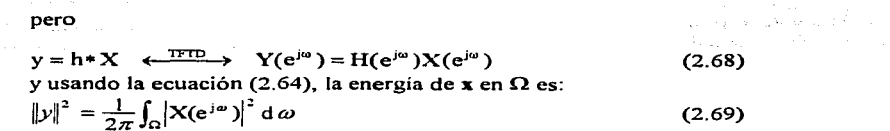

Esta es la propiedad de la función de densidad que se necesita, y por tanto, la función  $|X|^2$  es la densidad espectral de energía para la señal x.

### *Densidad Espectral de Potencia (DEP)*

Una señal estacionaria en sentido amplio no trivial no tendrá energía finita. pero puede **tener potencia promedio finita. Si una señal x. estacionaria en sentido amplio con media** cero~ es ergódica. los promedios de tiempo se acercarán a valores esperados. En particular.

potencia promedio = 
$$
\lim_{k \to \infty} \frac{1}{L} \sum_{k=0}^{L-1} |x(k)|^2 = E|x(k)|^2
$$
 (2.70)

Así, la potencia promedio es la varianza de  $x(k)$ , o el valor inicial (cero-ésimo) de la secuencia de autocorrelación

$$
r_{xx}(k) = Ex(k+1)x*(1) \longleftrightarrow S_{xx}(\omega) \tag{2.71}
$$

Para hallar la potencia promedio que está en la banda  $\Omega$ , se pasa la señal x a través del filtro paso banda H(z) de la ecuación (2.64). El teorema Wienier-Khintchine [RoMo87] establece:

$$
r_{yy}(k) \quad \longleftrightarrow \quad S_{yy}(\omega) = S_{xx}(\omega) |H(e^{j\omega})|^2 \tag{2.72}
$$

por lo tanto, la potencia promedio en x en la banda  $\Omega$  es igual a:

$$
r_{xy}(0) = \frac{1}{2\pi} \int_{-\pi}^{\pi} S_{xy}(\omega) d\omega
$$
\n
$$
r_{xy}(0) = \frac{1}{2\pi} \int_{\Omega} S_{xx}(\omega) d\omega
$$
\n(2.73)\n(2.74)

Por lo tanto.  $S_{\alpha}(\omega)$ , que es la TFTD de la secuencia de autocorrelación para x, es la función de densidad espectral. Es decir, se puede obtener la potencia promedio en la banda  $\Omega$ integrando esta función en  $\Omega$ .

Los modelos de espectro de señales más populares son los de ruido blanco. ARMA y lineas. o una combinación lineal de ellos [RoMo87]. En particular. el caso de espectro de línea más ruido blanco ha sido un popular modelo para muchas aplicaciones.

# *Acercamientos a la estimación espectral*

Sea y una señal ESA<sup>6</sup> con DEP S( $\omega$ ). Suponiendo que una porción de esta señal ha sido

**6 ESA: Estacionaria en Sentido Amplio** 

35 2 El Procesamiento Digital de Señales y sus Aplicaciones

grabada, con L muestras.

$$
y[0, L-1] = \{y(0), y(1), ..., y(L_n)\}\
$$
 (2.75)

Esta parte de la señal es llamada los "datos". El problema es entonces estimar la función S( $\omega$ ) dados los datos. Así, un *estimador* mapéa los datos al espectro de potencia:

$$
\hat{\mathbf{S}}(\omega) = \dot{\mathbf{\Delta}}(\omega; \mathbf{y}[0, L-1]) \tag{2.76}
$$

Aquí,  $\beta$  es llamado el estimador y  $\hat{\mathbf{s}}$  es llamado el estimado. Dado que los datos consisten de variables aleatorias, el estimado es aleatorio. Se debe juzgar el estimador con esto en mente. A continuación se consideran varios detalles de el problema de la estimación.

# **Estimación usando la DEE**

Conociendo sólo los datos  $y[0, L-1]$ , Se puede construir una señal de energía finita extendiendo los datos con ceros. Sea

$$
w(k) = \begin{cases} 1 & 0 \le k \le L - 1 \\ 0 & \text{, en otro caso} \end{cases} \tag{2.77}
$$
\n
$$
x(k) = w(k)y(k) \quad , \quad -\infty < k < \infty \tag{2.78}
$$

Entonces y es una señal de potencia y energía infinita, w es una ventana limitada en tiempo (ventana uniforme). y x es una señal limitada en tiempo. Dado que x debe tener energía finita, tiene densidad espectral de energía. Se usa esta DEE para estimar la DEP de y, con el escalamiento apropiado. El estimado

$$
S(\omega) = \frac{1}{L} \left| X(e^{j\omega}) \right|^2 \tag{2.79}
$$

es el resultado. y es llamado *periodograma* en honor a Schuster ( 1898).

#### Estimación indirecta con los valores de la autocorrelación

Se da a menudo el caso de que los elementos de bajo orden de la secuencia de autocorrelación son estimados independientemente. Un estimado tal es

$$
\hat{r}(k) = \frac{1}{L} \sum_{i=0}^{L-1-k} y(k+1)y(1) \quad , 0 \le k < L \tag{2.80}
$$

Suponiendo luego que  $\mathbf{r}(0)$  hasta  $\mathbf{r}(n)$  han sido obtenidos (n < L). Se puede hallar un espectro único de bajo orden en un espectro de clase paramétrico que concuerde con estos valores. Tal espectro se convierte en el estimado.

ال<br>الواقعة العامل المتباطن إلى المراري والتي الطبق التطاعية المراري والمناطق المناطق المناطق المناطق المناطق المن

2 [I Procesamiento Digital de Sellales *y* sus Aplicaciones 87

Así, por ejemplo, si es espectro se asume que es MA. entonces se debe tomar el estimado de Blackman-Tukey. Que es el espectro MA de más bajo orden que concuerda con  $\hat{\mathbf{r}}(0)$  hasta  $\hat{\mathbf{r}}(n)$ .

Si el espectro es asumido que es AR, entonces se toma

$$
\hat{S}(\omega) = \frac{\alpha}{\left|\sum_{k=0}^{n} a_k e^{-jk\omega}\right|^2}, a_0 = 1
$$
\n(2.81)

· donde ( $\alpha$ , a<sub>1</sub>, ..., a<sub>n</sub>) son obtenidos de ( $\mathbf{\hat{r}}(0)$  hasta  $\mathbf{\hat{r}}(n)$ ) por el algoritmo de Levinson [RoMo87]. Este espectro AR reproducirá los valores dados de la secuencia de autocorrelación. Denominándose esto como el *estimado de Levinson*.

Existe un espectro único que consiste de ruido blanco de la varianza apropiada. además de a lo mucho n lineas en el intervalo -π a π. Este es llamado el *estimado Pisarenko.* 

Cada estimación del espectro producido por estos medios debe corresponder a los valores de  $\mathbf{r}(k)$  para  $0 \leq k \leq n$ . Condiciones que no siempre es posible cumplir.

#### Ajuste de datos sinusoidales

Si se asume que el espectro es de línea, entonces los datos son parametricos, así como el espectro. La señal y estará caracterizada por tres parámetros: frecuencia, fase y amplitud. El problema es entonces estimar estos parámetros dados los datos. La forma clásica de hacer esto es ajustar un problema de minimos cuadrados Gaussianos:

Dado y[O. L-1] y *m.* minimizar

$$
V(A_1, A_2, ..., A_m, \omega_1, \omega_2, ..., \omega_m) = \sum_{k=0}^{L-1} \epsilon(k)^2
$$
  
donde  

$$
\epsilon(k) = y(k) - \sum_{i=1}^{m} A_i \cos(k\omega_1 + \phi_i)
$$
 (2.82)

La función V es una suma de cuadrados y es por ello no negativa. Si ésta vale cero. entonces todos los errores E(k) deben ser cero, y se han ajustado los datos exactamente. No se espera que esto pase. pero para la minimización de los valores los errores deben ser pequeños. Luego se reescribe la ecuación (2.82) para modelar los datos como una sinusoidal más ruido blanco (la secuencia de error se aproximará a ruido blanco).

# *Características de una buena estimación*

¿Cuáles son las fortalezas y debilidades de un acercamiento dado? Se muestran aquí una serie de características generalmente aceptadas en relación a la calidad de un estimador.

*Positividad.* Se refiere a que el estimador tenga la propiedad que se su estimado sea siempre no negativo.

*Carga.* Un estimado está "cargado" si sus valores esperados difieren de los valores reales. y la "carga" del estimado es la diferencia entre estos dos.

*Varian:a.* La varianza de un estimador es una función de la frecuencia.

*Consistencia.* Un estimador es consistente si fielmente reproduce el espectro real cuando se le da una cantidad infinita de datos.

*Estabilidad.* Esta característica sólo se presenta en el acercamiento de análisis/síntesis de estimación del espectro. Se requiere que el modelo de síntesis sea estable para que el estimado sea apropiado.

*Computación.* Esto se refiere no tanto con la calidad del estimado. sino con lo caro en cuestión de cálculo que resulta obtenerlo. Es decir cual es más fácil de calcular.

Con esto se concluye la exposición de la teoría básica para el procesamiento digital de señales. Se ha dicho ya que el POS es ampliamente utilizado para resolver problemas de diversa índole. Al diseñar el sistema propuesto. se pondrán en práctica algunos de los conceptos descritos a lo largo del presente capitulo.

positive and an international company of the state of the company of the company and the second control of the second control of the second control of the second control of the second control <br>The second control of the second control of the second control of the second control of the second control of

# **Capítulo 3**

a de la construcción de la construcción de la construcción de la construcción de la construcción de la construcción<br>En la construcción de la construcción de la construcción de la construcción de la construcción de la const المستوري وأناد والمتوارث والمتعاون والمتعاون والمتواطئ والمتعارف أنتقل والمتعاون والمتعاونة al constant production of the state of the state of the para terletak di sebagai di sebagai di sebagai di sebagai di sebagai di sebagai di sebagai di sebagai di sebagai and advertised to the company

# **Diseño del Sistema**

Durante el desarrollo de este capítulo se explica la etapa de diseño del sistema de procesamiento digital de señales electroencefalográficas. Se ha dividido este capitulo en dos partes: diseño del hardware y diseño del software; esto con objeto de resaltar cada una de ellas y describirlas con la profundidad que merecen. En la primera parte de este capitulo se describe la solución propuesta para traer la señal generada en el cerebro hasta una computadora y dejarla lista para ser procesada: se ha dividido la explicación del diseño de hardware en etapas funcionales como son: registro de la señal. amplificación de la señal. filtrado de la señal y adquisición de datos; todo esto con el fin de darle mayor claridad a esta parte. En la segunda parte se aborda el tema del diseño del software: a partir de la señal que se tiene digitalizada, se propone aquí una solución que satisfaga los requerimientos que se plantean desde un enfoque de ingeniería de programación, partiendo de un diseño conceptual, donde se establece que se desea: proponiendo luego un diseño técnico, o sea los pasos con los que se solucionara cada procedimiento y su estructura jerárquica; y finalmente se presenta un diseño de los programas es decir una aproximación en *pseudocódigo* a lo que será la codificación final .

# **3.1 Diseño del Hardware**

El diseño del hardware comprende la especificación del sistema propuesto para las etapas de res;istro. acondicionamiento de la señal y adquisición de datos. como se muestra en el diagrama de la figura 3. 1. La primer etapa consiste de obtener la señal EEG del cerebro por medio de electrodos. la segunda trata sobre la amplificación de la señal a un nivel manejable por la siguiente etapa. asi como el filtrado de dicha señal con el fin de eliminar los componentes de frecuencia no deseados; cuando se diseña esta etapa. se considera también el diseño de una fuente de poder que le proporcione el voltaje necesario para operar. La última etapa. la adquisición de datos. es el puente entre el hardware y el software y consiste en el muestreo y digitalización de la señal EEG de cada uno de los dieciséis canales. dejándola de esta manera lista para ser utilizada por la aplicación de software. la cual conforma la segunda parte del sistema.

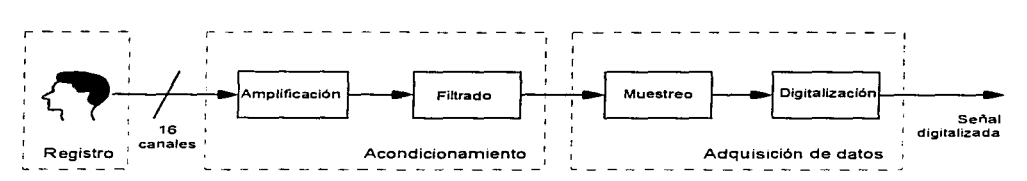

Figura 3.1. Diagrama de bloques para el diseño de la etapa de hardware.

#### **3.1.1** Registro de la Señal

La primera etapa a contemplar dentro del diseño del hardware es precisamente el registro de la señal. Como va se dijo en el capítulo uno, registrar la señal se refiere a sensar o recoger con electrodos el potencial eléctrico producto de la actividad eléctrica espontánea del cerebro. Además. como se mostró en otro apartado del mismo capitulo. existen distintos tipos de electrodos que pueden ser usados tanto para registrar señales EEG. como para sensar otros tipos de señales biológicas. Todo esto establece que esta etapa del diseño consiste simplemente en elegir aquél tipo de electrodos que permita registrar adecuadamente las señales EEG que van a alimentar el sistema. Para realizar dicha elección. se tomará como base lo expuesto con anterioridad en el capítulo uno. específicamente en el apartado que trata sobre los electrodos.

De los dos grupos que existen de electrodos (externos e internos). se puede observar que para cubrir los objetivos de este trabajo será mejor utilizar electrodos externos, ya que no requieren de una intervención quirúrgica para ser colocados, como es el caso de los electrodos **internos.** 

Dentro de los electrodos externos. quedarían definitivamente eliminados los electrodos de **succión .. pues éstos sólo pueden usarse durante periodos cortos .. y además provocan irritación en**  la piel, y esto no serviría para registrar señales EEG. pues muchas veces se requiere estar sensando las señales continuamente y por largos periodos para lograr un registro adecuado.

Todo lo anterior reduce la elección a los electrodos de placa de metal o a los electrodos flexibles. El funcionamiento y usos de estos dos tipos de electrodos es bastante similar. no así su costo. siendo los electrodos flexibles más costosos que los de placa de metal. Como se menciono anteriormente. los electrodos flexibles poseen la ventaja de que. al no ser rigidos. se adaptan mejor a la forma irregular que posee el cuerpo humano. Esto seria un factor determinante de decisión si se fuera a realizar algún estudio en donde se tuviesen que colocar los electrodos sobre una superficie irregular. que no es el caso de un EEG. Como se indico en el capitulo uno. para un EEG. los electrodos se colocan sobre el cuero cabelludo del paciente. y en este caso. no es una ventaja el que los electrodos sean rigidos o flexibles. Debido a esto y considerando la diferencia en costos. se eligieron para este sistema electrodos de placa de metal.

# **3.1.2 Acondicionamiento de la Señal**

La señal obtenida directamente de la etapa anterior es una señal no apta aún para ser tratada digitalmente. Por esto se tiene dentro del diseño del sistema una etapa de acondicionamiento de la señal. la cual realizará dos tareas específicas. primeramente la adecuación en amplitud y posteriormente la adecuación en frecuencia. La adecuación en amplitud se traduce en una etapa de amplificación del nivel de voltaje de la señal, mientras que la adecuación en frecuencia será un filtrado que limitará el ancho de banda a las frecuencias de interés. eliminando también de paso la interferencia producida por la señal de 60 ciclos. En este apartado se presenta entonces el diseño de los amplificadores y filtros que van a acondicionar las señales provenientes de cada uno de los 16 canales considerados. asi corno el diseño de la fuente de poder que va a **alimentar estos circuitos.** 

#### *Amplificación de la seflal*

La etapa de amplificación tendrá como entrada la señal proveniente de los electrodos usados para el registro de la señal. mismos que se describieron en la sección anterior; corno se recordará. las señales con las que se trabajara son del orden de los microvolts en su amplitud, por lo que se puede observar que se necesita una etapa de amplificación de ganancia alta para llevar las señales a los niveles adecuados que pueda leer la tarjeta de adquisición.

Los niveles de voltaje de la señal a amplificar están en el rango de 5 a 200  $\mu$ V. Si se parte del hecho de que se desea que los niveles ya amplificados lleguen al rango de 0 a 10 V, que es el rango que se utilizará en la tarjeta que realizará la adquisición. quiere decir que se requiere una ganancia general de 50.000. Esto quiere decir que si se ocupa una amplificación de la tarjeta de adquisición de so. queda un remanente de amplificación de 1,000, que es la ganancia que se necesita obtener de la etapa de amplificación a base de operacionales. es decir *A.r=* 50,000.

Si se tiene una señal de máximo  $10 \text{ V}$  a la salida del amplificador, quiere decir que el escalón de voltaje mínimo medible. tornando en cuenta una resolución de 12 bits en la tarjeta de adquisición. es de:

 $\frac{10V}{2^{12}} = \frac{10V}{4096} = 2.44 \text{ mV}$ 

 $0.00<sub>m</sub>V$  $2.44 \text{ mV}$  $4.88 \text{ mV}$   $\geq 4.096$  niveles de voltajea la salida. 1  $0.000 \,\mathrm{mV}$ 

Debido a que la señal a la entrada del amplificador es muy débil. y por lo tanto más susceptible al ruido que señales de mayor nivel. se tiene que utilizar una configuración tal. que permita rechazar dicho ruido. es decir se necesita que tenga una etapa de amplificación diferencial que permita amplificar sólo la señal de interés y no el ruido indeseable. el cual estará presente a Ja entrada de ambas terminales del amplificador. Además se requiere que Ja impedancia de entrada de la etapa de amplificación sea alta. lo cual se logra con unos seguidores de voltaje. que arreglados de manera adecuada permitirán obtener una ganancia manipulable y evitará una demanda alta de **corriente a los electrodos de registro. Cuando se conjuntan estas etapas en una sola configuración**  se llega a lo que se conoce como *amplificador de instrumentación*, que es ampliamente usado en aplicaciones médicas [Asto90].

A continuación se presenta el análisis de las etapas que componen el amplificador de instrumentación. primeramente se verá el amplificador diforencial (ver figura 3.2) y luego la etapa formada por los seguidores de voltaje. en Ja cual se obtiene la ganancia.

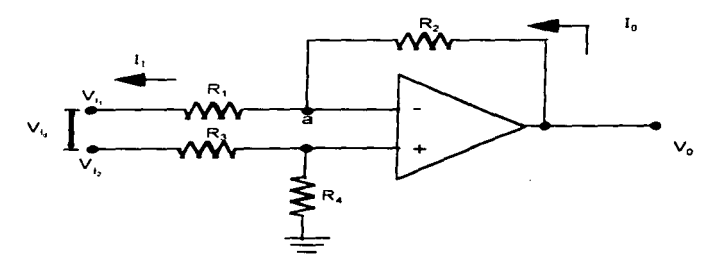

Figura 3.2. Amplificador diferencial.

Haciendo sumatoria de corrientes en el punto "a", se tiene:

 $\Sigma$  Ia

 $I_0-I_1 = 0$ 

$$
\frac{V_O - V^+}{R_2} = \frac{V^+ - Vi_1}{R_1}
$$

94 3 Diseño del Sistema

$$
V_O = -\frac{R_2}{R_1} V I_1 + \frac{R_2}{R_1} V^+ + V
$$

 $V_O = -\frac{R_2}{R_1} V I_1 + \left[1 + \frac{R_2}{R_1} \right] V^+$ 

Además:

$$
V^+ = \frac{R_4}{R_3 + R_4} V I_2
$$

Substituyendo esta última ecuación  $V^+$  en (3,1) se tiene:

$$
V_O = -\frac{R_2}{R_1} V I_1 + \left[1 + \frac{R_2}{R_1}\right] \left[\frac{R_4}{R_3 + R_4}\right] V I_2
$$

También

$$
V i_4 = V i_2 - V i_1
$$

Si se hace que  $\frac{R_2}{R_1} = \frac{R_4}{R_3}$  se tiene finalmente que:

$$
V_O = \frac{R_2}{R_1} V i \mathbf{d} = \frac{R_4}{R_3} V i \mathbf{d}
$$

La idea fundamental de este circuito es eliminar el voltaje de modo común además de poder medir un voltaje a la salida del amplificador con respecto a tierra, en vez de medir una carga flotante.

(3.1)
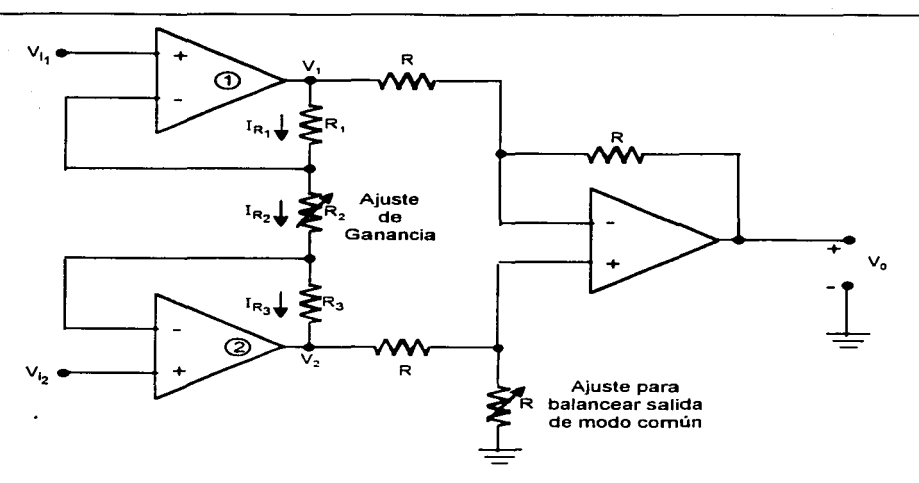

Diseño de un Sistema de Procesamiento Digital de Señales Electroencefalográficas

Figura 3.3. Amplificador de Instrumentación.

Del análisis del circuito de la figura 3.3, se tiene lo siguiente:

$$
I_{R_1} = I_{R_2} = I_{R_3} = I
$$
  
\n
$$
I_{R_1} = \frac{V_1 - V_{I_1}}{R_1} \Rightarrow V_1 = I_{R_1} R_1 + V_{I_1}
$$
\n(3.2)

$$
I_{R_{21}} = \frac{VI_1 - VI_2}{R_2} \tag{3.3}
$$

$$
I_{R_3} = \frac{VI_2 - V_2}{R_3} \implies V_2 = V I_2 - I_{R_2} R_3 \tag{3.4}
$$

Del análisis del amplificador diferencial y considerando  $R_3 = R_4 = R$  se tiene:

$$
Vo = \frac{R}{R}(V_2 - V_1) = V_2 - V_1
$$
\n(3.5)

si se resta (3.4) a (3.2)

Diseño de un Sistema de Procesamiento Digital de Señales Electroencefolográficas

$$
V_{2} - V_{1} = V_{12} - I_{R2}R_{3} - I_{R1}R_{1} - V_{1},
$$
  
\n
$$
V_{2} - V_{1} = V_{12} - V_{11} - I(R_{3} + R_{1})
$$
  
\n
$$
V_{0} = V_{12} - V_{11} - \left[\frac{V_{11} - V_{12}}{R_{3}}\right](R_{3} + R_{1})
$$
  
\n
$$
V_{0} = V_{12} - V_{11} + \frac{V_{12} - V_{11}}{R_{3}}(R_{3} + R_{1})
$$
  
\n
$$
V_{0} = V_{12} - V_{11} + \frac{V_{12} - V_{11}}{R_{3}}(R_{3} + R_{1})
$$
  
\n
$$
V_{0} = \left[1 + \frac{(R_{3} + R_{1})}{R_{2}}\right](V_{12} - V_{11})
$$
  
\n(3.7)

(3.7)

ر<br>1930ء - معلوم

an<br>Salah Sumatra Selat

considerando  $R_3 = R_1 = R_2$  y  $R_2 = aR_1$ , se tiene:

$$
V_O = \left[1 + \frac{2}{a}\right](V_i - V_{i_1})
$$

de donde fácilmente se puede manipular la ganancia del arreglo.

Esta configuración. como se ve. puede construirse a partir de amplificadores operacionales que cuenten con una razón de rechazo en modo común alta y usando resistencias de precisión. Sin embargo. en la práctica es dificil que se logre en conjunto el resultado deseado, debido principalmente a las características únicas de cada amplificador operacional, es decir. no es fácil **encontrar varios que tengan exactamente las mismas** características~ **por lo que estas diíerencias**  hacen que resulte un error en la razón de rechazo de modo común deseada. A su vez. las resistencias aun siendo de precisión. no serán exactamente iguales, lo cual también inducirá un error. Todo esto es altamente importante por las características de la señal con que se trabaja.

De lo anterior se desprende como una mejor alternativa el uso de un encapsulado que ya es en si un amplificador de instrumentación. lo que conlleva que están ya adecuadamente acoplados, cuentan internamente con esas resistencias de precisión deseadas y por lo tanto se puede confiar en que se comportarán como se espera. Hay un número considerable de amplificadores de instrumentación en el mercado. ¿cuál elegir? La respuesta tiene que ver con los mismos panimetros que hasta ahora se han manejado. Uno de ellos es la razón de rechazo en modo común. la cual es necesario que sea al menos de 120 dB, que tenga una alta impedancia de entrada para evitar que los electrodos sean demandados de demasiada corriente y una ganancia alta. que, como se vio. tiene que ser de 1000.

Esto va cerrando el panorama y permite llegar a elegir un encapsulado. Por ejemplo, analizando las características del·LM363 y el LH0038, se observa que si bien son de características similares. ambos cumplen con las expectativas. el primero, es decir. el LM363 tiene una razón de Diseño de un Sistema de Procesamiento Digital de Señales Electroencefalográficas

rechazo en modo común y una razón de rechazo a variaciones de la fuente típicas más altas (130  $dB$ ). Además que no requiere partes externas para una ganancia de 100 y 1000 (ver Apéndice 2). Estas son buenas razones para elegir el primer encapsulado mencionado, si bien debe quedar claro que en caso de adolecer de presupuesto se puede dar más peso a la parte costo, con lo cual quizá se pueda prescindir de unos diez decibeles en las razones de rechazo y con un poco de esfuerzo extra todavía lograr una buena amplificación. A continuación, en la figura 3.4, se muestra la conexión del encapsulado a usar. El corto circuito entre las patas 2 y 4 es para fijar la ganancia en  $1.000.$ 

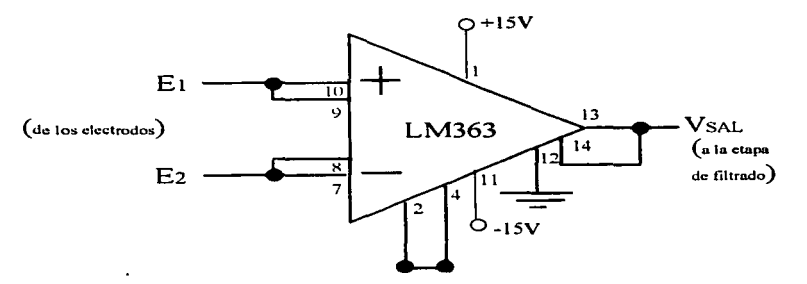

Figura 3.4. Conexión usada para el LM363 de 16 pines.

Una vez elegido el amplificador a usar, se debe tener en cuenta cómo se van a reflejar sus necesidades de polarización en el diseño. Este integrado tiene un consumo de corriente típico de 1.5 mA y de 2.8 mA máximo. Además, el fabricante sugiere que los voltajes de alimentación sean  $de +15$  V y -15 V, va que esto logra que se optimen las razones de rechazo que se han manejado. Estas consideraciones delimitan con más claridad las características de la fuente de alimentación.

### Diseño del filtro

Como se desprende del capitulo 1.1.4, las señales que se sensan en la superficie del cuero cabelludo están clasificadas en diferentes bandas de frecuencia. Estas bandas de frecuencia van desde los 0.5 Hz, donde inicia el ritmo delta, hasta los 30 Hz, frecuencia terminal del ritmo beta. Por lo anterior, el filtro de elección sólo debe pasar los componentes inferiores a 30 Hz y eliminar las frecuencias superiores, constituidas principalmente por la componente de 60 Hz y todas las frecuencias superiores que se agregan a la banda de interés. Como se mencionó anteriormente, estas señales se deben a interferencias de transmisión de radio, tv, motores, etc.

Considérese otra característica importante de la señal que se manejara a la entrada: el rango de su amplitud inicia desde cero y termina hasta los 200 µV. Por tanto tomando en cuenta que la señal de 60 Hz de las lineas de alimentación eléctrica es la que genera la interferencia de Ois¿or',o de **un** Sistema de Procesamiento Diqilal de Sei"lales **Electroencefaloqráficos** 

mayor consideración, es de esperar que la interferencia producida por la señal de 60 Hz sea de una magnitud mucho mayor la de la señal de estudio. Así entonces, el diseño del filtro debe de contemplar eliminar la señal de 60 Hz al máximo.

Para ello. la etapa de filtrado consistirá de dos secciones principales: la primera estará formada por un filtro supresor de banda (filtro *Notch)* cuya función será única y exclusivamente disminuir lo más posible la componente de 60 Hz que se encuentre junto con la señal EEG. La segunda etapa consistirá de un filtro paso bajas el cual se encargará de seleccionar las frecuencias de interés (0.5 a 30 Hz).

## *Prin1era sección: Filtro Notch*

Un filtro Notch consiste de manera general de un filtro paso banda de banda estrecha (se explica este término más adelante) cuya salida es restada de la señal original; por ello, se analizarán primero los parámetros fundamentales de los filtros paso banda.

Un filtro paso banda. como su nombre lo indica. permite pasar un rango de frecuencias comprendido entre un límite inferior y un límite superior. La ganancia máxima de este tipo de filtro se encuentra a una frecuencia llamada *de resonancia* f,. Para un filtro normalizado, la ganancia máxima será igual a uno (O dB). La frecuencia por debajo de f, en la cual la ganancia cae a 0.707 se denomina frecuencia de corte inferior  $f_{L}$ ; así mismo, la frecuencia por encima de  $f_r$  en donde la ganancia tiene un valor de 0.707 recibe el nombre de frecuencia de corte superior  $f_{\text{H}}$ . El intervalo de frecuencias comprendido entre fj\_ y fi1 se conoce como *ancho de banda* Bel cual está dado por:

 $B = f_{11} - f_1$  (3.8)

la frecuencia de resonancia se obtiene a partir de:

 $f_x = \sqrt{f_x f_y}$  (3.9)

despejando  $f_H$  de  $(3.8)$ :

 $f_{11} = f_1 + B$  (3.10)

sustituyendo (3.10) en (3.9) se tiene:

$$
f_r = \sqrt{f_L(B + f_L)}
$$
\n(3.11)

despejando  $f_L$  de  $(3.11)$ :

$$
f_{L} = \sqrt{\frac{B^{2}}{4} + f_{r}^{2}} - \frac{B}{2}
$$
 (3.12)

*Elfactor de calidad Q* es la relación entre la frecuencia de resonancia y el ancho de banda:

Diseño de un Sistema de Procesamiento Digital de Señales Electroencefalográficas

$$
Q=\frac{f_r}{B}
$$

(3.13)

El factor Q indica selectividad, un valor elevado indica que el filtro selecciona una banda de frecuencias pequeña. Cuando Q es menor o igual a 0.5, al filtro se le conoce como de banda ancha, mientras que cuando Q es mayor a 0.5 se considera que el filtro es de banda estrecha. Un filtro paso banda de banda estrecha se puede implementar utilizando solamente un amplificador operacional [CoDr93] valiéndonos de la configuración que se muestra en la figura 3.5.

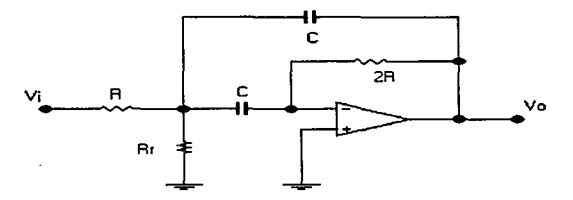

Figura 3.5. Circuito del filtro paso banda de banda estrecha.

Se trata de una configuración de ganancia unitaria gracias a que el valor de la resistencia de retroalimentación es del doble de la resistencia de entrada; la resistencia R,. sirve para darle un ajuste fino a la frecuencia de resonancia. Para el circuito de la figura 3.5 se tienen las siguientes relaciones [CoDr93]:

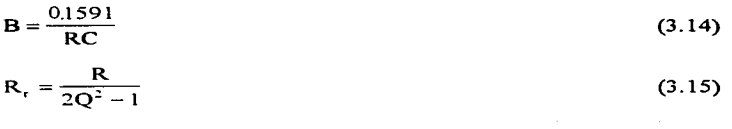

$$
f_r = \frac{0.1125}{RC} \sqrt{1 + \frac{R}{R_r}}
$$
 (3.16)

Con las ecuaciones (3.8) a (3.16) es posible diseñar un filtro paso banda dependiendo de los datos de entrada que se especifiquen  $(f_r, Q, B)$ .

Una vez que se tienen los elementos para diseñar un filtro paso banda, se podra continuar entonces con el diseño de el filtro Notch. Como se mencionó anteriormente, éste resulta de restar la salida de un paso banda a la señal original utilizando el circuito que se muestra en la figura 3.6.

Diseño de un Sistema de Procesamiento Digital de Señales Electroencefalográficas

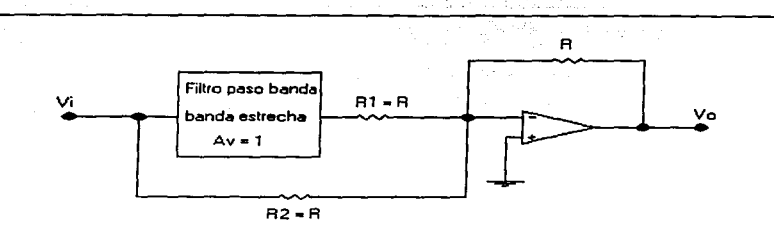

**Figura 3.6. Filtro Notch compuesto por un filtro paso banda y un sumador inversor.** 

Cuando la frecuencia de la señal de entrada se encuentra dentro de las bandas de rechazo del filtro paso banda, la salida de este filtro se aproxima a cero, la entrada que se aplica entonces al sumador inversor es V<sub>i</sub> que pasa por  $R_2$ , teniendo a la salida -V<sub>i</sub>. Por otro lado, cuando la frecuencia de la señal de entrada se aproxima a la frecuencia de resonancia del filtro paso banda, se tendrá a la salida de este -V<sub>i</sub>, el cual se invierte al pasar por el sumador, teniendo a la salida +V<sub>i</sub>; sin embargo, la entrada también pasa por  $R_2$ , teniendo a la salida -V; por lo que al responder el sumador a las dos entradas se tiene que  $V_0 = +V_i - V_i = 0$ . Nótese que lo anterior sucede cuando la frecuencia de la señal de entrada corresponde a la banda de paso del filtro paso banda, por lo que se concluye que la frecuencia de resonancia para el filtro Notch es la misma que para el filtro paso banda. De hecho, todos los parámetros del filtro paso banda (O, B, f<sub>i</sub>, f<sub>H</sub>,A<sub>v</sub> y por supuesto t;) corresponden al filtro Notch.

#### Procedimiento de diseño [CoDr93]

- •Definir la frecuencia que se desea rechazar. es decir, la frecuencia de resonancia *t;.*
- •Definir el ancho de banda del filtro B y con el dato del punto anterior, obtener Q.
- •Hacer un filtro paso banda de ganancia unitaria con *t;.* B y Q definidos anteriormente.
	- •Escoger un valor de capacitancia para C y calcular en base a ello el valor de la resistencia R utilizando la ecuación (3.14).
	- •Calcular R,. utilizando la ecuación (3.15)
	- •Verificar utilizando la ecuación (3.16) el valor de *t;* obtenido con valores de resistencia comerciales, si no es satisfactorio, usar un potenciómetro para R, y ajustar **su valor utilizando esta misma ecuación.**
- •Conectar el sumador inversor al filtro paso banda obtenido. En general se escogen resistencias iguales de 10 k $\Omega$  con el menor valor de tolerancia posible (1%) ya que de esto depende el valor de la ganancia justo en f<sub>r</sub>.

3 Dise""io def Sistema **101** 

## Cálculo de los valores del filtro

La frecuencia que se desea rechazar es 60 Hz, por lo que  $f_r = 60$  Hz.

Es deseable tener curvas de respuesta en frecuencia muy pronunciadas. por lo que se escoge un ancho de banda estrecho con un valor de  $B = 6$  Hz.

Utilizando la ecuación (3.13) se tiene que:

$$
Q = \frac{60}{6} = 10.
$$

Empleando la ecuación (3.12):

$$
f_L = \sqrt{\frac{36}{4} + 3600} - 3 = 57.075
$$
 Hz.

Se obtiene  $f_H$  a partir de  $(3.10)$ :

 $f_{\text{H}}$  = 57.075 + 6 = 63.075 Hz.

Se tiene entonces que el filtro rechazará todas las frecuencias entre 57.075 y 63.075 Hz.

A continuación se determinan los valores de los componentes:

Se escoge primeramente  $C = 0.47 \mu$ F.

Se obtiene el valor de R despejándolo de la ecuación (3. 14):

$$
R = \frac{0.1591}{BC} = \frac{0.1591}{6(0.47 \times 10^{-6})} = 56418.44 \ \Omega \approx 56 \ k\Omega.
$$

Se obtiene R, de la ecuación (3.15):

$$
R_r = \frac{56x10^3}{2(100) - 1} = 281.407 \Omega \approx 276 \Omega.
$$

Se verifica el valor de f, utilizando valores comerciales mediante (3.16):

$$
f_r = \frac{0.1125}{(56 \times 10^3)(0.47 \times 10^{-6})} \sqrt{1 + \frac{56 \times 10^3}{276}} = (4.274)(14.279) = 61.0 \text{ Hz}.
$$

Escogiendo valores de resistencias y capacitores con tolerancias mínimas (1%), la frecuencia de resonancia puede ir desde 59.83 hasta 62.27 Hz, que se considera aceptable, sin embargo, en caso de requerir mayor exactitud en este valor, puede utilizarse un potenciómetro en **Rr para compensar estas desviaciones.** 

toz. 3 Diseño del Sistema

Di~eflo **de un Sistema de Proresamiento Digital de Set'lales E!ectroencefalcgráficas** 

Finalmente. se acopla el filtro paso banda al sumador inversor y se obtiene el filtro Notch que se muestra en la figura 3.7.

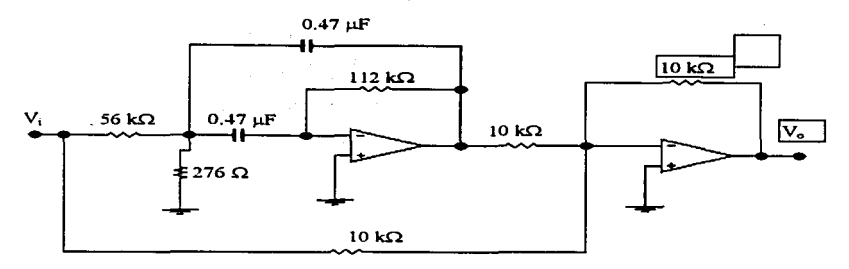

Figura 3.7. Configuración final del filtro Notch con f.=60Hz.

#### *Segunda sección : Filtro paso bajas*

*Lafrecuencia de corte* que se considera para el diseño del filtro paso bajas es *fc=30* Hz. El orden implica un análisis más exhaustivo. ya que cuando se diseñan filtros cuya banda de rechazo se halla próxima a la frecuencia de cone. se requiere que el filtro se aproxime más al comportamiento ideal. lo que implica que el *roll-off* del filtro sea muy pronunciado.

Un análisis previo sobre las condiciones de la señal. dan una orientación sobre el tipo y orden del filtro que se debe utilizar para filtrar adecuadamente la señal. El orden de un filtro indica que tan pronunciada es la atenuación de la señal fuera de la banda de paso. Esta atenuación. conocida como *ro/1-off.* se mide en dB/octava o dB/década. y es una función del orden del filtro. Así. encontramos filtros de orden 2 y atenuación a 12 dB/octava. de orden 3 y atenuación de 1 8 dB/octava. orden 4 y atenuación a 24 dB/octava y así sucesivamente.

Se verá a continuación el caso para el filtro deseado. Una de las frecuencias que se requiere eliminar es la de 60 Hz. la cual se encuentra a 30 Hz de la frecuencia de cone que se necesita. Esta frecuencia se sitúa justamente a una octava (el doble de la frecuencia). por lo que las atenuaciones marcadas por el orden del filtro se aplican exactamente sobre la frecuencia que se desea rechazar. La ganancia en decibeles del filtro está dada por la relación  $A_{ab} = 20 \log(V_a/V_a)$ . El voltaje de salida en función de la pendiente de atenuación *roll-off* se muestra en la tabla 3.1:

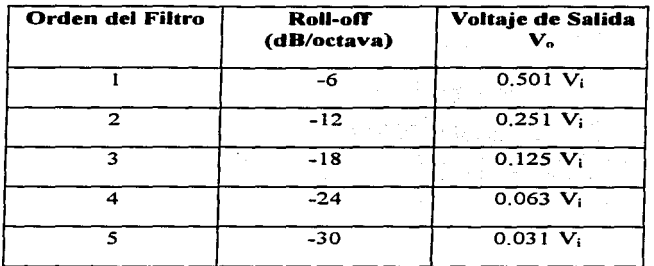

Diseño de un Sistema de Procesamiento Digital de Señales Electroencefolográficas

Tabla 3.1. Voltaje de salida en función del roll-off.

Como se observa, un filtro de orden tres proporciona una atenuación de -18 dB. Este valor es aún insuficiente ya que aporta a la salida un 12% de la amplitud de la señal de 60 Hz. Es por esto que se requiere un filtro de orden superior, esto es, de cuarto orden o mayor, según se requiera la atenuación. Se utilizará en este diseño un filtro de orden cinco el cual atenúa Ja señal de 60 Hz hasta un 3. 1 %, valor que es adecuado para Ja aplicación para la que se diseña el filtro.

Como se demostró anteriormente, es necesario el uso de un filtro de orden superior para satisfacer las necesidades de filtrado. Existen dos configuraciones para la síntesis de filtros de orden superior: La aproximación cascada, en la que la respuesta deseada se obtiene al colocar en cascada etapas de filtros de primero y segundo orden; y la aproximación simulación de escalera RLC, que utiliza convertidores activos de impedancia. para simular un prototipo de filtro RLC pasivo que satisfaga el objetivo deseado.

La aproximación cascada es por mucho el método más simple y popular. Esta **aproximación genera la tUnción de transferencia deseada como un producto de funciones de transferencia de segundo** orden~ **y posiblemente de primer** orden~ **cuyas frecuencias características**  y valores de factores de calidad Q. son tabulados en manuales de filtros o pueden ser determinados **con la ayuda de prograrnas computarizados.** 

#### **Aproximaciones de Respuesta**

Existen diferentes tipos de respuesta que dan los filtros de orden superior, conocidas como *aproximaciones* de tipo Buttenvorth, Chebyshev, Elíptico y Bessel. De los filtros anteriores, los tres primeros optiman el *roll-off* o atenuación del filtro, y el último, el filtro Bessel optimiza el cambio de fase de la señal de salida, esto es, provoca que el cambio de fase varíe linealmente con la frecuencia. Si la fase de una señal no varía linealmente con la frecuencia, entonces diferentes componentes de frecuencia obtendrán diferentes retrasos, y las componentes no senoidales tales como las ondas cuadradas tendrán una distorsión significativa. Como en encefalografia todas las **componentes son** senoidales~ **sólo se toman en cuenta los tres primeros** filtros~ **cuya respuesta en**  frecuencia para un orden 5 se presenta en la figura 3.8.

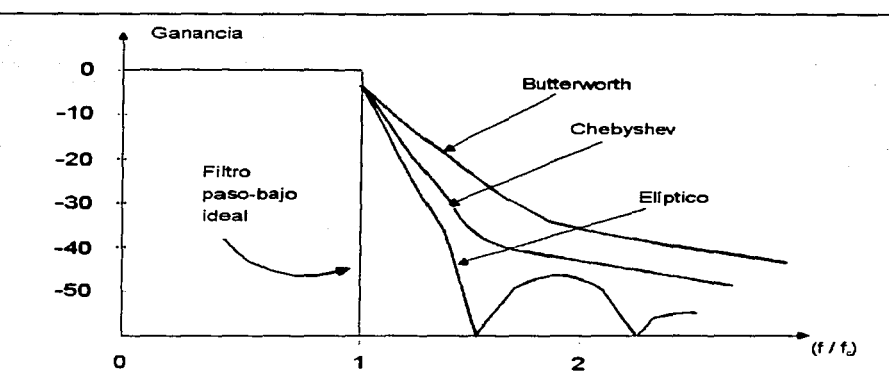

Diseño de un Sistema de Procesamiento Digital de Señales Electroencefalográficas

Figura 3.8. Comparación de respuestas Butterworth, Chebyshev y elíptico para n=5.

El rango de frecuencias en donde la amplitud de las señales presenta poca o ninguna atenuación se llama banda de paso, misma que para un filtro paso-bajo se extiende desde el componente directo de hasta una frecuencia fe, llamada frecuencia de corte. La ganancia no es estrictamente constante dentro de la banda de paso. El máximo cambio de ganancia permisible se denota por A<sub>max</sub> y se expresa en decibeles. Esta variación de ganancia se presenta como un variación ondulatoria dentro de la banda de paso (véase figura 3.9), y se conoce como ondulación paso-banda máxima.

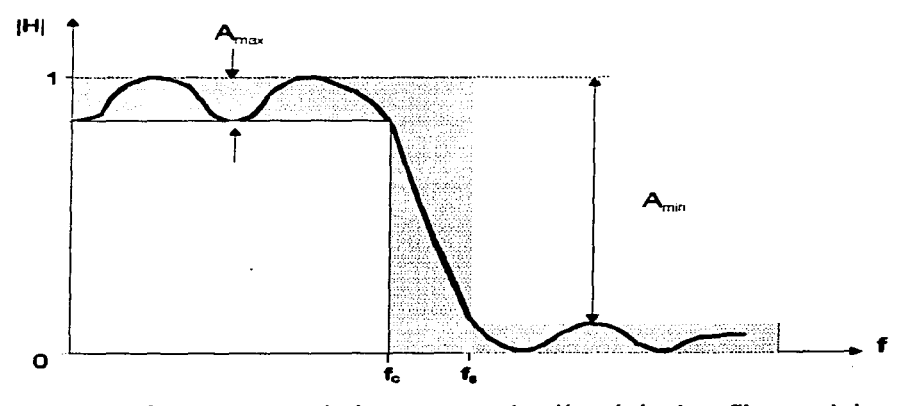

Figura 3.9. Respuesta en magnitud para una aproximación práctica de un filtro paso-bajo.

3 Diseño del Sistema 105 Diseño de un Sistema de Procesamiento Digital de Señales Electroencefolográficos

Pasando la frecuencia de corte *fc.* la respuesta decae hasta la *banda de paro, fs, misma que* marca el inicio de la banda de atenuación más significativa. La *banda de paro* se especifica generalmente en términos de una atenuación mínima permisible, por ejemplo  $A_{min} = 50$  dB. La región delimitada por *fc* y *fs* se conoce como *banda de transición*.

Como se observa en la figura 3.8, de los tres filtros, el filtro Elíptico presenta la máxima atenuación en la banda de transición. Esto no es motivo suficiente para su elección ya que una atenuación que aproxime al comportamiento ideal del filtro se obtiene a expensas de una mayor *ondulación paso-banda máxima* y lo que interesa es que la ganancia sea uniforme dentro de la banda de paso para identificar señales de amplitud específica como son las señales alfa. beta, delta y teta. Esto se puede obtener mediante d uso de un filtro Butterworth, que maximiza la unfforrnidad de la ganancia dentro de la banda de paso.

#### Cálculo del filtro

Especificaciones del filtro paso-bajo:

 $fc = 30$  Hz, atenuación minima a 60 Hz, 33 dB (representa un 2.2% del componente a esta frecuencia).

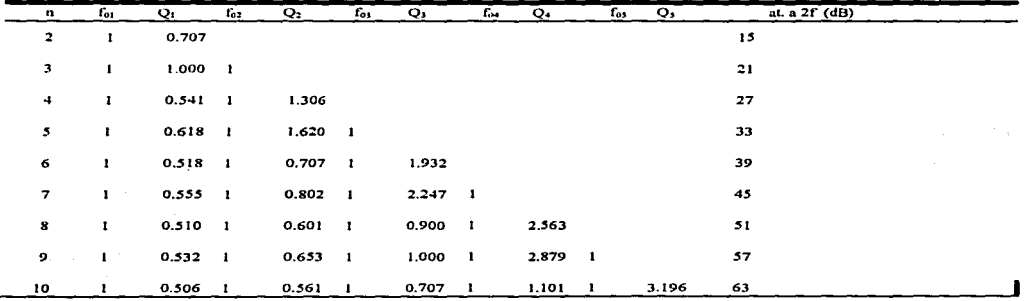

#### Tabla 3.2. Tabla de especificaciones para filtros Butterworth.

La tabla 3.2 muestra las especificaciones para filtros Butterworth. Esta tabla señala que para la atenuación de 33 dB se requiere un filtro de orden n=5, que se implementa al conectar en cascada dos etapas de segundo orden y una de primer orden del tipo que se muestra en la figura 3.10. La especificaciones para cada etapa se muestran en la parte sombreada de la tabla. y éstas **son:** 

•Primera Etapa: Filtro de segundo orden con  $f_{01} = 1 \times 30$  Hz y  $Q_1 = 0.618$ .

•Segunda Etapa: Filtro de segundo orden con *1'02=* 1 x 30 Hz y *Qz=* 1.620.

•Tercer Etapa: Filtro de primer orden con  $f_{03} = 1 \times 30$  Hz.

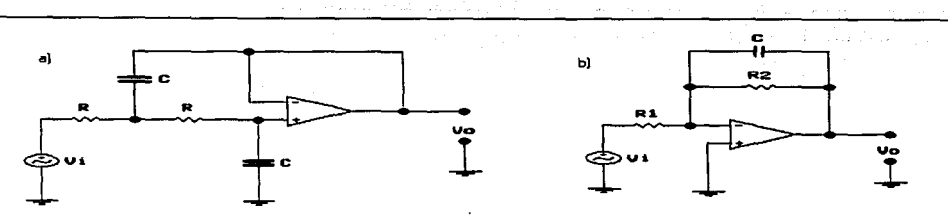

Diseño de un Sistema de Procesamiento Digital de Señales Electroencefolográficas

Figura 3.10. Plantilla para filtros, a) filtro de 2<sup>°</sup> orden. **b**) filtro de primer orden.

El tipo de circuito que se está considerando es una *fuente de voltaje controlada por voltaje*  (VCVS por sus siglas en inglés). Además de este tipo de circuito, existen también los de realimentación múltiple con ganancia infinita e incluso los de realimentación simple con ganancia infinita [ToGrSS]. Para este diseño se utilizarán los de fuente controlada debido principalmente a que su puesta a punto es más sencilla sin afectar los parámetros de la red, por ejemplo el factor de calidad puede modificarse sin afectar la frecuencia de corte; además, los circuitos se pueden conectar en cascada sin que se afecten entre ellos.

Cálculo de los componentes de circuito paso-bajo de segundo orden

El cálculo del filtro debe realizarse con elementos RC de valores comerciales, por tanto, es necesario hacer un análisis previo del filtro. Para simplificar el álgebra. el circuito del filtro de segundo orden se dibuja parametrizado como lo muestra la figura 3. l 1.

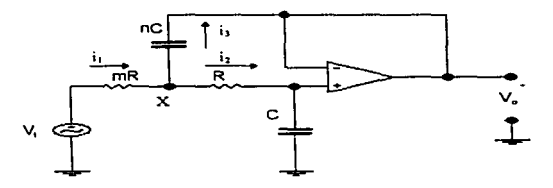

#### Figura 3.11. Filtro paso-bajo de ganancia unitaria parametrizado.

En esta simplificación .se expresan los valores del primer par RC en términos del segundo par por medio de los multiplicadores m y n. respectivamente. Se denota  $V_x$  al voltaje en que se unen las dos resistencias.  $V_x$  y  $V_0$  se encuentran relacionadas por la función de un filtro paso-bajo de primer orden.

$$
V_0 = \frac{V_x}{1 + j\omega RC}
$$
 (3.17)

Diseño de un Sistema de Procesamiento Digital de Señales Electroencefolográficas

(3.26)

por LCK en el nodo X se tiene

$$
\frac{V_{i} - V_{x}}{mR} = \frac{V_{x} - V_{0}}{R} + \frac{V_{x} - V_{0}}{1/(j\omega nC)}
$$
(3.18)

multiplicando ambos lados por mR y agrupando,

$$
V_i = (1 + m + j\omega mnRC)V_s - (m + j\omega mnRC)V_o \qquad (3.19)
$$

de(3.17):

$$
V_x = (1 + j\omega RC)V_o \tag{3.20}
$$

(3 .20) en (3. 19):

$$
V_{i} = V_{o}(1 + j\omega RC)(m + j\omega mRnC + 1) - V_{o}(m + j\omega mRnC)
$$
  

$$
\frac{V_{o}}{V_{i}} = \frac{1}{1 + j\omega RC(m + 1) - \omega^{2}mR^{2}nC^{2}}
$$
(3.21)

Se sabe que:

$$
\omega = 2\pi f \tag{3.22}
$$

(3.22) en (3.21):

$$
\frac{V_o}{V_i} = \frac{1}{1 - 4\pi^2 f^2 m R^2 n C^2 + j2\pi f RC(m+1)}
$$
(3.23)

por otro lado. la frecuencia de corte del filtro está dada por:

$$
f_o = \frac{1}{2\pi\sqrt{mnRC}}
$$
\n(3.24)

<sup>y</sup>el factor de calidad del mismo está dado por:

$$
Q = \frac{\sqrt{mn}}{m+1} \tag{3.25}
$$

(3.24) y (3.25) en (3.21) y simplificando:

$$
H = \frac{V_0}{V_i} = \frac{1}{1 - (f/f_0)^2 + (f/Q)(f/f_0)}
$$

108 3 Diseño del Sistema

Oisef\o de **un Sistema de Procesamiento Digital de Señales Electroencefalogróficos** 

Como se puede observar, el factor de calidad del filtro depende exclusivamente de los factores m y n, mientras que  $f_0$  depende de R y C así como de m y n.

Procedimiento de diseño

Una labor común en el diseño de filtros es encontrar los valores de componentes RC para lograr valores de fo y Q. Los valores estándar de resistencias ofrecen más variedad que los capacitores, por tanto, es razonable utilizar algún valor de capacitancia disponible, y después afinar los valores de resistencia. Este es el procedimiento de diseño:

- l. Iniciar con dos resistencias iguales (m=l} en el rango de 10 a 100 kOhms. Llamando a este valor **R** •.
- 2. Calcular  $C^* = 1/(4\pi Qf_0 R^*)$ .
- 3. Calcular  $n^* = 4Q^2$ .
- 4. Encontrar los valores comerciales de capacitancia C y nC, de tal forma que  $C = C^*$  *y*  $n \ge n^*$
- 5. Utilizar el nuevo valor de n encontrado para calcular  $k = n/Q^2 2$ . Entonces, con este valor calcular  $m = \left[k + \sqrt{k^2 - 4}\right]/2$

6. **Encoder** 
$$
R = \frac{1}{2\pi\sqrt{mn}f_0C}
$$
.

7. Seleccionar de la tabla de resistencias comerciales los valores más cercanos a R y mR.

Cálculo de los componentes de circuito paso-bajo de primer orden

El circuito de la figura 3. lO(b) tiene la siguiente función de transferencia:

$$
H = H_0 \frac{1}{1 + j(f/f_0)}
$$
(3.27)

- Donde:  $H_0 = -\frac{R_2}{R}$  (3.28)
- y;  $f_0 = \frac{1}{2\pi R_0 C}$  (3.29)

Procedimiento de diseño

1. Fijar la ecuación (3 .29) con un valor de capacitancia comercial, para calcular Rz.

the second company and control of

2. Se calcula Rz.

3. Como el circuito de primer orden se comporta como un filtro paso-bajo con ganancia, esta se fija como unitaria, de tal forma que los valores de R<sub>1</sub> adquieren el mismo valor que los de  $R<sub>2</sub>$ .

### Valores específicos de las etapas del filtro

Primera etapa: Filtro de segundo orden con  $f_{01} = 30$  Hz y  $Q_1 = 0.618$ 

1. 
$$
R^* = 18 K\Omega
$$
  
\n2.  $C^* = 1/(4\pi \times 0.618 \times 30 \times 18 \times 10^3) = 23 \mu\text{F}$   
\n3.  $n^* = 4 \times 0.618^2 = 1.53$   
\n4. Escogemos  $C = 0.22 \mu\text{F}$   $y nC = 2.2 \mu\text{F}$ ;  $n = (2.2/0.22) = 10$ .  $n > n^*$   
\n5.  $k = 10/0.618^2 - 2 = 24.18$ ;  $m = [24.18 + \sqrt{24.18^2 - 4}]/2 = 24.13$   
\n6.  $R = 1/[2\pi\sqrt{(24.13 \times 10)} \times 30 \times 0.22 \times 10^{-6}] = 1,552.37 \Omega$ ;  $mR = 37458.88 \Omega$   
\n7. Escogemos  $R = 1.5 k \Omega$ ;  $mR = 37 k\Omega$ 

Segunda Etapa: Filtro de segundo orden con  $f_{02}=30$  Hz y  $Q_2=1.620$ .

1.  $R^* = 33 k\Omega$ . 2.  $C^* = 1/(4\pi \times 1.620 \times 30 \times 33 \times 10^3) = 49 nF$ 3.  $n^* = 4 \times 1.620^2 = 10.5$ 4. Escogemos  $C = 47 nF y nC = 820 nF$ ;  $n = (820/47) = 17$ .  $n > n^*$ 5.  $k = 17/1.620^2 - 2 = 4.5$ ;  $m = \left[4.5 + \sqrt{4.5^2 - 4}\right] / 2 = 4.27$ 6.  $R = 1/[2\pi\sqrt{(4.27 \times 17}) \times 30 \times 47 \times 10^{-9}] = 13{,}248 \Omega;$   $mR = 56{,}570 \Omega$ 7. Escogemos  $R = 13.3 k\Omega$ ;  $mR = 57 k\Omega$ Tercer Etapa: Filtro de primer orden con f<sub>03</sub>=30 Hz

1. Fijamos  $C = 0.47 \mu F$ 

2.  $R_2 = 1/(2\pi \times 30 \times 0.47 \times 10^{-6}) = 11287.58$ ; Entonces  $R_2 = 11 k\Omega$ 

3. Por la ganancia unitaria  $R_1 = R_2 = 11 \, k\Omega$ 

110 3 Diseño del Sistema

 $P$ iseño de un Sistema de Procesamiento Digital de Señales Electroencefalográficas

Finalmente. el filtro con las etapas en cascada queda como lo indica la figura 3.12. con los valores de capacitancia y resistencia indicados. Para toda la etapa de filtrado se utilizarán amplificadores operacionales TL084 {Apéndice 2) debido a su bajo costo. alta impedancia de entrada y al tipo de encapsulado que incluye cuatro amplificadores por circuito integrado (tómese en cuenta que se necesitarán 5 A.O. por canal dando un total de 5x16=80 A.O.).

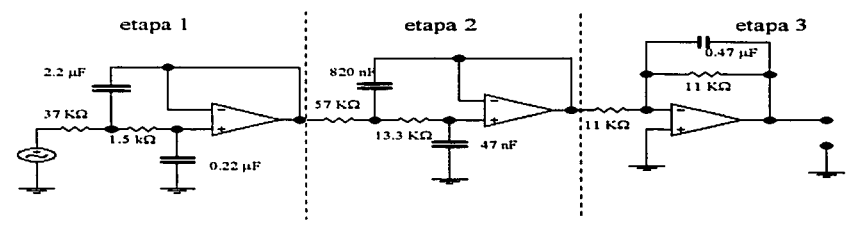

**Figura 3.12. Filtro de tipo Butterworth para n=S.** 

#### *Fuente de Poder Regulada a ±15 V*

El diagrama de bloques en general para una fuente de poder regulada es el que se muestra en la figura 3.13. Como se observa, la primera etapa está formada por un transformador cuya fünción es reducir el voltaje en el contacto de pared de 120V a un valor de voltaje más bajo que requieren los transistores. C.I. y otros dispositivos electrónicos. La siguiente etapa se integra con un rectificador que convierte el voltaje de corriente alterna de salida del transrormador en un voltaje pulsante de corriente directa. Este voltaje pulsante no es en sí una señal de corriente directa. de modo que se coloca un filtro a la salida del rectificador para suavizar los pulsos y producir un voltaje de OC con variaciones mínimas. La última etapa. la etapa de regulación, hace que el voltaje de OC no disminuya contorme se incrementa la corriente demandada por la carga. esto es. hace que el voltaje de salida entregado por la füente permanezca casi constante ante variaciones en la corriente de carga. Además de esto. la etapa de regulación disminuye el voltaje de rizo de la señal.

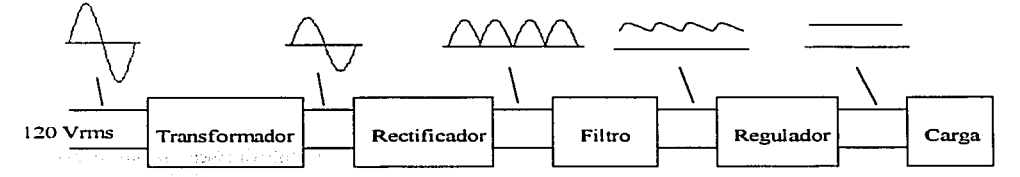

Figura 3.13. Diagrama de bloques para una fuente de poder.

La fuente de poder que requiere este sistema debe proporcionar un voltaje de  $\pm 15V$  y debe ser capaz de entregar una corriente de hasta 100.8 mA. El valor del voltaje de polarización se

eligió de ±15V debido a la recomendación del fabricante para el amplificador de instrumentación LM363, como se mencionó anteriormente. La corriente máxima de 100.8 mA se determinó bajo las siguientes consideraciones: Para la etapa de amplificación se utilizarán 16 encapsulados LM363 (uno para cada canal), cuyo valor de corriente de alimentación es de 2.8 mA, por tanto,  $2.8 \times 16 =$ 44.8 mA. Para la etapa de filtrado se utilizarán *5* A.O. por canal, teniendo un total de 80 A.O.: para esta etapa se utilizarán encapsulados TL084 con 4 A.O. en cada circuito integrado, por lo que se requieren 20 encapsulados en total. La corriente de alimentación para este circuito integrado es también de 2.8 mA por lo que el requerimiento es 2.8 x 20 = 56 mA. Se tiene entonces un requerimiento de 44.8 mA para la etapa de amplificación y 56 mA para la etapa de filtrado, lo que da un total de 100.8 mA.

### *El Trc111.ifor111c1dor*

Se va a utilizar un transformador a 30V con derivación central para tener  $15V_{\text{rms}}$  en cada mitad del secundario. Esto quiere decir que el voltaje pico  $V_m$  presente en cada mitad del secundario del transformador va a ser:

$$
V_m = \sqrt{2}V_{rms} = \sqrt{2}(15) = 21.2W
$$
\n(3.30)

Se eligió este transformador debido a que en la etapa de regulación se utilizarán reguladores que especifican en sus hojas de datos que para operar correctamente deben tener como voltaje de entrada mínimo 17. 7V, así que se selecciona el mínimo transformador comercial **que cubra esta recomendación.** 

En cuanto a la especificación de la corriente del transformador, dado que se va a utilizar un rectificador de puente de onda completa, se recomienda que dicha corriente sea como mínimo 1.8 veces la corriente máxima que demandará la carga fCoDr93], que para este caso es de 100.8 mA (esta corriente se requiere en el secundario).

Entonces:

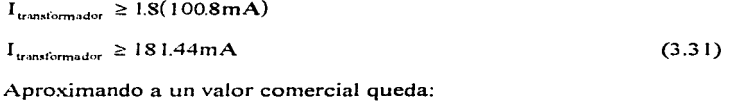

**IU'an!lfonnnJor = 300mA** (3.32)

*El Rectiflcctdor* 

Se utilizará un rectificador de puente de onda completa que debe tener las siguientes características fCoDr93]:

1) Una corriente promedio mayor o igual a la corriente máxima que demandará la carga.

and the second control of the second second the second second second second the second second second second second second second second second second second second second second second second second second second second se

2) Un voltaje de pico inverso, PIV, mayor que  $V_m + 20\% V_m$ .

112 3 Diseño del Sistema

De la ecuación (3.30) se tiene que  $V_m = 21.21V$ , entonces PIV > 25.45V. Tomando en cuenta los valores comerciales. se eligió un puente rectificador con una corriente promedio de lA  $y$  PIV = 50V.

## *E/Filtro*

El filtro que se va a utilizar en la fuente está formado por un capacitor conectado en paralelo a la salida del rectificador. La figura 3.14 muestra el voltaje a través del capacitor C<sub>1</sub>, que es el filtro de la fuente diseñada.

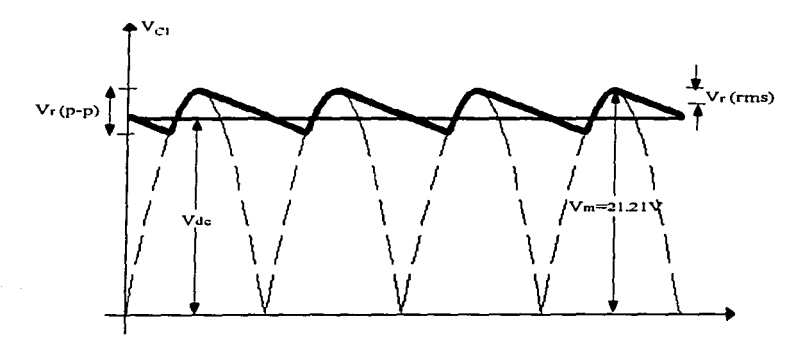

Figura 3.14. Voltaje a través del capacitor del filtro.

donde  $V_1(p-p) = Vol$ taje de rizo pico a pico  $V_r(rms) = Voltaje de rizo en rms$ <br> $V_{dc} = Componente de voltai$  $=$  Componente de voltaje directo presente.

Además

$$
V_r(p - p) = 2\sqrt{3}V_r(rms)
$$
 (3.33)

y

$$
V_r(rms) = \frac{2.4I_{de}}{C_1}
$$
 (3.34)

donde I<sub>de</sub> está en mA y C en µF.

El regulador en C.I. 7815 especifica en su hoja de datos que para regular el voltaje correctamente debe tener como voltaje de entrada minimo 17.7 V, esto es:

**Disef'lo de un Sistema de Procesomienlo Digital de Sei'loles [lectroencefaloqroficos** 

$$
V_{N} \ge 17.7 V \tag{3.35}
$$

De Ja gráfica de la figura 3.9, se tiene que el mínimo voltaje que se puede presentar a Ja entrada del regulador es:

$$
V_{BV(min)} = V_m - V_r(p - p) \ge 17.7
$$
\n(3.36)

المستوفي والمتعادل والوالي

sustituyendo las ecuaciones  $(3.18)$  y  $(3.19)$  en  $(3.21)$  se tiene

$$
V_m - 2\sqrt{3} \frac{2.4I_{dc}}{C_1} \ge 17.7
$$
 (3.37)

Como ya se explico, la máxima corriente que puede demandar la carga aplicada es de I00.8mA. Sustituyendo este valor en Ja ecuación (3.37) se tiene:

$$
V_m - 2\sqrt{3} \frac{2.4(1008)}{C_1} \ge 17.7
$$
  

$$
V_m - \frac{838.04}{C_1} \ge 17.7
$$
 (3.38)

Sustituyendo el valor de la ecuación  $(3.30)$  en  $(3.38)$ , el valor del capacitor  $C_1$  queda:

$$
21.21 - \frac{838.04}{C_1} \ge 17.7,
$$
  

$$
\frac{838.04}{C_1} \le 21.21 - 17.7,
$$
  

$$
C_1 \ge \frac{838.04}{21.21 - 17.7}
$$
  

$$
C_1 \ge 238.76 \,\mu\text{F}
$$
 (3.39)

Para aproximar el valor del capacitor obtenido en (3.39) a un valor comercial, se debe tener en cuenta Ja tolerancia del capacitor que se va a utilizar. Dado que se utilizarán capacitores electrolíticos y considerando que éstos en general tienen una tolerancia del 20%, se establece  $C<sub>1</sub>$  al mínimo valor comercial que cubre las necesidades del diseño, esto es:

 $C_1 = 470 \ \mu \text{F}$  (3.40)

En cuando a la especificación de voltaje, al igual que para el puente rectificador se recomienda que éste sea mayor que  $V_m + 20\%$   $V_m$  [CoDr93]. Se establece entonces  $C_1$  de 1000µF a SOV.

114 3 Diseño del Sistema

#### El Regulador

Para la etapa de regulación se seleccionaron los reguladores de voltaje fijo con tres terminales 7815 (TO-220) para la parte positiva y el 7915 (TO-220) para la parte negativa (ver Apéndice 2). Como va se ha mencionado en párrafos anteriores, estos reguladores requieren un voltaje minimo de entrada de +17.7V y -17.7V respectivamente para mantener la regulación correctamente. Estos encapsulados requieren además de un disipador de calor. Finalmente, el fabricante recomienda que se coloque un capacitor de tantalio de 0.1uF a la salida de estos reguladores para mantener la estabilidad de los mismos.

El voltaje de entrada en los reguladores es de 21.21 V mientras que la corriente que demandará el circuito es de 100.8 mA. lo que implica que la potencia que deberá disipar cada uno de ellos es de:

 $P = 21.21 \times 100.8 \times 10^{-3} = 2.14$  W

De la hoja de especificaciones de los reguladores, se tiene que su resistencia térmica es de 50 °C/W sin disipador de calor. Por otro lado, el rango de temperatura que pueden soportar es de  $0^{\circ}$ C a 125 °C para el LM7915 y de  $0^{\circ}$ C a 150°C para el LM7815.

La temperatura que alcanzarán los reguladores es entonces:

50 °C/W X 2.14 W = 106.9 °C.

Este valor se encuentra dentro del rango de temperatura que éstos pueden soportar, por lo que se llega a la conclusión de que pueden operar sin necesidad de un disipador de calor.

La figura 3.15 muestra en conjunto todas las etapas diseñadas para la fuente de poder.

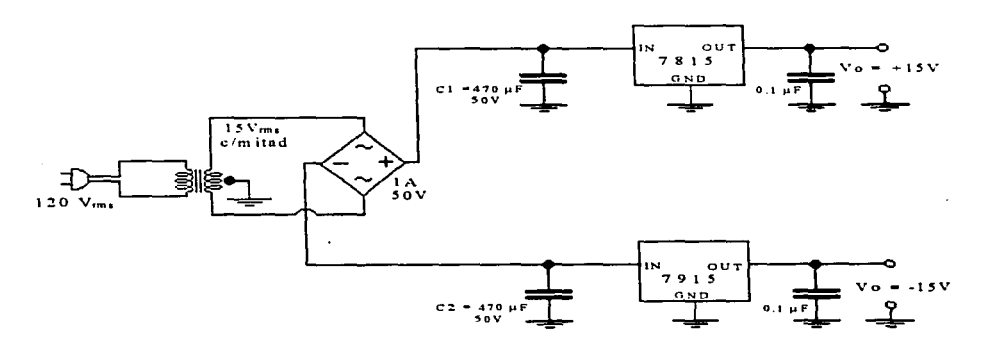

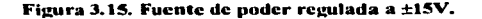

3 Diseno del Sistema -115

### **3.1.3. Adquisición de Datos**

Dentro del diseño del sistema. la etapa de adquisición de datos constituye el último segmento de la sección correspondiente al hardware. En términos generales. esta etapa se encarga de convertir la señal analógica de interés en una secuencia de palabras<sup>1</sup>, que representan de manera digital a dicha señal, y además coloca dichas palabras en el sitio adecuado (puede ser directamente la memoria de la computadora o bien, un registro del hardware que realiza la adquisición). lugar donde el software del sistema puede tomar los datos pertinentes sin ningún problema.

En el ámbito de ingeniería. se conoce por *adquisición de datos (DAQ2)* en su concepción más general, al proceso en el que una señal continua es muestreada, digitalizada y almacenada. normalmente en una computadora para ser procesada digitalmente, ya sea en tiempo real o en algún momento posterior. La adquisición de datos encuentra aplicación en diversas áreas de la ingeniería como medición. monitoreo y control de procesos, instrumentación, medición de señales biomédicas. etc.

Actualmente existe en el mercado una gran variedad de productos para adquisición de datos, su precio es accesible y son flexibles de adaptarse a diferentes tipos de aplicaciones especificas. Por otro lado. el diseño de una etapa de adquisición de datos envuelve una complejidad extrema, considérese que un equipo que realiza estas funciones debe contener<br>circuitos para muestreo, de conversión analógico-digital, de temporización y conteo, de circuitos para muestreo. de conversión analógico-digital, de temporización y conteo. de aislamiento de RFI y EMP. de protección contra sobrevoltaje. de interfhz con la señal de entrada. de interfaz con el bus de la computadora, así como características especiales tales como alta impedancia de entrada. alta resolución. tiempo de conversión rápido, exactitud aceptable y una **elevada integración de sus componentes. Cumplir con todas estas especificaciones al diseñar una**  etapa de adquisición de datos es, como se dijo, en extremo complejo. provocando así que se **excedan Jos alcances de este trabajo tanto en tiempo como en recursos. de hecho. el diseño de un**  sistema de hardware que realice solamente esta función constituye en sí un proyecto de investigación suficientemente profundo.

Por todo lo mencionado en el párrafb anterior, se utilizara para la etapa de adquisición de datos del sistema PDS. un producto existente en el mercado que cumpla con las características necesarias. de acuerdo a la naturaleza de la señal que se manejará a la entrada y a la rorma en que se requieren los datos a la salida, es decir, la forma en que la etapa de software tomará la señal ya muestreada y digitalizada.

De entre los productos existentes en el mercado (de ahora en adelante serán llamados tarjetas DAQ). se tomaron como conjunto de selección los productos que aparecen en la tabla 3.3 teniendo como base características fundamentales de los mismos; características que serán **analizadas a continuación.** 

116 3 Diseño del Sistema

<sup>&</sup>lt;sup>1</sup> En el vocabulario utilizado en computación, "palabra" denota una secuencia de bits de longitud fija que representa **un dato.** 

**<sup>2</sup> DAQ es el acrónimo de ""Data Acquisition"\ equivalente en idioma inglés al término ""adquisición de datos··. 3 RFI = lnterferencin de** *Radio* Frecuencia~ **EMI =Interferencia Electromagnética.** 

| Modelo<br>Tarieta | No. de consider<br>de entrada<br>analóstica<br>SLIDE. | <b>Gammels</b><br>Min. / Max. | Resolución<br>(bha) | <b>E. San 199 und</b><br>Relative | <b>Freemonts</b><br><b>MAGINI</b><br>de Múseires |                                                       | <b>Kango de Entrada</b>                                 | Martin       | <b>Presto</b><br>(USD) | <b>Software</b><br><b>Interfax</b><br>(precis en<br>t/SD) |
|-------------------|-------------------------------------------------------|-------------------------------|---------------------|-----------------------------------|--------------------------------------------------|-------------------------------------------------------|---------------------------------------------------------|--------------|------------------------|-----------------------------------------------------------|
|                   |                                                       |                               |                     |                                   |                                                  | <b>History</b><br>Min. / Max.<br>$\alpha$ of $\omega$ | <b>University</b><br>Min. / Max.<br>(Vert)              |              |                        |                                                           |
| <b>ACL-8112HG</b> | 18/08                                                 | x 51x1000                     | 12                  | ±1LSB                             | <b>90 KHz</b>                                    |                                                       | $\pm$ 005 / $\pm$ 10 $\pm$ 0 $\cdot$ 001 / 0 $\cdot$ 10 | G1           | 399 00                 | ACLS DLL2<br>89.00                                        |
| <b>ACL-8112DG</b> | 16/08                                                 | x1/x8                         | 12                  | ±1LSB                             | 90 KHz                                           |                                                       | $±125/±10$ 0 - 125/0 - 10                               | OI.          | 369.00                 | ACLS DLL2<br>89.00                                        |
| <b>ACL-8112PG</b> | $161 -$                                               | x1/x16                        | 12                  | ±1LSB                             | 100 KHz (1 ch)   ± 3125 / ± 10                   |                                                       | N/D                                                     | C.I.         | 229.00                 | $ACLS$ $DLZ$<br>89.00                                     |
| AR-83001          | 16/08                                                 | N/D                           | 12 + 1 pandad       | <b>NID</b>                        | 30 S/sec                                         | $\pm$ 5                                               | N/D                                                     | C.I.         | 69.00                  | N/D                                                       |
| PCI-9112          | 16/08                                                 | x 51x8                        | 12                  | 21LSB                             | 110 KHz                                          |                                                       | $±1,25/±10,10-.125/0.10$                                | C L          | 479.00                 | <b>ACLS</b><br>79.00                                      |
| ACL-8216          | 16/08                                                 | x1 / x6                       | 16                  | N/D                               | 87 KHz                                           |                                                       | $±1,25/±10,10-1,25/0-10$                                | c.           | 469.00                 | <b>ACLS - DASK</b><br>139.00                              |
| ACL-8113          | $321 -$                                               | N/D                           | 12                  | $±1$ LSB                          | 25 KHz                                           |                                                       | $\pm$ 1.25/ $\pm$ 10 0.125/0.10                         | C.L          | 295 DO                 | $ACLS$ $DLP$<br>89.00                                     |
| PCI-20428W - 1    | 16/08                                                 | x1/x100                       | 12                  | N/D                               | 100 KHz                                          | N/D                                                   | NID                                                     | $\mathbf{r}$ | N/D                    | Master Link<br>N/D                                        |
| PCI-20098C        | 16/08                                                 | N/D                           | 12                  | N/D                               | <b>100 KHz</b>                                   | N/D                                                   | N/D                                                     | 11.          | N <sub>ID</sub>        | <b>Master Link</b><br>N/D                                 |
| PC30 F / G        | 16/08                                                 | N/D                           | 12                  | N/D                               | 330 / 100 KHz                                    | N/D                                                   | N/D                                                     | <b>E.T.</b>  | 325 00                 | N/D                                                       |
| ATMIO-16F-1       | 16/08                                                 | x 51x100                      | 12                  | ±15LSB                            | 1 25 MS/s                                        | ±05/±10                                               | 0.1/0.10                                                | N.L          | 1.975.00               | NI-DAC<br>Sin Costo                                       |
| ATMIO-16E-2       | 16/08                                                 | $*51x100$                     | 12                  | ±15LSB                            | <b>500 KS/s</b>                                  | $+05/110$                                             | 0.1/0.10                                                | N.I.         | 1.755.00               | NI-DAO<br>Sin Costo                                       |
| ATMIO-64F-3       | 64/32                                                 | x 51x100                      | 12                  | ±15LSB                            | 500 KS/s                                         | $+05/110$                                             | 0.1/0.10                                                | N.I.         | 1.975.00               | NI-DAO<br><b>Sin Costo</b>                                |
| ATMIO-16E-10      | 16/08                                                 | x 51x100                      | 12                  | ±1LSB                             | 100 KS/s                                         | ±05/±10                                               | 0.10.10                                                 | NI.          | 1.095.00               | NI-DAO<br>Sin Couro                                       |
| ATMIO-16XE-10     | 16/08                                                 | x111100                       | 16                  | $+1$ LSB                          | 100 KS/s                                         | $+1/110$                                              | $0 - 110 - 10$                                          | N.L          | 2.195.00               | <b>NI-DAO</b><br>Sin Costo                                |
| AT-AI-16XE-10     | 16/08                                                 | x11x100                       | 16                  | ±1LSB                             | 100 KS/s                                         | $+1/110$                                              | 0.170.10                                                | M.L          | 1.645.00               | NI-DAO<br><b>Sin Costo</b>                                |
| ATMIO-16XE-50     | 16/08                                                 | x11x100                       | 16                  | ±1LSB                             | 20 KS/s                                          | $+1/110$                                              | $0 - 110 - 10$                                          | N.I.         | 1.095.00               | NI-DAO<br>Sin Costo                                       |
| PC-LPM-16         | 181.                                                  | <b>N/D</b>                    | 12                  | <b>115LSB</b>                     | 50 KS/s                                          | N/D                                                   | N/D                                                     | N.L          | 435 00                 | NI-DAG<br>Sin Costo                                       |

Resumen de Características de tarjetas de adquisición de datos

C I = Circuit Specialist In 11 = Intelligent instrumentation E.T = Eagle Technology

N / D =No Disponible

### Tabla 3.3. Características principales de las tarietas DAO del primer conjunto de selección.

### Criterio de Selección

Como se verá en los siguientes párrafos, las características de prácticamente todas las tarietas cumplen o exceden los requerimientos del proyecto, además, obsérvese que mientras más sofisticada es una tarieta, su precio se incrementa, por lo que uno de los criterios de selección que se utilizará consiste en desechar las tarjetas cuyas características sobrepasen por mucho los requerimientos para el tipo de señal que se manejará, disminuyendo así el rango de precios a considerar: para ello, se analizará característica por característica.

No, de canales de entrada analógica.- Como va se mencionó anteriormente, dentro de este mismo capítulo, se manejarán un total de 16 electrodos para analizar un total de 16 señales EEG; asi mismo, todas las señales estarán referenciadas a un solo punto en común, por lo que no se requerirán entradas diferenciales. Como se observa en la tabla, casi todas las tarietas tienen 16 entradas analógicas sencillas, eliminando solamente a los modelos ACL-8113 y ATMIO-64E-3.

Ganancia Minima / Máxima - Como se vio en el apartado de acondicionamiento de la señal, la entrada original se amplifica previamente desde el orden de los microvolts hasta un nivel máximo de 200 mV. Se escogió esta magnitud de amplificación a propósito debido a que, como se mencionó en el apartado 2.2.5, la resolución de un convertidor A/D se incrementa cuando el rango

3 Diseño del Sistema 117

de entrada (escala completa) disminuye; por tanto, tomando como base los rangos más pequeños de entrada que pueden manejar las tarjetas (véase tabla 3.3), se tiene que la señal ya entra a la tarjeta con un nivel de voltaje adecuado, no siendo necesario un nivel de ganancia alto por parte de la tarjeta. Por tanto. se desecha la tarjeta que figura por su nivel de ganancia extremadamente alto, la ACL-81 l 2HG.

Resolución.- Prácticamente todas las tarjetas manejan una resolución de 12 bits, que, como se recordará del apartado 3. 1.2 da un cambio minimo a la salida de 24.41 µV. que comparado con los 200 mV de salida máxima. representa un valor aceptable. Aquí se podrían eliminar las tarjetas de 16 bits de resolución. pero se considerarán otros factores antes de hacerlo.

Exactitud Relativa.- Este dato es prácticamente el mismo para todo el conjunto de selección, siendo  $\pm 1$  LSB un valor normal de exactitud para un convertidor A/D. Por lo anterior, se eliminan solo aquellas tarietas que manejan niveles inferiores de exactitud, como las ATMIO-16E 1 y E2 asi como la PC-LPM-16.

Frecuencia Máxima de Muestreo.- La frecuencia de la señal que se manejará no excede los 30 Hz, por otro lado, el teorema de muestreo pide al menos el doble de la frecuencia máxima de la señal para obtener una muestra significativa; por lo tanto. se necesita una frecuencia de muestreo de al menos 60 Hz. que como se observa en la tabla 3.3, es un valor por debajo de lo que las tarjetas comerciales pueden manejar a excepción del modelo AR-B3001. por lo que se elimina del conjunto. De igual manera. se eliminan las tarjetas que manejan niveles superiores y por tanto sobrados. como la PC30/F y las ATMI0-16E-I. l6E2 y 64E3. El modelo ACL-8112PG se elimina porque el dato disponible se refiere a un solo canal. no a los 16 requeridos.

Rango de Entrada.- El tipo de señal que se maneja es unipolar. lo que significa que todos los valores que puede tomar son superiores a cero. Así las cosas, se descarta para la selección el rango de entrada bipolar. Como se mencionó anteriormente. se utilizará un rango de entrada de O a 200 mV. No se eliminan posibilidades de acuerdo a este criterio debido a que primero se observaron las capacidades de las tarjetas y posteriormente se diseñó la etapa de amplificación. sin embargo. se pueden eliminar aquellas tarjetas que. no proporcionan este valor. el cual es importante (la PCI-20428\V-1, PCl-20098 y PC 30/G).

El segundo criterio de selección y no menos importante es la consideración de la marca. el precio y el software de interfaz. De acuerdo a la marca y tomando como base la variedad de modelos. la documentación y soporte de los fabricantes. junto a otros aspectos por el estilo. se consideraron las mejores marcas a *National Instruments* y a *Circuit Specialist Inc.*, siendo la primera definitivamente superior teniendo en cuenta su presencia en el mercado. su nivel de estandarización y el soporte hacia sus productos.

En cuanto al precio de las tarjetas de adquisición de datos. se observa que las de la marca Circuit Specialist están por debajo de las de *National Instruments*, sin embargo, como se verá más adelante. existen criterios de más peso que el costo para seleccionar una tarjeta. Además, hay que considerar que para las tarjetas de *Circuit Specialist* el software de intertaz tiene un costo extra, mientras que para *National Instruments* este software se incluye con la tarjeta sin costo adicional.

Finalmente. se considerara el software de interfaz. Este es un aspecto importante de tomar en cuenta antes de elegir una tarjeta DAQ. El software de interfaz es el encargado de explotar al máximo las capacidades de una tarjeta, además determina en gran manera el alcance de las aplicaciones que se le puede dar a la misma. Por principio de cuentas. hay que hacer notar que existen cinco clases distintas de software de interfaz para tarjetas DAQ, dichas clases se definen a **continuación:** 

Tipo TurnKey.- Es la clase de software más fácil de utilizar. No necesita programación y requiere poco tiempo de configuración. Controlan bien una aplicación. no más. Frecuentemente la interfaz emula un instrumento de medición. No se necesita un lenguaje de programación para desarrollar una aplicación.

Interfaz con lenguaje de programación.- Consisten de una colección de rutinas de adquisición de datos o llamadas a funciones para lenguajes de programación como Pascal y C. Es necesario escribir código para utilizar las llamadas a funciones y obtener los datos necesarios. Con estos datos en memoria. ya se puede seguir programando para analizar y graficar los mismos.

Herramientas Add-on.- Adjunta las capacidades de DAQ a herramientas conocidas como hojas de cálculo. VBX diseñados para Visual Basic pueden ser considerados como este tipo de herramientas, difiriendo de las interfaz de lenguaje en que son archivos DAQ añadidos a una aplicación Visual Basic; aunque muchas veces se utilizan las dos modalidades. confundiéndose una **con otra.** 

Código Fuente.- Es código usualmente en lenguaje C que puede ser compilado junto con una aplicación para adquirir y controlar datos. Es la clase más compleja de software DAQ que hay debido a la programación necesaria para obtener resultados.

Instrumentos Virtuales.- Permite al desarrollador preparar un instrumento para visualizar la señal que le interese de la mejor manera. Ejemplo de este tipo de software es LabView. Tienen la desventaja de tener un costo elevado (LabView se cotiza por encima de los \$2.500.00 USO).

Debido a razones de diseño de software que se explicarán a detalle en el apartado 3 .2. se llegó a la conclusión de que el tipo más conveniente para utilizar en el diseño del sistema es la interfaz con lenguajes de programación. debido entre otras cosas a la flexibilidad que se obtendrá con ello además de una relativa facilidad de uso. En la tabla 3.3 se muestra listado el tipo de software de interfaz con lenguajes que cada tarjeta puede utilizar. de la misma tabla se observa que básicamente se trata de dos posibilidades: *ACLS-DLL2* y *Nl-DAQ,* de *Circuir Specialist* y *1Varional Instruments* respectivamente. En general. los dos tienen características parecidas. los dos son bibliotecas de funciones en forma de DLL's<sup>4</sup> utilizables por diferentes lenguajes de programación. sin embargo las características de *1V/-DAQ* son en conjunto superiores a las de *ACLS-DLL2.* 

3 Diseño del Sistema 119

<sup>&</sup>lt;sup>4</sup> DLL significa "Dynamic Link Library" o Biblioteca de Ligado Dinámico. Contiene funciones que son llamadas **por los programas en \Vindows al tiempo de ejecución.** 

En especial. las características que provocaron la decisión por *NI-DAQ* es su amplia documentación, su disponibilidad y precio. su compatibilidad con gran número de tarjetas y sobre todo, que contiene funciones especiales que resultan ser adecuadas para el tipo de aplicación en que se utilizara. tales como funciones de DAQ en doble buffer, característica muy importante para adquirir los datos y visualizarlos en tiempo real; otro tipo de funciones son las de escritura a disco. lo cual como se verá en el siguiente apartado. resultará de gran utilidad para el análisis posterior de la señal.

Como se podrá ver. se ha escogido definitivamente una tarieta de la marca *National Instruments*; de entre los modelos que quedan por escoger (ATMIO-16E-10, 16XE10, 16XE-50 y AT-AI-16XE-10) se considera que tienen características similares y cualquiera de ellas es adecuada para las necesidades del sistema. sin embargo se inclina la decisión por el modelo de tarjeta **ATMI0-16E-10,** cuya característica es que maneja 12 bits de resolución. más que suficiente para las necesidades señaladas anteríormente. Otro criterio de mucho peso para elegir esta tarjeta es el precio de la misma. que como se puede observar en la tabla 3.3 es la más económica del grupo final de selección. En la figura 3. ló se muestra un diagrama de la tarjeta elegida en el que se observa donde se realizan las funciones básicas de muestreo y conversión A/O.

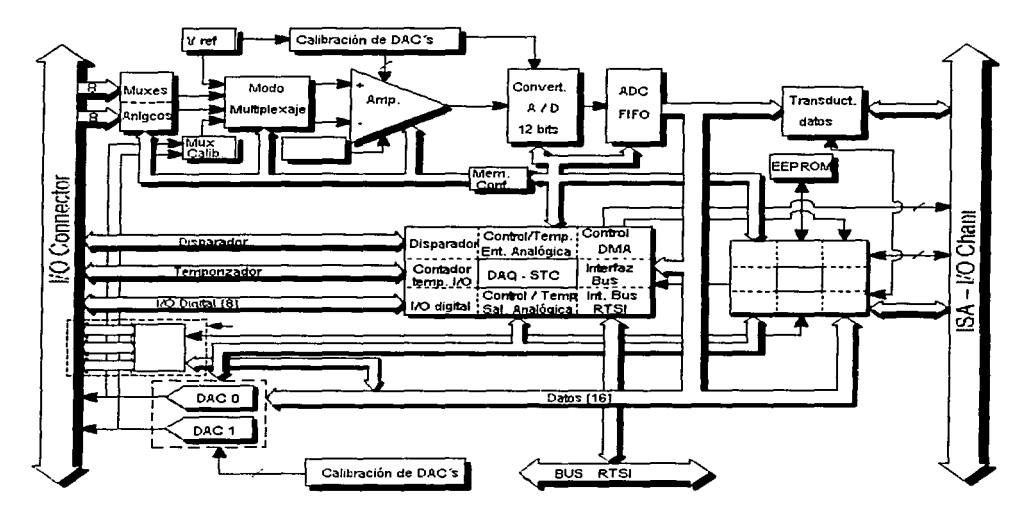

Figura 3.16. Diagrama de bloques de la tarjeta DAQ ATMIO-16E-10

Para acoplar la etapa de acondicionamiento de la señal con la tarjeta de adquisición de datos. se deberá utilizar un conector tipo DlN modelo **CD68-LP** de *National /11stn1me11ts.* En la

t20 3 Diseño del Sistema

Diseño de un Sistema de Procesamiento Digital de Señales Electroencefolográficas

figura 3.17 se muestra la designación de cada pin del conector. Nótese que esta misma designación se aplica para la entrada de la tarjeta DAQ.

| асна               | 1341681                       | <b>ACHO</b>           |
|--------------------|-------------------------------|-----------------------|
| ACH1               | 3367                          | <b>AIOND</b>          |
| <b>AIGND</b>       | 32156                         | ACH9                  |
| АСНЗ               | 31 B.S                        | ACH2                  |
| <b>AIGND</b>       | 3064                          | <b>AIGND</b>          |
| ACH4               | 2963                          | ACH11                 |
| <b>AIGND</b>       | 2862                          | <b>AISENSE</b>        |
| ACH <sub>13</sub>  | 2761                          | ACH <sub>12</sub>     |
| ACH6               | 26160                         | <b>ACHS</b>           |
| ACH10              | 2569                          | AIGND                 |
| AIGND              | 2460                          | ACH14                 |
| ACH15              | 2367                          | ACH7                  |
| <b>DACOOUT</b>     | 2266                          | <b>AIGND</b>          |
| <b>DAC1OUT</b>     | 21<br>55                      | <b>AOGND</b>          |
| <b>EXTREF</b>      | 2054                          | <b>AOGND</b>          |
| DIO4               | 1953                          | <b>DGND</b>           |
| DGND               | н ө ь2                        | <b>DIOO</b>           |
| DIO1               | 1751                          | DIO <sub>5</sub>      |
| <b>DIOS</b>        | 1660                          | GND                   |
| DGND               | 1549                          | DIO <sub>2</sub>      |
| 5 V                | 1448                          | DIO7                  |
| DGND               | 1347                          | DIO3                  |
| DGND               | 1246                          | <b>SCANLCK</b>        |
| PFI0/TRIG1         | 1145<br>h                     | <b>EXTSTROBE*</b>     |
| PFI1/TRIG2         | 1 O 44                        | DGND                  |
| DGND               | 9143                          | PFI2/CONVERT*         |
| sv                 | 842                           | PFI3/GPCTR1_SOURCE    |
| DGND               | 7<br>41                       | PFI4/GPCTR GATE       |
| PFIS/UPDATE*       | 40<br>6                       | GPCTR1 OUT            |
| <b>PFI6AVFTRIG</b> | 539                           | <b>DGND</b>           |
| <b>DGND</b>        | 36<br>41                      | <b>PFIZ/STARTSCAN</b> |
| PFIS/GPCTRO OUT    | Ψ<br>эΙ                       | PFI8/GPCTRO_SOURCE    |
| GPCTRO OUT         | 2361                          | <b>DGND</b>           |
| FREQ OUT           | 35<br>$\overline{\mathbf{1}}$ | <b>DGND</b>           |

Figura 3.17. Conector I/O da la tarieta DAO ATMIO-16E-10.

# 3.2 Diseño **del** Software

Report Follows a media setelarne

Es bien conocido que las representaciones gráficas sirven para mejorar la comunicación de información. Es este hecho el que se utiliza para transmitir información acerca del comportamiento eléctrico del cerebro. El sistema a desarrollar tendrá la capacidad de presentar en pantalla la información proveniente del sistema de adquisición de datos. el desplegado selectivo de canales con información original o aplicando algún proceso de tipo digital. y permitir la impresión de

3 Diseno del Sistema 121

Diseño de un Sistema de Procesamiento Digital de Señales Electroencefalograticas

zonas de interés. Esta presentación incluye la señal en dominio del tiempo y de la frecuencia, es decir la señal original y una transformación de la misma; y presentación de la señal en el montaje **mismo .. con una gama de colores indicando en que zonas se encuentra presente un determinado**  ritmo, identificando con colores previamente convenidos, las diferentes magnitudes que pudiera tener el mismo. Lo anterior tiene el propósito de ayudar al experto con información adicional que no es evidente en el dominio del tiempo.

Resumiendo, se identifica que el sistema debe realizar las siguientes funciones:

- Verificar, mediante visualización en pantalla, el montaje de electrodos.
- Graficar las señales.
- Realizar anotaciones a la señal.
- Análisis espectral.
- Mapeo electroencefalográfico.
- **Almacenar la información en memoria secundaria.**
- **·** Impresión.

El diagrama de la figura 3. 18 muestra la forma en que interactúan entre si todas las funciones del sistema y a continuación, con base en la misma figura. se presenta una descripción del diseño conceptual, del diseño técnico y del diseño de los programas para cada una de estas funciones.

## **3.2.1 Diseño conceptual**

#### *AJontaJe de E/ecrrudos*

Previo a la visualización en tiempo real de las señales EEG. el usuario podrá verificar que el montaje de electrodos realizado sobre el paciente sea correcto. Esta opción permitirá visualizar en pantalla un esquema prototipo mostrando un cráneo bidimensional con círculos que muestren las posiciones para los electrodos de acuerdo a la técnica 10-20 y destacando sobre ésta el montaje, de tal forma que el técnico responsable pueda darse cuenta, mediante mensajes específicos del sistema, si omitió colocar algún electrodo o bien si alguno de ellos está haciendo mal contacto. Además. para el caso de señales reproducidas. es decir. aquellas que hayan sido previamente almacenadas. el sistema permitirá visualizar el montaje que dio origen a dichas **señales.** 

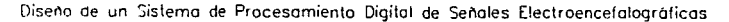

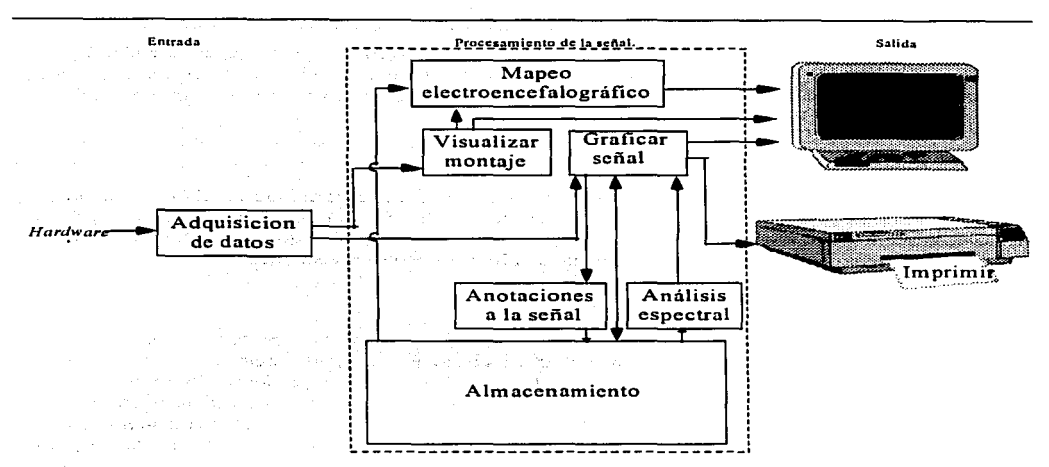

Figura 3.18. Diagrama de bloques para el diseño del software.

#### *Graficar las Seiia/es*

El sistema será capaz de graficar las señales EEG tanto en tiempo real como almacenadas previamente en disco. En ambos casos. será posible visualizar en una misma pantalla todos los canales que se encuentren captando la señal o bien, aquellos que el usuario elija visualizar de manera especifica. Para iniciar la graficación de las señales en tiempo real, el usuario deberá activar el módulo de graficación eligiendo la opción en el menú respectivo. En el caso de las señales previamente almacenadas, el mecanismo es similar. sólo que el usuario deberá cargar la señal desde disco antes de visualizarla. De la misma forma. el detener la visualización estará bajo control del usuario. El sistema dará al usuario la facilidad de modificar la escala en el eje horizontal para el caso de señales graficadas en el dominio del tiempo, y modificar la escala en ambos ejes, **X y Y,** para el caso de señales graficadas en el dominio de la frecuencia.

El sistema también será capaz de graficar señales producto de algún proceso aplicado a la señal original. como es el caso del análisis espectral (gráfica de la señal en el dominio de la frecuencia) o el mapeo electrocncefalográfico por colores.

## *Anotaciones a la Señal*

Estas anotaciones se refieren a poder establecer algún comentario sobre un punto especifico del conjunto de señales graficadas en tiempo real o reproducidas desde algún archivo. Esta necesidad surge debido a que durante un EEG, llega a haber factores o estimules externos que pueden alterar al paciente y provocar distorsión en las señales de salida. Estos estímulos

pueden ser artefactos o bien estímulos visuales de ritmos específicos provocados por el técnico. De cualquier forma., se requiere llevar nota de todo lo que acontece en la sala, relacionándolo con determinados instantes de muestreo a efecto de contar con información complementaria del EEG que evite conclusiones inadecuadas por parte del médico.

### *Análisis Espectral*

El análisis espectral consiste básicamente en estudiar una determinada onda en el dominio de la frecuencia. esto es, se trabaja con el espectro de la señal. El sistema mostrará dicho espectro en una gráfica de frecuencia contra ganancia. Es condición necesaria que la señal a analizar se encuentre almacenada en disco. es decir que haya sido registrada previamente.

## *Nfapeo Electroencefa/ográfico*

El sistema permitirá visualizar una representación gráfica de la cantidad y localización de cada uno de los ritmos EEG que se presenten en cierto periodo, es decir, mostrar la cabeza dividida en zonas segun la magnitud en volts de la frecuencia que se represente, como se muestra en la figura 3. 19. Para esto se tendrá una escala de colores predeterminada identificando cada magnitud con un color específico. Para construir una gráfica de este tipo se debe considerar como entrada un conjunto de señales EEG, correspondientes cada una a un electrodo de una muestra llevada a cabo con anterioridad y previamente almacenada en disco.

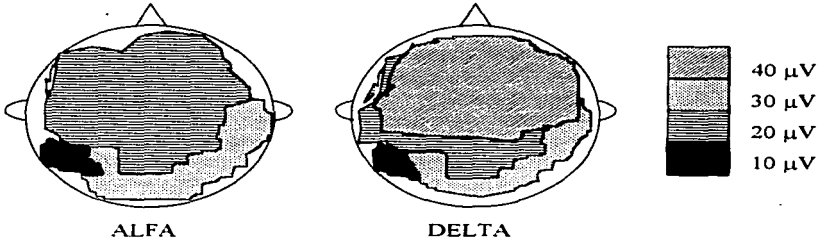

Figura 3.19. Mapeo electroencefalográfico.

## *Almacenan1iento en Aefen1oria Secundaria*

El sistema almacenará las señales EEG que estén siendo muestreadas en periodos de tiempo que el usuario indique, en algún medio de almacenamiento secundario. Para iniciar o detener el almacenamiento de las señales. el usuario deberá activar o desactivar el módulo de **almacenamiento eligiendo la opción en el rnenú respectivo. Junto con la información proveniente**  de todos los canales. se almacenarán las anotaciones asociadas a dichas señales. el numero de expediente del paciente, fecha y hora del estudio y el montaje utilizado para el EEG.

Diseño de un Sistema de Procesamiento Digital de Señales Electroencefalográficas

Además el usuario podrá almacenar si lo desea. las señales producto de haber aplicado el análisis espectral a las señales EEG originales.

El sistema contará con un módulo para facilitar la reproducción de señales previamente grabadas, permitiendo al usuario utilizar criterios de selección, tales como fecha del estudio o número de expediente para localizar un estudio en particular.

#### *Impresión*

Eventualmente. el usuario puede elegir imprimir alguna señal visualizada de forma tabular o como se presenta en pantalla; para esto, el sistema permitirá imprimir zonas selectivas de alguna señal. ya sea una parte de la señal original previamente almacenada o la resultante de aplicar una función especifica sobre ésta. También se podrán imprimir las anotaciones realizadas a las señales y las imágenes resultantes del mapeo electroencefalográfico por colores.

## 3.2.2 Diseño técnico

Con base en un diagrama a bloques. figura 3.20, se presenta la estructura jerárquica que tendrán las funciones del sistema. en donde se puede ver cómo interactúan entre sí dichas funciones. para posteriormente mostrar por cada una de estas funciones como será el flujo de información en las mismas y las sub-funciones o rutinas que intervendrán en cada una de ellas.

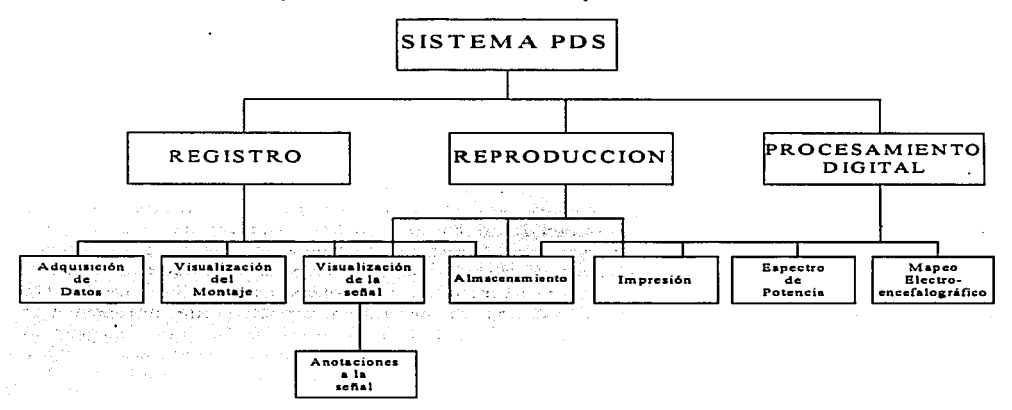

#### **Fis:ura 3.20. Jerarquía de las funciones del sistema.**

En la figura 3 .21 se muestra como está conformada la función de registro de la señal proveniente del hardware. Es en esta función donde se leen las muestras de la señal. mismas que se almacenan temporalmente en *huffers* de memoria de la computadora de donde se toman para

visualizar, primero que nada, su presencia en cada uno de los electrodos montados. De aqui también se deriva el procedimiento de tomar los datos y conformar una gráfica de amplitud contra tiempo en la pantalla de la computadora para cada una de las señales que se estén registrando. Estas mismas muestras que se obtienen de la memoria pueden ser tomadas para realizar el proceso de almacenar en memoria secundaria la señal. Así también para la ocasión que el usuario del **sistema Jo determine. se contará en esta pane con el proceso que permitirá almacenar anotaciones**  de texto junto con la señal en el dispositivo de almacenamiento.

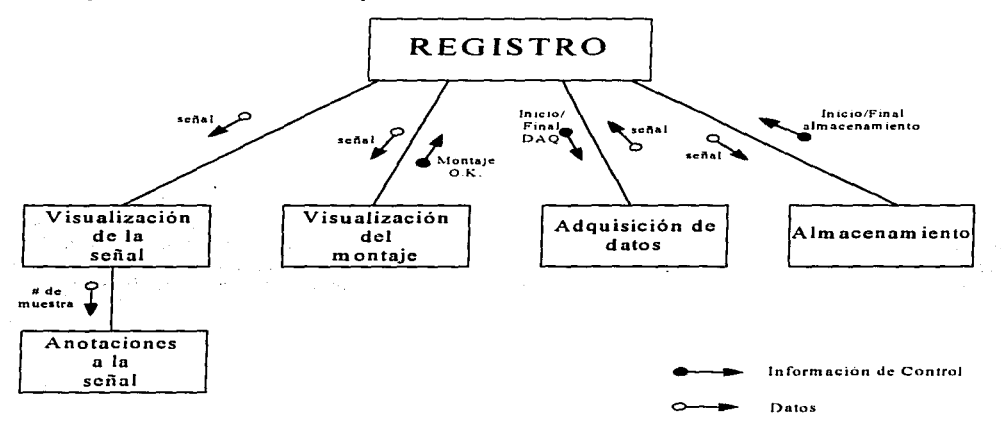

Figura 3.21. Flujo de la información en la etapa de registro de la señal.

A continuación en el diagrama de la figura 3 .22 se muestra cómo estará conformada la función de procesamiento digital de las señales. Aquí se observa que es a partir de una señal previamente almacenada de donde se tomarán los datos o muestras discretas de la señal para aplicarles primeramente el algoritmo numérico de la transformada rápida de Hartley, para obtener otra serie numérica de datos que representen a la misma señal pero en el dominio de la frecuencia -espectro de potencia-. de la cual también se mostrará una representación gráfica en pantalla. De **manera semejante mediante algoritmos numéricos se obtendrán espectros de potencia por**  separado de los diversos rangos de frecuencias -anchos de banda- determinados, que representan los ritmos electroencefalográficos característicos (alfa, beta, teta, etc.), representando la posición y cantidad de cada uno de ellos en la cabeza, por colores. en la pantalla de la computadora.

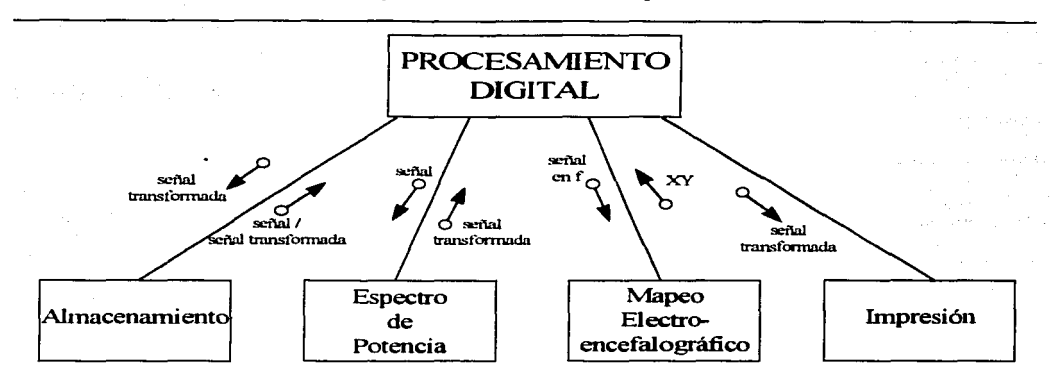

Diseño de un Sistema de Procesamiento Digital de Señales Electroencefalográficos

Figura **3.22. Flujo de la información en la etapa de procesamiento digital de la señal.** 

En el diagrama de flujo de información mostrado en la figura 3.23 se puede ver cómo estará conformada la función de reproducción de una señal almacenada. Esto es, que una señal almacenada. ya sea en su estado original o la resultante de una transformación, será leída por la función y puesta en forma de gráfica (ya sea de tiempo o de frecuencia) en la pantalla de la computadora, o si así se desea en una salida de impresión en papel.

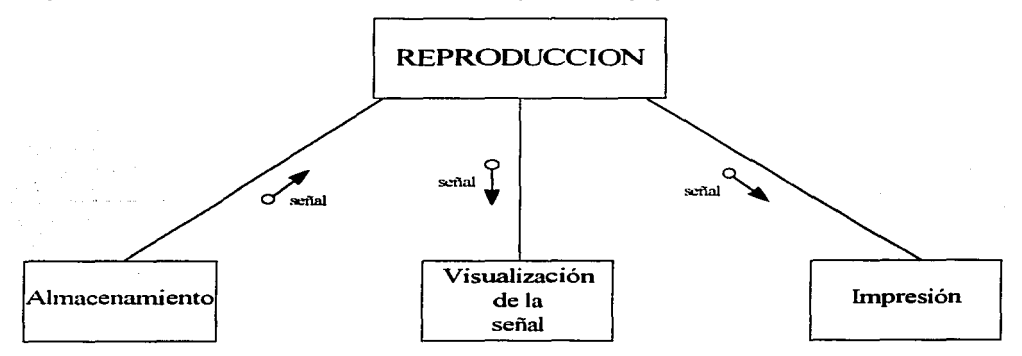

Figura **3.23. Flujo de la información en la etapa de reproducción de la señal.** 

## **3.2.3 Diseño de Programas**

En esta parte se muestra el desglose de las funciones a programarse en el sistema y sus aproximaciones en *pseudocódigo* a la codificación final.

### *Función: Adquisición de Datos*

La adquisición de datos constituye en si una subfunción de la función de registro definida anteriormente. Su utilidad principal es servir de enlace entre la tarjeta de adquisición de datos y el sistema de software mediante el control del muestreo. la obtención de los datos (la tarjeta los coloca en un *buffer* en memoria) y la transferencia de éstos a la función que los haya solicitado. Para lograr esto, esta función necesita tener una buena interacción con las funciones de adquisición de datos que provee el programa de interfaz Nl-DAQ. en otras palabras. desde esta función se gobierna el inicio y final de los muestreos. asi como la configuración y las propiedades de éstos. utilizando en gran medida las funciones que para tal erecto proporciona el programa de interfaz **antes mencionado.** 

Se comenzará el diseño de esta función con la determinación y jerarquización de sus funciones. en la figura 3.24 se observa dicha jerarquía de una manera global.

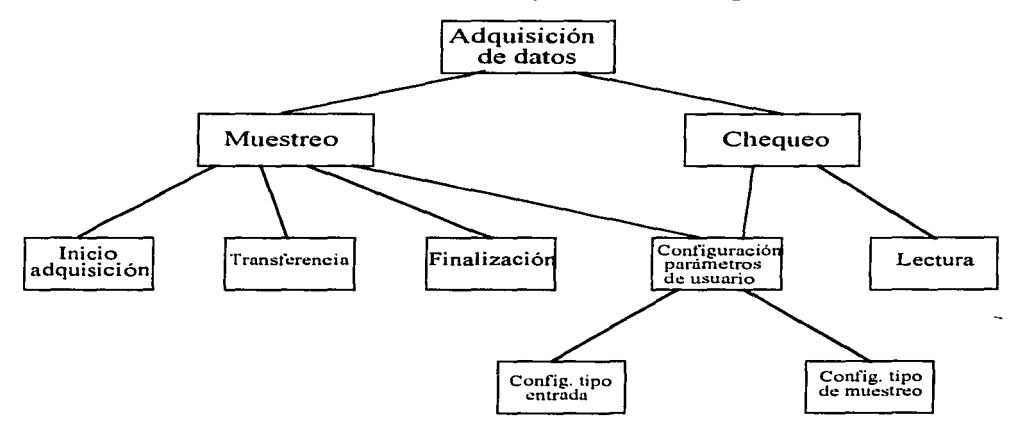

Figura 3.24. Descomposición de la función de adquisición de datos.

Con el fin de darle mayor claridad al diseño y de simplificar la explicación de todas estas funciones. se presentan a continuación los diagramas de estructura de cada una de ellas mostrando sus entradas y salidas principales, tanto datos como señales de control. Se describen dichos diagramas partiendo de lo general a lo particular siguiendo la convención de diseño adoptada. que es la aproximación "top-down".

<sup>128 3</sup> Diseño del Sistema

Diseño de un Sistema de Procesamiento Digital de Señales Electroencefalográficas

En la figura 3.25 se muestra el diagrama de estructura de nivel 0, es decir, el más general. En éste se observa que la función de adquisición de datos realiza dos funciones principales: muestreo y chequeo. La entrada que recibe la función de adquisición es una indicación de inicio o final de adquisición y la salida es una señal en formato binario de 8 bits (FB).

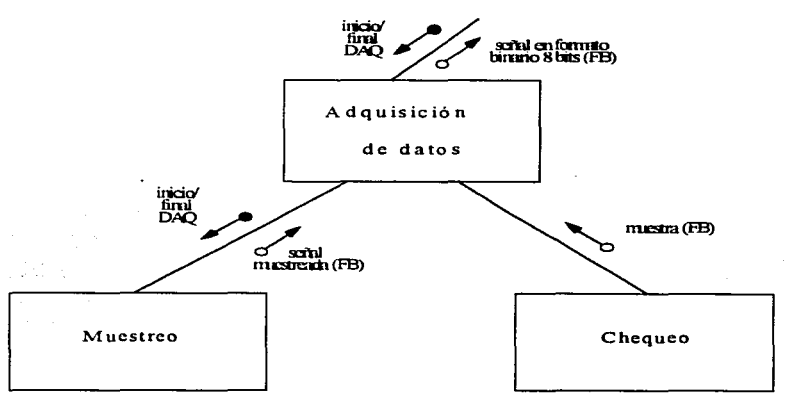

Figura 3.25. Diagrama de estructura a un nivel para la función de adquisición de datos.

La función de muestreo es la que realiza todas las funciones necesarias para llevar a cabo la adquisición de datos; al hacer uso de esta función, la función que la llama debe indicar a ésta que debe iniciar la adquisición de datos, de la misma manera, se le debe especificar cuándo debe detener el proceso. La función entregará a la salida la señal digitalizada en formato binario de 8 bits (FB), para ello se utilizará un arregio de bytes de longitud fija determinada, en el que cada byte representa una muestra de la señal. Nótese que lo anterior implica que el procedimiento que utiliza a esta función debe realizar al menos tres llamadas: una para iniciar la adquisición de datos, un número variable de llamadas, para obtener el arregio lleno de datos digitalizados mientras dure la adquisición, y finalmente, una para detener la adquisición una vez que no sea necesario seguir analizando la señal.

Mientras tanto, la función de chequeo se encarga de hacer lecturas individuales de datos con el fin de "checar" si existe señal en algún canal en específico, no importando la frecuencia de la misma; esta función será utilizada por la función de visualización del montaje, la cual será descrita más adelante. Esta función regresa un solo valor, es decir, una muestra de la señal en formato binario de 8 bits.

La función de muestreo está compuesta de 4 funciones básicas, como se muestra en el diagrama de estructura de la figura 3.26. La función de configuración de parámetros de usuario se encarga de inicializar el proceso de adquisición de datos con los valores adecuados antes de llevar

<sup>3</sup> Diseño del Sistema 129

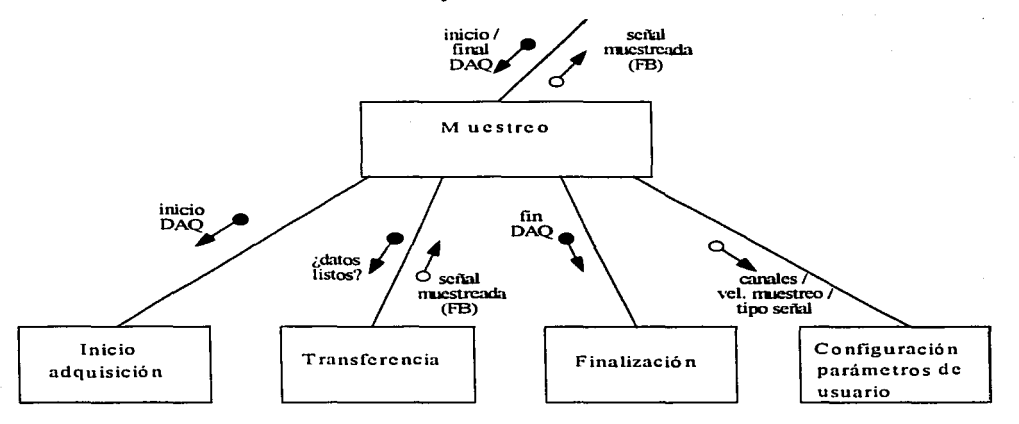

a cabo cualquier operación de muestreo de señal en alguno de los canales. Para ello requiere como entrada el número de canales a muestrear y la velocidad de muestreo.

Figura 3.26. Diagrama de estructura de la función de muestreo.

La función de inicio de adquisición se encarga de indicarle a la tarjeta de adquisición de datos que debe comenzar a muestrear y almacenar los datos en un *buffer.* Como entrada debe recibir ciertos datos requeridos como número de canales a muestrear, ganancia en cada uno, etc. La función llamada transíerencia se encarga de vaciar el *buffer* entregado por la tarjeta de adquisición de datos y proporcionar los valores obtenidos en un arreglo de bytes de longitud fija a la función que lo solicite, previa verificación de éste, si es que los datos se encuentran listos para ser transferidos. La función de finalización se encarga de indicarle a la tarjeta que debe finalizar el muestreo de la señal previamente solicitado. además. se encarga de reinicializar las banderas y el circuito en general. Finalmente en esta etapa se encuentra la función de configuración de parámetros de usuario para cada estudio en particular y es aqui donde se inicializan los parámetros que se necesitan para la operación en general como cuántos y cuáles electrodos se desean **conectar.** 

La otra función que contiene la función de adquisición de datos es la de chequeo, cuyo diagrama de estructura se muestra en la figura 3.27. Dos son las funciones que conforman esta función: configurar los parámetros de usuario para este registro y realizar la lectura. La primera **función ya fue descrita en párrafos anteriores. sólo que en la primera sólo se especifica cómo y qué canales se van a** leer~ **1nientras que la segunda función se encarga de indicarle a la tarjeta de**  adquisición de datos que debe realizar una sola lectura en los canales indicados en la función de configuración, y devolver la muestra leida en un arreglo de bytes. donde cada elemento representa una lectura en el canal correspondiente.

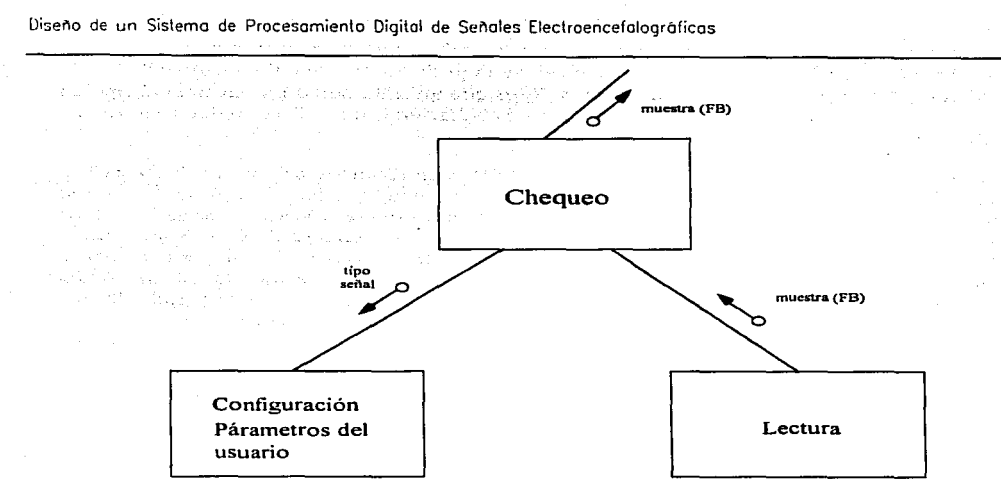

Figura 3.27. Diagrama de estructura de la función de chegueo.

Analizando el siguiente nivel de la jerarquía definida para la función de adquisición de datos, se tiene, que la función de configuración de parámetros consta de una función principal: la configuración para el tipo de muestreo. Esto se muestra en el diagrama de estructura de la figura  $3.28.$ 

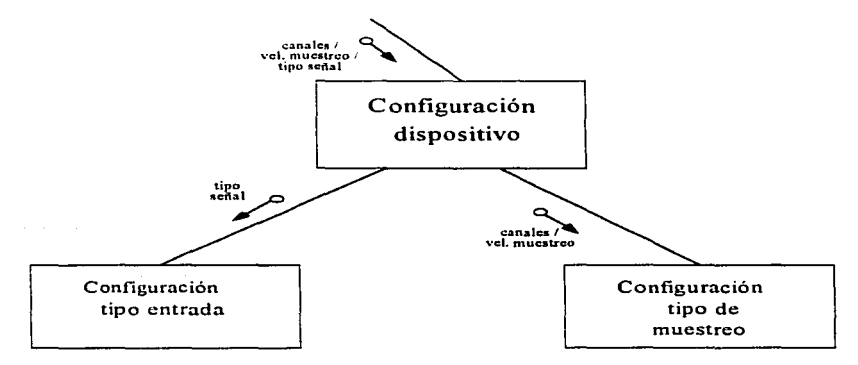

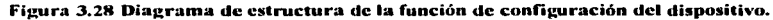
La función asociada a esta función principal de adquisición es la configuración del tipo de muestreo, la cual proporciona al sistema ciertos valores que utilizará como por ejemplo el tipo de disparo a utilizar, el origen de los pulsos de reloj y la habilitación o inhabilitación del muestreo en modo de doble buffer.

Una vez descrita la función de adquisición de datos en términos de sus funciones que la conforman, a continuación se muestra el diseño de cada una de éstas. La descomposición funcional indica qué es lo que hace la función principal, mientras que el diseño mostrado indica los mecanismos que se utilizarán para llevar a cabo las funciones dependientes de ésta. Nuevamente, con el fin de proporcionar mayor claridad se muestra un diagrama general de las dos funciones principales de esta función y posteriormente el desglose de cada función de manera individual utilizando una aproximación "top-down". En la figura 3.29 se muestra el punto de partida de este análisis, con las 2 funciones básicas que realiza la función de adquisición de datos.

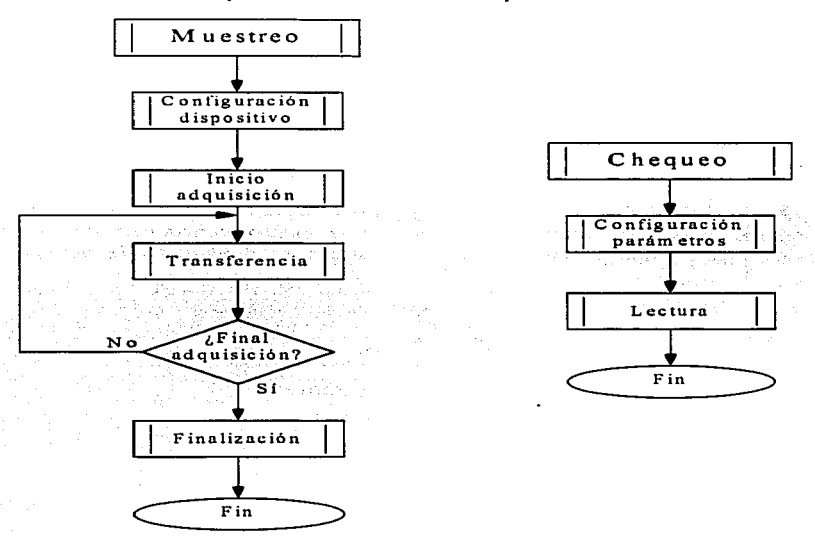

Figura 3.29. Diagrama de flujo de las funciones de muestreo y chequeo.

En la figura 3.30 se muestra el diagrama de flujo de la función básica de configuración.

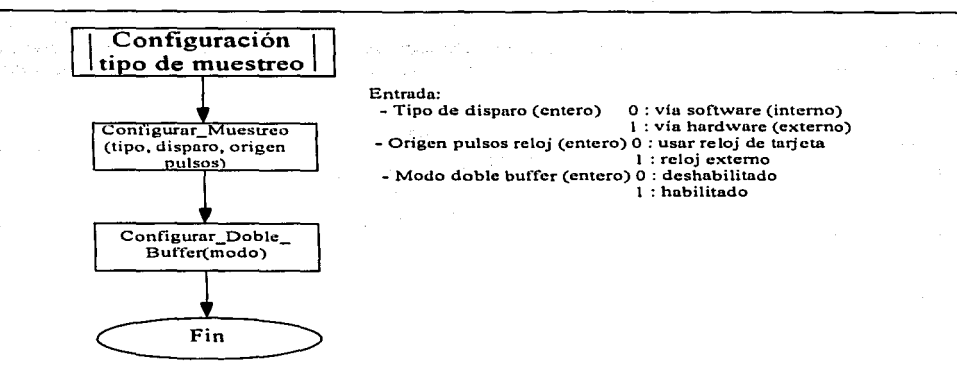

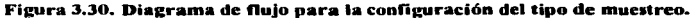

La función de inicio de adquisición ha sido diseñada como lo muestra la figura 3 .31.

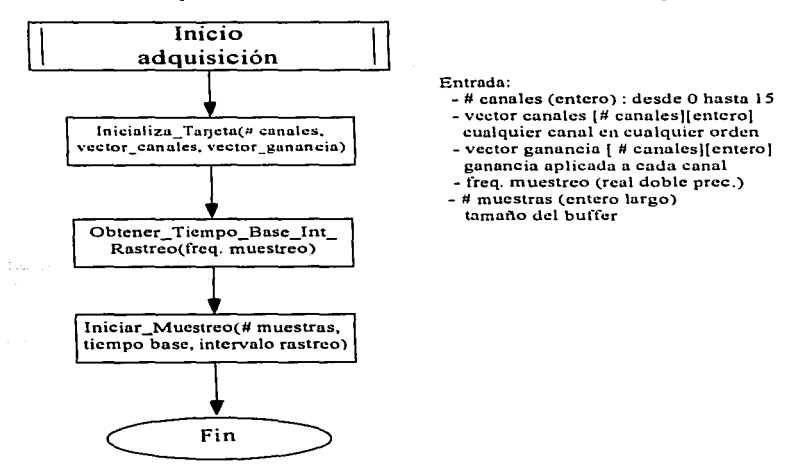

Figura 3.31. Diagrama de flujo de la función de inicio de adquisición.

La función de transferencia tiene gran importancia en la operación del sistema, ya que se encarga de proporcionar los datos muestreados a la función que lo solicite. El mecanismo para transferirlos se muestra en la figura 3.32.

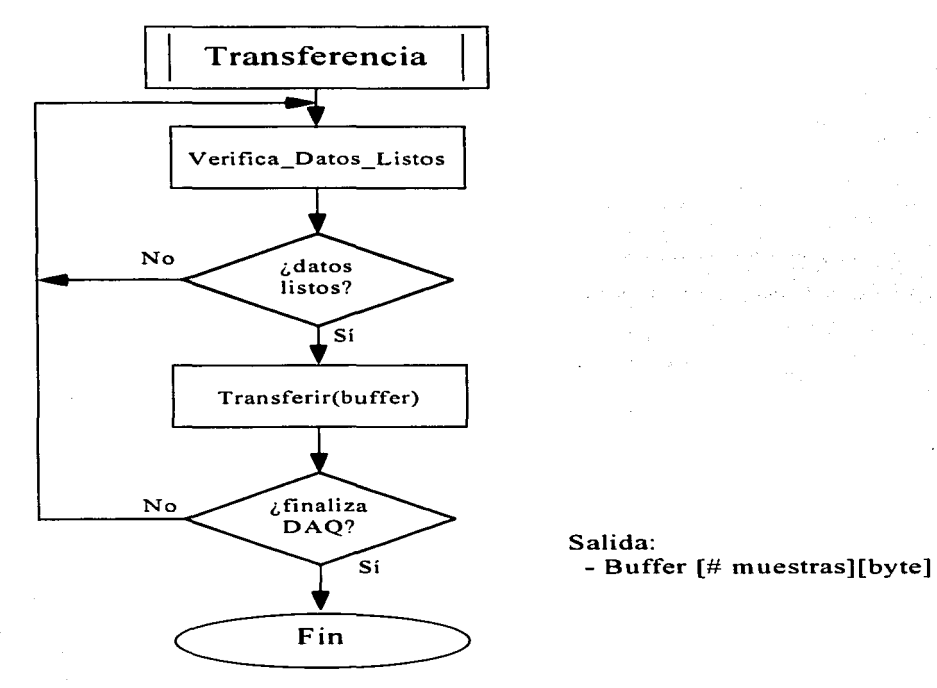

Figura 3.32. Diagrama de flujo para la transferencia de datos.

Cuando concluye el proceso de muestreo, es necesario indicarlo explícitamente a la tarjeta mediante una función cuyo diagrama de flujo se muestra en la figura 3.33.

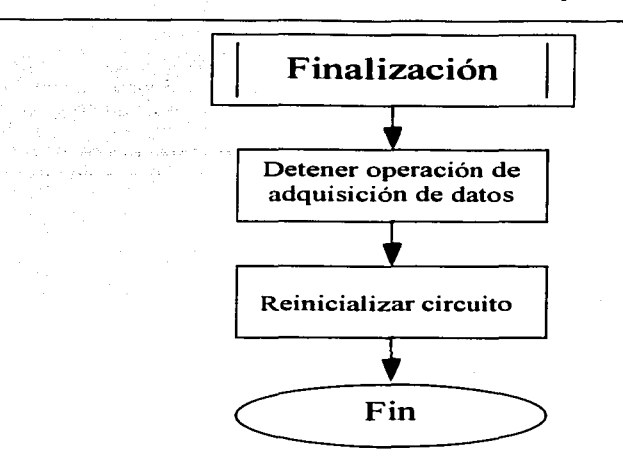

**Figura 3.33. Diagrama de flujo de la función de finalización.** 

Finalmente, sólo resta describir el mecanismo utilizado para caracterizar la función de lectura de la función superior de chequeo, lo cual se representa en el diagrama de la figura 3.34.

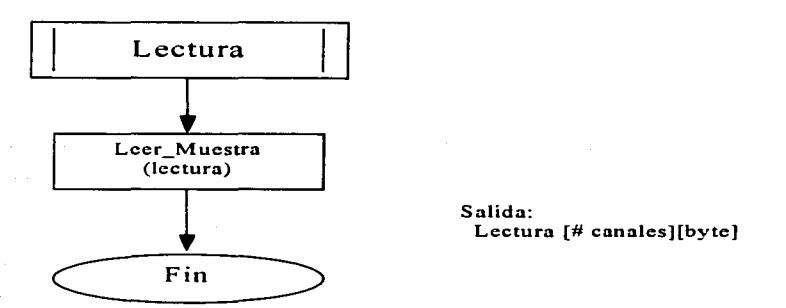

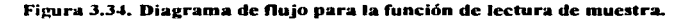

## *Función: Visuali=ación del montaje de electrodos.*

Esta función se encarga de proporcionarle al usuario un medio visual para corroborar el estado del montaje de electrodos utilizado por él. Mediante una indicación luminosa en una representación gráfica del cráneo. se establece cuáles electrodos están correctamente conectados y proporcionando señal y cuáles no lo están haciendo. En la figura 3.35 se muestra una estructura jerárquica de las funciones necesarias para que esta función principal cumpla con su cometido.

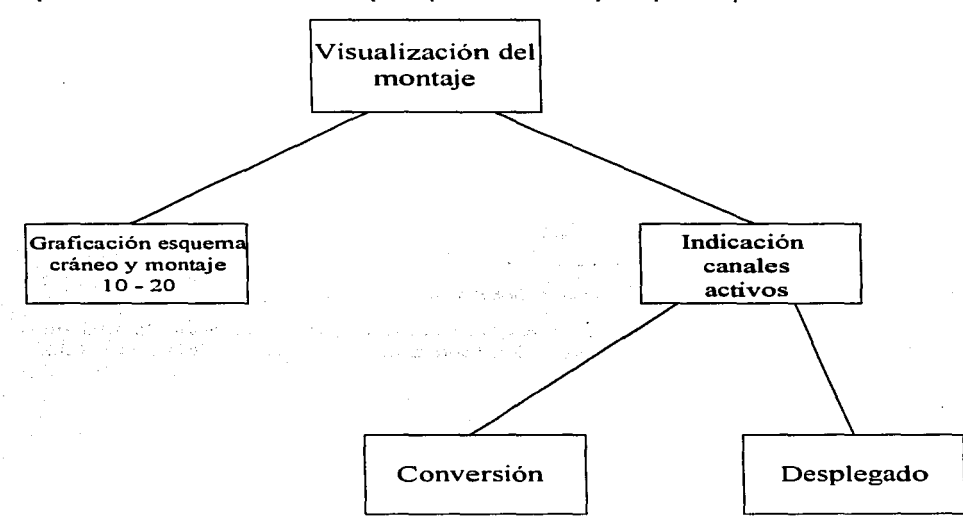

Figura 3.35. Descomposición funcional de la función principal de visualización del montaje.

Dos son las funciones básicas de la función principal de visualización del montaje. en el diagrama de estructura de la figura 3.36 se observan dichas funciones: graficación del esquema del cráneo y montaje 10-20 e indicación de canales activos.

La graficación del esquema del cráneo y del montaje 10-20 se encarga de cargar una imagen previamente almacenada. la cual representa la vista superior de un cráneo humano. asi como una indicación del lugar donde deben conectarse los electrodos de acuerdo al montaje l 0-20. que es el estándar en mediciones electroencefalográficas. La función de indicación de **canales activos se encarga de representar cromáticamente aquellos electrodos que están recibiendo**  señal correctamente y aquellos que no lo están haciendo.

136 .3 Diseño del Sistema

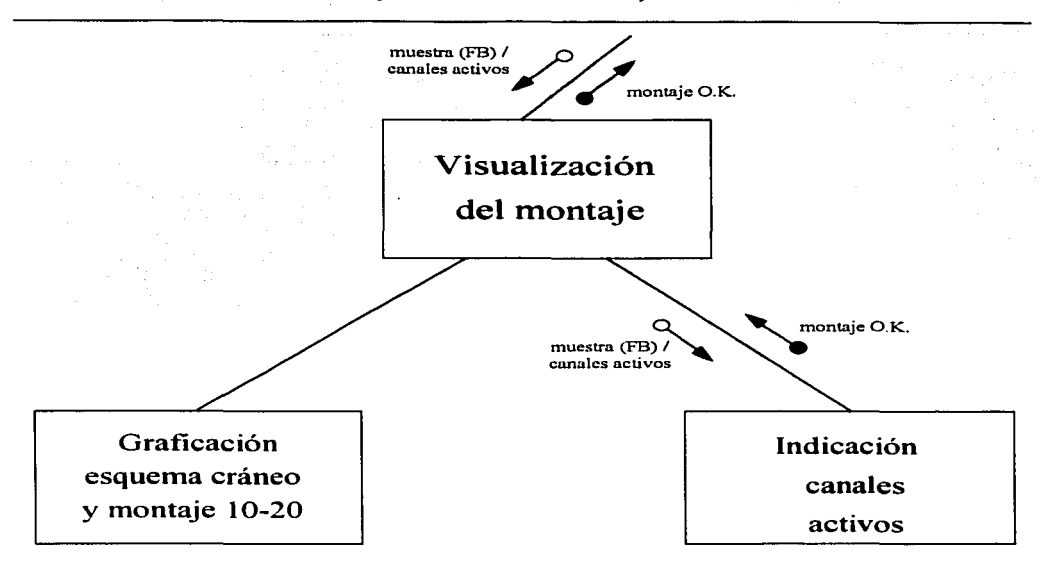

Figura 3.36. Diagrama de estructura de la función de visualización del montaje.

Para conocer el estado del montaje, esta función solicita una muestra de la señal en cada canal activo dado en intervalos de tiempo regulares (sin considerarse esto un muestreo por importar solamente la existencia de señal y no la naturaleza de la misma); a cambio, entrega mediante una bandera el estado del montaje (correcto o incorrecto).

A su vez. la función de indicación de canales activos se descompone en dos funciones, como se observa en la figura 3.37.

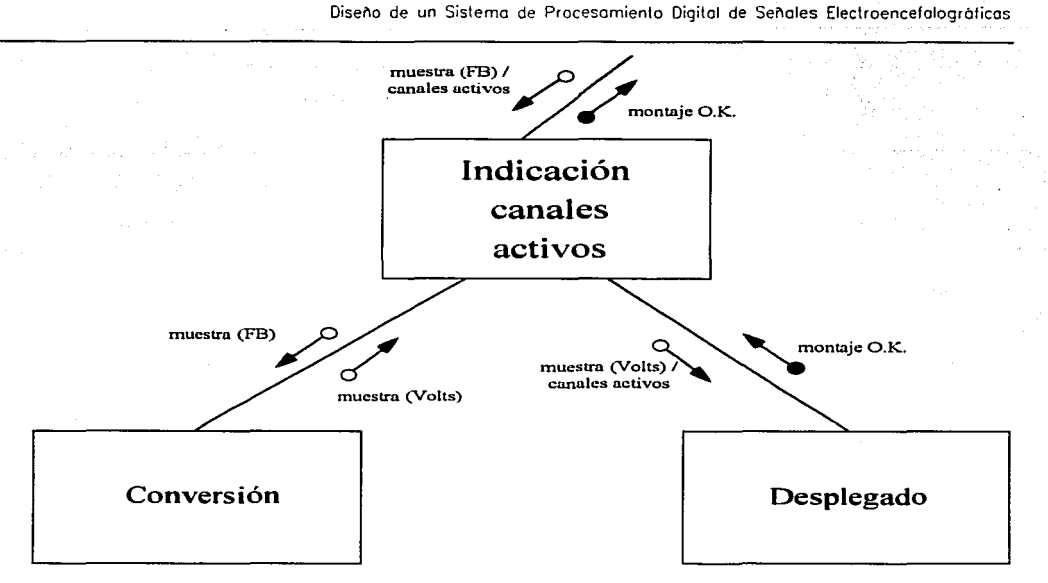

Figura 3.37. Diagrama de estructura de la función de indicación de canales activos.

La primera de estas funciones es la de conversión que se encarga de transformar la muestra de señal obtenida en formato binario a su voltaje equivalente de acuerdo a ciertos parámetros globales como la resolución de conversión utilizada (mínimo valor de voltaje representable en un byte).

La función de desplegado muestra iluminando con color verde la colocación correspondiente en el esquema del cráneo aquellos electrodos que presentan un nivel de señal. Como una de las entradas a esta función es una máscara indicando los canales activos, el sistema es capaz de identificar aquellos canales que están sefialados como activos pero que no reciben señal, indicándolo con un "parpadeo" en la posición correspondiente en el esquema del cráneo. Finalmente. indica al usuario sobre aquellos canales inactivos que si están recibiendo señal. advirtiendo sobre una posible equivocación al realizar el montaje.

A continuación se presenta el diseño de las funciones descritas anteriormente. En la figura 3.38 se describe el mecanismo utilizado para graficar el esquema del cráneo y montaje 10-20.

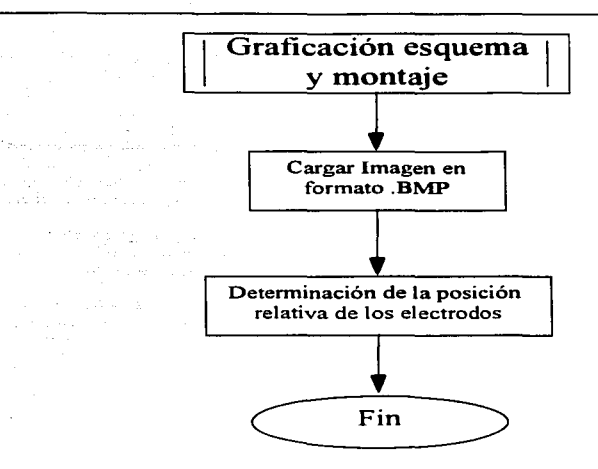

## Figura 3.38. Diagrama de flujo de la graficación del esquema craneal.

Cuando la función de indicación de canales activos recibe las muestras de la señal en cada canal. necesita convenirlas a su correspondiente valor de voltaje para determinar si se está recibiendo señal. La función de conversión es bastante simple y se ilustra en la figura 3.39.

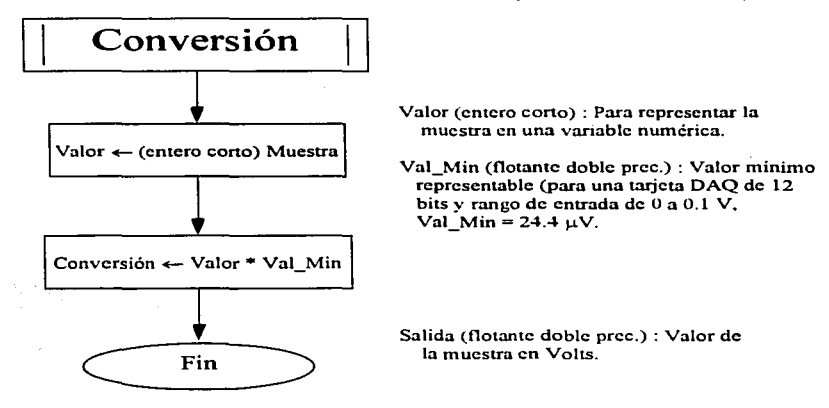

## Figura 3.39. Diagrama de flujo para la función de conversión.

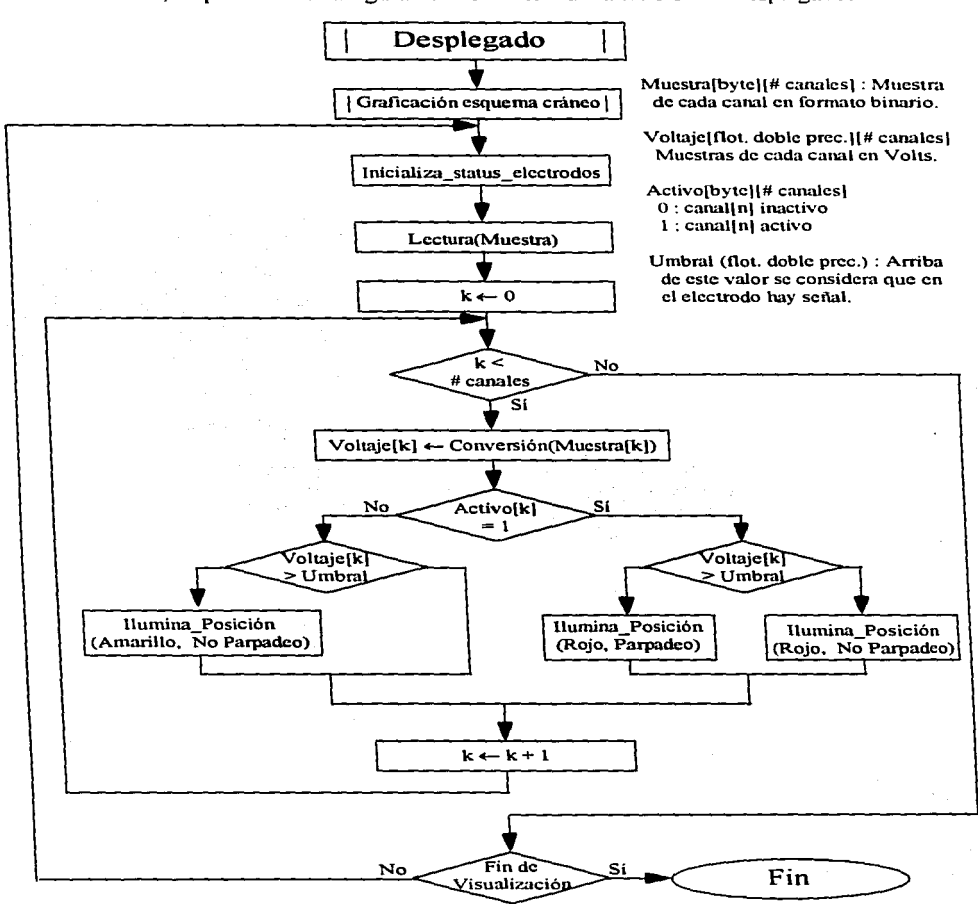

Finalmente, se presenta en la figura 3.40 el diseño de la función de desplegado.

specialists and control of

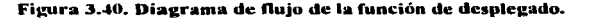

## *Función: Grqficación de la señal*

A continuación se muestra Ja serie de instrucciones de programación que se implementará para lograr graficar la señal muestreada, en forma de gráfica de tiempo continuo.

lf ¿se desea graficar una señal ya almacenada? Entonces

 $archivo = **Number** *archivo*$ input("Nombre Archivo a graficar") open(archivo.eeg) = nombre de archivo de señal ;preguntar nombre de archivo donde se encuentra la señal  $open(archivo.hdr) = nombre de archivo de encabezados$ read Nombre canal 1 il contrattura del montaje Nombre canal 2 Nombre canal 3 Nombre canal n

## elseir

;leer de el arreglo de parámetros de graficación definido por el usuario, el número de canales n que desea visualizar en pantalla según el montaje y asignarles el nombre especificado para cada uno según su colocación.

 $n =$  núm. de canales  $cand 1 =$  Nombre canal 1 canal2= Nombre canal 2  $c$ analn = Nombre canal n while LeeSeñal $()$  = falso  $if$  canal 1 LeeSeñal() = falso entonces mensaje "Señal "<Nombre Canal 1> no conectada según lo especificado" elseif canal  $2$  L $\cdot$   $\cdot$  Señal() = falso

3 Diseño del Sistema 141

 $\bullet$ 

 $\sim$  100  $\mu$ 

mensaje "Señal "<Nombre Canal 2> no conectada según lo especificado"

**elseif** canal n LeeSeñal() = falso

 $\cdot$ 

and the company

mensaje "Señal "<Nombre Canal n> no conectada según lo especificado"

**endif** 

**endwhile** 

 $\mathbf{r}$ 

## **endif**

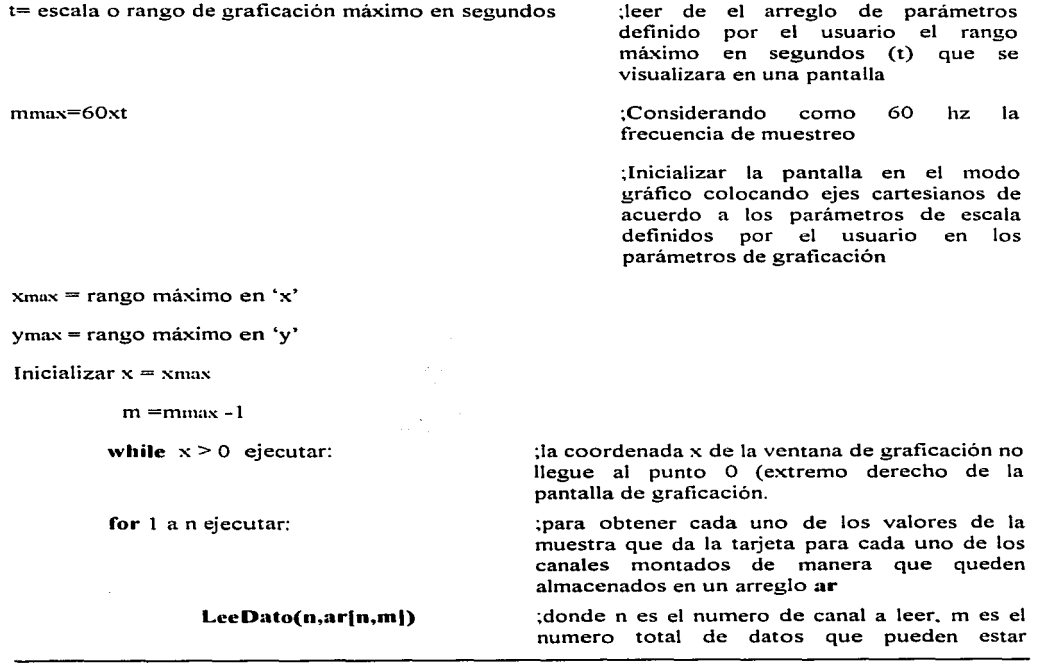

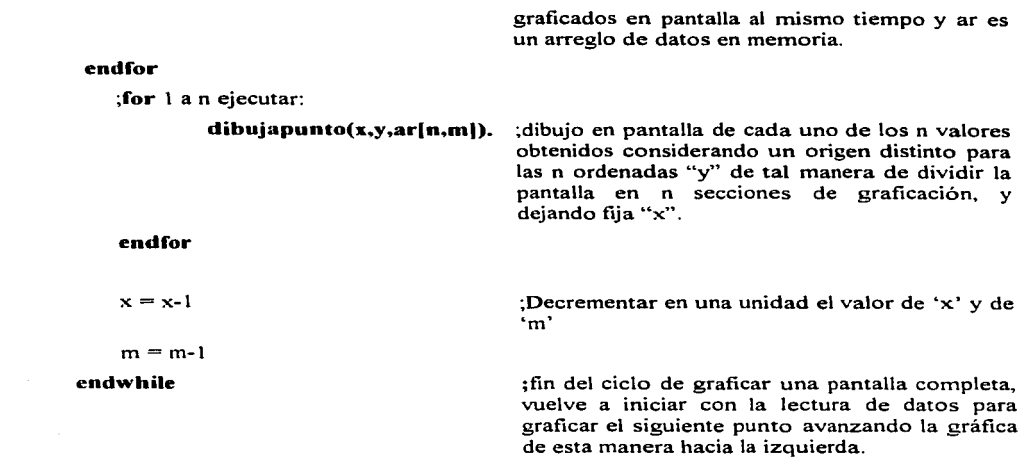

while no se teclee un mandato de finalizar la graficación por parte de usuario ejecutar:

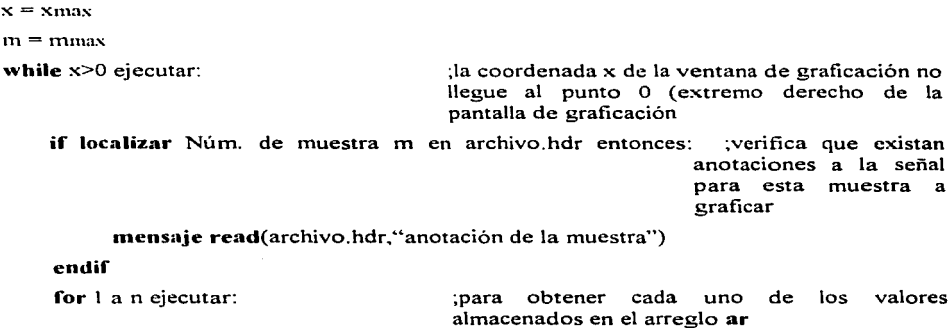

فعلمهن ومواريس أيرون والمحادث

LeeDato(n,ar[n,m])

ن میں برابرد انہوں کو ایک

## endfor

for 1 a n ejecutar:

3 Diseño del Sistema 143

and the constitution of the company of the constitution of the company of the constitution of the company of the constitution of the company of the constitution of the company of the company of the company of the company o

 $\bullet$ 

## **dibujapunto(x.y,ar[n,mf).**

# **endfor**

;Decrementar en una unidad el valor de 'x' y de 'm'

**Contractor** 

 $x = x-1$ 

 $m = m-1$ 

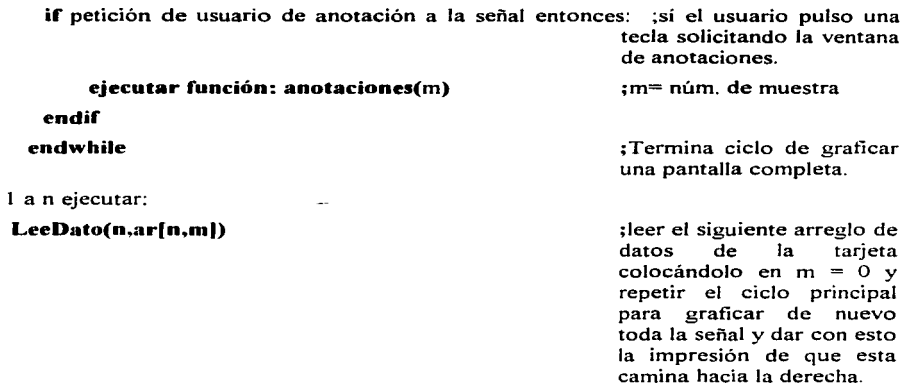

## **endfor**

**for** a n ejecutar:

## **endwhile**

;Termina ciclo principal

ł

A continuación en la figura 3.41 se ilustra en forma de diagrama de flujo la función de **graficación.** 

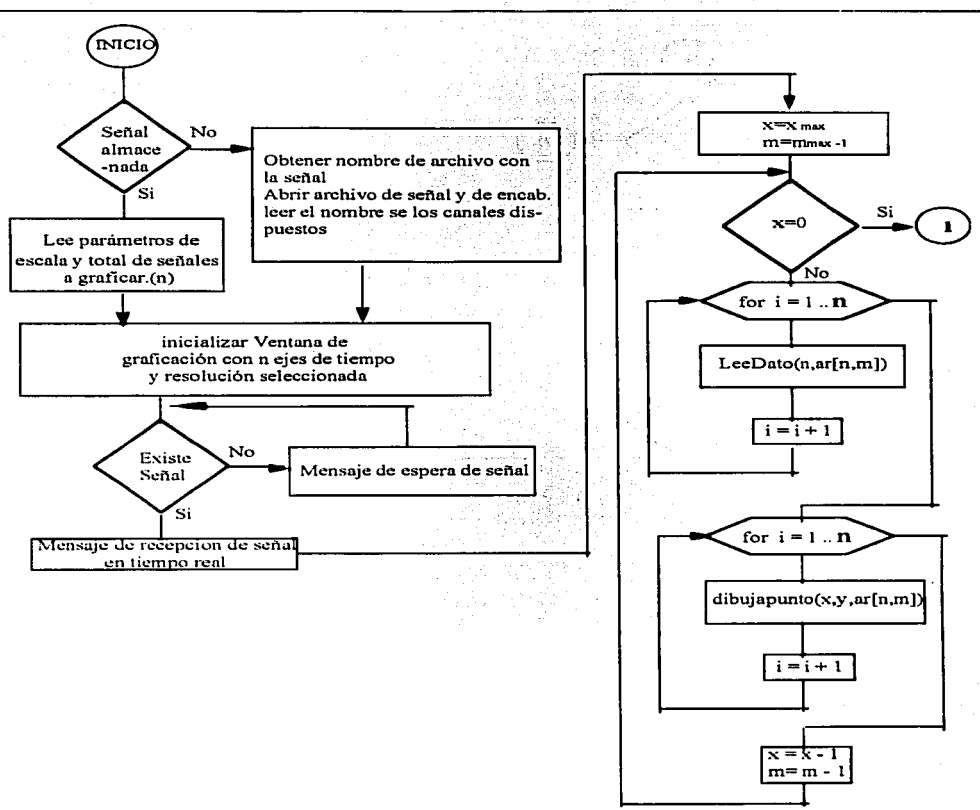

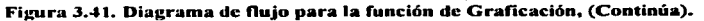

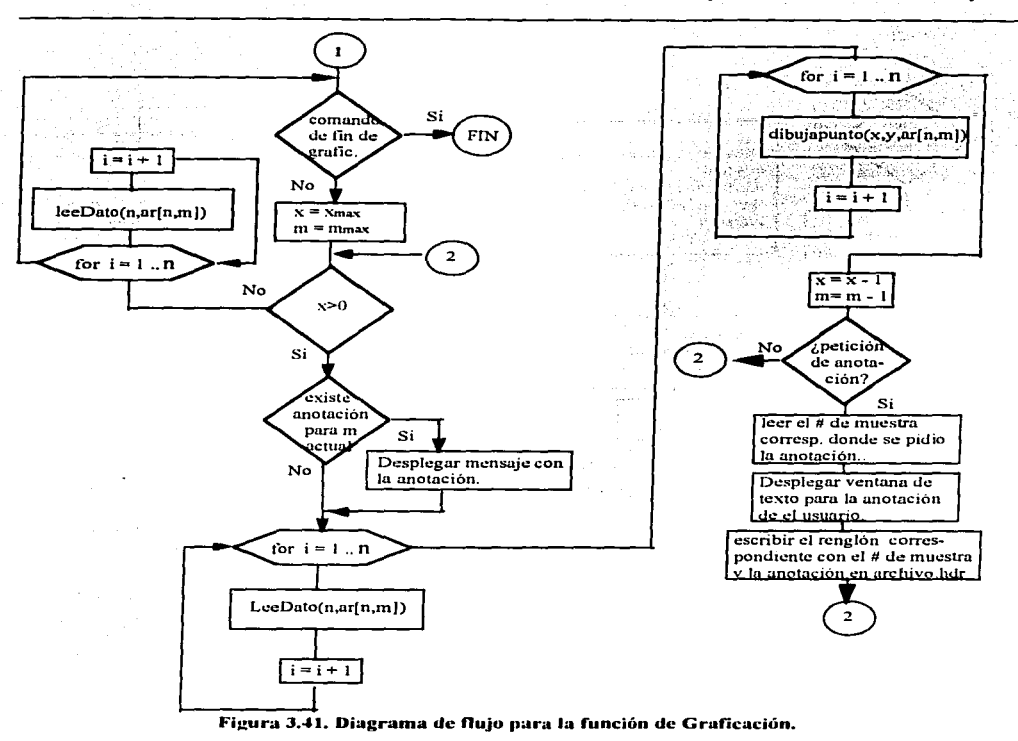

## Función: Almacenamiento

Para almacenar las señales EEG originales, se van a utilizar dos archivos por cada estudio a realizar; uno de ellos va a contener las señales provenientes de los distintos canales muestreados y otro va a ser un archivo de encabezado, el cual contendrá información general del estudio, además de las anotaciones que se vavan haciendo a las señales muestreadas. Estos archivos tendrán un nombre estándar, que es:

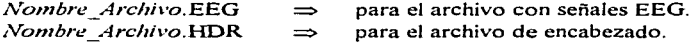

donde

146 3 Diseño del Sistema

*Nombre*  $Archivo = #$  de expediente (6 caracteres) + # de estudio (2 caracteres).

El archivo *Nombre\_Archivo.EEG* es un archivo binario en el que se representa cada lectura con un byte. Las lecturas se almacenan de forrna intercalada, es decir, el orden en que se almacenan es:

lectura 1 canal 1 lectura  $1$  canal  $2$ lectura l canal n lectura 2 canal 1 lectura 2 canal 2

Por otra parte, el archivo *Nombre Archivo.IIDR* es un archivo en formato ASCII el cual guarda datos de una muestra de *n* canales con el formato que se presenta a continuación, considerando que cada dato se almacena en un renglón diferente:

- Nombre del paciente.
- **Frecuencia de n1uestreo.**
- $\bullet$  Número de canales muestreados  $(n)$ .
- Los siguientes */1* renglones contienen el nombre de los canales muestreados.
- Posteriormente se almacenan las anotaciones a la señal en un sólo renglón por anotación, siguiendo el siguiente formato:

Número de muestra ( $10$  posiciones) + 245 caracteres para el texto de la nota.

Para almacenar las señales que contengan el espectro de potencia producto de haber aplicado el análisis espectral sobre las señales EEG originales, se utilizará un sólo archivo binario de nombre:

#### *Nombre Archivo.PXX*

donde *XX* informa el nombre del canal. Este archivo binario contendrá un byte por renglón.

En la figura 3-42 se presenta el diagrama de flujo correspondiente al diseño del programa que va a hacer posible el almacenamiento descrito en el diseño conceptual, y a continuación se presenta el pseudocódigo correspondiente:

Almacena: if (almacenar montaje)

Obtiene no. de expediente y nombre del paciente

Sigue: Obtener: for  $(x = 1..99)$ Arma nombres de archivos \*.EEG y \*.HDR como: no. expediente +  $x$ if (ya existen los archivos) el se endif  $x = x + 1$ Crea archivos \*. EEG y \* .HDR goto Sigue endfor Error: "Ha alcanzado el número máximo de estudios permitidos por no. de expediente." golo Fin Escribe el nombre del paciente en \*.HDR  $N = No$ . de canales muestreados Escribe Nen •.HDR for  $(i = 1..N)$ Escribe el nombre del canal i en •.HDR  $i = i + 1$ endfor goto Fin else if (almacenar señal EEG original) Obtener datos de una muestra  $N = No$ . de canales muestreados for  $(k = 1 \dots N)$ Escribe dato del canal k en \* EEG  $k=k+1$ endfor if (terminar almacenamiento) goto Fin else goto Obtener endif else if (almacenar anotación) Obtiene el no. de la muestra Obtiene la anotación Escribe un renglón con el no. de muestra y la anotación goto Fin else if (almacenar espectro de potencia) Nombre I: Obtiene nombre del archivo \*.P.XX donde se desea almacenar información if (existe archivo) if (desea reemplazar información) Limpiar archivo  $*$ .PXX el se goto Nombrel endif

Diseño de un Sistema de Procesamiento Digital de Señales Electroencefalográficas

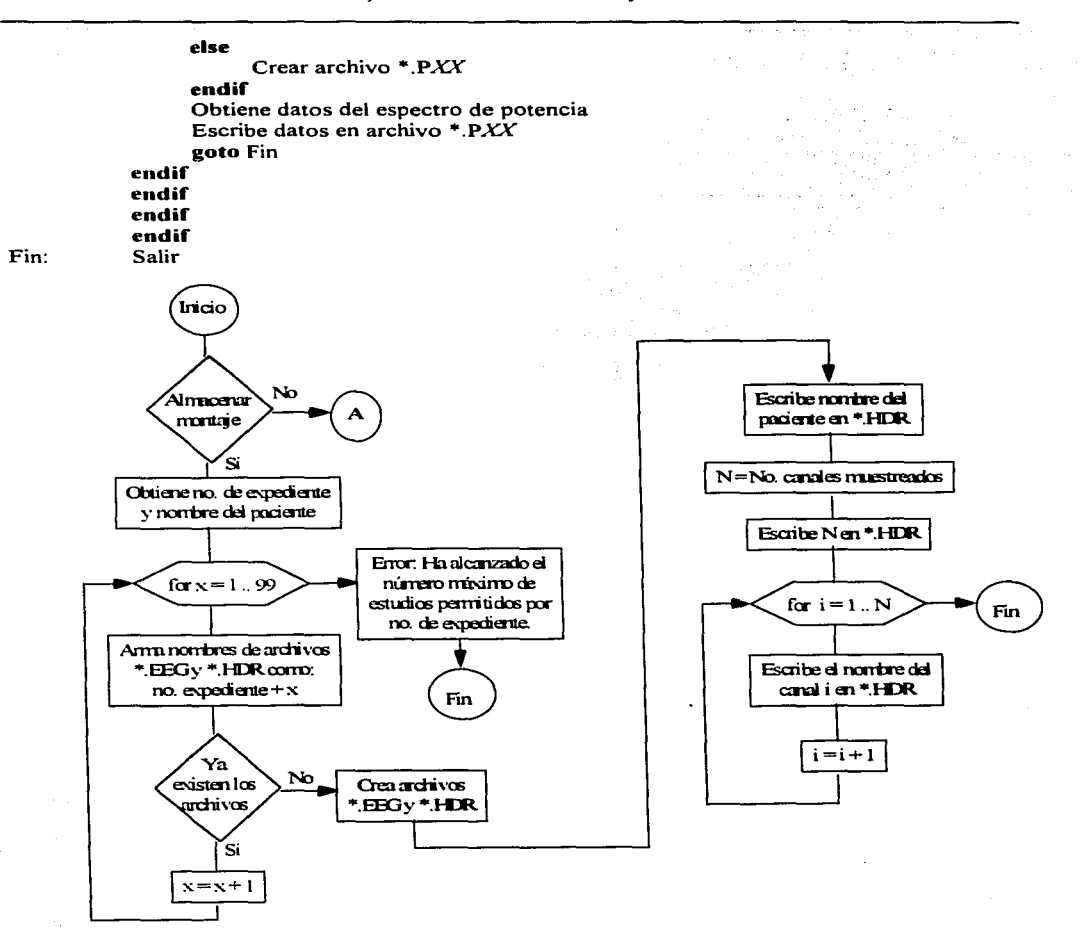

Figura 3.42. Diagrama de flujo para la función de almacenamiento, (Continúa).

3 Diseño del Sistema 149

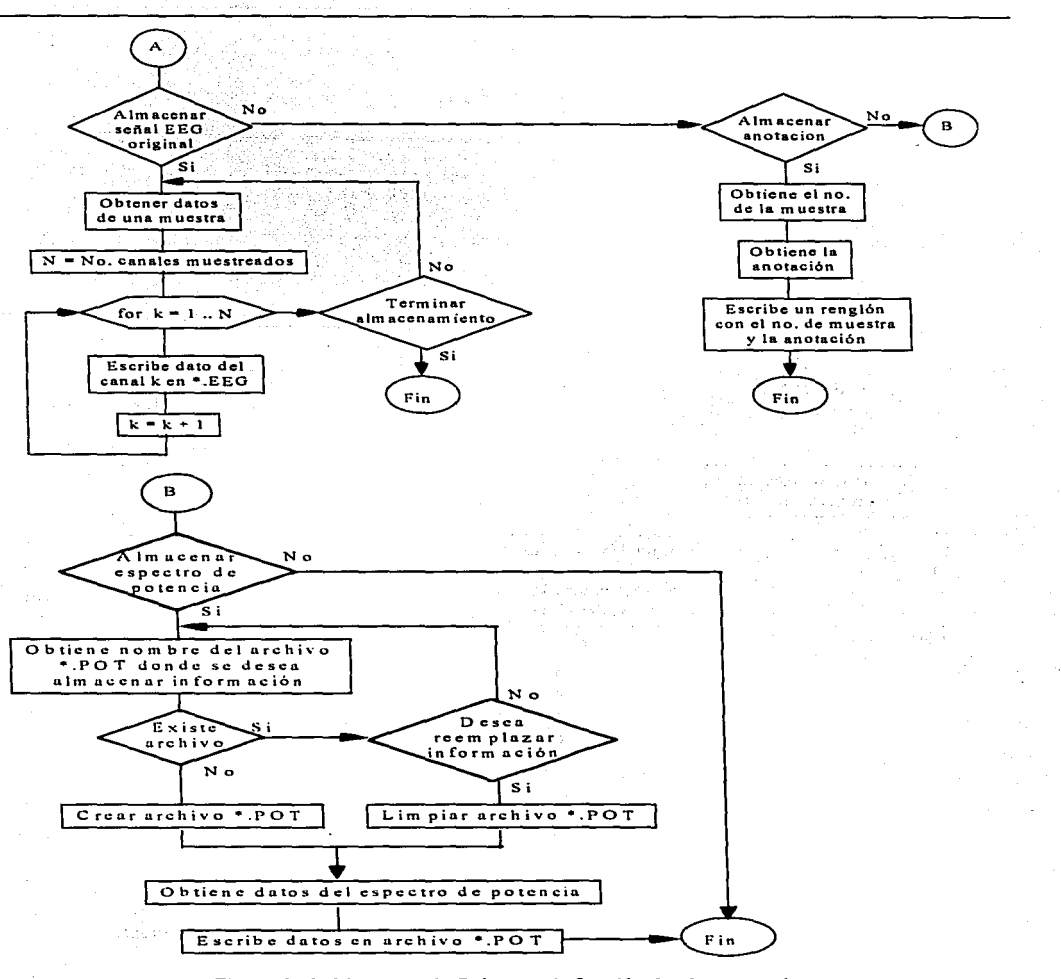

Figura 3.42. Diagrama de flujo para la función de almacenamiento.

150 3 Diseño del Sistema

## *Función: Impresión*

La función de imprimir considera. además de lo descrito en el diseño conceptual, que sólo se pueden imprimir en forma de tabla las señales EEG originales y los espectros de potencia, esto es. las imágenes resultantes del mapeo electroencefalográfico, no se pueden imprimir en forma tabular. La figura 3 .43 muestra el diagrama de flujo para esta función y a continuación se escribe el pseudocódigo correspondiente.

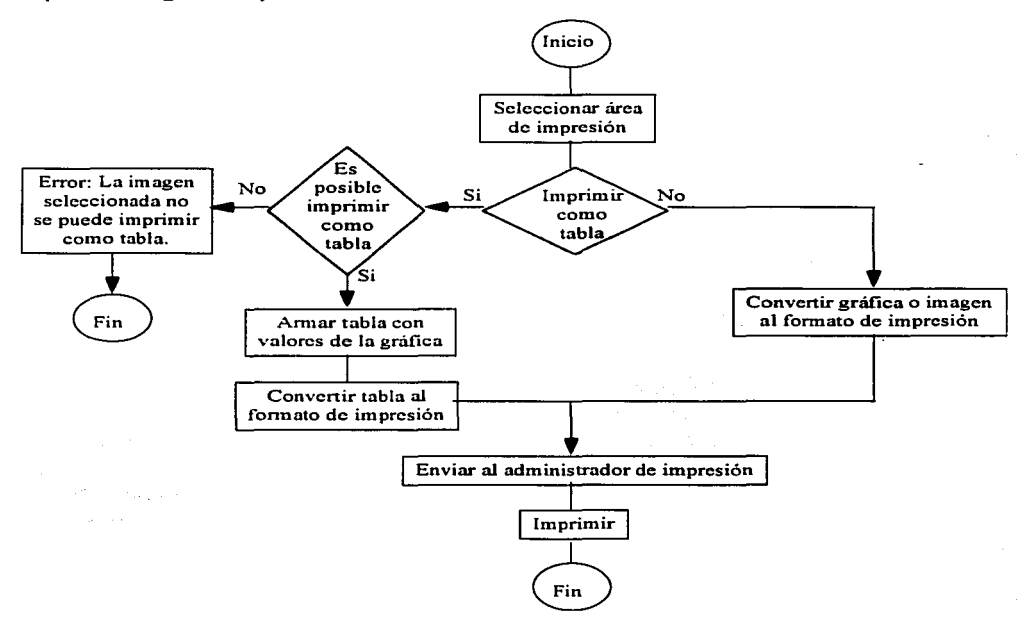

Figura 3.43. Diagrama de flujo para la función impresión.

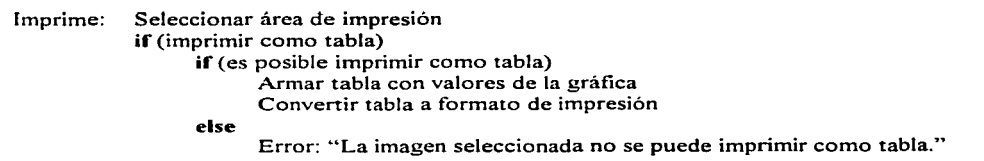

3 Diseño del Sistema 151

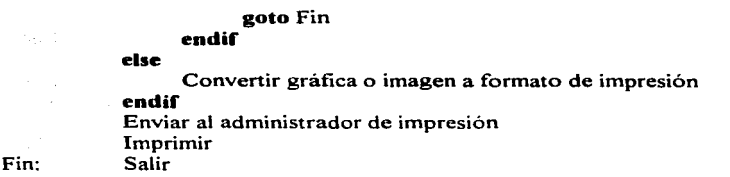

## Función: Espectro de potencia

Para llegar a un detalle adecuado en el diseño se descompondrá la etapa del cálculo del espectro de potencia en sus funciones, tal como se muestra en las figuras 3.44, 3.45, 3.46, 3.47 y  $3.48.$ 

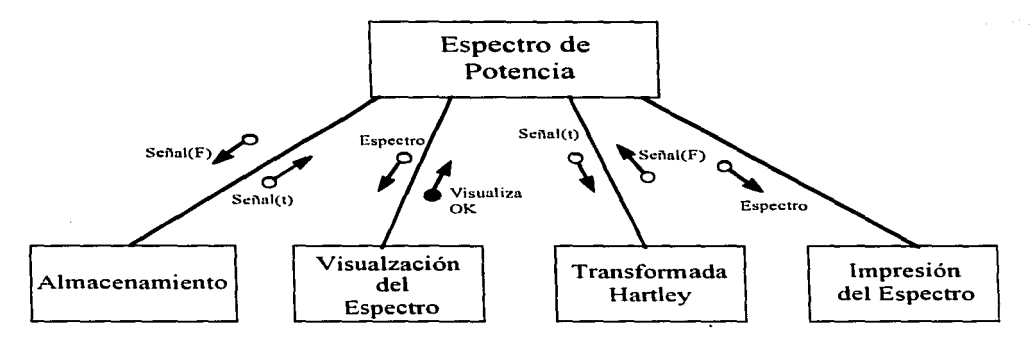

Figura 3.44 Flujo de la información en la etapa de Cálculo de Espectro de Potencia.

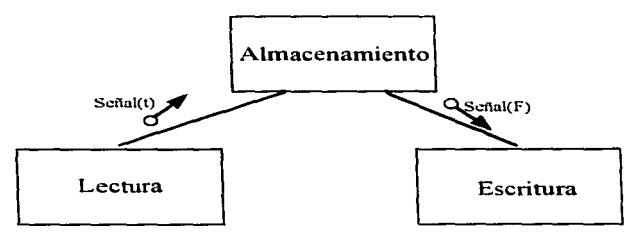

#### Figura 3.45, Funciones de almacenamiento.

152 3 Diseño del Sistema

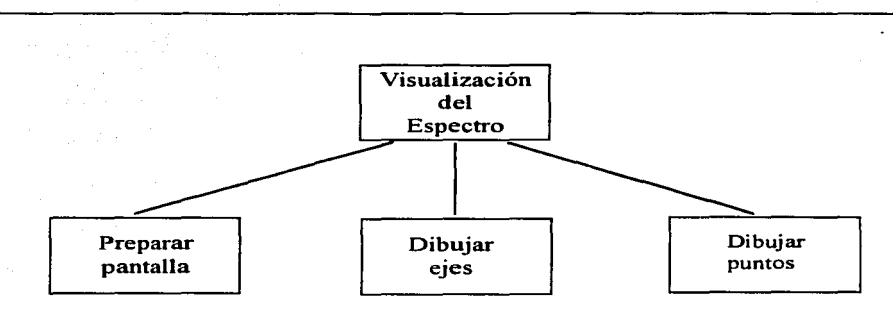

Figura 3.46. Funciones de la Visualización del Espectro.

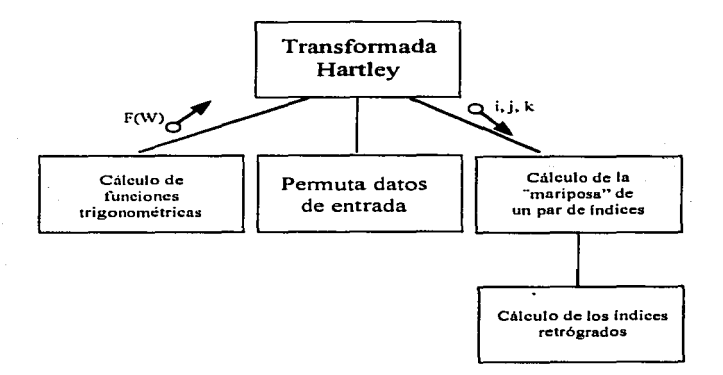

Figura 3.47. Funciones básicas de la transformada de Hartley.

 $\bullet$ 

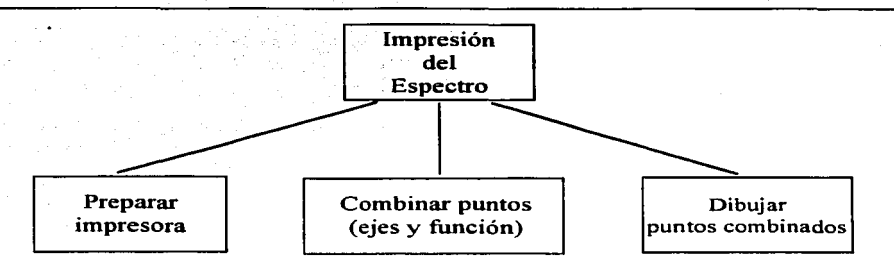

#### Figura 3.48. Funciones de la Impresión del Espectro.

En base a lo anterior se continuará con el diseño de los programas. Para esto se utilizará la técnica de *español estructurado*. Al mismo tiempo se explicarán algunas estructuras de datos básicas. las cuales se utilizarán a lo largo del desglose de las diferentes funciones.

## Almacenamiento del espectro

#### Lectura

Inicio Pide nombre de archivo Abre archivo de señal para lectura For i=l to N Lee de disco V[i] **Cierra archivo**  endFor Fin

## **Escritura**

Inicio Pide nombre de archivo Abre archivo de señal para escritura For i=l to N Escrbe a disco V[i] endFor **Cierra archivo**  Fin

## Visualización del Espectro

Inicio Llamada a Lectura Define área para despliegue Inicializa área definida para despliegue Dibuja ejes coordenados Dibuja títulos de despliegue For  $i=1$  to  $N-1$ Calcula punto i Calcula punto  $i+1$ Dibuja linea del punto i al punto i+1 endFor Fin

Transformada de Hartley

```
Cálculo de funciones trigonométricas
```

```
Inicio
PI=3.14159265
Angulo=0
Omega=2*PI/Npts;Npts es el número de puntos de la señal, previamente obtenido.
For i=1 to Nots
       sen[i]=seno(Aneulo)cos[i] = coseno(Angulo)Angulo=Angulo+Omega
endFor
Fin.
Permuta Datos de Entrada
(Recibe como dato: Indice)
Inicio
i=0Indice = Indice + 1;Indice está previamente calculado.
                            IndicePotencia es el número al que hay que
for i=1 to IndicePotencia
           s=Indice DIV 2
                                    elevar 2 para obtener un número >= Npts
           i=2*i+Indice-2*s
           Indice=s
endFor
Regresa i+1
                                   :El valor a regresar es i+1Fin
```
3 Diseño del Sistema 155

**College College** 

المتحدث والمحاجر المعارضين

 $\bullet$ 

Cálculo de la Mariposa de un par de indices (Recibe como datos: ind trig.  $i.i.k$ )

## Inicio

Señal $[t, i]$  = Señal $[f, i]$  + Señal $[f, i]$  \* cosfind trig] + Señal $[f, k]$  \* senfind trig] ind trig = ind trig + Nots  $\overrightarrow{DIV}$  2 Señalft.il = Señalff,il + Señalff,il\*cosfind trig] + Señalff,kl\*senfind trig] Fin

Cálculo de los indices retrógrados (Recibe como datos: potencia, s inicio, s final, Indice)

Inicio

If s inicio = Indice o potencia  $\leq$  3 then  $Modifica = Indice$ 

elseif

Modifica =  $s$  inicio+S final-Indice+1

endIf

Regresa Modifica :Valor regresado Fin

Transformada Hartley (Recibe como datos: Npts, EntSal[Npts])

```
Inicio
IndicePotencia = 1While 2^{\wedge}IndicePotencia < Npts
            IndicePotencia = IndicePotencia + 1
```
## endWhile

```
Potencia = 1f=1t=2Llama a Cálculo de Funciones Trigonométricas
For i=1 to Npts
            Llama a Permuta Datos de Entrada con Indice=i, Regresa valor en IP
            \text{Señal}[f, IP] = \text{EntSal}[i]
```
## endFor

```
For i=1 to IndicePotencia
           i=1Sección=1
           Incremento Trig = Npts DIV (Potencia * 2)
```
## **Repeat**

```
\intind trig = 1
   s inicio = Sección*Potencia+1
   \overline{s} final = (Sección+1)*Potencia
   For k=1 to Potencia
           Llama a Cálculo de los indices retrógrados con:
                   Potencia, s inicio, s final, j+Potencia) Regresa IR
           Llama a Cálculo de la Mariposa de un par de Indices con:
                    ind trig. i. i+Potencia. IR
           ind trig = \overline{\text{ind}} trig + IncrementoTrig
           i = i+1endFor
   i=i+Potencia
   Sección = Sección+2until i > N_{DIS}Potencia = Potencia<sup>*</sup>2
Intercambia t con f
```
## endFor

For  $i=1$  to Nots  $EntSal[i] = Señal[f,i] / Npts$ endFor Fin

Finalmente, el cálculo del Espectro de Potencia queda como sigue:

Espectro de Potencia

Inicio Llama a Lectura de la señal Llama a Transformada Hartley de la señal, la señal

transformada queda en Datos[1..Npts]

 $i=1$ 

While  $i \leq N_{\text{Dts}}$ 

```
EspectroPotencia[i] = (Datos[i]*Datos[i] + Datos[Npts-i+1]*Datos [Npts-i]) / 2
```
 $i = i + 1$ 

## endWhile

Llama a Escritura de la señal para guardar Datos[1..Npts] Fin

3 Diseño del Sistema 157

## *Función: A4apeo E/cctroencefalográfico*

Para invocar esta función, el usuario debe haber realizado antes el análisis espectral para todos los electrodos (canales) activos, ya que dicho análisis se toma como base para realizar el mapeo. De no hacerlo, el sistema enviará un mensaje de error indicando la anomalía. A continuación se escribe el pseudocódigo correspondiente a esta función.

Mapeo: Establecer una zona constante asociada a cada uno de los electrodos que conforman la técnica 10-20

Establecer una escala de colores predeterminados para representar distintos rangos de amplitud

 $N = No$ . de canales muestreados

Obtiene cuáles con los canales (electrodos) activos

**if** (ya se realizó análisis espectral para todos los canales activos)

**for**  $(i = 1 ... N)$ 

Lee archivo con análisis espectral para el canal i

Calcula el promedio de amplitud para cada ritmo

- Asigna un color a cada ritmo dependiendo de la amplitud promedio obtenida
- Ilumina el área asignada al canal i con el color antes determinado para cada ritmo

 $i = i + 1$ 

## **endfor**

Despliega resultados en pantalla

## else

Error: "Para realizar el mapeo EEG debe haber realizado antes el análisis espectral para todos los canales activos."

## **endif**

Salir

Fin:

Finalmente, en la figura 3 .49 se muestra el diagrama de flujo para la función de mapeo electroencefalográfico..

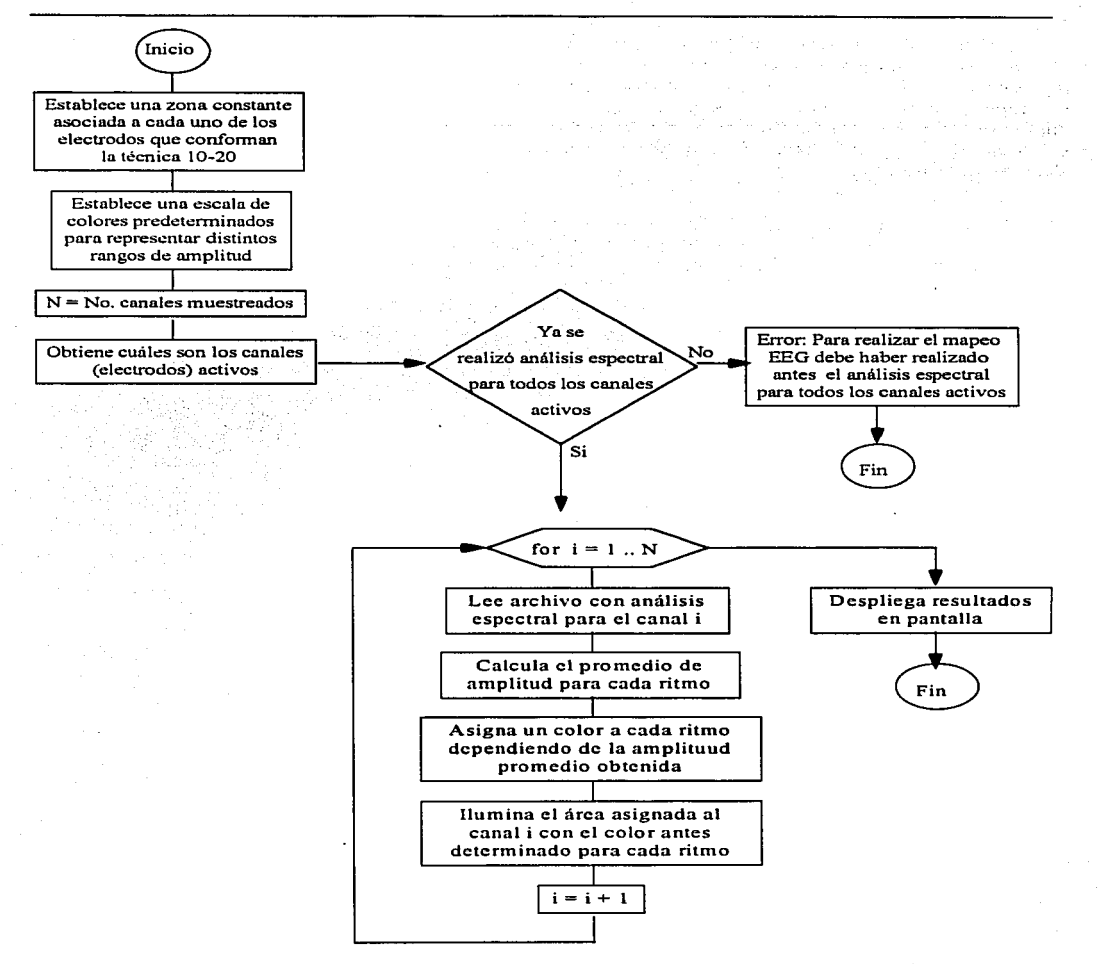

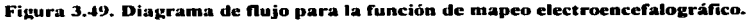

ä

Como se pudo observar. en la segunda parte del capitulo. se diseñó de manera integral el software que se desea para el sistema, desde su diseño conceptual, su diseño en forma técnica y finalmente el diseño en forma de diagramas de flujo y pseudocódigo para cada una de las funciones propuestas, en forma de programas. Por tanto en el siguiente capítulo se mostrará la implementación real de las funciones consideradas. f"ormando un sistema de ambiente gráfico que en general interactúe con el usuario y realice el procesamiento digital de las señales electroencefalográficas.

and the state of the state of the state of the state of the state of the state of the state of the state of the

a shekarar 2008 a shekarar 2008 a shekara

supervisor and the second

and a summer  $\mathcal{F}^{\text{max}}_{\text{max}}$ 

# **Capítulo 4**

# **Desarrollo del Sistema**

the companion of the companion of the companion of the companion of the companion of the companion of the companion of the companion of the companion of the companion of the companion of the companion of the companion of t

En este capítulo se presenta el desarrollo de la etapa de software del sistema de procesamiento digital de señales EEG, de acuerdo a las especificaciones establecidas en el capítulo 3.2 (Diseño del Software). El contenido de este capítulo consiste en la explicación de la platafbrma de desarrollo (sistema operativo, herramientas, lenguaje de programación, etc.). También se incluye una explicación de los detalles de desarrollo y operación de cada uno de los módulos que componen el sistema. Cabe hacer mención que aun cuando el alcance de este proyecto se limita al diseño del sistema (tanto en su etapa de hardware como de software) la etapa de software sí se desarrolla debido a que complementa e ilustra adecuadamente los objetivos planteados en este proyecto.

## **4.1 Plataforma de Desarrollo**

Como se ha venido manejando desde el principio de esta tesis, el sistema de procesamiento digital de señales EEG está diseñado para trabajar con computadoras tipo PC, por lo que la plataforma de hardware queda definida así: computadora con procesador *Intel Pentium*, trabajando de manera independiente (no necesita conectarse en red) con al menos un puerto de expansión tipo ISA para conectar la tarjeta de adquisición de datos y monitor a color SVGA con una resolución de 800 x 600 pixeles.

El sistema operativo a utilizar será MS-DOS versión 6.2x o posterior, utilizando la interfaz gráfica de usuario Windows 3. lx de 16 bits o posterior. La razón por la cual se utilizará una plataforma de 16 bits en lugar de 32 a nivel de sistema operativo es debido a que en el caso de este

 $\bullet$ 

país, la mayoría de las instalaciones actuales utiliza todavía MS-DOS como sistema operativo y Windows 3. lx como interfaz de usuario. Además, desde la selección de la tarjeta de adquisición de datos se ha contemplado una orientación a los 16 bits, por eso es que la tarjeta finalmente es tipo ISA. ya que para la aplicación considerada, la velocidad que brinda este equipo para colocar los datos en memoria es más que suficiente (recuérdese que se procesarán señales de no más de 30 Hz, lo que lleva a utilizar frecuencias de muestreo por debajo de los 100 KHz, que es la capacidad máxima de la tarjeta utilizada).

La herramienta de desarrollo a utilizar será *Borland De/phi* 1.0. Las razones de esta decisión se exponen a continuación. Primeramente, es una herramienta que permite programar en la interfaz gráfica de usuario elegida. Entre las posibilidades consideradas se tuvieron Borland/Visual C++, Visual BASIC y el mismo Delphi, las cuales son hoy por hoy las herramientas más populares para desarrollos de propósito general bajo el ambiente Windows.

Con el objeto de enfocarse en la programación de las fünciones del sistema más que en la apariencia del mismo, se resolvió utilizar una herramienta de tipo RAD<sup>1</sup>, siendo Visual BASIC y Delphi herramientas de este tipo. Por esta razón, se elimina a Borland/Visual C++ aun cuando es el lenguaje de programación que genera aplicaciones más rápidas de entre los tres considerados.

Teniendo entonces sólo dos posibilidades, la inclinación final fué hacia Delphi debido a que presenta las mismas características de facilidad de uso y rapidez de elaboración de pantallas de interfaz con el usuario que Visual BASIC, pero como lenguaje de programación es un producto superior en todos los aspectos. Primeramente, el lenguaje utilizado dentro de Delphi es Object Pascal. y como se sabe, Pascal siempre ha sido un lenguaje más rápido y robusto que BASIC. Por **otro** lado~ **Visual BASIC sigue siendo un intérprete aún cuando genera aplicaciones con extensión**  .EXE. no así Delphi. que es un compilador real.

Además. tradicionalmente los turbo compiladores de Borland siempre se han caracterizado por la generación de código ejecutable rápido, robusto y compacto. y Delphi no es la excepción. De hecho. esta es la razón por la que no hay mayor problema de eliminar a Borland/Visual C++, sabiendo que el código resultante de Delphi será casi tan rápido como el generado en aquel pero sin la complejidad inherente dentro de la programación en C++ para Windows.

Finalmente Pascal siempre ha favorecido las técnicas de programación ordenadas. no asi BASIC. por lo que resultaría más sencillo trasladar el diseño del sistema a una implementación en Pascal que una en BASIC conservando así los principios de modularidad establecidos en dicho diseño.

Cabe mencionar que debido a que el diseño está orientado hacia los procesos y no hacia los objetos~ **la implementación conservará estas características. Sin embargo Delphi es una**  herramienta que se basa consistentemente en la teoria de objetos. por lo que al crear un ambiente para un programa en particular. se están aprovechando las ventajas de la programación orientada a objetos para manipular componentes visuales, asi como sus métodos y sus propiedades.

المستنبذ والمستعاد والمستنقص والمستنبط

<sup>&</sup>lt;sup>1</sup> RAD son las iniciales de Rapid Application Development o Desarrollo Rápido de Aplicaciones

<sup>162 - 4</sup> Desarrollo del Sistema

## **4.2 Interraz Gráfica de Usuario**

Una interfaz gráfica de usuario (GUI2 por sus siglas en inglés) es un formato de exhibición que permite al usuario escoger comandos, iniciar programas y observar listas de archivos y otras opciones mediante el señalamiento de representaciones gráficas (iconos) y listas de menús sobre la pantalla de la computadora. Por lo general dichas opciones son accesibles vía teclado y ratón.

El principal objetivo de utilizar una interfaz gráfica es que actualmente el mercado de la computación personal ha desechado prácticamente las aplicaciones basadas en DOS, por lo que para seguir esta tendencia, se plantea el desarrollo del sistema bajo este tipo de interfaz. Sin **embargo .. no es la única razón .. a continuación se muestran varias de las características principales**  de una interfaz gráfica. lo que las ha llevado a dominar en el campo de las aplicaciones de software. En particular. refiriéndose a Microsoft Windows 3. IX.

Por principio de cuentas, todas las aplicaciones que corren bajo Windows presentan un aspecto y forma de utilización similar, por lo que al usuario le resulta fácil e intuitivo aprender a utilizar una nueva aplicación que se parezca a aquellas que ha venido utilizando.

Al diseñar una aplicación bajo una interfaz gráfica de usuario. el programador se beneficia de ciertas características que debe cumplir dicha aplicación proporcionando así al usuario una **herramienta que le va a funcionar de verdad. Dichas características se describen a continuación**  [OsGB96].

## Control

El usuario debe siempre sentir que tiene el control de todo lo que sucede en la pantalla. Debe tener la sensación de que él es quien inicia la acción en lugar de reaccionar a las acciones de la computadora. Además. la aplicación debe informar siempre al usuario la actividad que está realizando en un momento dado para darle una guía del avance de un cierto proceso.

## Direccionalidad

Significa permitir que los usuarios manipulen directamente los objetos de su medio, es decir, representar objetos propios de la computadora como objetos del mundo en donde se desenvuelve el usuario. ejemplo de ello son las carpetas de trabajo, que se sabe son en realidad subdirectorios; otro ejemplo es el ''bote de basura" en Macintosh, que significa eliminar **documentos.** 

the more in any attainmental comparison comparison as a comparison and accountable and any comparison of the search

<sup>&</sup>lt;sup>2</sup> GUI son las siglas de Graphical User Interface

## **Consistencia**

Este es uno de los aspectos más importantes en el desarrollo de una aplicación bajo una interfaz gráfica de usuario como Windows. La consistencia, como se mencionó anteriormente. permite a los usuarios ramiliarizarse más rápido con las nuevas aplicaciones debido a que se parecen a otras que ya dominan. De hecho no solamente hay que ser consistentes con otras aplicaciones y el mismo sistema operativo. sino que hay que ser consistente dentro de los módulos de una misma aplicación. de modo que el usuario no encuentre confusión al utilizar cienas pantallas de manera distinta que otras.

## **Rectificabilidad**

Una aplicación siempre debe de proporcionar una salida inmediata a un usuario para cualquier acción que éste emprenda, es decir. si el usuario se pone a explorar su aplicación. lo hará con toda la confianza puesta en que no se presentarán resultados desastrosos. Por otro lado. si comete alguna acción equivocada debe siempre tener un medio de anularla o regresar.

## **Retroalimentación**

Una aplicación debe permitir siempre al usuario visualizar lo que está sucediendo proporcionándole una retroalimentación periódica. Esta retroalimentación puede ser mediante indicadores visuales o sonoros los cuales dan la impresión al usuario que la computadora está siempre "al pendiente" de ellos.

## **Estética**

Visualmente. una aplicación debe resultar atractiva al usuario. después de todo, se supone que el usuario pasará largo tiempo frente a frente con ella. Además de utilizar los colores adecuados (normalmente los mismos del sistema operativo para que la aplicación se integre adecuadamente). la colocación y número de objetos en la pantalla son aspectos muy importantes. Existe una regla denominada "regla del siete" que dice que se le debe dar al usuario en todo momento sólo siete opciones (más o menos dos) de tal manera que no se confunda con más de este número y no se sobrecargue cerebralmente.

## **Sencillez**

Una aplicación debe ser rácil de aprender. pero sobre todo. debe ser fácil de utilizar. cuestión muy relacionada con el cumplimiento de los objetivos de diseño ya que en la mayoría de las aplicaciones de software que se construyen, va implícita una ventaja sustancial en la forma de operar que tendrá el usuario.

**<sup>1</sup>f-t ..1** Desarrollo **del Sistema** 

# 4.3 La Aplicación

Dentro de este apartado se presentan los resultados del desarrollo del sistema bajo el ambiente y herramientas previamente comentadas. Se trata de una aplicación de software que se ejecuta bajo Windows y que presenta las características comunes a las aplicaciones de este tipo. Este programa le proporciona al usuario los medios necesarios para que mediante una secuencia lógica de pasos, lleve a cabo un estudio EEG obteniendo información para analizar con fines especificos. Dichos pasos consisten de la configuración inicial, la preparación para el muestreo, el muestreo en sí junto con la visualización de la señal, el almacenamiento y finalmente el análisis de dicha señal. Cada uno de estos pasos se relaciona con uno o varios módulos funcionales. relaciones que se explican a lo largo de este apartado.

Primeramente, se observa en la figura 4.1 el aspecto que presenta el sistema durante su ejecución. Como la mayoría de las aplicaciones Windows, consta de una barra de titulo en la parte superior, icono para el menú del sistema en la esquina superior izquierda, iconos para maximizar y minimizar en la esquina superior derecha, menú principal en la parte superior del área del cliente. barra de estado en la parte inferior del área de cliente y botones de acceso rápido justo por debajo del menú principal.

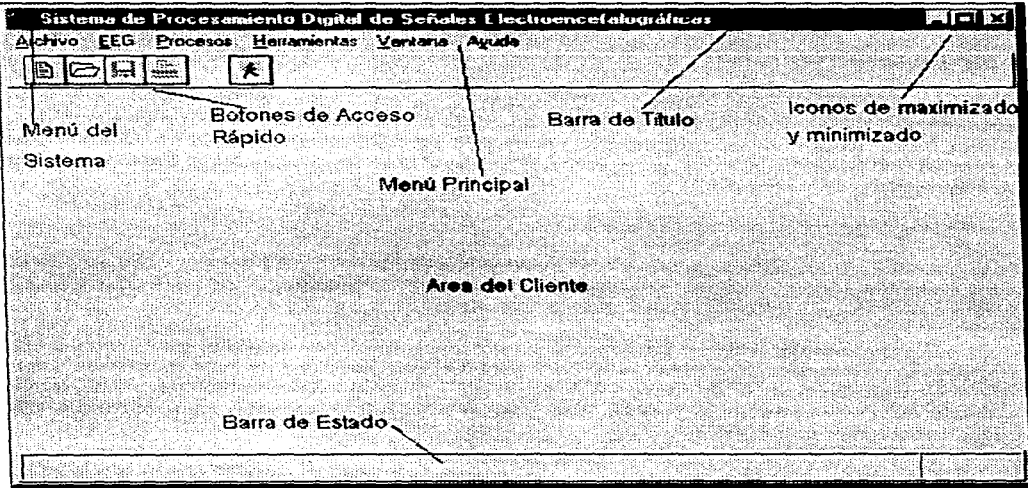

Figura 4.1. Pantalla principal del sistema de procesamiento digital de señales EEG.

Como se observa en la barra de menú, existen cuatro grupos principales de funciones, las relacionadas con el manejo de archivos: Nuevo, Abrir, Cerrar, Guardar, Imprimir, (opción Archivo en el menú); las relacionadas con la adquisición y visualización de los datos (opción EEG); el tratamiento numérico de la señal (opción de Procesos); y las herramientas del sistema (opción herramientas). Las otras dos opciones, (Ventana y Ayuda) corresponden a parte de lo que se llama el "overhead"' del sistema.

Debajo de la barra de menú se observan unos botones de acceso rápido a las funciones más comunes relacionadas con los archivos: Nuevo, Abrir, Guardar e Imprimir, los cuales tienen el mismo erecto que las opciones del menú. Adicionalmente, se cuenta con un botón para salir de manera rápida.

Para explicar las funciones principales del sistema, éstas se dividirán en dos grupos principales: las funciones relacionadas con el registro de la señal y las relacionadas con el tratamiento de la señal:

FUNCIONES DEL SISTEMA

REGISTRO DE LA SEÑAL

TRATAMIENTO DE LA SEÑAL

## 4.3.1 Registro de la Señal

Las funciones relacionadas con el registro de la señal comprenden todo lo que es la adquisición y visualización de un EEG en pantalla, ya sea en tiempo real, leído directamente de la tarjeta de adquisición, o uno previamente almacenado en disco. A continuación se describen las funciones que proporciona el sistema para llevar a cabo dicha visualización en el orden lógico que se debe seguir para tener éxito.

## *Con.figuración de Electrodos Disponibles*

Como se recordará de la teoria explicada en el capítulo uno, para llevar a cabo un estudio electroencefalográfico se utiliza un estándar internacional de colocación de electrodos llamado montaje 1 0-20 estándar, bajo el cual se basa el sistema.

Obsérvese que dicho estándar define veintiún posiciones posibles para colocar los electrodos, diecinueve se conectan al cráneo para obtener señal y dos más se utilizan como reFerencia conectándolos a las orejas o a la nariz. Sin embargo, cabria preguntarse cómo es que teniendo diecinueve posiciones posibles para colocar electrodos, se diseñó un sistema que sólo puede analizar dieciséis de ellos.

<sup>&</sup>lt;sup>1</sup> En términos computacionales, se conoce como "overhead" a todo lo relacionado con la autoadministración de un programa o un sistema operativo.

<sup>165 4</sup> Desarrollo del Sistema

La razón es muy sencilla, el estándar 10-20 sólo define las diecinueve posibles posiciones, pero en la práctica nunca se llegan a utilizar todas, de hecho, muchos estudios particulares utilizan tan solo ocho de ellas. De la investigación se concluyó que dieciséis electrodos es un número más que suficiente para prácticamente la totalidad de los estudios posibles que se realizan actualmente.

Por tanto, debe haber un mecanismo en el cual se discriminen tres de las diecinueve posiciones posibles para conectar los electrodos. Debido a la naturaleza de los estudios, debe ser posible para el usuario cambiar en un momento dado las posiciones que se discriminan. Esta es precisamente Ja función de éste módulo. el cual se muestra en la figura 4.2 y se accede mediante las opciones Herramientas/Configuración del menú.

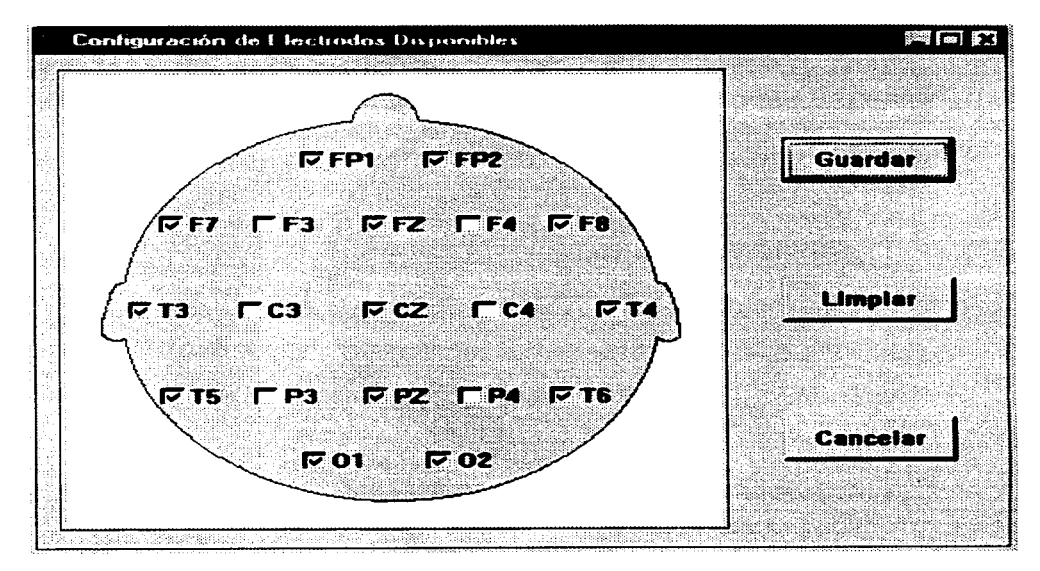

Figura 4.2. Pantalla para la selección de los electrodos disponibles.

En esta pantalla, el usuario debe escoger las dieciséis posiciones que se encontrarán disponibles en todo momento para conectar electrodos hasta que la configuración sea cambiada en esta misma pantalla. Una vez seleccionadas las posiciones. el usuario deberá guardar la configuración con el botón correspondiente.
Cabe hacer mención que cambiar los electrodos disponibles es una actividad esporádica, de hecho, en la mayoría de los casos, es una acción que se debe llevar a cabo cuando se instala el sistema por primera vez y normalmente no se deberá utilizar esta pantalla nuevamente.

# *Canales Activos*

Es común que para cada estudio de electroencefalografia se utilicen diferentes electrodos y en diferente número. Para visualizar una señal EEG, el sistema debe saber cuáles son los canales a los que se les conectarán electrodos y cuáles no. A los primeros se les denominará como canales activos y la manera en que el usuario le indica al sistema cuáles son se muestra en la figura 4.3, pantalla que se accede mediante las opciones EEG/Canales Activos del menú principal.

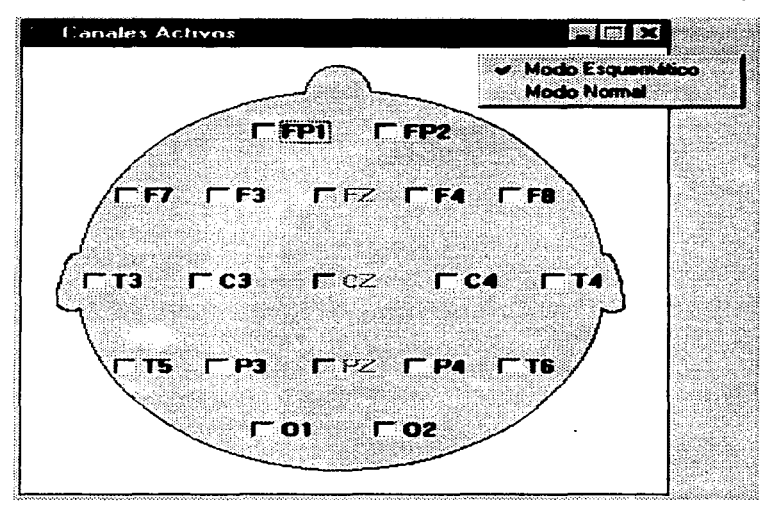

Figura 4.3. Pantalla de selección de canales activos (modo esquemático).

Obsérvese que algunos canales están deshabilitados, éstos corresponden a los electrodos discriminados en la pantalla de selección de electrodos disponibles. Para los dieciséis canales que sí están habilitados, el usuario debe marcar en esta pantalla aquellos que estarán activos, así el sistema sabrá qué canales deberán ser muestreados por la tarjeta y desplegados por la pantalla de visualización en tiempo real.

No confundir la pantalla de electrodos disponibles con la de canales activos, la primera indica las dieciséis posibles posiciones que se podrán utilizar para conectar electrodos y sólo se

realizará esta configuración esporádicamente. mientras que la segunda sirve para indicar aquellos canales que se van a utilizar para un estudio en especial. por lo que la entrada a esta pantalla debe ser siempre un paso previo a la de visualización en tiempo real de la señal EEG.

En esta pantalla se muestran los canales en la posición en la que se conectarían los electrodos en la cabeza del paciente. llamando a esta forma de visualizar los canales activos *modo esquemático.* Sin embargo. mediante el menú flotante (popup) que se activa con el botón derecho del ratón. el usuario puede elegir otra forma de visualización de los canales activos que se denominó *modo normal.* esta forma se visualiza en la figura 4.4. La característica de esta ventana es que puede haber otras ventanas abiertas y ésta permanecerá por encima de todas siempre visible. AJ igual que en el caso anterior. se puede regresar al otro modo de visualización mediante el botón derecho del ratón.

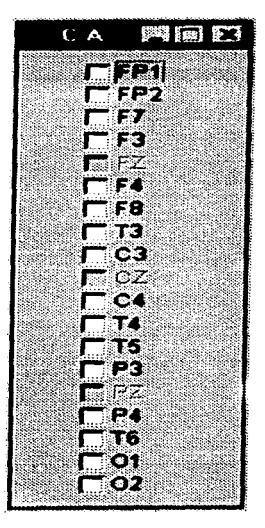

Figura 4.4. Canales Activos (modo normal).

# *Visualización del Montaje*

Una vez que el usuario eligió un juego de canales como activos. éstos forman entonces una configuración que se conoce como *montaje de los electrodos*, el cual debe verificarse antes de proceder a realizar la adquisición de la señal. Para visualizar el montaje utilizar la opción EEG/Visualización del Montaje dentro del menú principal.

4 Desarrollo del Sistema 169

La visualización del montaje es una representación esquemática en la pantalla de la computadora, de las conexiones realizadas al individuo de acuerdo a la configuración de canales activos determinada por él usuario. Todos aquellos canales que el usuario marcó como activos y en los cuales se está recibiendo una señal se considera que están correctamente montados y se visualizan en la pantalla como leds encendidos de color verde (ver figura 4.5).

Sin embargo, existe la posibilidad de que el usuario haya marcado algún o algunos canales como activos y que no están montados correctamente en el cráneo del paciente o bien, se olvidó conectarlos, en este caso al no detectar señal el sistema, se visualizará dicho canal como un led amarillo encendido. Por otro lado, el usuario puede conectar incorrectamente un electrodo sin haber marcado el canal como activo. en tal caso. el sistema lo indicará mostrando un led amarillo que parpadea. En la figura 4.5 se observa que los canales CZ y 02 no están recibiendo señal adecuadamente.

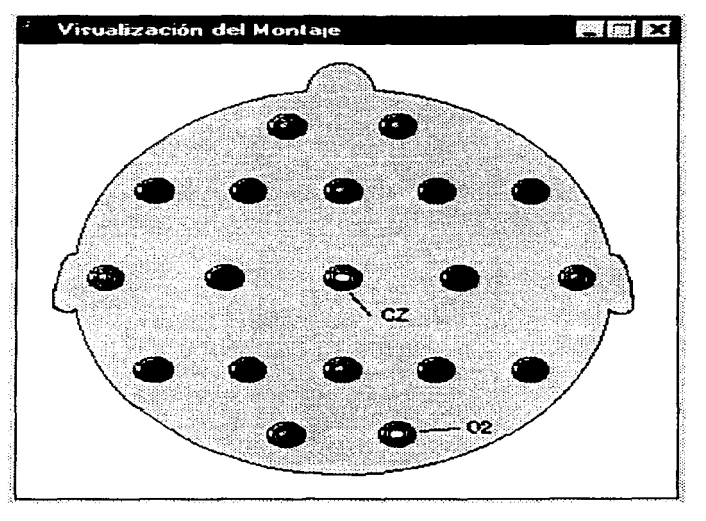

Figura 4.5. Pantalla para la visualización del montaje.

# *Visualización EEG en tiempo real*

Al seleccionar la opción *vis11ali=ació11 e11 tiempo real* del menú EEG, se da inicio al proceso de adquisición de señales electroencefalográficas. Primero que nada se deben de haber seleccionado los canales que se desean utilizar como activos en el panel de selección previamente visto de canales activos. A continuación, teniendo la pantalla corno muestra la figura 4.6, se podrá presionar el botón de iniciar. arrancando así el proceso para visualizar la representación gráfica de las señales electroenceralográficas que se estén registrando en los canales activos.

| Archiva | <b>EEG</b><br><b>Procesos</b> | Ventana Ayuda |                                                                                                    |  |
|---------|-------------------------------|---------------|----------------------------------------------------------------------------------------------------|--|
|         | $\Box$<br>L,<br>gen geboegen: |               | in the contribution of the company of the company of the company of the company of the company of the company of<br><u>Lietuvos kariniai kariniai kuninkalainen k</u><br><b><i><u>A CAMARA CAR CAMAR</u></i></b><br><u> San San Militar a Turiyya Tirkara a sana a tare a gan t</u><br>PROVINCIAL CONTRACTOR<br>C 20                                                                                                    |  |
|         |                               |               |                                                                                                    |  |
|         |                               |               |                                                                                                    |  |
|         |                               |               |                                                                                                    |  |
|         |                               |               |                                                                                                    |  |
|         |                               |               |                                                                                                    |  |
|         |                               |               |                                                                                                    |  |
|         |                               |               |                                                                                                    |  |
|         |                               |               |                                                                                                    |  |
|         |                               |               |                                                                                                    |  |
|         |                               |               |                                                                                                    |  |
|         |                               |               |                                                                                                    |  |
|         |                               |               | <b>2 Detenci</b>                                                                                                    |  |
|         |                               |               |                                                                                                    |  |
|         |                               |               |                                                                                                    |  |
|         |                               |               |                                                                                                    |  |
|         |                               |               | $\ldots$ , $\ldots$ , $\ldots$ , $\ldots$ , $\ldots$ , $\ldots$ , $\ldots$ , $\ldots$ , $\ldots$ , $\ldots$ , $\ldots$ , $\ldots$ , $\ldots$ , $\ldots$ , $\ldots$ , $\ldots$ , $\ldots$ , $\ldots$ , $\ldots$ , $\ldots$ , $\ldots$ , $\ldots$ , $\ldots$ , $\ldots$ , $\ldots$ , $\ldots$ , $\ldots$ , $\ldots$<br>The construction of the construction of the construction of the construction of the construction of the construction of |  |

Figura 4.6. Pantalla de visualización del EEG en tiempo real.

En la figura 4.7 se observa la misma pantalla de la figura 4.6 pero con el proceso ya en marcha de visualizar la gráfica de las señales electroenceralográficas de los canales que se estén registrando.

Aquí se mostrara siempre una gráfica continua de distinto color para cada uno de los canales activos. ajustándose automáticamente el tamaño de su escala de graficación en el espacio de graficación disponible. consiguiendo con esto que si se desea ver uno o dos canales con mayor resolución. se podrán reseleccionar estos únicamente en el panel de selección de canales activos y con esto verlos a escala completa de la pantalla de graficación. Lo anterior lo ilustra la figura 4.8.

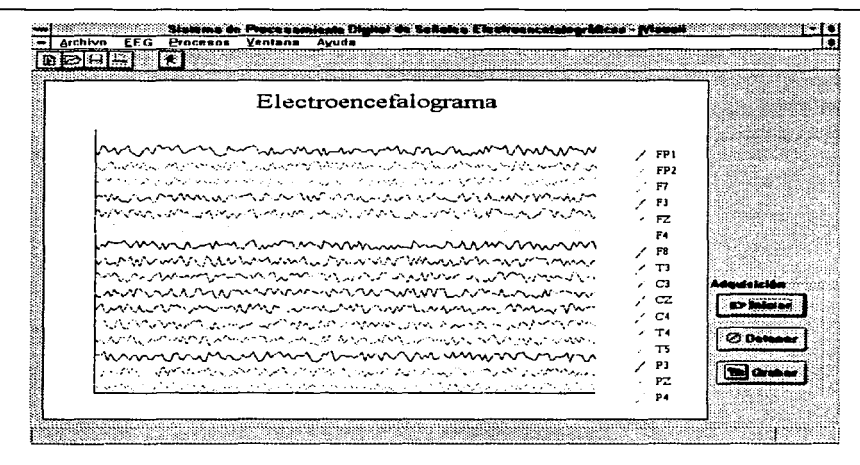

Figura 4.7. Arranque del proceso de Visualización del EEG en tiempo real con los 16 canales activos.

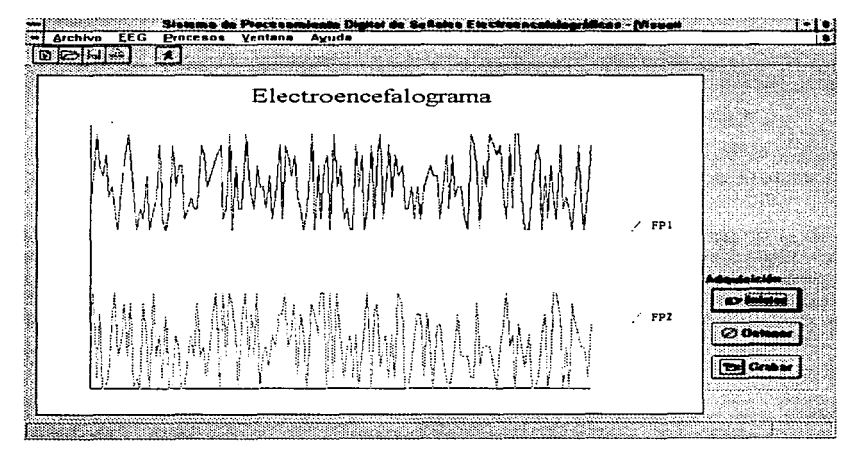

Figura 4.8. Proceso de visualización del EEG en tiempo real con 2 canales activados.

### 172 4 Desarrollo del Sistema

fl!s-eño rie un Si::;:t~mo oe Procesomienlu Díqitnl *ri"'Y* Ser''loles **ElectroencefofogrOficas** 

Como se observa en las figuras  $4.7 \times 4.8$ . Al dar inicio al proceso se habilita el botón .. Grabar" en la parte inferior derecha de la pantalla. con el cual se puede dar irucio al proceso de almacenar la señal en disco.

AJ arrancar el proceso de grabar se crea el archivo en disco donde se almacenarán las señales. Este archivo tendrá un nombre construido a partir de los datos dados por el usuario en el cuadro de diálogo que se muestra en la figura 4.9, mismo que aparece cuando se le indica al Sistema iniciar un nuevo estudio, es decir, con la secuencia Archivo/Nüevo. o con el botón de acceso rápido asociado.

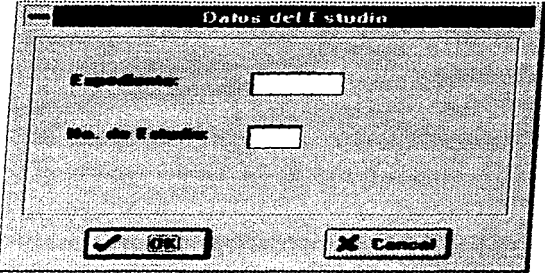

Figura 4.9. Cuadro de dialogo donde se introduccn los datos del estudio.

Cuando se presiona el botón "Grabar" y se inicia el almacenamiento, este botón "Grabar" cambia su etiqueta a la de "Fin Grabar''. lo cual indica que presionando este mismo botón se detendrá el proceso de grabado. Cuando se está en el proceso de almacenamiento, en la parte superior derecha de la pantalla se exhibe el número de muestra que se está visualizando y almacenando, esto con el fin de ubicar la atención en partes que sean más interesantes de analizar cuando la señal almacenada se reproduzca o se imprima.

# *Visuali=ación de seí'ia/es EEG A/n1accnadas*

La pantalla que va a mostrar las señales EEG almacenadas en disco es similar a la de visualización en tiempo real. pero con diferencias en su concepto, dado que las ventajas de observar una señal almacenada son mayores principalmente porque se pueden reproducir analizar e imprimir las muestras de la señal que interesen, tantas veces como se desee.

Lo primero que se tiene que hacer es llamar a la opción "Señal Almacenada" del menú "EEG", del menú principal del sistema, y aparecerá el cuadro de diálogo de selección de archivo para apertura, que se muestra en la figura 4.10.

La figura 4. 1 1 muestra como es la pantalla de visualización de señales almacenadas. En ésta se observa que existen también botones para iniciar o para detener el proceso de visualización, pero en el caso que el sistema termine de graficar en pantalla todas las muestras de

4 Desarrollo del Sistema 173

señal contenidas en un archivo, el proceso se detendrá automáticamente, y si se decide presionar el botón de iniciar, el archivo se leerá de nuevo desde el principio.

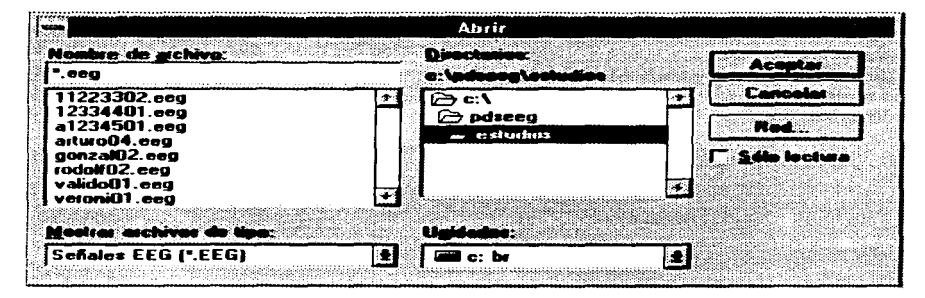

Figura 4.10. Cuadro de diálogo de apertura de archivo de EEG.

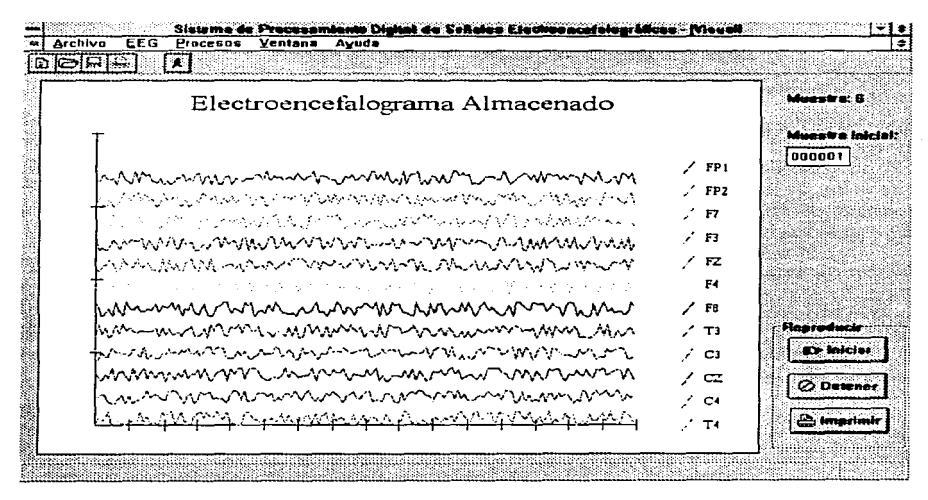

Figura 4.11. Visualización de la señal EEG almacenada.

174 4 Desarrollo del Sistema

En la pantalla de visualización de señal almacenada se cuenta con un cuadro de edición de texto en la parte superior derecha, en el que se podrá teclear la muestra en particular que se desee ver y a partir de la cual arrancar la visualización (figura 4.11).

En esta pantalla se cuenta también con un botón de "Imprimir" que al presionarlo con la visualización detenida se activará un cuadro de diálogo de impresión en Windows en donde se podrá mandar a una impresora la gráfica de la muestra que se visualice en ese momento.

# 4.3.2 Tratamiento de la señal

Una vez que una señal EEG ha sido adquirida y almacenada, es objeto entonces de un análisis posterior más profundo objeto del cual es este apartado. El tratamiento de una señal EEG comprende su análisis en el dominio de la frecuencia (espectro de potencia), recordando del capítulo uno que es precisamente la frecuencia la característica más importante de las ondas cerebrales y criterio bajo el cual se clasifican éstas mismas. Adicionalmente, se muestra una representación cromática de la presencia de distintos ritmos cerebrales en un individuo a partir de las señales EEG adquiridas; a este proceso se le denominó mapeo electroencefalográfico.

# *Espectro de Potencia*

El proceso denominado "Espectro de Potencia" permitirá obtener información relevante de la señal EEG, la cual no se presenta más que visualmente en su representación gráfica en el tiempo, y esto sólo en forma genérica. Es decir, para un experto puede resultar fácil identificar en una gráfica de tiempo la presencia de ciertos ritmos EEG, a simple vista, pero sin poder dar una descripción precisa de las características de ese pedazo de señal en frecuencia, ya que como se explico en el capitulo uno, los ritmos están caracterizados por un rango de frecuencias, y es imposible que visualmente un usuario, aun siendo especialista, pueda decir a qué frecuencia está correspondiendo dicha señal. Quizá diga, por ejemplo: "aquí vemos claramente una señal delta"; pero será incapaz de dar información precisa sobre la frecuencia dentro del rango de las señales delta.

Por otro lado, se debe recordar también que en un espacio de tiempo dado una señal EEG puede tener más de un ritmo presente, y por ende más de una frecuencia y más de una amplitud que interese rastrear. Toda esta información que queda en cierto modo oculta en el dominio del tiempo se vuelve claramente visible en el dominio de la frecuencia, y por lo tanto, lo que aquí se requiere, es una manera ágil de cambiar la señal discreta de espacio de representación.

En esta aplicación se ha implementado este cambio de espacio a partir de la transformada rápida de Hartley. Como se vio en el capítulo dos, la FHT es análoga a la transformada rápida de Fourier (FFT) sólo que la primera hace un mapeo de una función real en el tiempo a una función real en la frecuencia, mientras que la segunda hace este mismo mapeo, pero de una señal real en el tiempo a una señal imaginaria en la frecuencia. Es intuitivo y demostrable que el obtener la FHT requiere de menos espacio de almacenamiento y de menos recursos de memoria durante su procesamiento, simplemente por no tener que lidiar con la parte imaginaria.

En resumen, tanto la FFT como la FHT transforman la señal discreta del dominio del tiempo al dominio de la frecuencia, con lo que si se tienen 256 muestras de la señal en el tiempo discreto, se obtendrán 256 números en el dominio de la frecuencia discreta. De cualquiera de estas transformaciones se puede obtener la potencia de las frecuencias en la señal original. Para calcular los valores de la señal en la frecuencia sólo se necesitan los valores que representan a la señal en el tiempo, y el número de puntos (N).

Ahora bien, para interpretarlos se necesita algo más, es necesario saber cuánto tiempo representan los puntos en el tiempo para encontrar la cuantificación que se obtiene en el dominio de la frecuencia. Es decir, para aplicar el algoritmo de la transformación sólo se necesita el número de muestras (N) y su valor desde 0 hasta N-1. Y sin más se obtienen N puntos en el dominio de la frecuencia, pero para saber a qué frecuencias corresponden tales puntos, si se requiere saber cuánto tiempo representó la señal en el tiempo, información que se conocerá si se conoce cuál fue la frecuencia de muestreo, esto se ejemplificará más adelante.

En la aplicación aquí presentada se pueden obtener tanto la FHT como la FFT, si bien el algoritmo con que se obtiene la FFT parte de haber previamente obtenido la FHT.

Suponiendo que al adquirir una señal EEG, ésta se muestrea a una frecuencia de 100 Hz, lo cual satisface de entrada el requerimiento de tener una frecuencia de muestreo mayor al doble de la frecuencia máxima que se encuentra presente en la señal origen. Si a esta señal se le aplica el proceso de Espectro de Potencia, se tiene lo siguiente:

Si el tamaño de la muestra es de 256, entonces la señal transformada tendrá 256 números que representarán el contenido frecuencial en rangos de 1/t, donde t es el tiempo que duró la señal en el tiempo representada por las N muestras. Si  $N=256$  y la frecuencia de muestreo es 100 Hz. entonces la duración de la señal es de 2.56 segundos, y entonces la razón  $1/t = 0.3906$ , da la división en el eje de las abscisas en el dominio de la frecuencia, tal que, el primer valor en la serie de 256 números en la frecuencia representa la potencia de la frecuencia de 0 a 0.3906 Hz (también representa el componente de DC de la señal), el valor siguiente representa la potencia de la frecuencia en la señal origen de 0.3906 Hz a 2(0.3906) Hz. y así sucesivamente.

Si se observan los valores del espectro de potencia se ve que los números y y 256-y son idénticos, es decir, la serie de números presenta una simetría par. Esto también implica de nuevo que la frecuencia máxima de la cual se pueda obtener información es menor a la mitad de la frecuencia de muestreo, que en este caso sería menor a 50 Hz, ya que 128(0.3906 Hz) = 50 Hz. Por lo que recordando que una señal de N puntos arroja un espectro de potencia de  $(N/2)+1$ puntos, como se observa, los siguientes puntos de la serie son simétricos a los anteriores.

Para ilustrar esto se presentan un par de gráficas a continuación; en la primera (figura 4,12), se observará una señal creada a partir de la suma de dos senoidales de amplitud unitaria, la primera senoidal tiene una frecuencia de 1 Hz y la segunda de 10 Hz, se obtuvieron un total de 512 puntos (N=512), y ya que fueron muestreadas a 100 Hz, entonces quiere decir que se tiene una señal de duración en el tiempo de 5.12 segundos.

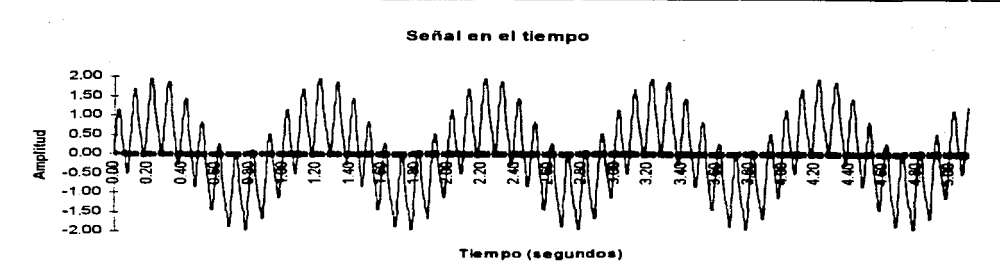

Figura 4.12.  $f(t)=\text{sen}(2\pi t)+\text{sen}(20\pi t)$ . muestreada durante 5.12 segundos a 100 Hz.

Como se esperaba, al obtener el espectro de frecuencia de esta señal en el tiempo, mostrado en la figura 4.13, este es un par de espigas que están localizadas alrededor de 1 y 10 Hz, que son las frecuencias de las senoidales presentes en la señal en el tiempo.

Señal en la Frecuencia

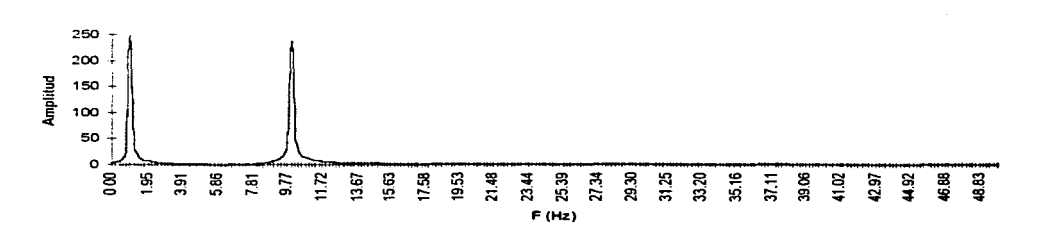

Figura **4.13. F(v)**,  $y=0, 1, 2, ..., 512$  y la frecuencia está dada por  $y(0.1953)$ . presentando aquí **solamente los primeros 2S6 puntos.** 

De este ejercicio se observa la presencia de componentes importantes en los valores de la señal en el dominio de la frecuencia para cada una de las frecuencias presentes en la señal en el dominio del tiempo. Esto será de utilidad también para el siguiente proceso realizable por la aplicación. que es el mapeo electroencefalográfico.

### */'vlapeu EEG*

Esta opción dentro del menú Procesos permite al usuario visualizar de forma accesible los ritmos cerebrales presentes en un EEG mediante una representación cromática de la amplitud promedio registrada para cada uno de ellos. Para ejecutar este proceso. el usuario deberá primeramente seleccionar el estudio almacenado sobre el cual desea efectuar dicho mapeo. Esto se hace seleccionando dentro del menú Archivo/Abrir el archivo .EEG que contenga el registro de las señales originales para el paciente deseado (recordar que el nombre de los archivos que contienen el registro de las señales originales está formado por seis caracteres que contienen el número del expediente del paciente más dos caracteres con el número del estudio realizado. y todos tienen la extensión .EEG).

Algo que se debe tener siempre presente al utilizar el mapeo EEG es que. antes de ejecutarlo. se debe estar seguro de haber realizado y almacenado el proceso de Análisis Espectral para todos los canales activos. Esto es debido a que el mapeo EEG basa su funcionamiento en los resultados que arroja el análisis espectral para cada canal. Si acaso el usuario olvidara analizar espectralmente alguno de los canales activos. y solicitara efectuar el mapeo EEG. el sistema presentará una ventana con un mensaje de error como la que se muestra en la figura 4.14.

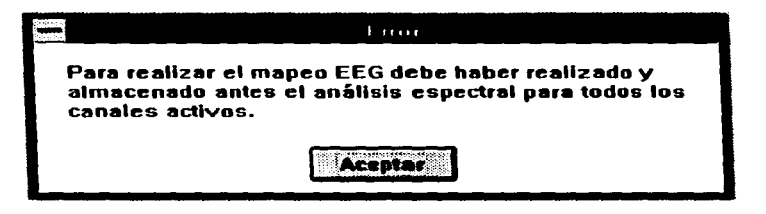

Figura 4.14. Mensaje de error arrojado por el mapeo EEG.

Una vez seleccionado el estudio sobre el que se desea efectuar el mapeo y ya habiendo realizado y almacenado el análisis espectral para todos los canales activos. se desplegará una ventana como la de la figura 4. 15.

Este ejemplo muestra un estudio realizado con un montaje de 8 electrodos (FPl. FP2. F7. F3. FZ. F4. FS y CZ). Como se observa. cada ritmo se muestra en un recuadro por separado. lo que permite apreciar más de cerca su comportamiento durante el estudio. A la derecha se tiene una escala con colores predeterminados los cuales indican la amplitud promedio presentada por cada ritmo.

Para este ejemplo~ se observa que durante el estudio *estuvieron* presentes los cuatro ritmos. cada uno con una amplitud predominante diferente. dependiendo de la zona estudiada. Cabe aclarar que el mapco EEG de la figura 4. 15 no corresponde a un estudio con un paciente real. sino que fue el resultado de una simulación que se hizo solamente con fines ilustrativos.

Si el usuario así lo desea. podrá imprimir el resultado del mapeo. seleccionando en el menú principal la opción Archivo/Imprimir o también haciendo clic en el botón Imprimir.

<sup>178 4</sup> Desarrollo del Sistema

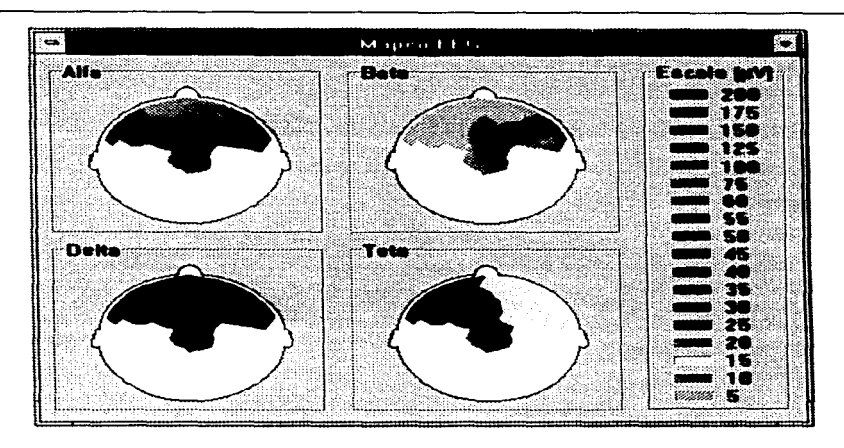

Figura 4.15. Eiemplo del mapeo EEG.

A lo largo de este capitulo se ha mostrado la aplicación de sofhvare para el sistema de procesamiento digital de señales EEG. Al programa obtenido se le denomina prototipo, ya que es funcional en toda su extensión, sin embargo, mientras no se implemente la etapa de hard·ware. no será posible utilizar este programa con datos adquiridos ciertamente en tiempo real. Se ha podido constatar que efectivamente, utilizar la herramienta de programación Delphi ha sido un acierto, dada la facilidad y rapidez con la que fue desarrollada la aplicación, además del aspecto profesional que presenta.

Es importante mencionar que debido a que no se contó con una tarjeta de adquisición de datos, no se pudieron realizar pruebas reales con el muestreo de señales, por lo que si se llega a implementar el sistema será necesario coordinar el muestreo con la visualización dependiendo de los tiempos reales necesarios para cada operación.

Sin embargo, sí se cuenta con el software de interfaz para la tarjeta DAQ descrito en el capitulo tres. y la aplicación. si considera. todas las funciones de configuración y muestreo necesarias para llevar a cabo una adquisición de datos efectiva, en tiempo real.

s a compositor de la componentación de la composición de la componentación de la componentación de la componen a component and composition of the component

 $\mathcal{F} \rightarrow \mathcal{G}$  , where  $\mathcal{F} \rightarrow \mathcal{F}$ المستوفي والمستنبذ والمستقلة والمستقلة والمنابع

# **Conclusiones**

El procesamiento digital de señales representa realmente un universo de posibilidades que se debe explotar para auxiliar a profesionales de distintas áreas a obtener un mayor provecho de la información que poseen. Tal ha sido el caso del presente trabajo. en el cual se ocuparon técnicas propias del PDS para presentar distintos enfoques de una misma información básica: las ondas cerebrales. Es así. que hasta aquí se ha recorrido una ruta que comenzó con la presentación del problema, atravesó por la explicación de los diversos temas involucrados en la EEG. tanto a nivel fisiológico como a nivel fisico. adquiriendo y ejercitando ciertos conocimientos. y finalmente se presento el trabajo de diseño. Es decir. se recorrió el *qué pasa, cómo pasa* y *para qué sirve saberlo.* Todo esto fundamentado no sólo en la búsqueda de la utilidad en la herramienta sino también en su facilidad de uso.

Ahora bien. ya tratándose del sistema diseñado. se debe de empezar por criticar sus limitantes o debilidades para poder en cierto grado elogiar sus virtudes y fortalezas.

Cabe aclarar. que las limitantes que se deben mencionar no tienen por qué ser catalogadas como defectos. simplemente son aspectos que se salieron del alcance pretendido por este trabajo. En primer lugar es preciso tener en cuenta que solamente se ocupó una pequeña parte de lo que constituye en si toda la teoría disponible sobre el PDS. de hecho este sistema podría mejorarse en diversos aspectos de su biblioteca de herramientas de PDS. Así también. las limitaciones se presentaron en el diseño del hardware. por ejemplo. el número de canales de adquisición de la señal en tiempo real quedó limitado a dieciséis canales (por características de la tarjeta de adquisición). pero posteriormente se podria utilizar multiplexaje si se deseara ampliar el sistema hasta los diecinueve canales previstos por el sistema 1 0-20 de registro de señales EEG.

En lo referente a las bondades o a la utilidad del sistema. es suficiente justificación saber que un sistema de estas características no sólo ofrece ahorro al reducir los tiempos necesarios para un diagnóstico. sino que también se ahorra en los recursos fisicos. simplemente como el papel. Además de que pone al alcance de expertos (y no tan expertos) las bondades del PDS aplicado a las señales EEG. permitiendo que tareas completamente manuales. tediosas y largas. se realicen ahora por procesos automáticos de computadora y no por una persona.

De esta forma se lograron implementar procesos que presentaran la señal registrada en forma de gráfica de tiempo. el espectro de potencia de las ondas cerebrales registradas para clasificación de los ritmos EEG. asi corno un mapeo electroencefalográfico de las componentes de las señales; todos ellos. procesos de utilidad para el médico o experto que revise los resultados de un estudio practicado.

Por otro lado. se vislumbra con agrado que las posibilidades de crecimiento que desde un principio se han comentado en este trabajo. son factibles. pues se ve la posibilidad de incrementar más adelante los alcances actuales del sistema. Con esto se concluye también que lo más importante es que se ha llegado no a una solución total en el tema de EEG. sino a un destino importante en el camino de el procesamiento digital de señales. puesto que desde aquí resulta mas claro el lograr nuevas metas en el futuro y sobre todo resulta más realizable. Y así como en su momento existió aliento y motivación por parte del trabajo de alguien más para adentrarse a la senda del desarrollo de sistemas de POS y de esta manera lograr ponerle ingredientes propios de ingenio. de ciencia y por qué no decirlo de arte. así también existe la esperanza de que este trabajo sirva para alentar a otros a seguir trabajando en este mundo de las señales.

Evaluando la aplicación desde el punto de vista de la herramienta en la cual se desarrolló. se observa que realmente resulta útil contar con herramientas que permiten desarrollo rápido de aplicaciones. como es el caso de *De/phi* de Borland. ya que le evitan al desarrollador el gasto excesivo de tiempo en la búsqueda de proveer un ambiente gráfico amigable al usuario. además de que al ser orientado a objetos. permite más fácilmente explotar la modularidad de un diseño y por ende su crecimiento y mantenimiento. Así que resultaría fácil simplemente agregar módulos con rutinas programadas de análisis de las señales y acoplar estos al resto del menú de opciones de procesamiento.

En cuanto a las perspectivas. se debe mencionar que una de las posibilidades más atractivas de cualquier sistema hoy en dia es la optimización de los recursos disponibles. y si se está trabajando con señales de larga duración. y además sabiendo que las señales durante varios instantes de tiempo ·se pueden presentar corno repeticiones de instantes previos y futuros. se puede entonces ahorrar una cantidad importante de espacio de almacenamiento y **de espacio de memoria de proceso si se obtiene una representación más compacta de la**  señal. Esta representación pudiera ser las primeras 16 correlaciones [LMPr84] de pedazos de señal de longitud fija. por ejemplo 30 segundos. con lo que de entrada se reduce el número de elementos (valores) almacenados de tres mil a dieciséis. esto para una frecuencia de muestreo de 1 00 Hz. Pero todavía más. si se tiene que hay un cierto número de conjuntos de correlaciones los cuales son lo suficientemente iguales (en base a un umbral). entonces se

182 Conclusiones

reducirá la señal a un número M de clases de correlaciones que representan los P periodos de la señal representados por cada conjunto de correlaciones, donde P >>M, y donde M es inversamente proporcional al umbral definido. De igual manera, el sistema podría contar después con la función de filtrado digital[OpWi83], con la cual eliminar frecuencias no deseadas dentro de un periodo de señal en determinados canales. En fin, las posibilidades son ilimitadas y las herramientas están disponibles para hacer crecer este tipo de aplicaciones **casi tanto como se quiera y se necesite.** 

Los autores de este trabajo agradecen la lectura, el estudio y la crítica de este su trabajo.

 $\sim 1.2$ 

# **Bibliografía**

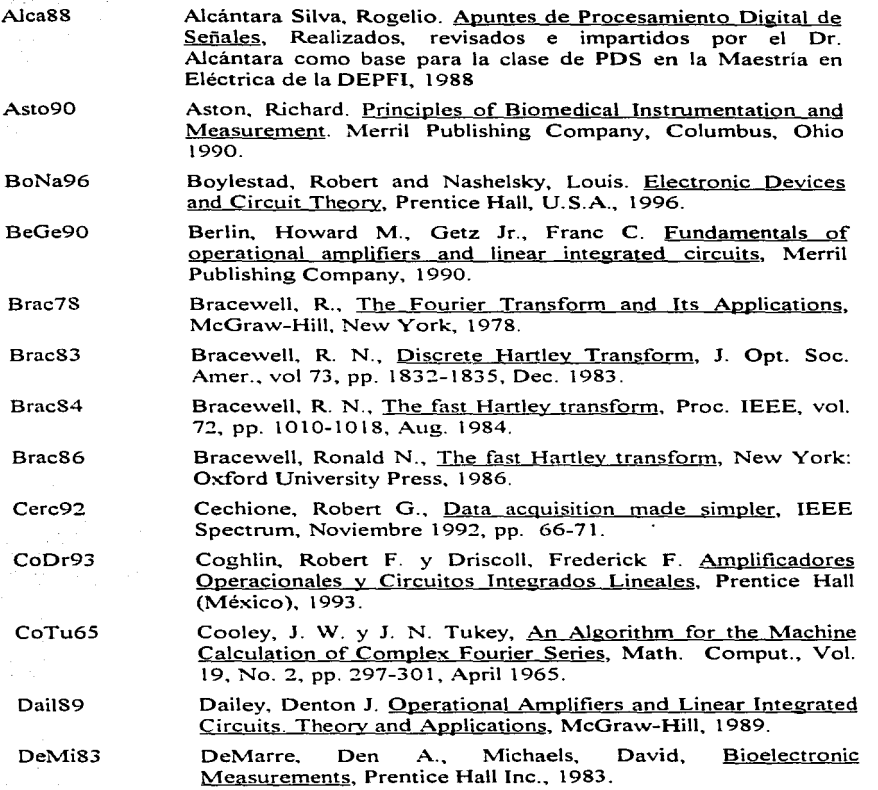

Bibliografia 185

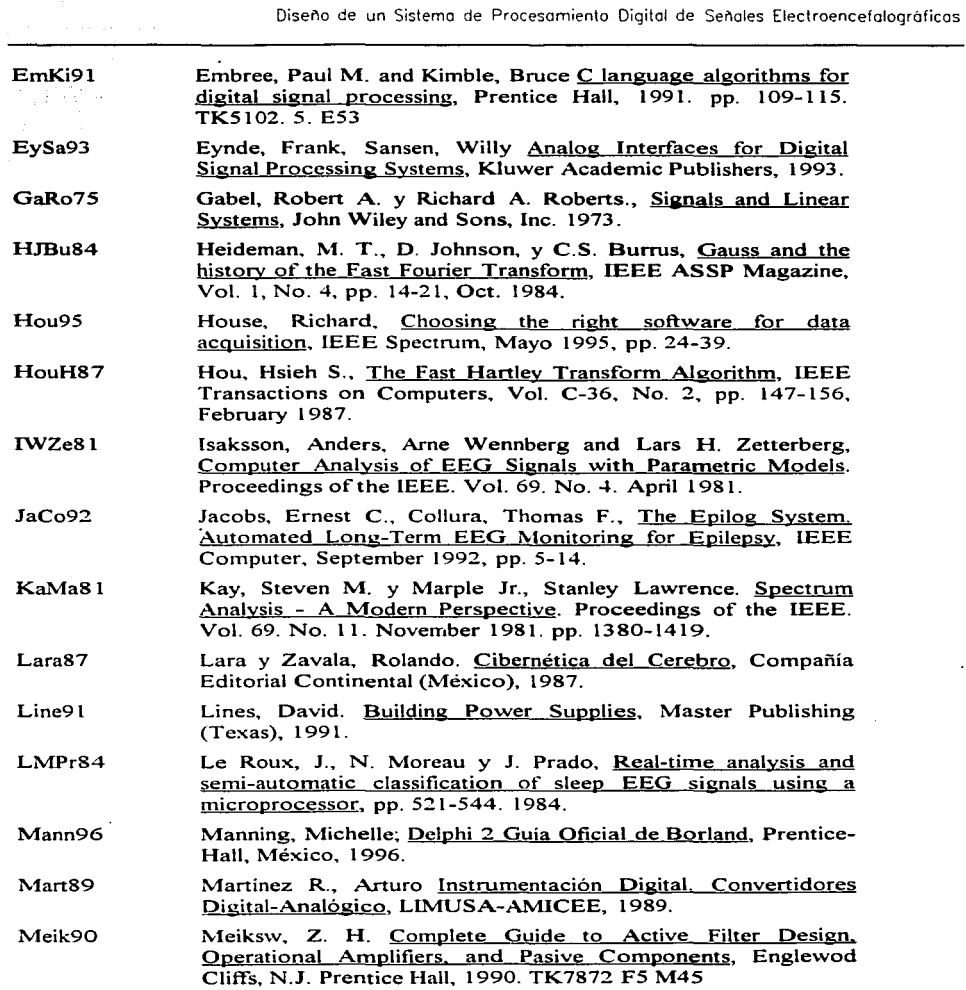

186 Bibliografia

 $\epsilon_{\rm{max}}$ 

÷.

 $\sim 10^{-1}$ 

s.

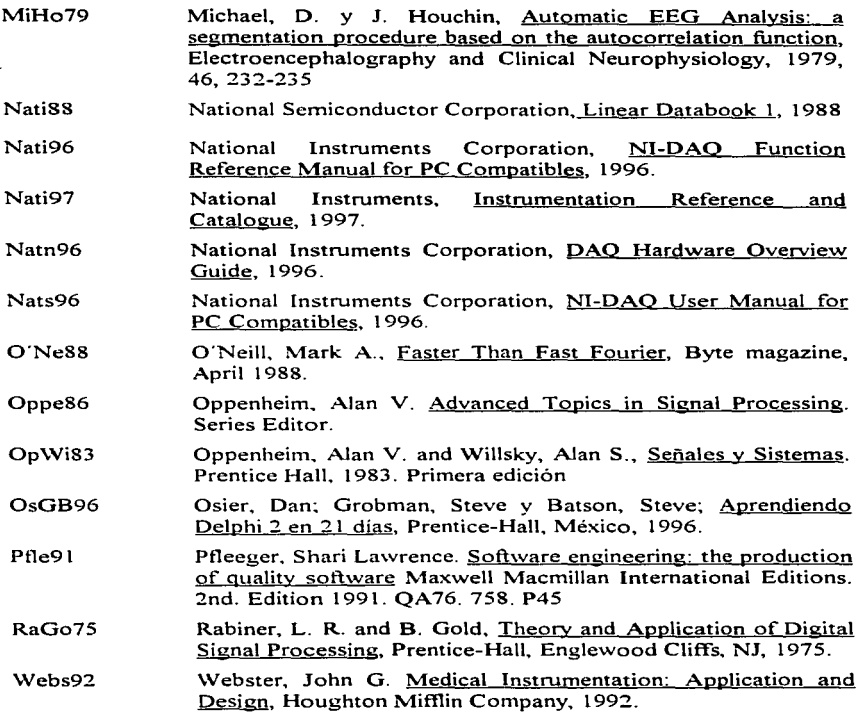

# **Apéndices**

**Contract** 

where  $\alpha$  is the first state of the state of the state  $\alpha$ **Contractor** State

 $\mu$  (type) and  $\mu$  (  $\mu$  ).

# **Apéndice 1**

# Diagrama General del Hardware

Apendice 1 Diagrama General del Hardware  $A - 1$ 

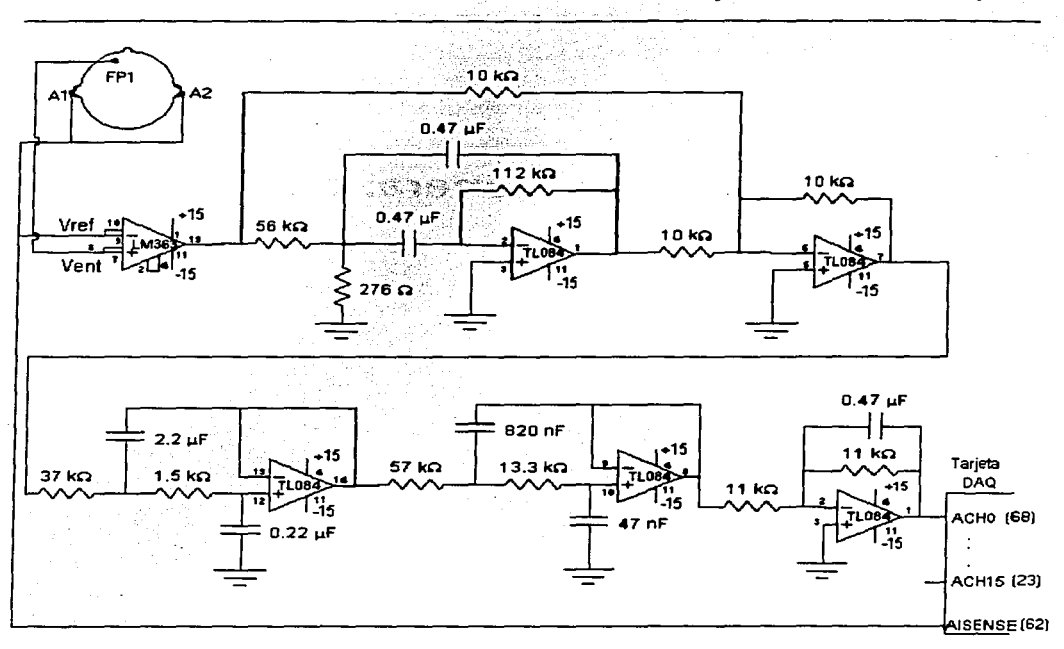

El diagrama representa las etapas de registro, amplificación, filtrado y entrada a la tarjeta de adquisición de datos. Obsérvese que solamente se muestra el circuito correspondiente a un canal. los otros quince tienen una configuración idéntica, conectándose a la tarjeta DAQ en la entrada correspondiente (para el canal "N"' utilizar la entrada ACHN). Para todos los canales la referencia son los electrodos colocados en Al y A2, los cuales se conectan a la entrada AISENSE de la tarjeta DAQ.

# **Apéndice 2**

# **Hojas de Datos de Hardware**

En este apéndice se muestran las hojas de datos de todos los componentes electrónicos utilizados en el diseño del hardware del sistema asi como las especificaciones de la tarjeta de adquisición de datos elegida. Las hojas se presentan en el formato original publicado por el fabricante sin realizarles ninguna modificación a su contenido.

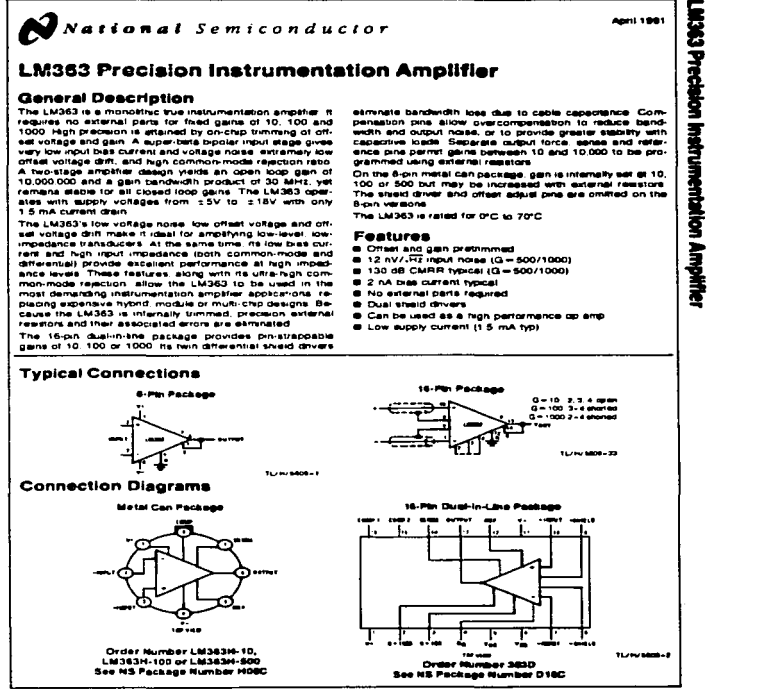

**Prima Montana** San ---- *<u><b>ORD ASSOCIATE</u>* 

### 4-4 Apendice 2 Hojas de Datos de Hardware

**Absolute Maximum Ratings (Note 5)** 

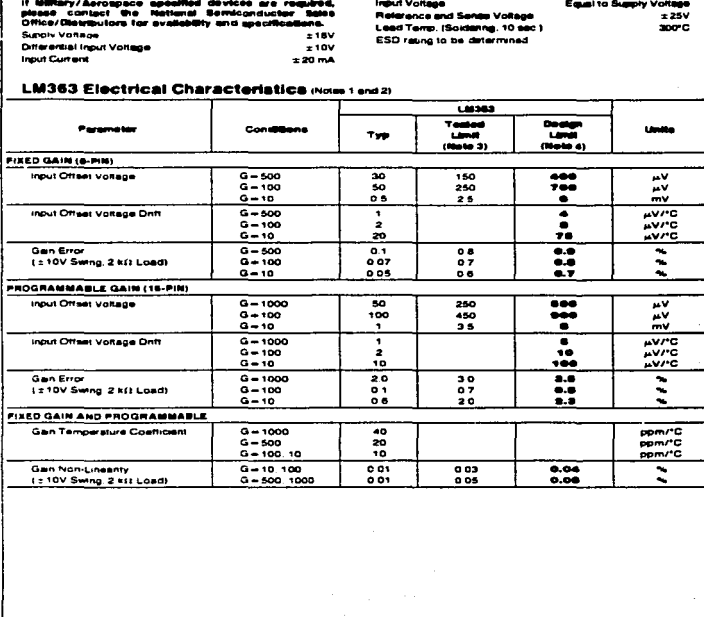

 $\overline{\mathbf{z}}$ 

 $\ddot{\phantom{a}}$ 

- 17

 $\bullet$ 

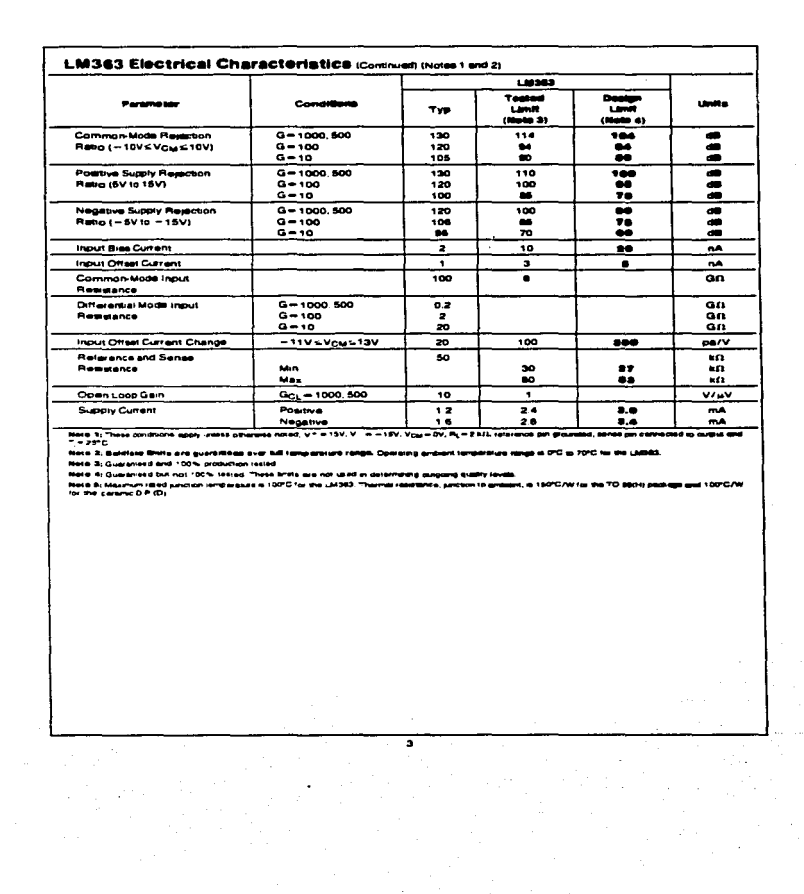

4-6 Apéndice 2 Hojas de Datos de Hardware

 $\sim$ 

The completion of a structure of the completion of the completion of the

man management

#### **Application Hints**

The LM363 was designed to be as wriple to use as possible.<br>The LM363 was designed precautions must be taken. The dirt<br>(erential inputs are drectly coupled and need a refurn path terestial inputs are determined and need a return paint of the state of the state of the U.S. In the U.S. on the relationship in the state of the state of the state of the state of the state of the state of the state of t

The high-gaint (500 or 1000) versions have large gain-band-<br>The high-gaint (500 or 1000) versions have large gain-band-<br>with products (15 MHz or 30 MHz) so board lavout is fairly width products (15 MHz or 30 MHz) so board spout is terry<br>oritical. The differential input leads should be kept away<br>from output force and sense leads. expecially all righ imped-<br>ances. Only 1 pF from output to positive in and september from the output wining be treated as inputs<br>leads on the 15-pin package should be treated as inputs<br>and september from the output wining

#### POWER SUPPLY

The LM363 may be powered from spit supplies from ±5V<br>The LM363 may be powered supplies from 10V to 36V). Poisio: ב-16Y (or single-ended supples from TOY TO JBY). POB-<br>hve supply current is typically 1.2 mA independent of supply<br>voltage. The negative succiv current is higher than the posiunday The current symptom in the physical symptom of the presence and sense in the current symptom in the presence and sense in the presence and sense in the present of the present of the acceleration of the second in the  $m = m$ 

10 mm and ultra-low offsat company and the state of the state of the state of the state of the state of the state of the state of the state of the state of the state of the state of the state of the state of the state of t

#### **INPUTS**

The LM363 input groutry is depicted in the Simpshed Schethe use on must growing is ownered in the amplified admit.<br>That's The input stage is run relatively non (50 p.A) for low<br>voltage, noise, and wide, bandwith, super-bela, transistors and that current cancellation (not shown) keep bias cur rents low Due to the bias current cancellation circuity bias current may be either polarity at either input. While input<br>current noise is high relative to bias current, it is not significant until source resistance approaches 100 km

cami une succession a probability form 3V above V = 16<br>
1 Rout common-mode range is hyposity from 3V above V = 16<br>
1 Rout common-mode range is hyposity from 3V above V = 16<br>
1 Rout signal and output rateries can be accommo individual and the path for the individual provided that be<br>provided the differential input stage is not isolated from the<br>supplies. Differential input swing in the snear region is equal<br>to ourput wing divided by gain, and

Clamp diodes are provided to prevent zener bragadown and<br>resulting degradation of the inout translators. At large input

overdrives these diodes conduct, greatly increasing injournants. This behavior is illustrated in the fits vs. Via pert in the Typical Perturbation of the Typical Perturbation of the graph is not be<br>symmetrical Perturbation

Current into the device fibre out the V - termine) is<br>the reput protection resettors alone is hut to v differential<br>track ordings without depths and current in Circuit of the reputation<br>of device of the supplement increas

#### **REFERENCE AND SENSE INPUTS**

REFERENCE AND SERIES INFORMATION IN SCIENCISTS.<br>The equivalent critical system in the schematic diagram<br>Commission of connect operations are so follows. Manufacturing<br>Commission of connections and connection in the series phes Vega Vega VSENSE = 07 the reference in typically<br>- 12V to + 13.5V At Vega VSE = VSENSE = 15V, egal imput<br>range drops to - 11V to + 13.5V. The reference and assume range croopsto: − 11V to + 13 b v. inarraramca and aansa<br>pnscan be asmuch ast0V ab ove V\* asiong assreshct-<br>ed so haicommon-mode ränge (− 10V mini can be to lamät-

Eq. massive books of the mass of the state of the state of the state of a mass of the state of the state of the state of the state of the state of the state of the state of the state of the state of the state of the state grounding the relevance principle in the billions is  $-111/11$  to  $-49/11$  and the same supply a present in the relevance supply the state of the relevance of the relevant of the relevance of the relevance of the relevance

т.

**The concession of the State** 

**FIGURE 1. Reference Connections** 

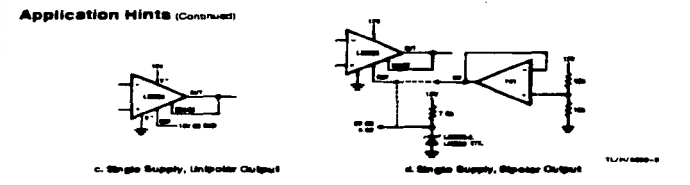

#### **FIGURE 1. Reference Camnest**

#### $0.58578$

Our PUTS a cutter of hypically elevated within 1V of the supplement of the state of the state of the state of the state of the top of the top of the top of the top of the top of the top of the top of the top of the state o

#### OFFRET VOLTAGE

OPPET VOLTAGE IN VIBRO IS interesting the series of the state of the state of the state of the state of the state of the state of the state of the state of the state of the state of the state of the state of the state of t

Care must be taken in measuring the extremely low offeet Case must be team in measuring the abtendary be offered to<br>contain the contract of the spin and any experience of the contract of<br>times the team in the contract contract contract of the spin case.<br>In the team in that to ou duce an officer while A sensite loss a RC few wil ve --problem (Fauth) and the film type research of the<br>Endblaim (Fauth) Dan film type release by the<br>Indi ENIF in Nghly nowy anwronments. LC film eronmente. LC Altera **The first of the company's first company** 

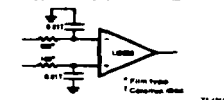

FIGURE 2, Low Pass Filter Prevents BF R

FIGURE 3. Low Plate Tillers Prevails RF Interdictions are the control of the control interdependent of the control of the control of the control of the control of the control of the control of the control of the control of as snown in *Figures 18* and 30 when the 16-ph assembles as shown in the number of the number of the number of the number of the number of the correction of the correct procedure is all gains as shown in *Figure 3c* Thes

and a second control of the first collection paper with the control and control

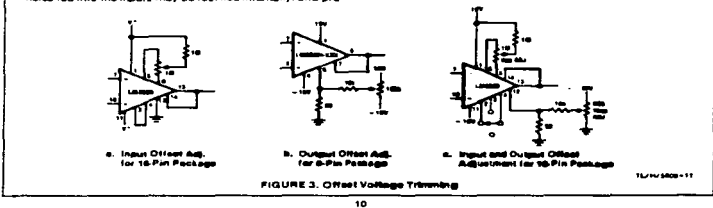

4-8 Ápéndice 2, Hojas de Datos de Hardware

**Application Hints (community and the property of the state of the MAG and the MAG and the state of the state of the state of the state of the state of the state of the state of the state of the state of the state of the s** 

#### **GAIN ADJUSTMENT**

Gain may be increased by siding an external valtage dinding and the pre-<br>series on oursy force and same sind reference the pre-<br>series and reference only some sind reference the pre-<br>series and reference only some sind of

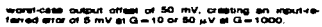

**DAIR The way increases curbut offs** Increasing gain thes seg increases output orman seror. An<br>LM363H-100 may have an output offeat of 5 mV, resulting in<br>to 200 resides a 10 mV arror at the callput and changes into gain<br>to 200 resides a 10 mV arror at the cal

Tenerico arror by an assessment av jury,<br>External respects connected to the reference and sense<br>pine can only increase the gain if whis-low output imped-<br>ance is not critical, the lachregia in Figure 3 can be used to<br>trim ment terminate on the 16-pm package may<br>the call travel con the 16-pm package may

**BY AND READANCE** as time da possible to genet errors dust to 50 kHz<br>rehisrance, and senae, pink. "Oldi reassitance"<br>spous 4 kHz, hostelet, lo prévent surgespe-blad<br>"The tenicit terrors for caldudging gain (0) th P1 and R2 shows by up -<br>mput - mpadgings of med<br>(R2 + 2R1) should be gone<br>- The 

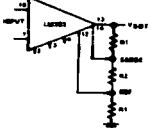

104-1408-12

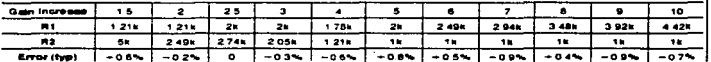

FIGURE 4. Increasing Gain

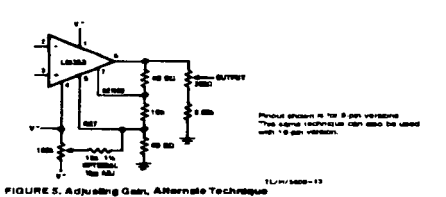

 $\overline{11}$ 

Apéndice 2 Hojas de Datos de Hardware 4-9

Service Park of

.<br>In the complete the component of the contract of the contract of the contract of the contract of the contract of

-49

and and the

b, el s

# **Application Hints (Continued)**

**COMPENSATION AND OUTPUT CLAMPING** 

COMPRESSATION AND OUTFUT CLASSIFIED TO UNIT COMPRESSION AND THE UNIT CLASS IT IS IN THE UNIT OF DESCRIPTION AND THE UNIT OF DESCRIPTION AND INTERFERING A CONTINUES ON THE UNIT OF THE UNIT OF THE UNIT OF THE UNIT OF THE UNI

ages respectively. The figure of the figure of the dipin device to provinciate a large effect on power bandwide and provinciate of the control of the peculiar state of the provincial provincial provincial provincial provin

 $A$   $B$ Since the -for annot pape ⋍ - - - $\frac{1}{2}$  $1000$ --

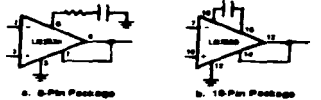

tU) FIGURE & Overcome

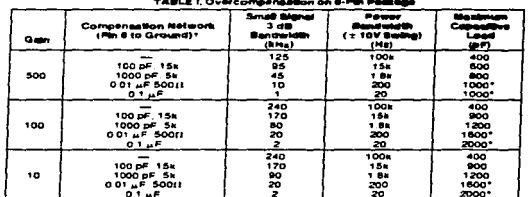

#### TABLE II. Overcompanage

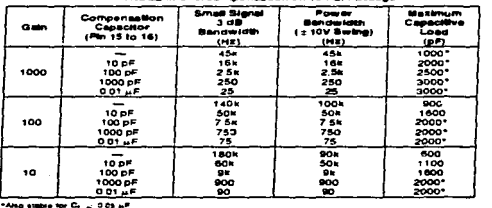

ᅲ

 $\sim$ 

4-10 Apéndice 2 Hojas de Datos de Hardware :

### **Application Hints (Controler)**

**Exploration of the collapse of the collapse of the collapse of the collapse of the collapse of the collapse of the collapse of the collapse of the collapse of the collapse of the collapse of the collapse of the collapse** 

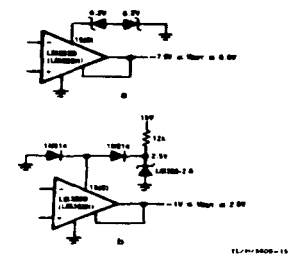

**FIGURE 7. Output Clamp** 

#### SHIELD DRIVERS

SHIELD DRIVERS sphals are sent trough long cables, three with an interest and the more and state the first noise and different first and the first comparison of the first comparison in the cable capacity the cable capacity

.<br>The way this is done is by bootstrapping out shield cap The way these and capacitance weiling the same amount. A special state of the stress capacitation of the stress of the stress of the stress of the stress of the stress of the stress of the stress of the stress of the stres

For best results, identical shielded cables should be used For best results intend to the final main matches should be used<br>for both signal inputs although small mixhatches in sheld<br>driver to yound capacitance it S00 pF) do not cause prob-<br>lems. At certain low values of capie capa

 $\sim$   $\sim$ 

50 pF to ground at both street driver outputs. Do not use 50 pF to ground at both sheet diriver outputs Do nor use<br>only one shelld direct for a weigh-indeed spake oscilla-<br>couply has shelld direct to a weigh-indeed spake os matches<br>roughly has need to sell in the product concerne .<br>Maa

DC loading on the stup!d drivers should be minimized. The DC loading on the shall divers should be minimized. The<br>diversi can only scale a groundless of the show that<br>diverse and claim when the shall diverse can also a claim of the<br>V<sub>OS</sub> may displain several and show 1.00 pm (sha Characteristics). Secalate the shall<br>drop above the input sevels, unbalanced leaking e paths from<br>shald to input can produce an input offset at high source<br>impedances. Butleining with emitter-followers if-gure dibi re-<br>quo tel and sensuates any loading on the ampeties

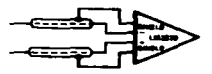

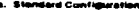

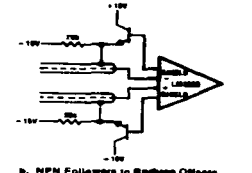

#### FIGURE 8. Driving Shielded Cab

#### MISCELLANEOUS TRIMMING

The Vog adjace and shell drive pois available on the D-15<br>pin parameter is a vestigate of the parameter in the drive of the parameter is<br>pin parameter in the drive that the internal conduction of the absolute<br>of the first The Vos adjust and shield driver pins available on the 16-

 $\overline{\mathbf{13}}$ 

 $\ddotsc$  $\sim$ 

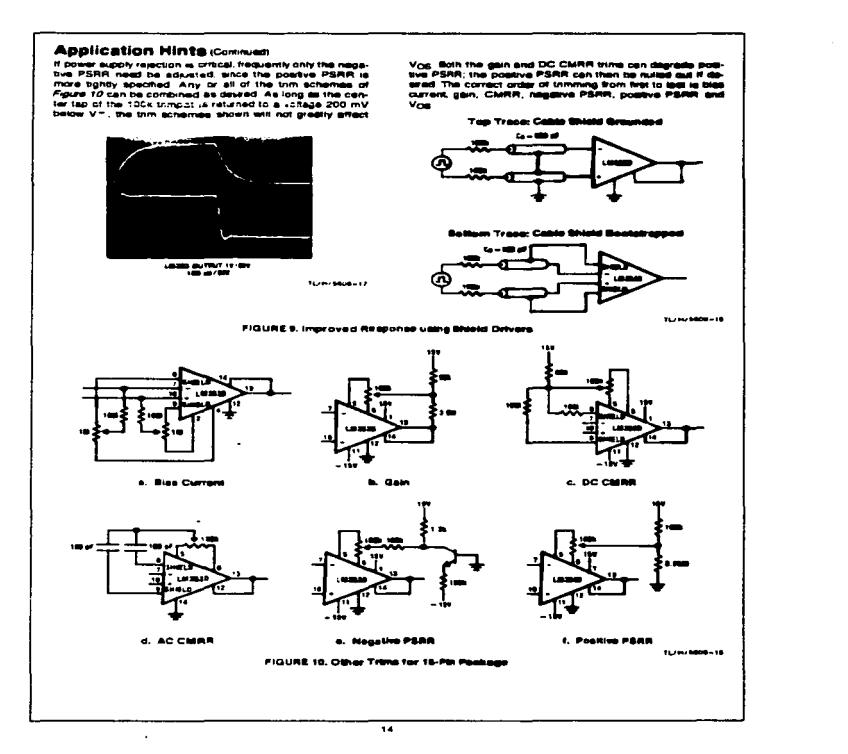

NATIONAL'S PRODUCTS ARÉ NOT AUTHORIZED FOR USE AS CRITICAL COMPONENTS IN LIFE SUPPORT<br>DEVICES OR SYSTEMS WITHOUT THE EXPRESS WRITTEN APPROVAL OF THE PRESIDENT OF NATIONAL<br>SEMICONDUCTOR CORPORATION As used NIMBI.

melic Dual-in-Line Paskage<br>- Order Number Lill 143D<br>NS Package Number D16C

gre devices or<br>surgical implem A critical component is import<br>device or system with reasonably superiod to<br>support device or system,<br>effectiveness. Life support devices or system Line support devices or tystems are administrated or<br>systems which, (a) are intended for surgical implant<br>into the body, or til) support or surgign life, and whose<br>failure to perform, when problerly used in accordance<br>with to the user

**Physical Dimensions Inches (mush)** 

┯┑

 $32 - 111$ 

LIFE SUPPORT POLICY

---

-0.016 -57

蒜.

 $7.11$ 

LM363 Precision Instrumentation Amplifier

**Baratowean** B

**MARIA CARA** 

m ro

 $...$ 

en er

<del>ும் மெ மெ ம் ம</del>

 $\frac{1}{2}$ 

-----**2 560 0.714** 

*<u><b>PE OF AT AT AT 60</u>* 

體體

品格式

eny

-----

÷ ÷.

failure to parto

 $\bar{z}$  ,  $\bar{z}$ 

an.

∴. ure of the

الجارفية مراقوس والمتراد والتمام والمراد والمتواطئ والتأثر

بالمحافظ والمراجع

de la construcción

**Security** 

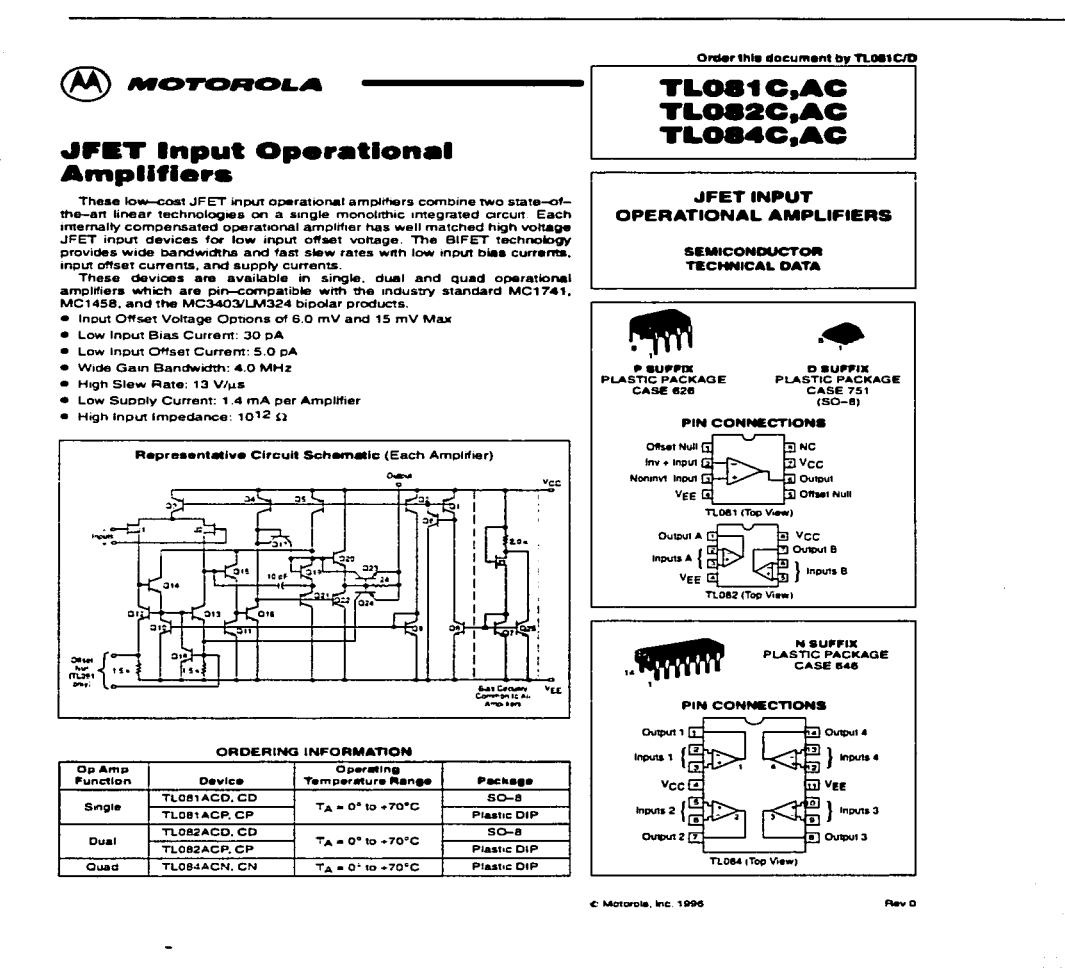

 $\sim$   $\sim$   $\sim$ 

# TL081C,AC TL082C,AC TL084C,AC

### **MAXIMUM RATINGS**

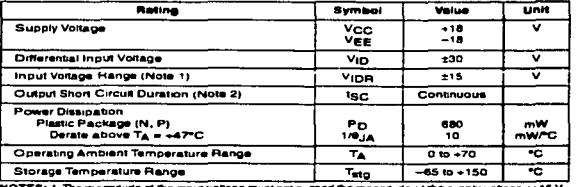

The mag magnitude of the supply voltage

### ELECTRICAL CHARACTERISTICS (V<sub>CC</sub> = +15 V, V<sub>EE</sub> = -15 V, T<sub>A</sub> = T<sub>low</sub> to T<sub>high</sub> [Note 3].)

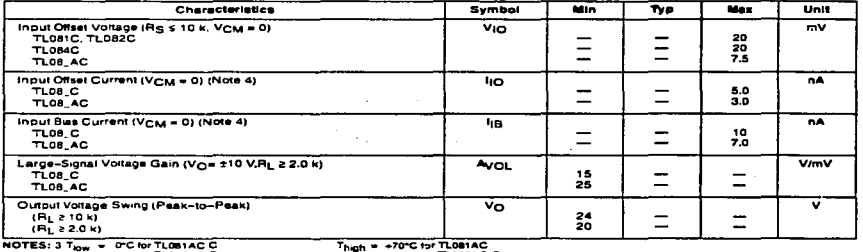

TLOBAAC C TLOBZAC C

4 Input Bias currents of JFET input Bias currents of JFET input op amps approximately double for ever<br>junction temperature as close to ambient temperature as possible, pulse .<br>10°C nee in Junction Temperature as:<br>echniques must be used during testing: shown in Figure 3. To meet

Figure 1. Unity Gain Voltage Follower

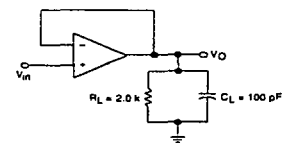

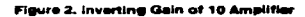

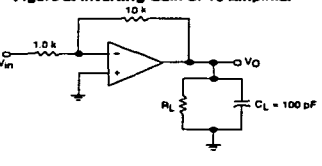

 $\bullet$ 

the commission of the commission of the commission of

# TLOB1C.AC TLOB2C.AC TLOBAC.AC

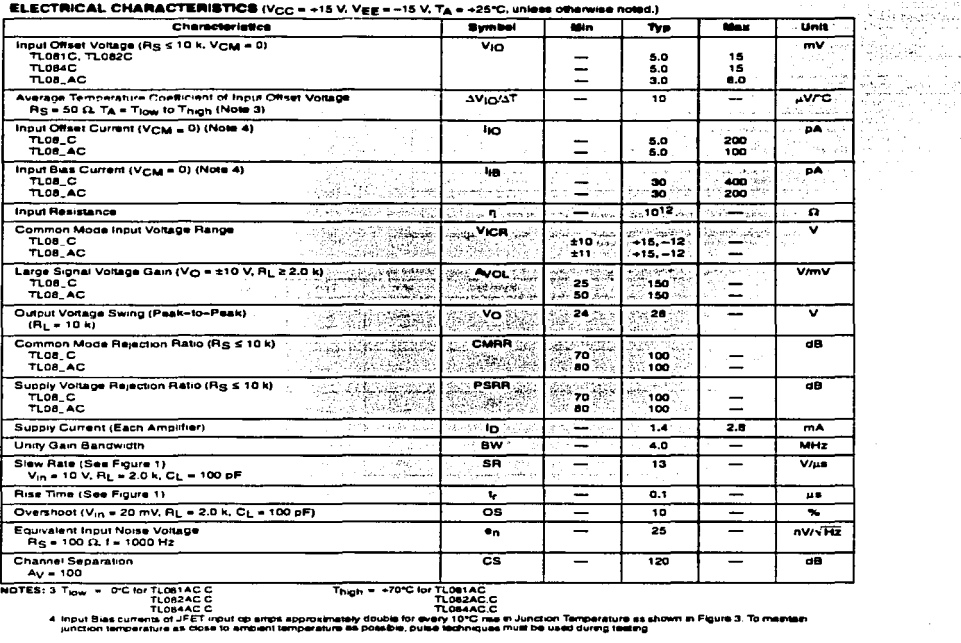

MOTOROLA ANALOG IC DEVICE DATA

4 Input Risk curry

T

m of JFET input on error an

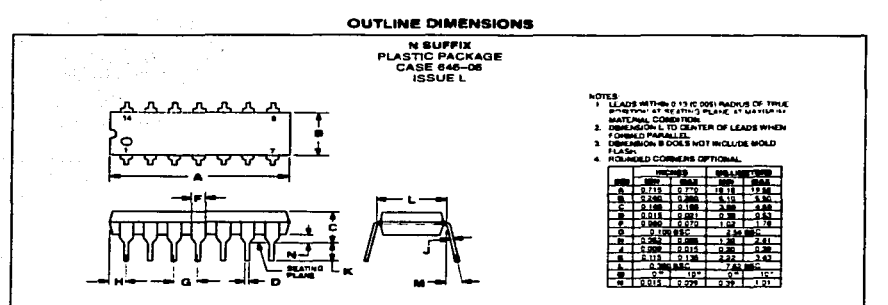

### TL081C, AC TL082C, AC TL084C, AC

Matorous reserves the notice mannes changes without lumbs notice to any products herein. Motorous makes no warranty, representation or guaternies registing<br>The surfactory of its product is to any particular purpose, no doe

#### How to mach us:

 $\overline{\circ}$ 

ABOVIDAD LA ANGLIA LA ANGLIA MASA ANG ANGLI ANG ANGLI ANG ANGLI ANG ANGLI ANG ANGLI ANGLI ANGLI ANGLI ANGLI ANGLI ANGLI ANGLI ANGLI ANGLI ANGLI ANGLI ANGLI ANGLI ANGLI ANGLI ANGLI ANGLI ANGLI ANGLI ANGLI ANGLI ANGLI ANGLI

JAPAN: Napan Mobrola Ltd.; Tatsum-SPD-JLDC, 6F Sabu-Buswyu<br>3-14-2 Tatsum: Kolo-Ku, Tatiyo 135, Japan: 03-61-3521-6315

MEAX RMFAX0 @whail sps mot com - TOUCHTONE 602-244-6609<br>INTERNET http://Design-NET.com

ASIA/PACERC Motorole Sereconductors H.K. Ltd.: 98 Tai Ping Industrial Park<br>51 Ting Kok Road, Tai Po, N.T., Hong Kong 1852–20629288

MOTOROLA

# TLOBIC/D I JOHANNERS IMRI AN OANDE IOAR IN DIE III I HAND IOART

Apendice 2 Hojas de Datos de Hardware A-17

a non companies companies commentarily and social comment
Falmary 1996

M70XX Series Voltage

Regulators

## Netional Semiconductor

### **LM78XX Series Voltage Regulators**

### **General Description**

**General Deciription**<br>
The LM25XX sense of three terms<br>alregulators it evaluates with sense of three terms integrates in the<br>state of the state of the state of the state of the state of<br>the state of the state of the state

adjuste voltages and currents in a summary TO-3 packing<br>The LM78XX series is available in an aumentum TO-3 packing in process and<br>animal alternative over 10.4 leads the main fraction of the process<br>of Current in the origin

Considerable enormed appended to make the LM78XX se-<br>ries of requisions easy to use and minimize the humber

external components it is not nece  $\sim$  to bypass the of external componerse in is not recoverery to wrong<br>cultural should in the doals improve translation response<br>Dypaseing is needed only if the regulator is located far<br>the filter capacitor of the power supply. ....

For our currence of har than 5V, 12V and 15V the LM117<br>For our city voltage of har then 5V, 12V and 15V the LM117<br>Renes provides an output voltage range from 1.2V to 57V.

#### Features

- **B** Outbut current in excess of 1A
- 
- **B. No external components required.**
- Cultural transaction sales areas recogniziones  $\blacksquare$
- Internal short circuit current smit **B** Averlable in the stimmum TO-3 packs

#### Voltage Range

LW7805C ೱ LM7612C  $\sim$ LM7615C  $15V$ 

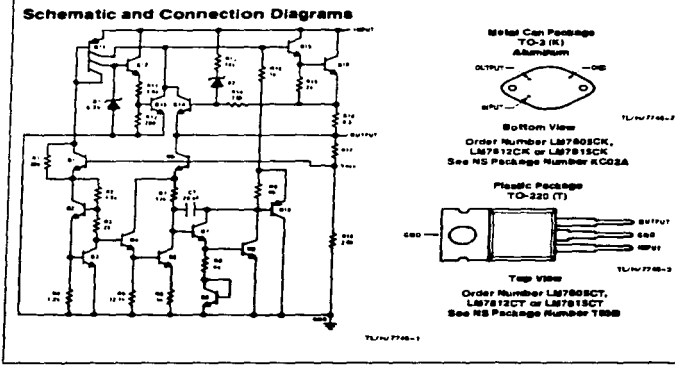

 $\overline{1}$ 

 $\mathcal{L}^{\mathcal{A}}(\mathcal{A}^{\mathcal{A}}_{\mathcal{A}}(\mathcal{A}^{\mathcal{A}}_{\mathcal{A}}),\mathcal{B}^{\mathcal{A}}_{\mathcal{A}}(\mathcal{B}^{\mathcal{A}}_{\mathcal{A}}),\mathcal{B}^{\mathcal{A}}_{\mathcal{A}}(\mathcal{B}^{\mathcal{A}}_{\mathcal{A}}),\mathcal{B}^{\mathcal{A}}_{\mathcal{A}}(\mathcal{B}^{\mathcal{A}}_{\mathcal{A}}),\mathcal{B}^{\mathcal{A}}_{\mathcal{A}}(\mathcal{B}^{\mathcal{A}}_{\mathcal{A}}),\math$ 

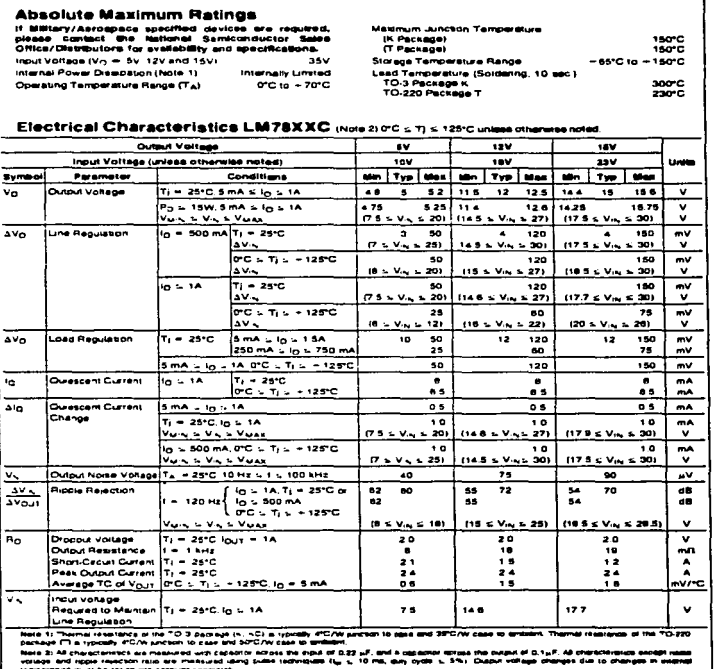

7

 $\sim 10^{-1}$  k

 $\epsilon \rightarrow 0$ 

٠

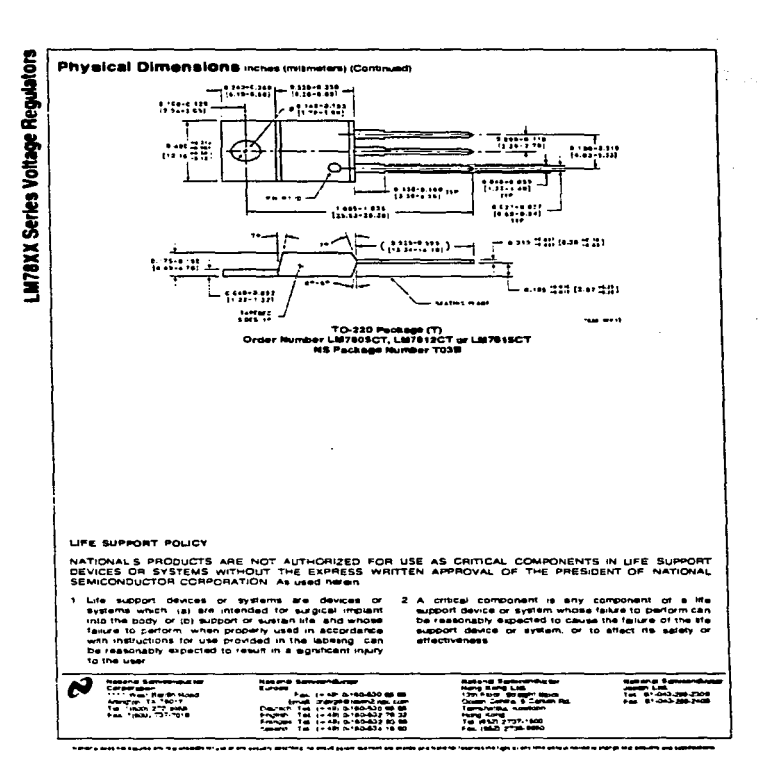

<u>2001 - David Albert III, martin a</u>

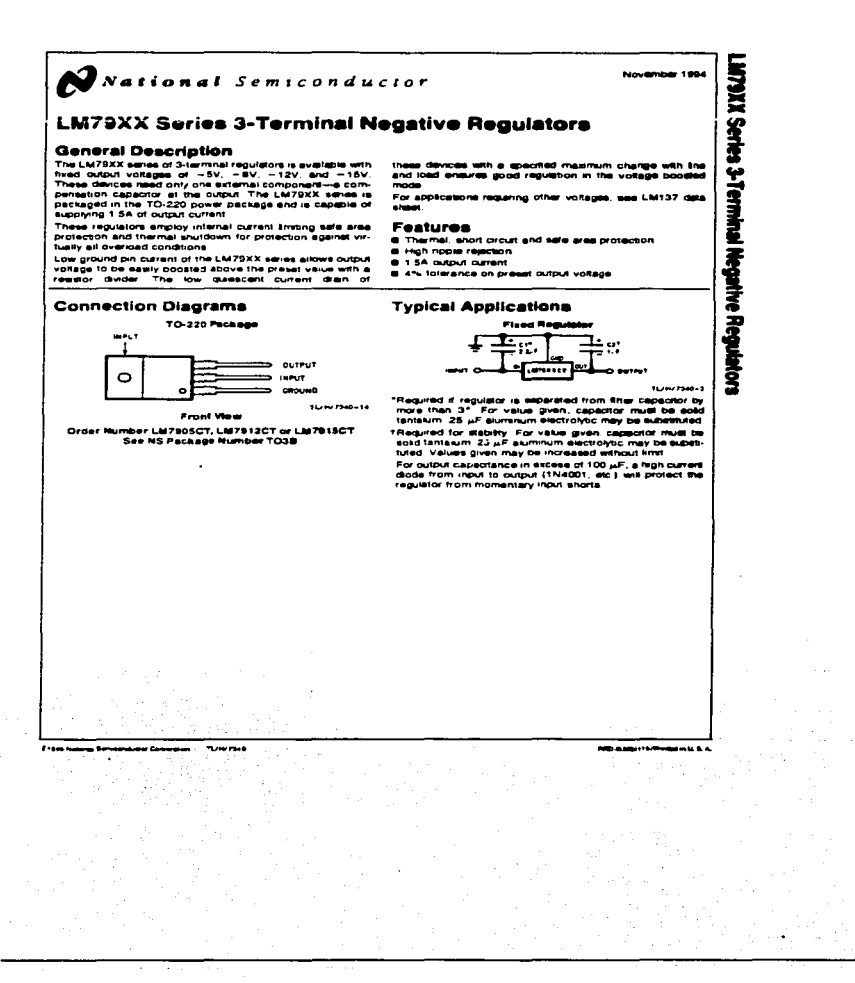

Apéndice 2 Hojas de Datos de Hardware A-21

 $\frac{1}{\lambda} \cdot \frac{1}{\lambda^2} \frac{1}{\lambda^2} \frac{1}{\lambda^2} + \epsilon$ 

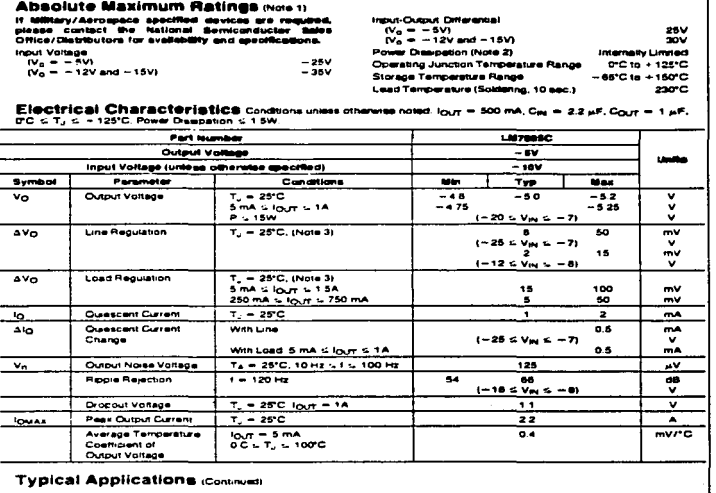

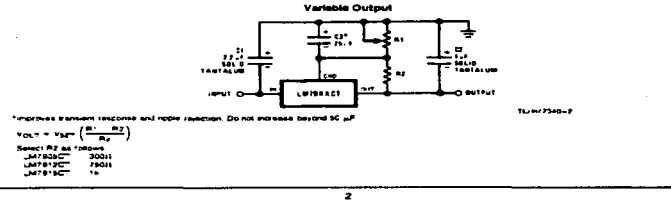

4-22 Apendice 2 Hojas de Datos de Hardware

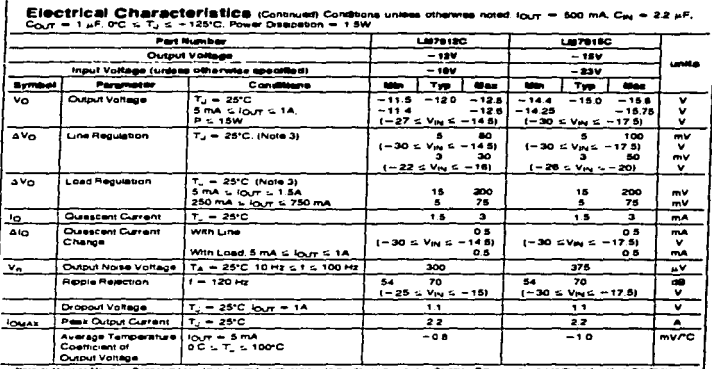

### **Typical Applications (Continued)**

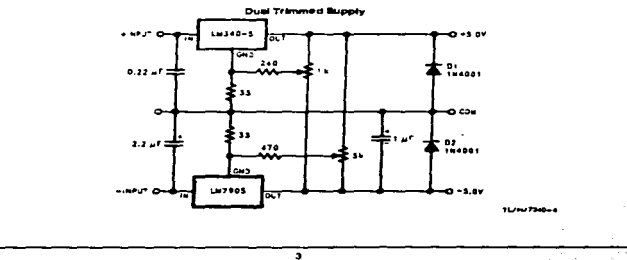

"Apéndice 2 Hojas de Datos de Hardware" A-23

### **Design Considerations**

Distribution of the control of the control of the control of the LM79XX fixed voltage regulator sense has thereal overload protection from excessive power disappation internal and another has compared in the control of the mum cumem and output transstor samewer competitions.<br>for reducing the output cument as the voltage acrote the<br>pass transistor is increased.

pass assume the interest of the photon is firsted. The pine-<br>Almough the interesting power disappears in the fact that there is<br>calculate that is the test below. The calculate the disappears calculate<br>calculate the materia

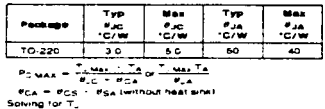

 $T_a = T_A = P_2 (d_{\text{uC}} + d_{\text{CAL}}) \text{ or }$  =  $T_A = P_2 d_{\text{uA}}$  (without heat sink)

#### مسحد

- $T_{\rm eff}$ - Junction Tempera
- Ambient Temper  $\tau_{\bullet}$
- $P_{\mathcal{D}}$ - Power Dissipation
- e. - Junction-to-Ambient Thermal Resistance
- $\overline{\cdot}$ - Junction-to-Case Thermal Residence
- FCA Casa-to-Ambert Thermal Residence **PCS - Coop to Heat Sink Thermal Reserved**
- 
- #54 Help Sink-to-Ambient Thermal Resistant

#### **Typical Applications (Connues)**

Typess capacitors are necessary for stable operation of the LM79XX sense of regulation over the input voltage and out-<br>LM79XX sense of regulation over the input voltage and out-<br>put current rangoinal Dypasi capacities will

the transmit response by the regulator in the first part of the stripe is compared to the control and the stripe in the stripe in the stripe in the stripe is the stripe in the stripe in the stripe in the stripe in the str

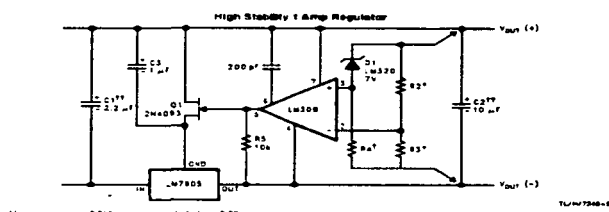

้.

oad and line too. . . . . **AL 025** \*Deservere Zener current 115000 tempora

.<br>Selaci raskitars ta set pupuk vohaya. 2 ppm/fC training su

 $\sim$   $\sim$  $\mathcal{L}$ 

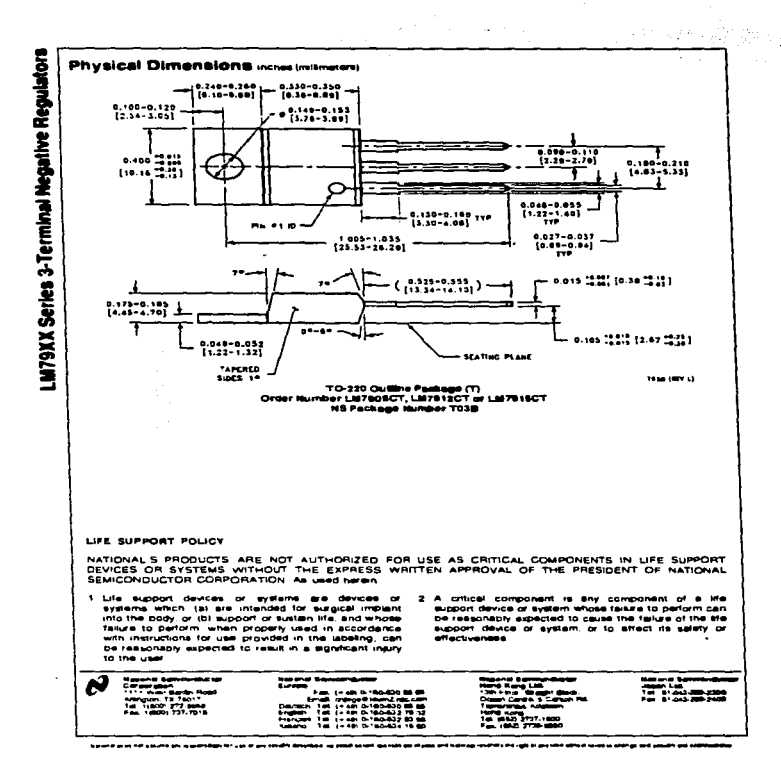

Apéndice 2 Hojas de Datos de Hardware 4-25

рандан сайда (201<del>1). Самал</del> са<del>йд байлан аман мө</del>ргө көрсөн алын колончу күрүү байлан б

anglis.<br>China

**State** 

is Sam

 $\sim$   $\sim$   $\sim$ 

## **E Series Multifunction I/O Boards for ISA**

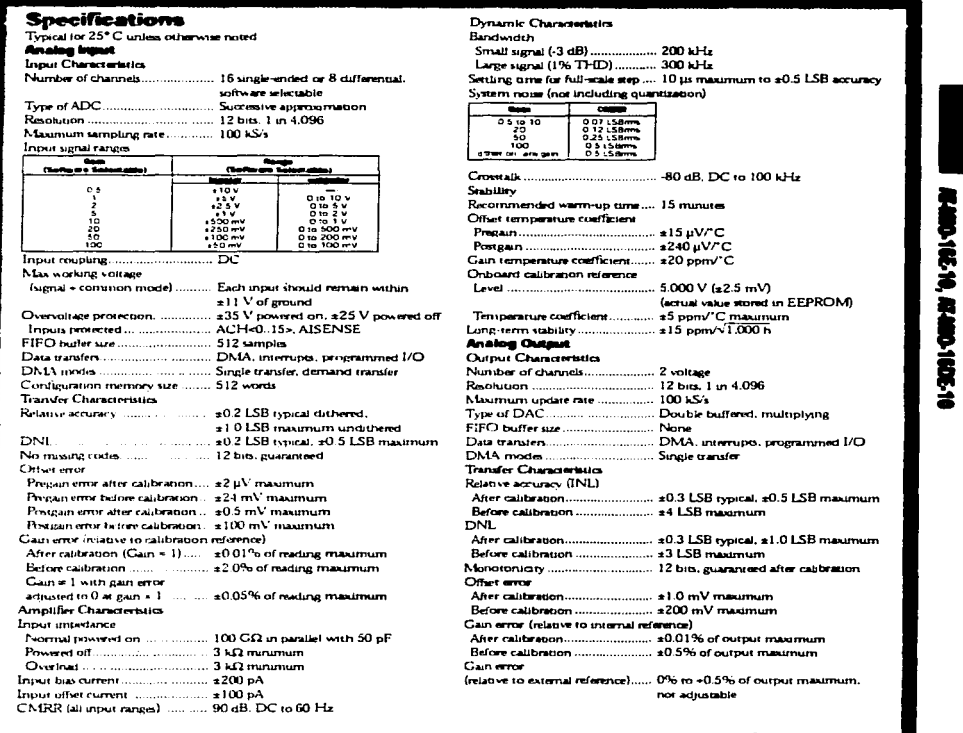

Continued on page 3-80

PHONE: (512) 794-0100 + FAX (512) 794-8411 + into#natinat.com + www.natinst.com

NATIONAL INSTRUMENTS  $3.79$ 

A-16 Apendice 2. Hojas de Datos de Hardware  $\frac{1}{2}$  and  $\frac{1}{2}$  and  $\frac{1}{2}$  and  $\frac{1}{2}$  and  $\frac{1}{2}$  . In the  $\frac{1}{2}$ 

## **E Series Multifunction I/O Boards for ISA**

. . . . .

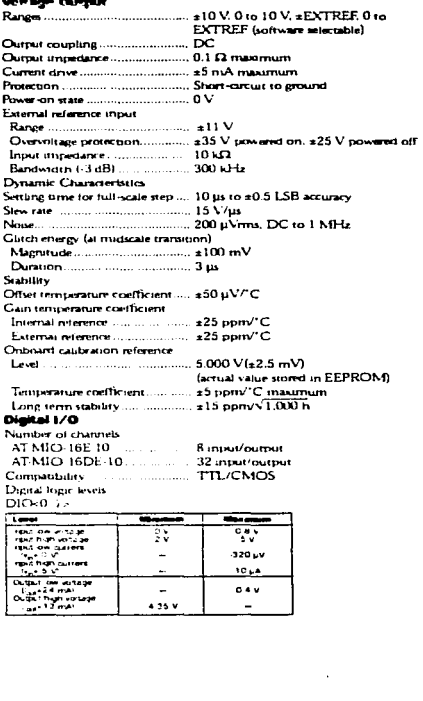

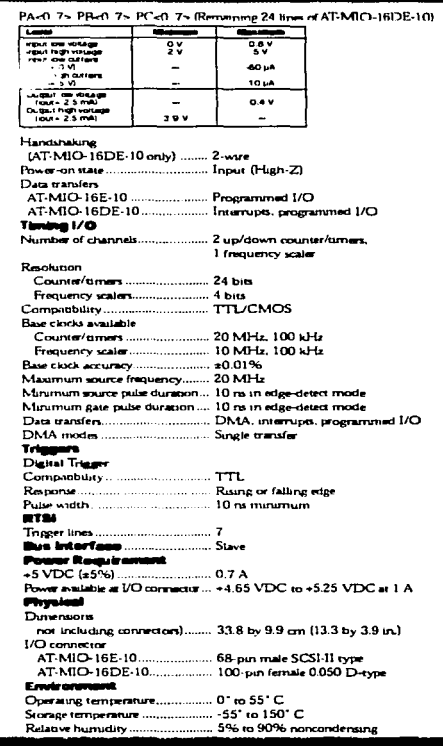

3-80 NATIONAL INSTRUMENTS

PHONE. (512) 794-0100 . Fu: (512) 794-8411 . Info@natinst.com . www.natinst.com

مقطوع والأوالية المتاري المتواطن والمتعاون والمتحدث والمتاريخ والمتاريخ والمتاريخ والمتاريخ والمتاريخ

ATMIO-16E-10, ATMIO-16DE-10

and and a

والمستحدث والمستحيل والمستحيل والمستحدث والمستحدث والمستحدث والمستحدث

المحمد التي التي تعالى المؤمن التي توقف الأخرى المؤمن المؤمن المؤمن المعارض المؤمن المؤمن الموارد الموارد and the state of the state of the state of the state of the state of the state of the state of the

# **Apéndice 3**

# **Términos EEG**

Actividad: Toda onda o secuencia de ondas.

and with the control of the control of the state of the control of the control of

Actividad de fondo: Actividad más o menos generalizada y continua, en contraste con las actividades paroxísticas o localizadas (el término no es sinónimo de ritmo alfa).

 $\mathcal{L}=\{x_1,x_2,x_3,x_4\}$ 

Anefacto: Toda diferencia de potencial de origen extracerebral registrada en el EEG.

*petil mal:* Forma menos severa de epilepsia generalizada (afecta todo el cerebro), durante el cual fuertes ondas delta son producidas de uno a veinte segundos.

Difuso: Que aparece en extensas regiones, de uno solo y de los dos lados.

. The second contract is a sequence of the second contract of the sequence of  $\mathcal{A}$ 

Esporádico: Que aparece con intervalos variables de tiempo.

Fase: Utilizado comúnmente en EEG para designar las relaciones temporales de diferentes porciones de una o de varias ondas:

- monofásico: detlexión de un lado en relación a la línea de base;

- Difásico: deflexión primeramente a un lado y luego al otro en relación a la línea de base;

Apéndice 3 Términos EEG •-29

and a strip of the

**Contractor** 

**Carl Corporation** 

- Polifásico: varias deflexiones sucesivas de sentido opuesto en relación a la linea de base.

- Foco: Región limitada del cuero cabelludo a nivel de la cual se recoge de forma única o predominante una actividad especifica.
- Husos de sueño *(spindles)*: salvas de doce a catorce ciclos por segundo, generalmente difusas, pero más amplias en las regiones centrales, que aparecen durante el sueño.
- Onda. Todo cambio transitorio de diíerencia de potencial en el EEG.

Onda lenta: Onda de duración superior a un octavo de segundo.

- Salva: Grupo de ondas de aparición y desaparición brusca, distinguiéndose netamente de la actividad de fondo por su frecuencia, su morfología o su amplitud (este término no implica anomalía, no es sinónimo de paroxismo)
- Paroxismo: Fenómeno de aparición brutal, alcanzando rápidamente su maximo y acabándose de íorma súbita, diíerente de la actividad de Íondo, refiriéndose generalmente a las anomalías epilépticas.

bila se

# **Apéndice 4**

# **Listado de Programas**

A continuación listamos el código fuente en *De/phi* del sistema presentado en este trabajo. No se incluye la totalidad del mismo sino sólo las panes más relevantes.

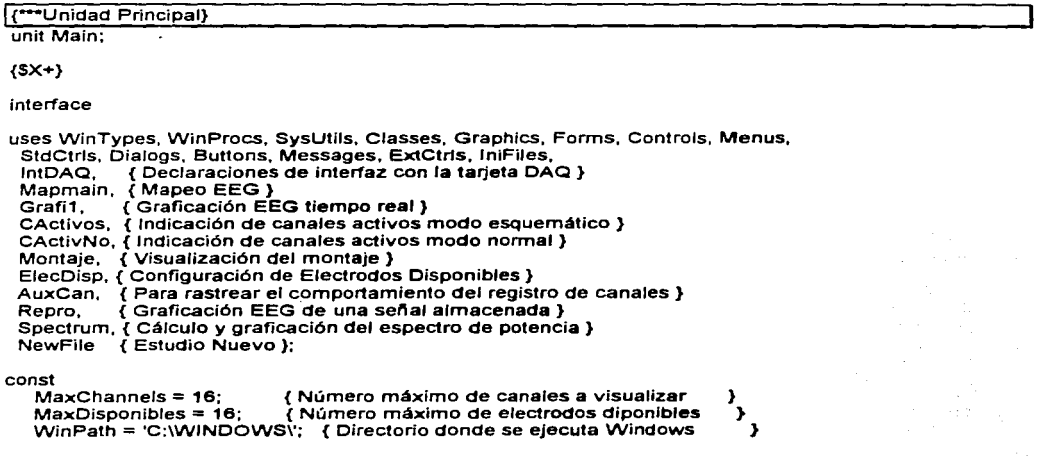

**Service** State Control

in the case.

**Contract**  $\sim 10^{11}$  km  $^{-1}$  a malak

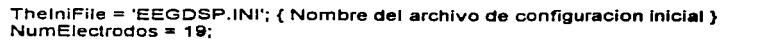

### tvpe

 $ReadCanal = Record$ NomReal : string[3]; Nomint : string[2]; Activo : Boolean: Disponible : Boolean: end:

TMainForm = class(TForm) MainMenu: TMainMenu: BottomPanel: TPanel: StatusLine: TPanel: Archivo: TMenultern: Abriritem: TMenuitem: RightBotttomPanel: TPanel; Ventana: TMenultem: Avuda: TMenultem: N1: TMenultem: Saliritem: TMenuitem: Cascadaltem; TMenultem; Mosaicoltem: TMenultem: Arreglaltem: TMenultem: Acercadeltem: TMenultem: OpenDialog: TOpenDialog: Guardaritem: TMenultem: GuardarComoltem: TMenultem: Minimizaltem: TMenultem: SpeedPanel: TPanel: AbrirBtn: TSpeedButton: GuardarBtn: TSpeedButton; SalirBtn: TSpeedButton: EEG: TMenultem: CanActivos: TMenultem: VisMontaje: TMenultem; VisEEG: TMenultem; TiemporealItem: TMenuItem: Salmacenada: TMenultem: Procesos: TMenultem: AEspectral: TMenultem; MapeoEEG: TMenultem; Imprimiritem: TMenultem: N2: TMenultern: ImprimirBtn: TSpeedButton: Herramientas: TMenultem: ConfiguracionItem: TMenuItem; SpeedButton1: TSpeedButton; Nuevoltem: TMenultem; Cerraritem: TMenuitem: procedure FormCreate(Sender: TObject); procedure CascadaltemClick(Sender: TObject); procedure UpdateMenuItems(Sender: TObject); procedure MosaicoltemClick(Sender: TObject); procedure ArregialtemClick(Sender: TObject);

procedure AbriritemClick(Sender: TObiect): procedure SaliritemClick(Sender: TObject); procedure GuardaritemClick(Sender: TObject): procedure GuardarComoltemClick(Sender: TObiect); procedure MinimizaltemClick(Sender: TObiect); procedure FormDestrov(Sender: TObiect): procedure MapeoEEGClick(Sender: TObiect); procedure TiemporealitemClick(Sender: TObject): procedure CanActivosClick(Sender: TObiect): procedure VisMontajeClick(Sender: TObject); procedure ConfiguracionitemClick(Sender: TObiect): procedure AEspectralClick(Sender: TObject): procedure SalmacenadaClick(Sender: TObiect): procedure NuevoltemClick/Sender: TObject): procedure CerraritemClick(Sender: TObject): private { Private declarations } procedure CreateMDIChild/const Name: string):

procedure ShowHint(Sender: TObiect): public { Public declarations }

end:

### var

**MainForm** : TMainForm: **GoMapeoEEG** : TMapMainForm: **GoGraficaTReal**  $\cdot$  TGrafica $\cdot$ GoCanalesActivos : TFCanActivosE: GoCanActivosNormal: TFCanActivosN: GoVisMontaie : TFormaMontale: GoElectrodosDisp : TFElectrodosDisp: **MaskActivos** : Arravi1..191 of RegCanal: **NumdeActivos** : Byte: : Boolean: MontaieOK **GoAuxCanales** : TAuxCanales: **StatusDAQ** : Integer: GoGraficaAlm : TFormRepro; GoEspectro : TPotencia: NomArchEEG  $:$  string[8]: GoNewFile : TFNewFile: **NuevoOK** : Boolean:

implementation

 ${S}R$  \*.DFM}

uses ChildWin, IntDAQ;

### var

ĸ : Byte: Buffpath : Word; Archini : Text: Archinicio: TiniFile:

procedure TMainForm,FormCreate(Sender: TObject); begin

List of the basic

 $\sim 10^{11}$ 

Australia State

ian P

a sergical changes Tage of the artist for William

e 1999년 10월

Substitute 19

 $\mathcal{A}_2$ 

and the control of the

isan di L

 $\sim 10^4$ **Australia** 

 $\sim$  10  $\pm$ 

and the

n an To provide the State College

معاشين والمراكبات والمتحادث

**Residence** 

South Company 2007 gar en skriver de la

assay many ye

in Paul

 $\gamma^{-1}$  ,  $\gamma$  ,  $\gamma$ 

and state of the

```
Application.OnHint := ShowHint; 
    Screen.OnActiveFormChange := UpdateMenultems:
   enci; 
  procedure TMainForm.ShowHint(Sender: TObject); 
  begln 
    StatusLine.Caption := Applicatlon.Hint; 
  end; 
  procedure TMainForm.CreateMOIChild(const Name: string); var 
   Child: TMOIChild; 
  begln 
   { create a new MOi child window} 
   Child := TMOIChild.Create(Application); 
   Child.Caption := Name; 
  end; 
 procedure TMainForm.AbrirltemClick(Sender: TObject); 
 var<br>n
                  n : integer; 
     archivo, ValidoChr : string;<br>PunteroHdr : TextFile
                     puntero<br>Pulstring[2]:
     activoschr
 begin 
   if OpenOialog.Execute then 
    Begin 
      sAlmacenada.Enabled := True; 
      Procesos. Visible·;= True; 
      EEG.Visible :=True; 
      Cerrarltem.Enabled := True; 
      {Actualiza Ja matriz con Jos canales activos} 
     Archivo := OpenDialog.FileName; 
     Archivo := ChangeFileExt(Archivo, '.HDR'); 
     AssignFile(PunteroHdr,Archivo); 
     Reset(PunteroHdr); 
     Readin(PunteroHdr,activoschr);
     numdeactivos:=strtoint(activoschr); 
     for n := 1 to NumElectrodos do 
     be gin 
      Readln(PunteroHdr); 
      Readln(PunteroHdr,ValidoChr); 
      if validochr='TRUE' then 
          maskactivos[n).Activo:=true 
      else 
         maskaclivos[n).Activo:=false; 
    end; 
   End 
end; 
procedure TMainForm.GuardarltemClick(Sender: TObject); 
begin 
 { save curren! file (ActiveMOIChild points to the window) } 
end;
```
A-~.: Ap-é-~J':ce **4 Listado de Programas** 

procedure TMainFonn.GuardarComoltemCllck(Sender: TObject); begin { save current file under new name } end; procedure TMainFonn.SalirltemClick(Sender: TObject); begin Clase; end; procedure TMainFonn.CascadaltemCllck(Sender: TObject); begin Cascade: **end;**  procedure TMainFonn.MosaicoltemClick(Sender: TObject); begin Tile; end: procedure TMainFonn.ArreglaltemClick(Sender: TObject); begin Arrangelcons; **end;**  procedure TMainForm.MinimizaltemClick(Sender: TObject); var 1: lnteger; begin { Must be done backwards through the MDIChildren array } far 1 := MDIChildCount - 1 downto O do MDIChildren[i].WindowState := wsMinimized; end; procedure TMainFonn.UpdateMenultems(Sender: TObject); begin Guardarltem.Enabled := MDIChildCount > O; GuardarComoltem.Enabled := MDIChildCount > O; lmprimirltem.Enabled:=MDIChildCount > O; GuardarBtn.Enabled := MDIChildCount > O; lmprimirBtn.Enabled:=MDIChildCount > O; Cascadaltem.Enabled := MDIChildCount > O; Mosaicoltem.Enabled := MDIChildCount > O; Arreglaltem.Enabled := MDIChildCount > O; Minimizaltem.Enabled := MDIChildCount > O; end; procedure TMainFonn.FormDestroy(Sender: TObject); begin Screen.OnActiveFormChange := nil; end; procedure TMainFonn.MapeoEEGClick(Sender: TObject); begin GoMapeoEEG:=TMapMainForrn.Create(Application); end;

 $\bullet$ 

 $\omega$  -  $\omega$  ye

a sal v.

of absence

And

283 the company

in 1979.

The Entire of State Asia Journal of

Similar Alexandria

procedure TMainForm.TlemporealltemClick(Sender: TObject); begin

GoGraficaTReal:=TGrafica.Create(Application); end;

procedure TMainForm.CanActivosClick(Sender: TObject); begln

GoCanalesActivos:=TFCanActivosE.Create(Application); GoCanalesActivos. Top:=30; **end;** 

procedure TMainForm. VisMontajeClick(Sender: TObject); begin

GoVlsMontaje:=TFormaMontaje.Create(Application); end;

procedure TMainForm.ConfiguracionltemClick(Sender: TObject); begin

GoElectrodosDisp:=TFElectrodosDisp.Create(Applicalion); GoElectrodosDisp. Top:=35; end;

procedure TMainForm.AEspectralClick(Sender: TObject); **begin** GoEspectro:=TPotencia.Create(Application); end;

procedure TMainForm.SalmacenadaClick(Sender: TObjecl); begin

GoGraficaAlm:=TFormRepro.Create(Applicalion); end;

procedure TMain"Form.NuevoltemClick(Sender: TObject); begin NuevoOK:=False: MainForm.CerrarltemClick(Application);

GoNewFile:=TFNewFile.Create(Application): end;

procedure TMainForm.CerrarltemClick(Sender: TObject); be gin EEG.Visible:=False; Procesos. Visible:=False; Cerrarltem.Enabled:=False;

end:

**initiafization**  begin for k:=1 to 19 Do MaskActivos[kJ.Activo:=False; NumDeActivos:=O; MaskActivos[1J.NomReal := 'FP1'; MaskActivosf1J.Nomlnt := 'F1': MaskActivos[2].NomReal := 'FP2'; MaskActivos[2].Nomint := 'F2':

MaskActlvos[3].NomReal := 'F7'; and participate to a disposition and the MaskActivos(3].Nomlnt :• 'F7'; MaskActivos(4).NomReal := 'F3': MaskActivos(4].Nomlnt :• 'F3'; MaskActlvos(5].NomReal :a 'FZ'; MaskActivos[5].Nomint := 'FZ'; MaskActivos(6].NomReal := **'F4';**  MaskActivos[6).Nomlnt := **'F4';**   $MaskActivity os[7]$ . NomReal := 'F8':  $\sim 10^{-1}$  and  $\sim 10^{-1}$ MaskActivos(7).Nomlnt :• **'Fii';**  MaskActivos[8].NomReal := 'T3':  $MaskActivos(8)$ . Nomint := 'T3': MaskActivos[9].NomReal **:a** 'C3'; MaskActivos[9].Nomlnt :• 'C3'; MaskActivos[10].NomReal :• 'CZ'; MaskActivos[1 O].Nomlnt := 'CZ'; MaskActivos(11 ].NomReal := 'C4'; MaskActivos(11).Nomlnt := 'C4'; MaskActivos[12].NomReal := **'T4';**  MaskActivos[12].Nomlnt := **'T4';**  MaskActivos(13).NomReal := 'T5'; MaskActivos[13].Nomlnt := 'T5'; MaskAclivos[14).NomReal := 'P3'; MaskActivos(14].Nomlnt := 'P3'; MaskActivos(15].NomReal := 'PZ'; MaskActivos[15].Nomlnt := 'PZ'; MaskActivos[16).NomReal := **'P4';**  MaskActivos[16].Nomint := 'P4'; MaskActivos[17].NomReal := 'T6'; MaskActivos[17].Nomlnt := 'T6'; MaskAclivos[1B).NomReal := '01'; MaskActivos[1B].Nomlnt := '01'; MaskAclivos[19].NomReal := '02'; MaskAclivos[19j.Nomlnt := '02'; if FileExists(Winpath+ThelniFile) Then begin AssignFile(Archlni,Winpath+ThelniFile); Reset(Archlni); Archinicio:=TiniFile.Create(ThelniFile); MaskActivos[1] .Disponible:=Archlnicio.ReadBool('Oisponibles', 'F1 ',False); MaskActivos[2].0isponible:=Archlnicio.ReadBool('Disponibles','F2',False); MaskActivos[3].0isponible:=Archlnicio.ReadBool('Disponibles','F7',False); MaskActivos[4].Disponible:=Archlnlcio.ReadBool('Disponibles','F3',False); MaskActivos[5].Disponible:=Archlnicio.ReadBool('Disponibles','FZ',False); MaskActivos[6].0isponible:=Archlnicio.ReadBool('Olsponibles','F4',False); MaskActivos[7].0isponible:=Archlnicio.ReadBool('Oisponlbles','FB',False); MaskActivos[8].Disponible:=Archinicio.ReadBool('Disponibles','T3',False); MaskActivos[9).0isponible:=Archlnicio.ReadBool('Disponibles','C3',False); MaskActivos[10].0isponible:=Archlnicio.ReadBool('Disponibles','CZ',False); MaskActivos[11]. Disponible:=ArchInicio.ReadBool('Disponibles','C4',False); MaskActivos[12].0isponible:=Archlnicio.ReadBool('Oisponibles','T4',False); MaskActivos(13].0isponible:=Archlnicio.ReadBool('Dlsponlbles•, 'T5',False); MaskActivos(14].0isponible:=Archlnicio.ReadBool('Olsponibles', 'P3',False); MaskActivos[15].0isponible:=Archlnicio.ReadBool('Disponibles','PZ',False);

MaskActivos[16].0isponible:=Archlnlcio.ReadBool('Disponlbles', 'P4',False);

```
MaskActivos[17].Disponible:=Archinicio.ReadBool('Disponibles'.'T6'.False):
  MaskActivosi181.Disponible:=Archinicio.ReadBool('Disponibles','O1',False):
  MaskActivos[19].Disponible:=Archinicio.ReadBool(Disponibles','O2',False);
  Archinicio.Free:
  system.close(Archini):
 end
else
 beain
  For k:=1 to 19 Do
   MaskActivos[k].Disponible:=False;
 end:
MontajeOK:=False:
```
end:

end. (Unit Main)

{\*\*\*Unidad de manejo de Canales Activos} unit Cactivos:

### interface

uses

SysUtils, WinTypes, WinProcs, Messages, Classes, Graphics, Controls, Forms, Dialogs, StdCtrls, ExtCtrls, Menus;

type

```
TFCanActivosE = class(TForm)
 CabezaBMP: Timage:
 F1CBox: TCheckBox:
 F2CBox: TCheckBox:
 F7CBox: TCheckBox:
F3CBox: TCheckBox;
FZCBox: TCheckBox;
F4CBox: TCheckBox:
F8CBox: TCheckBox:
T3CBox: TCheckBox;
C3CBox: TCheckBox:
CZCBox: TCheckBox:
C4CBox: TCheckBox:
T4CBox: TCheckBox:
T5CBox: TCheckBox;
P3CBox: TCheckBox:
PZCBox: TCheckBox:
P4CBox: TCheckBox;
T6CBox: TCheckBox:
O1CBox: TCheckBox;
O2CBox: TCheckBox;
EsquemaPop: TPopupMenu;
Esquemaltem: TMenultem;
Normalitem: TMenuitem;
procedure FormClose(Sender: TObject; var Action: TCloseAction);
procedure NormalitemClick(Sender: TObject);
procedure FormActivate(Sender: TObject);
procedure F1CBoxClick(Sender: TObject);
```

```
procedure F2CBoxClick(Sender: TObject); 
procedure FZCBoxClick(Sender: TObject); 
procedure F3CBoxClick(Sender: TObject); 
procedure F4CBoxClick(Sender: TObject); 
procedure F7CBoxClick(Sender: TObject); 
procedure F8CBoxClick(Sender: TObject);
procedure CZCBoxClick(Sender: TObject); 
procedure C3CBoxClick(Sender: TObject); 
procedure C4CBoxClick(Sender: TObject);
procedure T3CBoxClick(Sender: TObject); 
procedure T4CBoxClick(Sender: TObject); 
procedure PZCBoxClick(Sender: TObject); 
procedure P3CBoxClick(Sender: TObject); 
procedure P4CBoxClick(Sender: TObject); 
procedure T5CBoxClick(Sender: TObject); 
procedure T6CBoxClick(Sender: TObject); 
procedure 01CBoxClick(Sender: TObject); 
procedure 02CBoxClick(Sender: TObject); 
procedure UpdateNormalForm; 
procedure FormResize(Sender: TObject); 
procedure FormCreate(Sender: TObject);
```

```
prívate
```

```
{ Private declaralions } 
public 
 { Public declarations } 
 Minimizar : Bootean: 
end;
```
### var

NormalActivo : Boolean;

procedure UpdateMask(Check : TCheckBox; lndex : Byte; var Contador : Byte);

### implementalion

{\$R •.DFM}

```
uses Main,CActivNo;
```

```
procedure UpdateMask(Check : TCheckBox; lndex : Byte; var Contador : Byte); 
 begin 
  if Check. State = cbChecked Then
   begin 
     MaskActivos[lndex).Activo := TRUE; 
     Contador:=Contador+1; 
     lf Contador> MaxChannels Then 
      begin 
       Application.messageBox('No puede haber mBs de 16 canales activos'+ 
                      'al mismo tiempo.','Error', MB_OK); 
       Check.Checked:=False; 
       exit; 
      end; 
   end 
  else 
   begin
```
 $\sim$ 

the contract companies and companies are

 $\mathcal{Q}^{1}(\mathcal{Z}_{1},\mathbf{r})$  is

高级的第三人称单数  $\mathcal{A}^{(m)}$  , and  $\mathcal{A}^{(m)}$ 

man de Caso, disclosion de San

a Liston

approach and support

kin ji s

a President Carlos and the state of

Andrew Council

 $\sim$ 

 $\sim 10$ 

S.

el mar

```
MaskActlvos(lndex].Activo :=False; 
  Contador:=Contador-1 
 end: 
{sagc) 
lf Contador > O then 
 begln 
 MalnForm.VisMontaje.Enabled :=True and sNuevo; 
 MainForm.VisEeg.Enabled := True 
 end 
else 
 begln 
 MainForm.VisMontaje.Enabled :=False; 
 MainForm.VisEeg.Enabled := False 
 end
```
end;

procedure TFCanActivosE.UpdateNormalForm; **begin** 

```
GoCanActivosNormal. F 1 CBox. State:=F 1 CBox.State; 
 GoCanActivosNormal.F2CBox.State:=F2CBox.State; 
 GoCanActivosNormal.F7CBox.State:=F7CBox.State; 
 GoCanActivosNormal.F3CBox.state:=F3CBox.State; 
 GoCanActivosNormal.FZCBox.State:=FZCBox.State; 
 GoCanActivosNormal.F4CBox.State:=F4CBox.State; 
 GoCanActivosNormal.F8CBox.State:=F8CBox.State; 
 GoCanActlvosNormal.T3CBox.State:=T3CBox.State; 
 GoCanActivosNormal.C3CBox.State:=C3CBox.State; 
 GoCanActivosNormal.CZCBox.State:=CZCBox.State; 
 GoCanActivosNormal.C4CBox.State:=C4CBox.State; 
 GoCanActivosNormal.T4CBox.State:=T4CBox.State; 
 GoCanActivosNormal.TSCBox.State:=TSCBox.State; 
 GoCanActivosNormal.P3CBox.State:=P3CBox.State; 
 GoCanActivosNormal.PZCBox.State:=PZCBox.State; 
 GoCanActivosNormal.P4CBox.State:=P4CBox.State; 
 GoCanActivosNormal.T6CBox.State:=T6CBox.State; 
 GoCanActivosNormal.01 CBox.State:=01 CBox.State; 
 GoCanActivosNormal.02CBox.State:=02CBox.State; 
end;
```

```
procedure TFCanActivosE.FormClose(Sender; TObject; 
 var Action: TCloseAction); 
begin 
 if Not(Minimizar) then 
  Actlon:=caFree; 
 if NormalActivo Then 
  Action:=caNone;
 Minimizar:=False; 
end: 
procedure TFCanActivosE.NormalltemClick(Sender. TObject);
```
begin **Minimizar:=True;**  Close; GoCanActivosNormal:=TFCanActivosN.Create(Applicatlon); NormalActivo:=True;

UpdateNormaJForm; end; of a substance and completely procedure TFCanActivosE.FormActivate(Sender: TObject); begin WindowState:=wsNormal; end; procedure TFCanActivosE.F1CBoxClick(Sender: TObject): begin UpdateMask(F1CBox,1,NumOeActivos); end; procedure TFCanActivosE.F2CBoxClick(Sender: TObject); begin UpdateMask(F2CBox,2,Num0eActlvos); end; procedure TFCanActivosE.F7CBoxClick(Sender: TObject); begin UpdateMask(F7CBox,3 ,NumOeActivos); end; procedure TFCanActivosE.F3CBoxClick(Sender: TObject); begin UpdateMask(F3CBox,4,Num0eActlvos); end; procedure TFCanActivosE.FZCBoxClick(Sender: TObject); begln UpdateMask(FZCBox,5,NumOeActivos); end; procedure TFCanActivosE.F4CBoxClick(Sender: TObject); begin UpdateMask(F-4CBox,6,NumOeActlvos); end; procedure TFCanAclivosE.F8CBoxCJick(Sender: TObject); begin UpdateMask(F8CBox, 7, NumDeActivos); end; procedure TFCanActivosE.T3CBoxCJick(Sender: TObject); begin UpdateMask(T3CBox,8,NumOeActivos); end; procedure TFCanAclivosE.C3CBoxClick(Sender: TObject); begln UpdateMask(C3CBox,9,NumOeAclivos); end; procedure TFCanAclivosE.CZCBoxCJick(Sender: TObject}; begin UpdateMask(CZCBox, 10, NumDeActivos);

Apéndice 4 Listado de Programas A-41

 $\hat{z}$  is associated to be

 $\sim$   $\sim$ 

proven.

المرادب accidents te tull

 $\mathcal{L} \rightarrow \mathcal{L}$  .

**Section** 

 $\mathcal{H}_{\rm eff}$  of the state

 $\sim$ 

 $\bullet$ 

 $\sim$  .

and the

 $\sim$ 

American Sections of

**Contractor** 

والمنابض  $\{1,2,3,4,5,5\}$ 

トロック・ル

 $\alpha = 0.05$ 

**Contractor Contractor** 

South Administration stirt is

 $\sim 10^4$  .

Service.

 $\sim$ 

n banad

٠

 $\sim$   $\sim$ S. A.

والمتوارث والمتعارف والمتعارض الأفراطي كعريب بالأني

sales marques in them

 $\lambda_A$  .

**end;**  procedure TFCanActivosE.C4CBoxClick(Sender: TObject); begin UpdateMask(C4CBox, 11,NumOeActivos); end; procedure TFCanActivosE.T4CBoxClick(Sender: TObject); begin UpdateMask(T4CBox, 12,NumOeActivos); end; procedure TFCanActivosE.T5CBoxClick(Sender: TObiect); begin UpdateMask(TSCBox, 13,NumOeActivos); end; procedure TFCanActivosE.P3CBoxClick(Sender: TObject); begin UpdateMask(P3CBox, 14,NumOeActivos); end; procedure TFCanActivosE.PZCBoxClick(Sender. TObject); begin UpdateMask(PZCBox.15,NumDeActivos); end; procedure TFCanActivosE.P4CBoxClick(Sender: TObject); begin UpdateMask(P4CBox, 16,NumDeActivos); end; procedure TFCanActivosE.TSCBoxClick(Sender: TObject); **be gin**  UpdateMask(TSCBox, 17 ,NumDeActivos); end; procedure TFCanActivosE.01 CBoxClick(Sender: TObject); begin UpdateMask(01 CSox.18,NumDeActivos); end; procedure TFCanActivosE.02CBoxClick(Sender: TObject); begin UpdateMask(02CBox.19,NumDeActivos); end; procedure TFCanActivosE.FormResize(Sender: TObject); begin if NormalActivo Then WindowState:=wsMinimized; end; procedure TFCanActivosE.FormCreate(Sender: TObject); begin {sagc}

#-42 Anéndice 4 Listado de Programas

**F1CBox Fnabled:=MaskActivosf11.Disponible and sNuevo:** F2CBox Enabled:=MaskActivos(2).Disponible and sNuevo: F7CBox.Enabled:=MaskActivosi31.Disponible and sNuevo: F3CBox Enabled:=MaskActivos[4].Disponible and sNuevo: FZCBox.Enabled:=MaskActivosi51.Disponible and sNuevo: F4CBox.Enabled:=MaskActivos(6).Disponible and sNuevo: F8CBox Enabled:=MaskActivost71.Disponible and sNuevo: T3CBox.Enabled:=MaskActivos(8).Disponible and sNuevo: C3CBox.Enabled:=MaskActivosi91.Disponible and sNuevo: CZCBox Enabled:=MaskActivos[10] Disponible and sNuevo: C4CBox.Enabled:=MaskActivos[11].Disponible and sNuevo: T4CBox.Enabled:=MaskActivos[12].Disponible and sNuevo: T5CBox.Enabled:=MaskActivos[13].Disponible and sNuevo; P3CBox.Enabled:=MaskActivos[14].Disponible and sNuevo: PZCBox.Enabled:=MaskActivosi15i.Disponible and sNuevo: P4CBox.Enabled:=MaskActivos[16].Disponible and sNuevo: T6CBox.Enabled:=MaskActivos[17].Disponible and sNuevo: O1CBox.Enabled:=MaskActivos[18].Disponible and sNuevo: O2CBox.Enabled:=MaskActivosi191.Disponible and sNuevo:

NumDeActivos: ±0:

F1CBox.Checked:=MaskActivosf11.Activo: F2CBox.Checked:=MaskActivosi21.Activo: F7CBox.Checked:=MaskActivos[3].Activo: F3CBox.Checked:=MaskActivos[4].Activo: FZCBox.Checked:=MaskActivosi51.Activo: F4CBox.Checked:=MaskActivos(6).Activo: F8CBox.Checked:=MaskActivosi71.Activo: T3CBox.Checked.=MaskActivos[8].Activo: C3CBox.Checked:=MaskActivos191.Activo: CZCBox.Checked:=MaskActivos[10].Activo: C4CBox.Checked:=MaskActivosi111.Activo: T4CBox.Checked:=MaskActivos(12).Activo: T5CBox.Checked:=MaskActivosi131.Activo: P3CBox.Checked:=MaskActivos[14].Activo: PZCBox.Checked:=MaskActivos[15].Activo: P4CBox.Checked:=MaskActivos[16].Activo: T6CBox.Checked:=MaskActivos[17].Activo: O1CBox.Checked:=MaskActivosi18l.Activo: O2CBox.Checked.=MaskActivos[19].Activo: end:

initialization begin NormalActivo:=False: end:

end. (unit Cactivos)

{\*\*\*Unidad de Graficación de la señal EEG: Tiempo Real y Almacenada}

unit Grafi1:  $<sub>{sR+}</sub>$ </sub> (SM 32000.8192) interface

contact in the season of

Service.

a total general

e de la propincia (1993)<br>Astrojano de la partir<br>La propincia de la

 $\label{eq:2.1} \mathcal{L} \left( \mathcal{L} \right)_{\mathcal{L}} = \mathcal{L} \left( \mathcal{L} \right)_{\mathcal{L}} = \mathcal{L} \left( \mathcal{L} \right)_{\mathcal{L}} = 0.$ 

ina<br>Senatu menganjukan

정말 아니다 아니다

**Sake** 

 $\frac{1}{\sqrt{2}}\sum_{\substack{\mathbf{q} \in \mathbb{Z}^2\\ \mathbf{q} \in \mathbb{Z}^2}} \mathbb{E}[\mathbf{q}]_{\mathbf{q}}$ 

contact in a group of the state and a

 $\mathcal{O}(\mathcal{O}_\mathcal{A})$  , and  $\mathcal{O}(\mathcal{O}_\mathcal{A})$  , and  $\mathcal{O}(\mathcal{O}_\mathcal{A})$ 

The Secret Products

**uses** 

SysUtils, WinTypes, WinProcs, Messages, Classes, Graphics, Controls, Forms, Dialogs, VBXCtrl, Graph, StdCtrls, ExtCtrts, Buttons, **Mask;** 

### type

TGrafica = class(TForm) Timer1: TTimer; GroupBox1: TGroupBox; B11Btn1: TBitBtn; BitBtn2: TBitBtn; botongrabar: TBltBtn; mensaje: TLabel; mensaje2: TLabel; Graph1: TGraph; procedure Timer1Timer(Sender: TObject); procedure Button1 Click(Sender: TObject); procedure Button2Click(Sender: TObject); procedure FormClose(Sender: TObject; var Actlon: TCloseActlon); procedure FormCreate(Sender: TObject); procedure BitBtn1 Click(Sender: TObject); procedure BitBtn2Click(Sender: TObject); procedure FormActivate(Sender: TObject); procedure botongrabarClick(Sender: TObject); { Private declarations } public { Public declarations } end; var Grafica: TGrafica; **implementation**  {SR ".DFM} uses main,lntDAO; var graba: boolean; archeeg: file; archhdr: textfile; cuenta: Jongint; ARR1:ARRAY[1 .. MaxChannels,1 .. Num0eMuestras) OF byte; ARR2:ARRA Y[1 .. MaxChannels, 1 .. Num0eMuestras) OF byte; Sampling : Boolean; procedure TGrafica.Timer1Timer(Sender: TObject); var **inicial, final : real:**  K,J,1,11,J1 :INTEGER; **escritos: word;**  arr3:array[1 .. MaxChannels) of byte; EIBuffer : Plnteger; begin **lnicial:=time;**  (ºfor l:=graph1 .numpoints downto 1 do begin graph1 .thispoint := I;

A-44 Abéndice 4 Listado de Programas

```
for J:=1 to graph 1.numsets do
     begin
     or <b>and this set</b> := .1graph1.graphdata := arr1[J, I]+(15^*J)-15:
     arr2[J, II] = random(10)end:
   end:
   arab1.drawmode := 3<sup>o</sup>("comienza segundo ciclo de llenado de arrav")
 StatusDAQ:=Transferir(NumDisp.@BufferDAQI11):
 if statusDAQ <> 0 Then
  beain
   DisplayDAQError(StatusDAQ):
   Timer1.Enabled:=False:
   exit:
  end:ElBuffer:=@BufferDAQI11:
 for I1:=graph1.numpoints downto 1 do
   beain
    gradient : = 11:
    for J1:= 1 to graph 1. numsets do
    begin
     graph1.thisset: = J1:
     arr2[J1.11]:=lo/ElBuffer^):
     Inc(ElBuffer):
     arr3[J1]:=arr2[J1,11];
     graph1, graph2 at \frac{1}{2} arr2[J1,11] + (15* (araph1, numsets-J1+1))-15:
    end:if graba then
     blockwrite(archeeg,arr3.graph1.numsets,escritos);
   end:
   final:=(time-inicial)*86400;
   {mensaie2.caption:='tiempo usado: '+chr(13)+floattostr(final):}
   if qraba = true then
   begin
   cuenta := cuenta+1:
   mensaie.caption:='muestra: '+inttostr(cuenta):
  end<sup>.</sup>
  graph1.drawmode := 3;
end:
procedure TGrafica.Button1Click(Sender: TObject);
beain
 Timer1.Enabled:=True:
end:
procedure TGrafica.Button2Click(Sender: TObject);
begin
 Timer1.Enabled:=False;
end:
procedure TGrafica.FormClose(Sender: TObject; var Action: TCloseAction);
begin
 if Sampling Then
  begin
   StatusDAQ:=DetenerDAQ(NumDisp);
```
Apéndice 4 Listado de Programas A-40

 $\sim$   $\sim$ 

 $\sqrt{\log N}$  ,  $\sqrt{N}$  as

```
if statusCAQ <> o Then 
                                                                               wallen for the terms that was a strongly continued by the
       DisplayDAQError(StatusDAQ);
                                                                                     2007년 - 스타레스 - Gangel
  end; 
                                                                                         of the constitution of the
 Action:=caFree; 
                                                                             or a chaile ri leap on le 1949.
end; 
                                                                                      1942 - Liberto Angelske
procedure TGrafica.FormCreate(Sender: TObject); 
var 
k: word; 
                                                                                              the specialists.
begln 
                                                                                            그리고 말하게
                                                                                       \zeta_2 and
                                                                                立法制
 if numdeactivos <> o then 
                                                                                             개, 사업 정신
                                                                                  \mathbf{v} \in \mathcal{U}_\mathcal{A}begin 
                                                                                              Pillanes.
    graph1 .numpoints := NumCeMuestras; 
    graph1 .numsets := numdeactivos; 
    for k=1 to 19 do
                                                                                        And the Control
     begin 
       if maskactivos(k).activo then 
        graph1 .legendtext:=maskactivos(k).nomreal; 
     end; 
  end 
 else 
  begin 
    showmessage('Seleccione los Canales Activos primero');
    Close
  end; 
 Sampling:=False; 
end; 
procedure TGrafica.BitBtn1 Click(Sender: TObject); 
begin 
  StatusDAQ:=ConfigEntAnalogica(NumDisp);
  if statusDAQ <> 0 Then
    begin 
     DisplayDAQError(StatusDAQ);
     exit; 
    end; 
  StatusCAQ:=ConfigTipoMuestreo(NumCisp}; 
  if statusCAQ <> O Then 
    begin 
     CisplayCAQError(StatusCAQ); 
     exit; 
    end; 
   StatusDAQ:=InicioDAQ(NumDisp,VelMuestreo);
  if statusDAQ <> 0 Then
                                                                                              \epsilon_{\rm eff} = 1begin 
     DisplayDAQError(StatusDAQ);
     exit; 
                                                                                           14 C
    end; 
   Sampling :=True; 
   Timer1 .Enabled:=True; 
   botongrabar.visible:=true; 
 end; 
                                                                                                   \mathcal{A}^{(n+1)} .
                                                                                    CONTRACTOR
 procedure TGrafica.BitBtn2Click(Sender: TObject}; 
 begin 
  if botongrabar.caption='Grabar' then Professor
```
4-46 Apéndice 4 Listado de Programas

فالمتعارف

Beain Timer1.Enabled:=False: StatusDAQ:=DetenerDAQ(NumDisp): if statusDAQ <> 0 Then DisplayDAQError(StatusDAQ); botonorabar.visible:=false: end: end: procedure TGrafica.FormActivate(Sender: TObject); beain WindowState:=wsMaximized: end: procedure TGrafica.botongrabarClick(Sender: TObiect): var Numestudio: string[8]; ClickedOK: Boolean; k: byte: begin if BotonGrabar.caption='FinGrabar' then begin BotonGrabar.caption:='Grabar': closefile(archeed): closefile(archhdr):  $graba := false;$ MainForm.Procesos.Visible := True: end else beain Numestudio := NomArchEEG; BotonGrabar.caption:='FinGrabar': assignfile(archeeg,numestudio+',eeg'); assignfile(archhdr.numestudio+'.hdr'); rewrite(archeeg,1); rewrite(archhdr); writeln(archhdr,NumdeActivos); For  $k := 1$  to 19 do begin writeln(archhdr,maskactivos[k].nomreal); writeln(archhdr,MaskActivos[k].Activo); end; graba:=true; cuenta:=0 end; end;

end.{unit graphi1}

{""Unidad de verificación de correcto montaje de los electrodos} unit Montaje;

interface

uses

 $\epsilon_{\rm{eff}}^2 \epsilon_{\rm{F}} \rho_{\rm{F}} \lambda^2$ 

ne valjšioj al Vika

of the case and application of the

 $\label{eq:2.1} \begin{array}{l} \left\langle \left( \frac{1}{2} \right) \right\rangle = \left\langle \left( \frac{1}{2} \right) \right\rangle = \left\langle \left( \frac{1}{2} \right) \right\rangle = \left\langle \left( \frac{1}{2} \right) \right\rangle = \left\langle \left( \frac{1}{2} \right) \right\rangle = \left\langle \left( \frac{1}{2} \right) \right\rangle = \left\langle \left( \frac{1}{2} \right) \right\rangle = \left\langle \left( \frac{1}{2} \right) \right\rangle = \left\langle \left( \frac{1}{2} \right) \right\rangle = \left\langle \left$ 

randa son provincia

consumer and state and an

 $\sim 10^{-10}$  eV.

SysUtils, WinTypes, WinProcs, Messages, Classes, Graphics, Controls, Forms, Dialogs, StdCtrls, ExtCtrls, Menus, Tabs: tvpe TFormaMontaie = class(TForm) CabezaBMP: Timage: F1Led: Timage: F2Led: Timage: F7Led: Timage: F3Led: Timage: FZLed: Timage: F4Led: Timage: F8Led: Timage: T3Led: Timage: C3Led: Timage: a consequenciale en calendario CZLed: Timage: C4Led: Timage: T4Led: Timage: T5Led: Timage; P3Led: Timage: PZLed: Timage: and the second control of the P4Led: Timage: T6Led: Timage: the complex of the state of O1Led: Timage: O2Led: Timage: LedYellow: Timage: LedGreen: Timage: LedOff: Timage: Verifica: TTimer: procedure FormClose(Sender: TObject; var Action: TCloseAction); procedure VerificaTimer(Sender: TObject); procedure FormCreate(Sender: TObiect); private { Private declarations } procedure ActualizaLed(Led: Timage; Index, Posi: Byte); public { Public declarations } Minimizar : Boolean: end: implementation  $(SR$  . DFM) uses Main.IntDAQ: Var Voltajes: Array[1..MaxChannels] of Double; Blinkit: Array[1..MaxChannels] of Boolean; k : Byte: procedure TFormaMontaje.ActualizaLED(Led: TImage; Index, Posi: Byte); begin if MaskActivos[Posi].Activo Then beain if (Voltajes[Index] >= Umbral) Then

```
Led.Picture:=LedGreen.Picture 
    ·else 
      Led.Picture:=LedYellow.Picture; 
   end 
  else 
   begin 
    if (Voltaies[Index] \geq Umbral) Then
      begin 
       if Blinkltfindexl Then
        Led.Picture:=LedYellow.Picture
       else 
         Led.Picture:=LedOff.Picture: 
       Blinklt[lndex]:=Not(Blinklt[lndex)); 
      end 
     else 
       Led.Picture:=LedOff.Picture: 
    end; 
 end; 
procedure TFormaMontaje.FormClose(Sender: TObject: 
 var Action: TCloseAction); 
begin 
 Action:=caFree; 
end; 
procedure TFormaMontaje.VerificaTimer(Sender: TObject); 
begin 
 StatusDAQ :=ConfigEntAnalogica(NumOisp); 
 if statusDAQ <> O Then 
   begin 
    Verifica.Enabled:=False: 
    DisplayDAQError(SlatusDAQ); 
    exit; 
   end· 
  Statu0
sDAQ:=LeeValor(NumDisp,@Voltajes[1)); 
 if statusDAQ <> O Then 
   begin 
    DisplayDAQError(StatusDAQ); 
    Verifica.Enabled:=False: 
    exit; 
   end; 
  k:=1: 
  if MaskActivos[1].Disponible Then 
   begin 
    ActualizaLED(F1Led,K,1); 
    lnc(k); 
   end:
  if MaskActivos(2).Disponible Then
   begin 
    ActualizaLED(F2Led,K,2); 
    lnc(k); 
   end· 
  if MaskActivos[3].Disponible Then
   begin
```
 $\sim$   $_{\star}$ 

.<br>.

the comp

The company of the company of the company of

Home Back Thomas Among the

ست برون<br>مراجع

forest con-

ActualizaLED(F7Led,K,3); lnc(k); **end·**  11 Ma;kActlvos(4].Clsponlble Then begin ActualizaLED(F3Led,K,4); lnc(k); end; ir MaskAclivos[5j.Disponible Then begin ActualizaLED(FZLed,K,5); lnc(k); **end;**  if MaskActivos[6].Disponible Then begin ActualizaLED(F4Led,K,6); lnc(k); **end;**  if MaskActivos(7].Disponible Then begin ActualizaLED(FBLed,K,7); lnc(k); end· if MaskActivos[8].Disponible Then begin ActualizaLED(T3Led,K,8); lnc(k); **end·**  if MaskActivos[9].Disponible Then begin ActualizaLED(C3Led,K,9); lnc(k); end; if MaskActivos(1 O].Disponible Then begin ActualizaLED(CZLed,K,10); lnc(k); end; if MaskActivos[11].Disponible Then begin ActualizaLED(C4Led,K, 11); lnc(k); end: if MaskActivos[12].Disponible Then begin ActualizaLED(T4Led,K, 12); lnc(k); end; if MaskActivos[13].Disponible Then begin ActualizaLED(TSLed,K, 13); lnc(k); **end;**  if MaskActivos(14].Disponible Then begin ActualizaLED(P3Led.K, 14);

 $\sim$ and the series was all in Court alle valida su a.  $\sim$  10  $\pm$ The Common ele Hall surplus o Peter  $\mathcal{F}_{\mathcal{A}}(\mathcal{A})=\mathcal{L}_{\mathcal{A}}(\mathcal{A})\mathcal{A}$  $\eta_{\rm{p}}$  at  $\mathbb{R}^{n \times n}$  $\sim 10^{10}$  k  $^{-1}$ assault of speed **Contract** La para liberale  $\sim_{\rm 200}$  $\sim$   $\sim$  $\sim$  $\sim$ ç. 192079 The Contr  $\sim$ 

4-50 Apéndice 4 : Listade de Programas

 $inc(k)$ : end<sup>-</sup> if MaskActivos[15].Disponible Then beain ActualizaLED(PZLed,K,15);  $Inc(k)$ : end: if MaskActivos[16].Disponible Then beain ActualizaLED(P4Led.K.16):  $Inc(k)$ : end: if MaskActivosf171.Disponible Then beain ActualizaLED(T6Led,K,17);  $Inc(k)$ end: if MaskActivos[18],Disponible Then begin ActualizaLED(O1Led,K.18);  $Inc(k)$ :  $end:$ if MaskActivos[19].Disponible Then beain ActualizaLED(O2Led,K,19);  $Inc(k)$ ; end: end: procedure TFormaMontaje.FormCreate(Sender: TObject); beain For k:=1 to MaxChannels Do BlinkIt[k]:=False; { For k:=1 to MaxChannels Do begin if  $k$  MOD  $2 = 0$  Then Voltajes[K]:=0.5 else Voltajes[k]:=0.00001;  $end.$ (Esta porci%n de c%digo solo es para probar) end: initialization begin end: end. (unit Montaje) (\*\*\*Unidad de Reproducción de la Señal EEG) unit Repro;

interface

and a state

and the state  $\sim$  and  $\sim$ 

**State Control** 

and the

a suiz-

**Product** 

sare the co-

allega et s

÷.

 $\lambda_{\rm{B}}$  and

sung en la

and the

 $\sim$  10  $\mu$  10  $\mu$ 

**Contract** 

 $\frac{1}{2}$  and

iş A

a sejak  $5.73333$ an angle

- Side Si

动力

 $\mathcal{L}_{\mathcal{O}}$ ÷. Automa

**SERVICE AREA** 

itic Pipe

te nas sin

 $\mathcal{L}=\mathcal{M}_{\mathrm{tot}}$ 

**Service** State

```
uses 
   SysUtils, WinTypes, WinProcs, Messages, Classes, Graphics, Controls,
   rorms, Dialogs, VBXCtrl, Graph, StdCtrls, Buttons, ExtCtrls, Mask, printers; 
  type 
   Tformrepro = cfass(TForm) 
    Graphgra: TGraph; 
    GroupBox2: TGroupBox; 
    BitBtn1: TB#Btn:
    BitBtn2: TBitBtn:
    Botonímp: TBitBtn; 
    Timer2: TTimer; 
    mensaje3: TLabel:
    Label1: TLabel:
    MaskEdit1: TMaskEdit; 
    procedure FormActivate(Sender: TObject); 
    procedure FormClose(Sender: TObject; var Actlon: TCloseAction); 
    procedure FormCreate(Sender: TObject); 
    procedure BitBtn1Cfick(Sender: TObject); 
    procedure Bit8tn2Cfick(Sender: TObject); 
    procedure Timer2Timer(Sender: TObject); 
    procedure BotonimpClick(Sender: TObject); 
  private 
   { Private declarations } 
  pubfic 
   { Public deciarations} 
  end; 
 var 
  formrepro: Tformrepro; 
 impfementation 
{SR *.DFM} 
uses main,intdaq; 
var 
  archeegname : file; 
  muestra : word; 
procedure Tformrepro.FormActivate(Sender: TObject); 
begin 
WindowState:=wsMaximized; 
end; 
procedure Tformrepro.FormCfose(Sender: TObject; var Action: TCloseAction); 
begin 
 Action:=caFree; 
end; 
procedure Tformrepro.FormCreate(Sender: TObject); 
var 
k: word; 
begin 
 assignfile(archeegname,mainform.opendiafog.filename); 
 reset(archeegname, 1); 
 graphgra.numpoints := NumdeMuestras; 
 graphgra.numsets := numdeactivos; 
end;
```
procedure Tformrepro.BitBtn1Click(Sender: TObiect): **Var** muest : word: codig : word: beain val(maskedit1.text.muest.codig); seek(archeegname.inuest); muestra:=muest: timer2.enabled:=true: end: procedure Tformrepro.BitBtn2Click(Sender: TObiect): beain timer2.enabled:=false: end: procedure Tformrepro.Timer2Timer(Sender: TObject); `var. inicial, final : real: **I1.J1:INTEGER:** arr3:array[1..16] of byte; begin Inicial:=time; for I1:=graphgra.numpoints downto 1 do begin graphgra.thispoint := 11: blockread(archeegname, arr3, graphgra, numsets): for J1:=1 to graphora numsets do beain  $graphara. this set := J1.$ graphgra.graphdata :=  $arr3[J1]+(15*(qraphqra.numsets-J1+1))-15$ : end: end: final:=(time-inicial)\*86400: mensaje3.caption:='Muestra: '+inttostr(muestra): muestra := muestra+1: graphgra.drawmode := 3; if eof(archeegname) then timer2.enabled:=false: end: procedure Tformrepro.BotonimpClick(Sender: TObiect); beain groupbox2.visible:=false; printer.orientation:=polandscape; printscale:=poprinttofit: print: groupbox2.visible:=true:  $end:$ 

end. (unit Repro)

÷

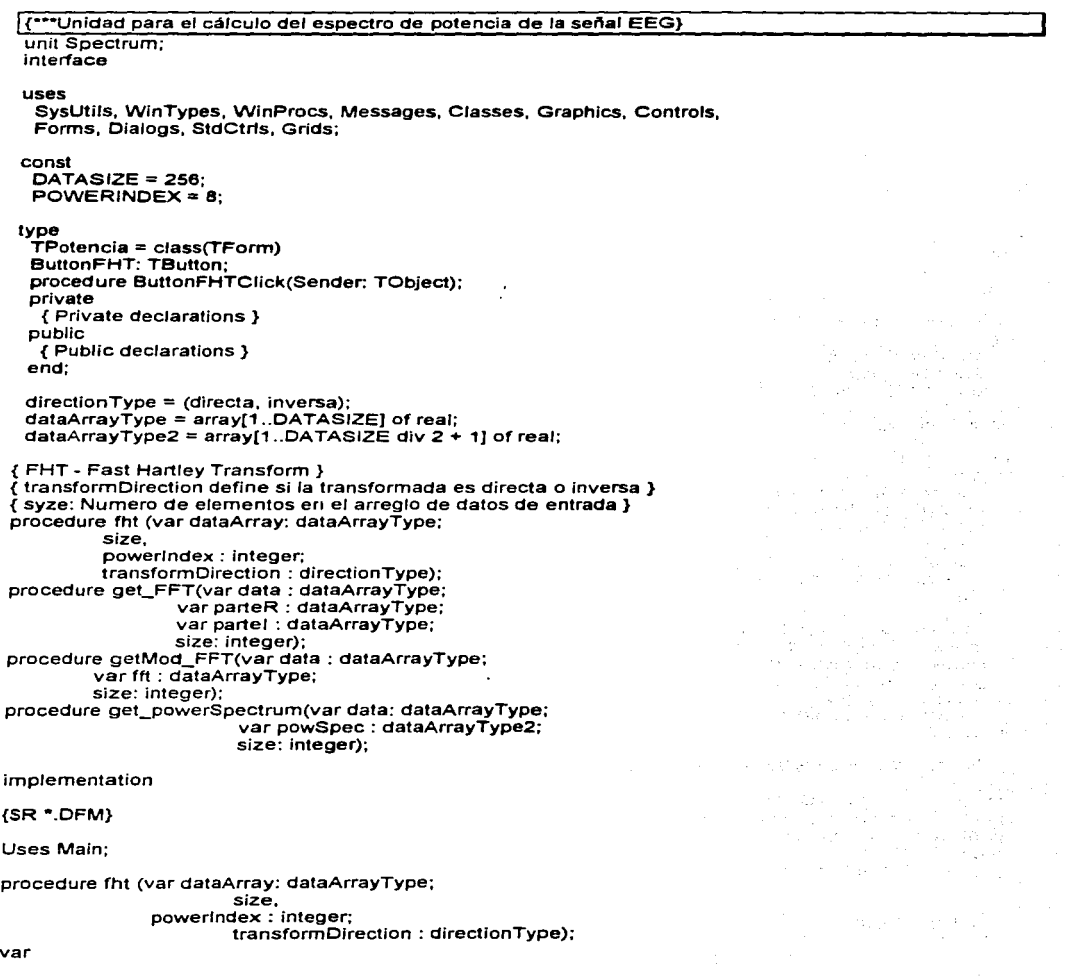
Diseno de un Sistema de Procesamiento Digital de Senales Electroencefalagróficas

```
i, j, k, 
         traind, trainc,
         power, 
         t_a, 
         f_a, 
         iTemp,
         section, 
         sstart, 
         sEnd 
         sno. ese accum 
                      : integer, 
                          : array(1 .. 0ATASIZEJ of real; 
                          : array(1 •. 2. 1 .. 0ATASIZE] of real; 
{Rutina de permutación} 
{Reordena los datos antes de que la transforrnaci%n mariposa sea llamada} 
function permuta(index: integer) : integer;
var 
begin 
        i, j, s : lnteger: 
        j := Q;
        index := index-1: 
        for i:=1 to powerlndex do 
        begin 
        end; 
                 s :== index div 2; 
                 i := i + i + index - s - s:
                 index = spermuta := i + 1end; {permuta} 
{Calcula las funciones trigonometrlcas requiridas por la FHT y almacena sus} 
{valores. Para una transformada de N puntos, las funciones trigonometricas} 
{seran calculadas a intervalos de N} 
procedure trigoTabla(nPtos : integer); 
const 
var 
begin 
        PI= 3.14159265; 
        i : integer: 
        angulo, 
        omega : real; 
        angulo:= O; 
        omega := 2 \cdot P1 / nPtos:
        for i = 1 to nPtos do
        begin 
        end 
                 sno[i] := \sin(\text{anaulo});
                 cse[i] := cos(angulo); 
                 angulo := angulo + omega 
end; {trigoTabla} 
{calcula la direccion del indice retrogrado para el termino seno para el algoritmo} 
{de localizacion dual, si se requiere} 
function modifica(power, sStart, sEnd, index: integer) : integer, 
begin 
        if (sStart = index) or (power < 3) then
       modifica := index
```
 $\bullet$ 

tra e al control.<br>Control de la control

a Sil

ng Salaman

ふうにょう よういっかい ばら

 $\sim$   $\sim$ 

Geboortes

```
etse 
          modifica := sStart + sEnd - index + 1in Leben (1958)<br>Antonio Condo
end; {modifica} 
procedure mariposa(trigind, i1, i2, i3: integer);
begin 
                                                                                                        ال المؤسس المرياض.<br>المؤسس المؤسس
           accumit_a, 11) := accumif_a, 111 +accum[f_a, i2) • cse[triglnd] + 
accum[f_a, i3) • sno[triglnd); 
                                                                                                       e e a la contrata de la contrata.<br>Contrata de la contrata de la contrata de la contrata de la contrata de la contrata de la contrata de la contr
                                                                                                      a di Sala
           triglnd := triglnd \div size div 2;
                                                                                            and Miller
           \textsf{accum}[t_a, i2] := \textsf{accum}[t_a, i1] + \textsf{accum}[t_a, i2] * cseltrighed +
                                                                                           a na matalana.<br>Tanàna amin'ny faritr'i Nord-Assamble.
                      rac{1}{2} accumit \frac{1}{2}, i31 \frac{1}{2} snoftrigind]
end; {mariposa} 
                                                                                             A - 바이가 보이나, 2000 good show
{procedimiento principal FHn 
begin 
           power := 1; 
           f a := 1;<br>t a := 2:
           trigoTabla(size);
           for i = 1 to size do
                      accum[f]a, permuta(i)] := dataArray[i];
                                                                                                    \frac{1}{\sqrt{2}}\left(1-\frac{1}{2}\left(\frac{1}{2}+\frac{1}{2}\right)\right)-\frac{1}{2}\left(\frac{1}{2}+\frac{1}{2}\right)\left(\frac{1}{2}+\frac{1}{2}\right){inicia la transformacion mariposa} 
            for i := 1 to powerlndex do 
           begin 
                      j := 1; 
                      section := 1; 
                      trainc := size div (power + power);
                       repeat 
                                  troind := 1;
                                  sStart := section * power + 1;
                                  sEnd := (section + 1) * power;
                                  for k := 1 to power do
                                  begin 
                                             mariposa(tralnd, i, i + power,modifica(power, sStart, sEnd, j + power)); 
                                             traind := traind + trainc;
                                             i = i + 1end; 
                                  j := j + power;section := section + 2; 
                       until j > size; 
                       power := power + power; 
                       iTemp := t_a; 
                       f a := i \overline{T}emp
 end· 
 {fin de ta mariposa de Harttey. El resultado es escalado si se necesita y luego} 
 {regresado en el arreglo de datos} 
            case transformDirection of 
                       directa : far i:=1 to size do 
                                              dataArray[i) := accum[f_a,i]/size;
```

```
inversa : far i:= 1 to size do
```
Diseño de un Sistema de Procesamiento Digital de Señales Electroencefalográficas

```
dataArray[i] := accum[f_a,i]
                end 
    end;{FHT} 
    {Calculo de la transformada de Fourier a partir del algoritmo FHT} 
    procedure get_FFT(var data : dataArrayType; 
                                       var parteR : dataArrayType; 
                                       var parte! : dataArrayType; 
                                      size: integer); 
    var 
                                                                                                                              \begin{array}{l} \alpha_{1}=\frac{1}{2} \frac{1}{2} \frac{1}{1: lnteger; 
   begin 
               i :•2; 
           parteR(1) := data[1]:
           parter(1) := 0;
               while i <= size do
               begin 
                          parteR[i] := (data[i] + data[size-i+2])/2;partelli := (data[i] - data[size-i+2])/2;i := i + 1 
              end 
   end;{get_FFT} 
  {Calculo de la transformada de Fourier a partir del algoritmo FHT} 
  procedure getMod_FFT(var data : dataArrayType; 
                                                                                                                              in Balti
               var fft : dataArrayType; 
                                     size: integer);
  var 
              i: integer; 
  begin 
             i := 1; 
             while i <= size do 
             begin 
            fft[i] := \text{sqrt}(\text{sqrt}(\text{data}[i] + \text{data}[size-i+1]) + \text{sqrt}(\text{data}[i] - \text{data}[size-i+1]));
           i := i + 1 
             end 
  end;{getMod_FFT} 
 {Calculo del espectro de potencia a partir del algoritmo FHT} 
 procedure get_powerSpectrum(var data: dataArrayType;
                                    var powSpec : dataArrayType2; 
                                    size: integer); 
 var 
            1: integer; 
 begin 
            i := 1; 
            while i <= size DIV 2 + 1 do 
            begin 
                        powSpec[i] := (sqrt(data[i]) + sqr(data[size - i + 1])) / 2;i := i + 1 
            end 
end;{get_powerSpectrum} 
procedure TPotencia.ButtonFHTClick(Sender: Tobject); 
begin 
  Espectro
```
Apéndice 4 Listado de Program (1777-177

szem int

 $\pm 2\lambda_1^2/\pi^2$ an Tal

> $\sim 100$  $\sim$

Diseño de un Sistema de Procesamiento Digital de Señales Electroencefalográficas

and a

D.

 $end:$ 

```
(Espectro: Calcula el espectro de potencia para todos los canales activos)
Procedure Espectro:
vari.k :shortint:
  indice: Arravi1..191 of shortint:
  idumb: Byte:
  dataArray: dataArrayType:
  powerSp : dataArrayType2:
  nameFile : string[11]:
  dFile
          : File of Byte:
  ansFile : File of Real:
begin
  numDeActivos = 0:
  for i=1 to 19 do
  beain
  (obtenemos cußles y cußntos son los canales activos)
  if maskActivoslil.Activo then
   begin
     numDeActivos:= numDeactivos + 1:
     indice[numDeActivos] := i
   end(if)
  end: (for)
 for i=1 to numDeActivos do
 beain
   AssignFile(dFile, NomArchEEG+'.eeg');
   Reset(dFile):
   for i:=0 to DATASIZE-1 do
   beain
     read(dFile, dumb);
     dataArray[i+1] :=dumb:
     for k:=2 to numDeActivos do
       read(dFile, dumb);
   end: (for i)
   fht (dataArray, DATASIZE, POWERINDEX, directa);
   get_PowerSpectrum(dataArray, powerSp, DATASIZE):
   nameFile := nomArchEEG+'.P'+MaskActivos[indice[i]].NomInt:
   AssionFile(ansFile, nameFile):
   rewrite(ansFile):
   for i = 1 to DATASIZE div 2 + 1 do
   beain
     write(ansFile, powerSplil)
   end(for i)
 end(for i)
end:{Espectro}
```
end.(Unit Spectrum)

{\*\*\*Unidad que genera el mapero electroencefalográfico}

unit Mapmain;

interface

uses

Diseño de un Sistema de Procesamiento Digital de Señales Electroencefolográficas

SysUtlls, WinTypes, WinProcs, Messages, Classes, Graphics, Controls, Forms, Oialogs, ExtCtrts, StdCtrts, ColorGrd, Menus, Buttons;

type

 $\hat{T}$ MapMainForm  $=$  class(TForm) MapColorBack: TGroupBox: MapColorTxt18: TLabel; MapColorTxt17: TLabel; MapColorTxt16: TLabel; MapColorTxt15: TLabel; MapColorTxt14: TLabel; MapColorTxt13: TLabel; MapColorTxt12: TLabel; MapColorTxt11: TLabel; MapColorTxt10: TLabel: MapColorTxt9: TLabel; MapColorTxt8: TLabel; MapColorTxt7: TLabel; MapColorTxt6: TLabel; MapColorTxt5: TLabel; MapColorTxt4: TLabel; MapColorTxt3: TLabel; MapColorTxt2: TLabel; MapColorTxt1: TLabel; MapColor18: TPanel; MapColor17: TPanel; MapColor16: TPanel; MapColor15: TPanel; MapColor14: TPanel; MapColor13: TPanel; MapColor12: TPanel; MapColor11: TPanel; MapColor10: TPanel; MapColo~: TPanel; MapColor8: TPanel; MapColor7: TPanel; MapColor6: TPanel; MapColor5: TPanel; MapColor4: TPanel; MapColor3: TPanel; MapColor2: TPanel; MapColor1: TPanel; MapCajaBeta: TGroupBox; MapCabezaBeta: Tlmage; MapCajaTeta: TGroupBox; MapCabezaTeta: Tlmage; MapCajaAlfa: TGroupBox; MapCabezaAlfa: Tlmage; MapCajaOelta: TGroupBox; MapCabezaDelta: Timage;

procedure FormCreate(Sender: TObject); procedure FormClose(Sender: TObject; var Action: TCloseAction);

**private** 

{ Private declarations }

and the second company of the second second second second second second second second second second second second second second second second second second second second second second second second second second second sec

 $\sim$  100  $\pm$ 

man Sandar

sa na manazarta

1984 - German Stephen Stephen (1986)

and the state of

tira.

an an Comhair Aonaichte<br>Bailtean an Chuidhean

Service Contractor

**County Contractor** 

 $\alpha$  ,  $\beta$  ,  $\alpha$  ,  $\beta$ 

```
procedure EstableceZonaPorCanal; 
  procedure EstableceEscalaColores; 
  procedure lnicializaTabla; 
  procedure LlenaCabezaAlfa(Color : TColor; Canal : lnteger); 
  procedure LlenaCabezaBeta(Color : TColor; Canal : lnteger); 
  procedure LlenaCabezaDelta(Color : TColor; Canal : lnteger); 
  procedure LlenaCabezaTeta(Color : TColor: Canal : lnteger); 
 publlc 
  { Publlc declarations } 
 end; 
var 
 MapMalnForrn: TMapMainForm; 
lmplementation 
{$R •.DFM} 
uses main; 
const 
  MaxPuntos = 17;
  MaxColores = 18; 
  MaxRitmos = 4; 
type 
  ColorAmplitudType = Record 
     Color : TColor; 
     Amplitud : Real; 
  end; 
var 
  MapMatrizPuntos : Array[1 .. NumElectrodos, 1 .. MaxPuntos) of TPoint; 
  MapColores : Array[1 .. MaxColores] of ColorAmplitudType; 
  MapTabla: Array[1 .. MaxRitmos, 1 .. 4] of Real; 
procedure TMapMainForm.EstableceZonaPorCanal; 
begin 
   { Establece zona constante asociada al canal F1 
   MapMatrizPuntos[1, 1) := Point(67, 15); 
   MapMatrizPuntos[1,2) := Point(63,24); 
   MapMatrizPuntos[1,3] := Point(69,29); 
   MapMatrizPuntos[1,4) := Point(64,33); 
   MapMatrizPuntos[1,5) := Point(S0,39); 
   MapMatrizPuntos[1,6) := Point(52,35); 
   MapMatrizPuntos[1,7) := Point(46,36); 
   MapMatrizPuntos[1,8) := Point(43,29); 
   MapMatrizPuntos[1,9) := Point(38,25); 
   MapMatrixPuntos[1,10] := Point(46,21);MapMatrizPuntos[1, 11) := Point(54, 18); 
   MapMatrizPuntos[1, 12) := Point(60, 16); 
   MapMatrizPuntos[1, 13) := Point(67, 15); 
   MapMatrizPuntos[1, 14) := Point(67, 15); 
   MapMatrizPuntos[1, 15) := Polnt(67, 15); 
   MapMatrizPuntos[1, 16) := Point(67, 15); 
   MapMatrizPuntos[1, 17] := Point(67, 15); 
   { Establece zona constante asociada al canal F2 }
```
MapMatrizPuntos(2,1) := Point(67,15); MapMatrlzPuntos(2,2) := Point(83,24); MapMatrlzPuntos(2,3) :• Point(89,29); MapMatrizPuntos(2,4) :• Point(78,39); MapMatrizPuntos[2,5] :• Point(S3,35); MapMatrizPuntos(2,8J :• Point(91,35); MapMatrizPuntos[2,7] :• Point(93,30); MapMatrlzPuntos[2,8) := Point(102,28); MapMatrizPuntos(2,9] := Point(97,24); MapMatrizPuntos[2,10] := Point(91,21); MapMatrizPuntos(2,11) :- Point(86,19); MapMatrizPuntos(2,12) := Point(79,17);  $MapMatrixPuntos[2, 13] := Point(67, 15)$ ;  $MapMatrixPuntos[2, 14] := Point(67, 15);$ MapMatrizPuntos(2,15) := Point(67,15); MapMatrizPuntos(2,16] := Point(67,15); MapMatrizPuntos(2,17) := Point(67,15); { Establece zona constante asociada al canal F7 } MapMatrizPuntos[3, 1) := Point(37 ,26); MapMatrizPuntos(3.2] := Point(43,29); MapMatrlzPuntos(3,3) := Point(45,36); MapMatrizPuntos(3,4) := Point(42,41); MapMatrizPuntos(3,5] := Point(39,50); MapMatrlzPuntos(3,6J := Point(33,54); MapMatrizPuntos(3, 7) := Point(33,58); MapMatrizPuntos(3,8] := Point(26,52); MapMatrizPuntos(3,9] := Point(22,58); MapMatrizPuntos[3,10] := Point(17,53); MapMatrizPuntos(3,11) := Point(19,47); MapMatrizPuntos(3, 12) := Point(22,42); MapMatrizPuntos(3, 13) := Point(26,36); MapMatrizPuntos(3, 14) := Point(31,30); MapMatrizPuntos(3, 15) := Point(37,26); MapMatrizPuntos(3, 16) := Point(37,26); MapMatrizPuntos[3,17) := Point(37,26); { Establece zona constante asociada al canal F3 } MapMatrizPuntos[4, 1) := Point(45,36); MapMatrizPuntos(4,2] := Point(42,41); MapMatrizPuntos[4,3] := Point(39,50); MapMatrizPuntos(4,4) := Point(33,54); MapMatrizPuntos[4,5] := Point(33,58); MapMatrizPuntos(4,6] := Point(40,58); MapMatrizPuntos(4,7] := Point(44,55); MapMatrizPuntos(4,8] := Point(51,60);  $MapMatrixPuntos[4,9] := Point(58.62);$ MapMatrizPuntos(4, 1 O) := Point(60,57) MapMatrizPuntos(4, 11) := Point(58,49) MapMatrizPuntos[4,12] := Point(60,39); MapMatrizPuntos(4, 13) := Point(52,35) MapMatrizPuntos(4,14) := Point(45,36) MapMatrizPuntos(4, 15] := Point(45,36) MapMatrizPuntos(4, 16] := Point(45,36) MapMatrizPuntos(4, 17] := Point(45,36)

저렇게 무슨 사람들이 많다. a sa kalendar  $\mathcal{L}_{\text{max}}$  ,  $\mathcal{L}_{\text{max}}$  ,  $\mathcal{L}_{\text{max}}$ alia koa za drugere<br>Arabia kaj la alah sebagai ke e trefillo 7 gilber Espai t de la calendaria<br>Al de la calendaria 19. – 19. juni 19. stoletja a la collaboración de la constancia de la collaboración de la collaboración de la collaboración de la collabor<br>Collaboración gi beste filma  $\mathcal{F}_{\mathcal{A},\mathcal{A}}$  and  $\mathcal{F}_{\mathcal{A}}$ **Cardinal Profit** an an Dùbhlach (1976).<br>Ceannaich 그 학생이 **Contract Contract Contract** المواقع والمتناوب والمتعارف in Alban and College iki kacamatan ing Kabupatèn Bandaré and the company for the  $\label{eq:2.1} \begin{split} \mathcal{L}_{\text{max}}(\mathcal{L}_{\text{max}}(\mathbf{r},\mathbf{r})) = \mathcal{L}_{\text{max}}(\mathbf{r},\mathbf{r},\mathbf{r}) \\ \mathcal{L}_{\text{max}}(\mathbf{r},\mathbf{r}) = \mathcal{L}_{\text{max}}(\mathbf{r},\mathbf{r}) = \mathcal{L}_{\text{max}}(\mathbf{r},\mathbf{r}) \end{split}$ in in the same of the state of the state of the state of the state of the state of the state of the state of the state of the state of the state of the state of the state of the state of the state of the state of the state in Andrew Barbara and a strike that we have a (1982) a shekarar 2019<br>1982 - An Alban Samuel and Alban<br>1983 - An Alban Samuel and Alban an a chuidhe ann an<br>Tha ann an  $\sim$ and a more to the property  $\sim$   $\sim$   $\sim$ i de possible de la filla de la filla de la filla de la filla de la filla de la filla de la filla de la filla<br>Estas de la filla de la filla de la filla de la filla de la filla de la filla de la filla de la filla de la fi والأراد والمستقيم والمتواطن والمتواطن The Control of Control

and the control of the state

المخالف التعريمخان للاستأناب أنبعي ليستر 医血管下支 医神经性病  $\begin{split} \mathcal{L}_{\text{max}} & \approx \mathcal{L}_{\text{max}} \left( \mathcal{L}_{\text{max}} \right) \mathcal{L}_{\text{max}} \left( \mathcal{L}_{\text{max}} \right) \mathcal{L}_{\text{max}} \left( \mathcal{L}_{\text{max}} \right) \\ & \mathcal{L}_{\text{max}} \left( \mathcal{L}_{\text{max}} \right) \mathcal{L}_{\text{max}} \left( \mathcal{L}_{\text{max}} \right) \mathcal{L}_{\text{max}} \left( \mathcal{L}_{\text{max}} \right) \mathcal{L}_{\text{max}} \right) \end{split}$  $\epsilon_{\rm{in}}=2$  $\mathbb{E}\left[\left\langle \psi_{\mu}\psi_{\nu}\right\rangle \cdot\left\langle \psi_{\mu}\right\rangle \right]\leq\mathbb{E}\left[\left\langle \psi_{\mu}\psi_{\nu}\right\rangle \right]\leq\mathcal{S}$ 그는 어제 모습을 잘 좋아요. is de la cardina de la constitución de la propiedad de la final

the company of the company of

Apéndice 4 Listado de Programas •-51 Andreas Angels Area

the state of the control of the state of the state

in the state with language of the second - 1000년 1월 2일 - 1월 2일 1000년 1월 2일 - 1월 2일 1000년 1일<br>1월 2일 1일 1일 1일 - 1월 2월 1일 1월 1일 1월 1일 1월 1일 1일 i strije i pozitivanje i dobio druge<br>1910. godine i pod područje i dobio druge<br>1910. godine i i dobio druge i dobio druge - 1996년 1월 1일 시작 동료 - 1일<br>12 개월 12 개월 12 개월 12 1월 12 1월 12 a matematika na katika 1992.<br>Matukio na katika na matamatika na katika na matamatika na katika na matamatika na katika na matamatika na kat

ות המוצרים במשך המוצרים במוצרים במוצרים במוצרים במוצרים במוצרים במוצרים במוצרים במוצרים במוצרים במוצרים במוצרי<br>המוצרים במוצרים במוצרים במוצרים במוצרים במוצרים במוצרים במוצרים במוצרים במוצרים במוצרים במוצרים במוצרים במוצרי t ar ar an chealadh ghe.<br>Bhaile an Cheannaich

 $\mathcal{A}^{\mathcal{A}}$  , and the set of the set of  $\mathcal{A}$ 

Sunday of the State

a tha an Aonaichte agus an t-

race against

 $\mathcal{A}_{\mathcal{A}}^{\mathcal{A}}\rightarrow \mathcal{L}_{\mathcal{A}}^{\mathcal{A}}\mathcal{A}_{\mathcal{A}}^{\mathcal{A}}\mathcal{A}_{\mathcal{A}}^{\mathcal{A}}$ 

the contract of a strategies and strategies of the con-

and the company of the company

{ Establece zona constante asociada al canal FZ } MapMatrizPuntos[S, 1) := Point(69,29); MapMatrizPuntos(S.2) :z Point(64,33); MapMatrizPuntos[5,3] := Point(60.39); MapMatrizPuntos(S,4) := Point(58,49); MapMatrizPuntos(S,5) := Point(60,57); MapMatrizPuntos[S,6) := Point(67,61);  $MapMatrixPuntos[5,7] := Point(70,59);$ MapMatrizPuntos(5,8J := Point(77,57);  $\textsf{MapMatrixPuntos}[5,9] := \textsf{Point}(74,52);$ MapMatrizPuntos[5, 10] := Point(78,47); MapMatrizPuntos[S, 11) := Point(76,39); MapMatrizPuntos[5, 12) := Point(69,29); MapMatrizPuntos[5, 13) := Point(69,29); MapMatrizPuntos[S,14) := Point(69,29); MapMatrizPuntos[5, 15) := Point(69,29); MapMatrizPuntos[5, 16) := Point(69,29); MapMatrizPuntos[5, 17] := Point(69,29); { Establece zona constante asociada al canal F4 } MapMatrizPuntos[6, 1) := Point(76,39); MapMatrizPuntos[6,2] := Point(78,47); MapMatrizPuntos[6,3) := Point(74,52); MapMatrizPuntos(6,4) := Point(77,57); MapMatrizPuntos[6,5] := Point(83,61); MapMatrizPuntos[6,6] := Point(BB,56); MapMatrizPuntos[6,7] := Point(101,59); MapMatrizPuntos[6,8} := Point(97 ,56); MapMatrizPuntos[6,9] := Point(98,45); MapMatrizPuntos[6, 10] := Point(95,40); MapMatrizPuntos[6, 11] := Point(91,35); MapMatrizPuntos[6, 12) := Point(83,35); MapMatrizPuntos[6, 13) := Point(76,39); MapMatrizPuntos[6, 14) := Point(76,39); MapMatrizPuntos[6, 15) := Point(76,39); MapMatrizPuntos[6, 16) := Point(76,39); MapMatrizPuntos(6, 17) := Point(76,39); {Establece zona constante asociada al canal FB} MapMatrizPuntos[7, 1) := Point(119,51); MapMatrizPuntos[7 ,2) := Point(114,62); MapMatrizPuntos[7 ,3) := Point(101,59); MapMatrizPuntos[7,4) := Point(97,56); MapMatrizPuntos[7 ,5) := Point(98,45); MapMatrizPuntos[7 .6) := Point(95,40); MapMatrizPuntos[7,7] := Point(91,35); MapMatrizPuntos[7,8] := Point(93,30); MapMatrizPuntos[7 ,9) := Point(102.28);  $\text{MapMatrixPuntos}[7, 10] := \text{Point}(108, 33);$ MapMatrizPuntos[7.11] := Point(113,39); MapMatrizPuntos[7 .12] := Point(116,44);  $\textsf{MapMatrixPuntos}[7,13] := \textsf{Point}(119,51);$ MapMatrizPuntos[7,14] := Point(119,51); MapMatrizPuntos(7, 15] := Point(119,51); MapMatrizPuntos[7, 16) := Point(119,51); MapMatrizPuntos[7, 17) := Point(119,51);

A-62 Apéndice 4 Listado de Programas

{ Establece zona constante asociada al canal T3 } MapMatrizPuntos(8,1) :• Point(16,53);  $\mathsf{MapMatrixPuntos[8,2]} = \mathsf{Point}(22,58)$ ; MapMatrizPuntos(8,3) := Point(26,52);  $MapMatrixPuntos(8,4) := Point(33,58)$ ; MapMatrizPuntos(8,5] := Point(35,68); MapMatrizPuntos(8,6) := Point(33,72);  $\mathsf{MapMatrixPuntos(8.7]} := \mathsf{Point}(36, 78)$ ; MapMatrizPuntos[8,8] := Point(30,82); MapMatrizPuntos(8,9) :• Point(26.6e); MapMatrizPuntos[8,10) := Point(21,84); MapMatrizPuntos[8,11) := Point(17,90); MapMatrizPuntos[8, 12) := Point(15.82);  $\textsf{MapMatrixPuntos[8,13]} := \textsf{Point}(14,74);$  $\textsf{MapMatrixPuntos[8, 14]} := \textsf{Point}(14, 64);$  $\mathsf{MapMatrixPuntos[8,15]} := \mathsf{Point(16,53)}$ ; MapMatrizPuntos[8,16) := Point(16,53); MapMatrizPuntos[S,17) := Point(16,53); { Establece zona constante asociada al canal C3 } MapMatrizPuntos[9, 1) := Point(33,58); MapMatrizPuntos[9,2) := Point(35,68); MapMatrizPuntos[9,3) := Point(33,72);  $M$ apMatrizPuntos[9,4] ;= Point(36,78); MapMatrizPuntos[9,5) := Point(43,81); MapMatrizPuntos[9,6] := Point(48,79); MapMatrizPuntos[9,7) := Point(53,82); MapMatrizPuntos[9.8) := Point(59. 77); MapMatrizPuntos[9,9] := Point(55,71);  $\textsf{MapMatrixPuntos[9, 10]} := \textsf{Point}(58, 62)$ :  $\textsf{MapMatrixPuntos[9,11]} := \textsf{Point}(51.60)$ : MapMatrizPuntos[9, 12] := Point(44,55);  $\textsf{MapMatrixPuntos[9, 13]} := \textsf{Point(40,58)}$ : MapMatrizPuntos[9,14) := Point(33,58); MapMatrizPuntos[9, 15] := Point(33,58); MapMatrizPuntos[9,16] := Point(33,58); MapMatrizPuntos[9.17) := Point(33,58); { Establece zona constante asociada al canal CZ} MapMatrizPuntos[10,1] := Point(60,57); MapMatrizPuntos(10,2) := Point(58,62); MapMatrizPuntos(10,3] := Point(55,71);  $\mathsf{MapMatrixPuntos[10,4]} := \mathsf{Point(59,77)};$ MapMatrizPuntos[10,5) := Point(65,79); MapMatrizPuntos[10,6) := Point(67,83); MapMatrizPuntos[1O,7) := Point(73,81 ); MapMatrizPuntos[10,8) := Point(81,78); MapMatrizPuntos(10,9) := Point(82,72);  $\textsf{MapMatrixPuntos[10,10]} := \textsf{Point}(81,\overline{67})$ ; MapMatrizPuntos[10,11) := Point(83,61); MapMatrizPuntos[10,12) := Point(77.57); MapMatrizPuntos[10, 13) := Point(70,59); MapMatrizPuntos(10, 14) := Point(67,61); MapMatrizPuntos¡10.15) := Point(S0,57); MapMatrizPuntos(10, 16) := Point(S0,57);

Apéndice 4. Listado de Programas A-Li

a Provincia Re ing in the state of the state of

 $\bullet$ 

المستقبل المستقبل المستقبل المستقبل المستقبل المستقبل<br>المستقبل المستقبل المستقبل المستقبل المستقبل المستقبل

 $\mathcal{A}=\mathcal{A}^{\prime}(\mathcal{I}^{\mathcal{A}})$  . 

 $\label{eq:2} \mathcal{H}_{\mathcal{A}} = \mathcal{H}_{\mathcal{A}} = \mathcal{H}_{\mathcal{A}} = \mathcal{H}_{\mathcal{A}} + \frac{1}{2} \sum_{i=1}^n \mathcal{H}_{\mathcal{A}} + \frac{1}{2} \sum_{i=1}^n \mathcal{H}_{\mathcal{A}} + \frac{1}{2} \sum_{i=1}^n \mathcal{H}_{\mathcal{A}} + \frac{1}{2} \sum_{i=1}^n \mathcal{H}_{\mathcal{A}} + \frac{1}{2} \sum_{i=1}^n \mathcal{H}_{\mathcal{A}} + \frac{1}{2} \sum_{i=1}^n$ 

그 동안의 그 사람이

in the community of the season 그 나는 언니는 그 사람들이다. 지수는 어떻게 된다.

and a Robert 1994년 1월 1일<br>대한민국의 대한민국의 대한민국의 대한민국의 대한민국의 대한민국의 대한민국의 대한민국의 대한민국의 대한민국의 대한민국의 대한민국의 대한민국의 대한민국의 대한민국의 대한민국의 대한민국의 대한민국의 대 4. 大家的女人 经国际保险 网络 a Carlos Corporations and the Carlos Carlos<br>The Carlos Carlos Carlos Carlos Carlos<br>The Carlos Carlos Carlos Carlos Carlos

المتحدث والمرادي

 $\tau \gg \tau_{\rm b}$ 

and the control of 

a stationale and<br>Stationale and

 $1 - 1335$ 

 $\sim 100$ 

 $\mathbb{R}^{d}$ in salah

and and the state<br>The state of the state

189 P

그는 없다고 있다

그는 일이 나서 부러워서 보이다. a da ser Santa B a sa tanàna amin'ny faritr'i Nord-Aquitaine, ao amin'ny faritr'i Nord-Aquitaine, ao Frantsa.<br>Ny INSEE dia mampiasa ny kaodim-paositra 2008–2014. Ilay kaominina dia kaominina mpikambana amin'ny faritr'i N an sa sa Kalu

1997)<br>1997

Arthur Mi

문화 보호 사고의 대학 10.02 (10)<br>기본 이번 11월 21일 이 동안 이 남자 요즘

the Television (The Party)<br>Allen Communication<br>Allen Communication (The Party)

u 1945. a Roma de

우리 가다

Concert Michael Street

MapMatrizPuntos¡10, 17) := Point(60,57);

{ Establece zona constante asociada al canal C4 } MapMatrizPuntos(11.11 := Point(83.61); MapMatrizPuntos(11,2) := Point(81,67); MapMatrizPuntos(11,3) := Point(82. 72);  $M$ ap $M$ atriz $P$ untos $[11, 4]$  :=  $P$ oint $(81, 78)$ ; MapMatrizPuntos(11,5) := Point(87,82);  $M$ ap $M$ atrizPuntos $(11.6)$  :=  $Point(93,86)$ ;  $M$ ap $M$ atriz $P$ untos $(11, 7)$  :=  $P$ oint $(102, 84)$ ; MapMatrizPuntos[11,8] := Point(105,78); MapMatrizPuntosi11.91 := Point(101.73); MapMatrizPuntos[11,10] := Point(105,65); MapMatrizPuntos(11, 11) := Point(101,59); MapMatrtzPuntos(11, 12) := Point(88,56); MapMatrizPuntos(11, 13) := Poinl(83,61); MapMatrizPuntos(11, 14] := Point(83,61);  $M$ apMatrizPuntos $(11, 15)$  := Point(83,61);  $M$ apMatrizPuntos $[11, 16]$  := Point(83.61);  $\mathsf{MapMatrixPuntos[11,17]} := \mathsf{Point}(83,61);$ { Establece zona constante asociada al canal T4 } MapMatrizPuntos[12,1] := Point(120,88); MapMatrizPuntos[12,2] := Point(114,83); MapMatrizPuntos(12,3) := Point(102,84); MapMatrizPuntos[12,4) := Point(105,78); MapMatrizPuntos[12,5] := Point(101,73); MapMatrizPuntos(12,6) := Point(105,65); MapMatrizPuntos[12·,7] := Point(101,59); MapMatrizPuntos[12, 8) := Point(114,62); MapMatrizPuntos(12,9) := Point(119,51); MapMatrizPuntos¡12.1 O) := Point(122.60); MapMatrizPuntos(12, 11) := Point(123,65); MapMatrizPuntos[12, 12] := Point(123,78); MapMatrizPuntos[12, 13) := Point(120,88); MapMatrizPuntos[12, 14J := Point(120,88); MapMatrlzPuntos[12, 15) := Point(120,88); MapMatrizPuntos(12, 16J := Point(120,88); MapMatrizPuntos(12, 17] := Point(120,88); { Establece zona constante asociada al canal T5 } MapMatrizPuntos[13,1) := Point(17,90); MapMatrlzPuntos(13,2] := Point(21,84);  $\textsf{MapMatrixPuntos[13,3]} := \textsf{Point(26,86)}$ ; MapMatrizPuntos(13,4) := Point(30,82); MapMatrizPuntos[13,5) := Point(36,78); MapMatrizPuntos{13,6) := Point(39,86);  $$ MapMatrizPuntos(13,8) := Point(41,95); MapMatrizPuntos[13,9] := Point(41, 103);  $\textsf{MapMatrixPuntos[13,10]} := \textsf{Point}(38,107);$ MapMatrizPuntos[13, 11] := Point(40, 113); MapMatrizPuntos[13,12J := Point(37,114);  $\textsf{MapMatrixPuntos[13,13]} = \textsf{Point}(32,110);$  $\textsf{MapMatrixPuntos[13,14]} = \textsf{Point(28,106)};$ MapMatrizPuntos[13, 15] := Point(24, 101 );

MapMatrizPuntos[13,16] := Point(20,95); MapMatrizPuntos[13, 17) := Polnt(17,90); { Establece zona constante asociada al canal P3 } MapMatrizPuntos[14, 1) := Polnt(36,711);  $MaopMatrixPuntos[14,2] := Point(39,86);$ MapMatrizPuntos(14,3) :• Poin1(37,91); MapMatrizPuntos[14,4J :• Point(41,95); MapMatrizPuntos[14.5] := Point(41, 103):  $MapMatrixPuntos[14,6] := Point(48, 106);$  $MapMatrixPuntos[14, 7] := Point(56, 106);$ MapMatrizPuntos[14,8] := Point(60,103); MapMatrizPuntos[14,9] := Point(58,96); MapMatrizPuntos[14.10] := Point(56.90); MapMatrizPuntos(14, 11) :z Polnt(59,77);  $MapMatrixPuntos[14,12] := Point(53,82);$  $MapMatrixPuntos[14.13] := Point(48.79);$ MapMatrizPuntos(14,14) := Point(43,81):  $MapMatrixPuntos[14,15] := Point(36,78)$ ; MapMatrizPuntos(14, 16] := Point(36,78):  $MapMatrixPuntos[14,17] := Point(36,78)$ : { Establece zona constante asociada al canal PZ } MapMalrizPuntos[15,1) := Point(59.77);  $MapMatrixPuntos[15,2] := Point(56,90);$  $MapMatrixPuntos[15,3] := Point(58,96);$ MapMatrizPuntos[15,4] := Polnt(S0,103);  $MapMatrixPuntos[15,5] := Point(66, 107);$  $MapMatrixPuntos[15,6] := Point(69,108);$ MapMatrizPuntos[15. 7) := Point(76, 106);  $MapMatrixPuntos[15,8] := Point(78, 100);$  $MapMatrixPuntos[15,9] := Point(80,93);$  $MapMatrixPuntos[15, 10] := Point(76, 88);$  $MapMatrixPuntos[15, 11] := Point(81, 78)$ : MapMatrizPuntos[15, 12} := Point(73,81); MapMatrizPuntos[15, 13] := Point(67 ,83);  $MapMatrixPuntos[15,14] := Point(65,79);$  $MapMatrixPuntos[15, 15] := Point(59, 77);$ MapMatrizPuntos[15,16} := Point(59,77); MapMatrizPuntos[15, 17} := Point(59, 77); { Establece zona constante asociada al canal P4 }  $MapMatrixPuntos[16.1] := Point(81,78):$ MapMatrizPuntos[16,2) := Point(76,811); MapMatrizPuntos[16,3) := Poinl(80.93);  $MapMatrixPuntos[16.4] := Point(78, 100)$ :  $MapMatrixPuntos[16,5] := Point(86,104);$  $MapMatrixPuntos[16,6] := Point(90, 105);$ MapMatrizPuntos[16.7J := Point(95, 101); MapMatrizPuntos[16.8] := Point(99,94); MapMatrizPuntos[16,9] := Point(105,88);  $MapMatrixPuntos[16.10] := Point(102.84);$ MapMatrizPuntos[16, 11] := Point(93,86);  $MapMatrixPuntos[16, 12] := Point(87, 82);$  $MapMatrixPuntos[16, 13] := Point(81, 78);$  $MapMatrixPuntos[16,14] := Point(81,78);$ 

Apéndice 4 Listado de Programas A-65 **SICE 4 LISROSO DE 1978 -**<br>Trigonomia de 1978 -

isti <sub>a</sub> po sa sa R

to gelektika 대표하고 화목

ja Polja

分支の

and continues.  $\omega_{\rm{max}}=1$ 

**Service Service** 

Sundhuan

international for a special contribution of the contribution of the contribution of the contribution of the co 그는 사진 감상 주체에 대한 방법을 Provincia (1971–1971)<br>State (1972–1972), Android (1972–1972)<br>State (1973–1972), Android (1973–1972–1972) 

승규는 우리 공장에 대표를 받아 있었다. r Afrika til Martin for til staden.<br>Setter for det staden i den staden som staden.

> $\mathcal{O}(\mathcal{O}(\log n))$  . The  $\mathcal{O}(\log n)$

MapMatrizPuntos[16,15] := Point(81,78); MapMatrizPuntos{16, 16) := Polnt(91. 79);  $\mathsf{MapMatrixPuntos}[16, 17] := \mathsf{Point}(81.78)$ ; { Establece zona constante asociada al canal Te } MapMatrizPuntos[17,1] := Point(102,112); MapMatrizPuntos{17 ,2] := Point(95, 101 ); MapMatrlzPuntos[17,3] := Point(99,94);  $M$ apMatrizPuntos $(17,4)$  := Point $(105,88)$ ; MapMatrizPuntos[17 ,5] := Point(102,94);  $MapMatrixPuntos[17,6] := Point(114,83);$  $\mathsf{MapMatrixPuntos[17,7]} := \mathsf{Point}(120,88);$ MapMatrizPuntos[17,8] := Point(117,95);  $M$ apMatrizPuntos(17.9) := Point(113.101); MapMatrlzPuntos[17,10] := Point(109,107);  $M$ ap $M$ atriz $P$ untos $[17, 11]$  :=  $P$ oint $(102, 112)$ ; MapMatrizPuntos[17, 12] := Point(102, 112); MapMatrizPuntos[17,13] := Point(102,112);  $\textsf{MapMatrixPuntos}[17, 14] := \textsf{Point}(102, 112);$ MapMatrizPuntos[17, 15] := Point(102, 112); MapMatrizPuntos[17, 16] := Point(102,112); MapMatrizPuntos[17, 17] :z Point(102, 112); {Establece zona constante asociada al canal 01 } MapMatrizPuntos(18, 1] := Point(37, 114); MapMatrizPuntos[18,2] := Point(40,113); MapMatrizPuntos[18,3] := Point(38, 107); MapMatrizPuntos[18,4] := Point(41, 103); MapMatrizPuntos[18,5) := Point(48, 1 06); MapMatrizPuntos[18,6] := Point(56,106); MapMatrizPuntos[18,7] := Point(60, 103); MapMatrizPuntos(18,8) := Point(66, 107); MapMatrizPuntos[18,9) := Point(69, 108);  $\mathsf{MapMatrixPuntos[18, 10]} := \mathsf{Point}(69, 116);$ MapMatrizPuntos[18,11] := Point(73,124); MapMatrizPuntos[18,12] := Point(63,124); MapMatrizPuntos[18, 13] := Point(54, 122); MapMatrizPuntos[18, 14] := Point(46, 119); MapMatrizPuntos[18, 15] := Point(37, 114); MapMatrizPuntos[18, 16] := Point(37, 114); MapMatrizPuntos[18, 17] := Point(37, 114); {Establece zona constante asociada al canal 02} MapMatrizPuntos[19, 1] := Point(73, 124); MapMatrizPuntos[19,2] := Point(69, 116); MapMatrizPuntos[19,3] := Point(69, 108); MapMatrizPuntos[19,4] := Point(76, 106); MapMatrizPuntos[19,5) := Point(78, 100); MapMatrizPuntos[19,6] := Point(86, 104); MapMatrizPuntos[19,7] := Point(90, 105); MapMatrizPuntos[19,8] := Point(95, 101); MapMatrizPuntos{19, 9] := Point(102, 112);  $\text{MapMatrixPuntos}(19, 10] := \text{Point}(97, 116);$ MapMatrizPuntos[19, 11] := Point(90, 120); MapMatrizPuntos[19, 12] := Point(83, 122); MapMatrizPuntos[19, 13] := Point(73, 124);

Diseño de un Sistema de Procesamiento Digital de Señoles Electroencefolográficos

```
MapMatrizPuntos(19.14) := Point(73, 124);
   MapMatrixPuntos[19,15] := Point(73.124):MapMatrixPuntos[19.16] := Point(73.124);
   MapMatrizPuntos(19.17): = Point(73,124);
end;
```
procedure TMapMainForm.EstableceEscalaColores; begin

{ Establece escala con colores vs amplitudes } MapColores[1).Color :• clAqua;  $MapColores[1].Amplitude := 5;$ MapColores[2].Color := clLime; **. Amplitud := 10;** MapColores(3].Color := clYellow; **. Amplitud := 15;** MapColores(4).Color := \$000080FF; MapColores(4].Amplitud := 20; MapColores(5].Color := clRed; MapColores(5).Amplitud := 25; MapColores(6).Color := clFuchsia; MapColores(6).Amplitud := 30; **.Color :=**  $**SOO8000FF**$  $MapColores[7]$ . Amplitud := 35: MapColores(8).Color := clBlue: MapColores(B).Amplitud := 40; MapColores[9).Color := \$00FF0080; MapColores[9].Amplitud := 45;  $MapColores[101.Color:= $00004080]$ MapColores(10).Amplitud := 50; MapColores(11).Color := clGreen: MapColores(11).Amplitud :• 55;  $\text{Mao}$ Colores $(12)$ .Color := \$00408080; MapColores(12].Amplitud := 60;  $MapColores[13]$ .Color := \$00808040; MapColores[13].Amplitud := 75;  $\text{MapColores}$  $14$ 1.Color := \$00828282: MapColores[14].Amplitud := 100; MapColores(15).Color := clMaroon; MapColores[15].Amplitud := 125; MapColores(16].Color := clPurple; MapColores[16].Amplitud := 150; MapColores(17].Color := clNavy; MapColores[17].Amplitud := 175; MapColores[18].Color := clBlack; MapColores[18].Amplitud := 200; end;

procedure TMapMainForm.lnicializaTabla; begin

{ Inicializa tabla formada por:

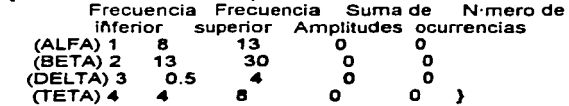

in de la segundad d'Oestart

way on a construction. and successful

가족의 시스트 사이트<br>기대 - 기자 - 기자

and present in the

 $\label{eq:2.1} \begin{split} \mathcal{L}_{\text{max}} &= \frac{1}{2} \sum_{i=1}^{n} \frac{1}{2} \sum_{i=1}^{n} \frac{1}{2} \left( \frac{1}{2} \sum_{i=1}^{n} \frac{1}{2} \left( \frac{1}{2} \sum_{i=1}^{n} \frac{1}{2} \right) \left( \frac{1}{2} \sum_{i=1}^{n} \frac{1}{2} \right) \right) \\ & \times \frac{1}{2} \sum_{i=1}^{n} \frac{1}{2} \sum_{i=1}^{n} \frac{1}{2} \sum_{i=1}^{n} \frac{1}{2} \$ 

and the company of the state and the state of the state a<br>Santa Participa de la Partida de la Partida a da kari wa 1950<br>Matukio wa 1950

and the process of the

of Remarks Republican

9699

services and construction of the ing kabupatèn Kabupatèn Kabupatèn Ka isa a iku miliyyar da kamayyar a sa  $\mathcal{N}^{\mathcal{N}}_{\mathcal{N}}$  , where  $\mathcal{N}^{\mathcal{N}}_{\mathcal{N}}$ e and the state of the state of the state of the state of the state of the state of the state of the state of<br>The state of the state of the state of the state of the state of the state of the state of the state of the st<br>T **The Community of Community** 

194000

المحارب

ang menjadi<br>Perangan<br>Pangan

Diseão de un Sistema de Procesamiento Digital de Señales Electroencefolográficas

Support State

Queen e

Carolina Stall

a mia di Balanci (1930), mandi di dida 1950), a di dida 1950.<br>Ny INSEE dia mampiasa ny kaodim-paositra 60000.<br>I Jacques De La Malline, ao amin'ny faritr'i Grand California. 14개 13월 14일 : 12월 12월 12일 12월 12일 12

> ЦÚ.  $\sim 10^{-11}$  $\bar{z}$

and the second contract of the second

```
MapTabia[1, 1] := 8;
  \text{MapTabl}_1.21 := 13;
  MapTabla\overline{11},3\overline{1}:= 0;
  MapTabla(1,4) := 0;
  MapTableA[2,1] := 13;

  \textsf{MapTabl}2.3i := 0;
  ;

  MaDTablaf3.2i := 4;
  MapTabia[3,3] := 0;

  \textsf{Maof}abla\overline{4}, 11 := 4:
  MapTableA[4,2] := 8;
  MapTableA[4,3] := 0:
  MapTableA, 4i := 0;
end;
```
procedure TMapMainForm.LlenaCabezaAlfa(Color : TColor; Canal : lnteger); begin { Colorea un 13.rea especYfica para el ritmo Alfa } with MapCabezaAlfa.Canvas do

and a strategic con-

```
begin 
   Pen.Color := Color; 
   Brush.Style := bsSolid; 
   Brush.Color := Color; 
   Polygon(MapMatrizPuntos[Canal]);
end;
```
end;

procedure TMapMainForm.LlenaCabezaBeta(Color : TColor; Canal : lnteger); begin { Colorea un 13.rea especYfica para el ritmo Beta }

```
with MapCabezaBeta.Canvas do 
begin 
   Pen.Color := Color; 
   Brush.Style := bsSolid; 
   Brush.Color := Color; 
   Polygon (MapMatrizPuntos[Canal]);
end;
```

```
end;
```

```
procedure TMapMainForm.LlenaCabezaOelta(Color : TColor; Canal : lnteger); 
begin 
   { Colorea un 13.rea especYfica para el ritmo Delta } 
   with MapCabezaOelta.Canvas do 
   begin 
      Pen.Culor .= Culor;
      Brush.Style := bsSolid;
```

```
Brush.Color := Color;
```

```
Polygon(MapMatrizPuntos[Canal));
```

```
end; 
end;
```
procedure TMapMainForm.LlenaCabezaTeta(Color: TColor; Canal : lnteger); begin

Diseno de un Sistema de Procesamiento Digital de Senales Elec\roencefologróficos

```
{Colorea un Brea.especYfica para el ritmo Teta} 
   with MapCabezaTeta.Canvas do 
   begln 
      Pen.Color :• Color; 
      Brush.Style := bsSolid:
      Brush.Color := Color; 
      Polygon(MapMatrizPuntos(Canal)); 
   end:
end; 
procedure TMapMainForrn.ForrnCreate(Sender: TObject); 
var 
  n, i, k : lnteger; 
  PunteroReales : File of Real; 
  NumReal, FrecuenciaHz, lncrementoHz, AmplitudProm : Real; 
  Archivo : String; 
  Extension : String(4); 
  RegActual, TamArchivo : Longint; 
begin 
   EstableceZonaPorCanal; 
   EstableceEscalaColores; 
  { Obtiene el no. de estudio que se desea visualizar} 
  Archivo := MainForrn.OpenDlalog.FileName; 
   { Revisa si ya se realiz% anBlisis espectral para todos los 
    canales activos y de no ser asY, envYa error }
   far n := 1 to NumElectrodos do 
   begin 
      lf (MaskActivos(n].Activo = True) then 
      begin
         \mathsf{\mathsf{Ext}}ension := '.P' + MaskActivos(nl.Nomint;
          Archivo := ChangeFileExt(Archivo, Extension); 
          if not FileExists(Archivo) then 
          begin 
             Applicalion.MessageBox('Para realizar el mapeo EEG '+ 
                            'debe haber realizado y alma'+ 
                            'cenado antes el anBllsls esp'+ 
                            'ectral para todos los canales '+ 
                            'activos.', 'Error', MB_OK); 
             Exit; 
          end; 
      end; 
   end; 
   { Barre matriz y aplica mapeo EEG s%1o con electrodos activos} 
   for n := 1 to NumElectrodos do
   begin 
      if (MaskActivos(n).Activo = True) then 
      be gin 
         lnicializaTabla; 
         FrecuenciaHz := O; 
         RegActual := O; 
         { Lee archivo con anBllsis espectral para el canal n } 
         Extension := '.P' + MaskActivos(n].Nomlnt;
```
Telephone and account to the service of the company and account to the service of the company of the company of the

Service R

enjargi s

Archivo := ChangeFileExt(Archivo. Extenslon); AssignFile(PunteroReales, Archivo); Reset(PunteroReales); { Determina el Incremento en Hz entre punto y punto } TamArchivo := FileSize(PunteroReales);  $IncrementoHz := 100 / TamArchivo$ ; while not Eof(PunteroReales) do begln Read(PunteroReales,NumReaJ); **FrecuenciaHz := FrecuenciaHz + lncrementoHz;**  { Clasifica los ritmos que va leyendo } for  $i := 1$  to MaxRitmos do if (FrecuenciaHz >= MapTabla[i,1]) and  $C$ FrecuenciaHz  $<$  MapTablali, 21) then begin  $MapTablafi,31 := MapTablafi,31 + NumReal;$  $MapTable[i,4] := MapTable[i,4] + 1$ ; break; **end;**   $Readctual := ReadActual + 1$ : Seek(PunteroReales,RegActual); end; CloseFile(PunteroReales); { Calcula el promedio de amplitud para cada ritmo y en base a Úste le asigna un color a cada ritmo } fer i := 1 to MaxRitmos do begin if (MapTabla(i,4] <> O) then AmpliludProm := MapTabla[i,3] / MapTabla(i,4) else **continue;**  for k := 1 to MaxColores do if (AmplitudProm <= MapColores[k).Amplitud) then begin **case i of**  1 : LlenaCabezaAJfa(MapColores[k).Color,n); 2 : LlenaCabezaBeta(MapColores(k].Color,n); 3 : LlenaCabezaCelta(MapColores(k].Color.n); 4 : LlenaCabezaTeta(MapColores(k).CoJor,n); end; break; end; end; end; end; end; procedure TMapMainForm.ForinCJose(Sender: TObject; var Action: TCloseAction): begin **Action:=caFree:**  end; end.{Unit MapMain}

Diseño de un Sistema de Procesamiento Digital de Señales Electroencefolográficas

 $I^{\bullet\bullet\bullet}$ Manejo de las funciones asociadadas a la adquisición de la señal $\rangle$ 

unit lntdaq;

**interface** 

Uses Maln;

const

VMinimo = 0.0024414;  $\{$  Escal%n mÝnimo de voltaje (2.4414 mV) $\}$ Umbral =  $0.003$ ; {Arriba de este valor se considera que hay se $\pm$ al} NumOisp = 1; ( N·mero de dispositivo asignado a la tarjeta OAQ } ModoEntrada = 2; { Indica que la se±al tiene su propia referencia }  $Range<sub>10</sub>: {  $DE0$  a 10 Volts para setal unipolar }$ Polaridad = 1;  $l$  indica sexal de tipo unipolar  $l$ TipoDisparo = 0; { Disparo vÝa software }  $RelojExt = 0$ ; { Fuente de pulsos de reloj = interna (el de la tarjeta) } ModoOB = 1; { Modo de adquisici%n de datos en doble buffer habilitado } Unidades =  $0$ ;  $\ell$  indica muestras / segundo } Ganancia = 50;  $\ell$  Ganancia de voltaje aplicada por la tarjeta DAQ } NumDeMuestras = 100; { N·mero de muestras a tomar en cada adquisici%n } VelMuestreo = 100; { Frecuencia de muestreo en muestras/s }

type

POouble = "Double; PInteger = "Integer;  $Plonoint = 2$ Longlnt: PByte = "PByte;

var

BufferDAQ : Array{1 .. MaxChannels\*NumDeMuestras\*2J of lnteger;

function ConfigEntAnalogica(xOevice : lnteger) :integer;

function ConfigTipoMuestreo(xDevice : Integer) : Integer;

funclion lnicioOAQ(xOevice : lnteger; xRate : Oouble) : integer;

function Transferir(xOevice : lnteger; xPBuffer : Plnteger). : lnteger;

funclion DetenerOAQ(xDevice : lnteger) : lnteger;

functlon LeeValor(xDevice : lnteger; voltaje : POouble) : integer;

Procedure Disp/ayOAQError(NumError: lnteger);

lmplementation

Uses SysUtils,Forms, WinTypes;

{SI wdaq\_tp.inc}

funclion ConfigEntAnalogica(xDevice : lnteger) :integer;

begin

ConfigEntAnalogica:=Al\_Configure(xCevice,-1 ,ModoEntrada,RangoEntrada, Polaridad.O);

**College** 

사내 1,29km

 $\mathbb{Z}^{2n} \times \mathbb{Z}$  .

```
i Grund
                                                                                94 J
 end; 
function ConfigTipoMuestreo(xDevice : lnteger) : lnteger; 
v•r 
  status : lnteger; 
begin 
 Status:=DAQ_Config(xDevice,TipoDisparo,RelojExt); 
                                                                                 \sim \simif Status = O Then 
  Status:=DAQ_DB_Config(xDevice,ModoDB);
 ConfigTipoMuestreo:=Status; 
end; 
function lnicioDAQ(xDevice : integer; xRate : Double) : integer; 
 var 
                status :<br>State :
   xTimeBasexSampleinterval : Word; 
   xNumChans : lnteger; 
   xChanVector : Array[O .. MaxChannels-1) of lnteger; 
   xgainVector : Array(0..MaxChannels-1) of Integer;
              \therefore Integer;
   NumConverts : Longlnt; 
begin 
  Status:=DAQ_Rate(xRate,Unidades,xTimeBase,xSamplelnterval); 
 if status = O Then 
   begin 
    xNumChans:=O; 
    for k:=O to MaxChannels-1 Do 
     begin 
       xChanVector(k]:=O; 
       xGainVector(k):=0;
      end; 
    For k:=1 To NumElectrodos Do 
     begin 
       if MaskActivos[k].Disponible and MaskActivos[k].Activo Then
        begin 
         xNumChans:=xNumChans+1; 
         xChanVector(k-1]:=k-1; 
          xGainVector(k-1]:=Ganancia; 
        end; 
      end; 
    Status:=SCAN_Setup(xDevice,xNumChans,@xChanVector(O],@xGalnVector(O)); 
    if Status = 0 Then
      begin 
       NumConverts:=xNumChans*NumOeMuestras; 
       Status:=SCAN_Start(xDevice ,@ bufferDAQ[1] ,NumConverts, 
                   xTimeBase,xSamplelnterval,0,0); 
      end; 
   end; 
  tnicioDAQ:=Status; 
 end; 
 function Transferir(xDevice : integer; xPBuffer: Plnteger) : lnteger; 
  Var
```
Diseño de un Sistema de Procesamiento Digital de Señales Electroencefalográficas

Status. DatosOK. xDAQStopped: Integer; ĸ. PisTfr : LongInt: beain Repeat Status:=DAQ\_DB\_HalfReady(xDevice, DatosOK, xDAQStopped); if  $(xDAQStoped = 1)$  or  $(Status < 0)$  Then break: Until DatosOK = 1; if xDAQStopped = 0 Then Transferir:=DAQ\_DB\_Transfer(xDevice,@BufferDAQ[1],PtsTfr,xDAQStopped) eise Transferir:=Status: For k:=1 to PtsTfr Do BufferDAQ[k]:=BufferDAQ[k] shr 4; end: function DetenerDAQ(xDevice: Integer) : Integer: begin DetenerDAQ:=DAQ\_Clear(xDevice); end: function LeeValor(xDevice: Integer; Voltaje: PDouble) ; integer; Var status : Integer: xChanVector : Array[0..MaxChannels-1] of Integer; xgainVector : Array[0.,MaxChannels-1] of Integer; ĸ  $:$  Integer: begin For k:=0 to MaxChannels-1 Do begin xChanVector[k]:=k; xgainVector[k]:=Ganancia; ena: Status:=SCAN\_Setup(xDevice,MaxChannels,@xChanVector[0],@xGainVector[0]); if Status = 0 Then Status:=Al\_VRead\_Scan(xDevice,Voltaje); LeeValor:=Status; end: Procedure DisplayDAQError(NumError: Integer); var stringError: Array[0..255] of Char; begin strPCopy(StringError,'Error de interfaz DAQ No. '+inttostr(NumError)+'.'); Application.MessageBox(stringError,'Error DAQ',MB\_OK); end: end.{Unit IntDaq}

 $\bullet$ 

s. jihas

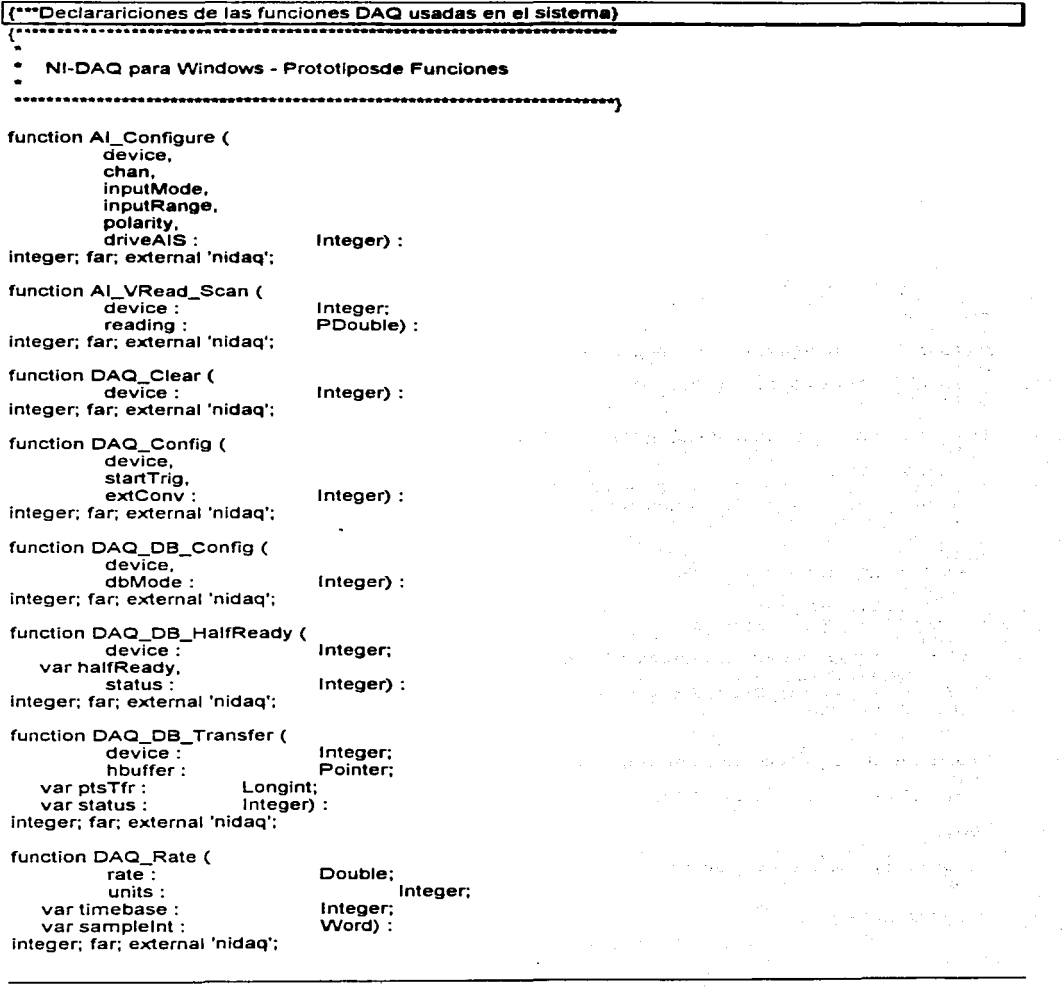

وللوارد والأمراء

and the company

A-74 Apéndice 4 Listodo de Programos

 $\mathbf{r}=\mathbf{r}_{1}+\mathbf{r}_{2}$ 

## Diseño de un Sistema de Procesamiento Digital de Señales Electroencefalográficas

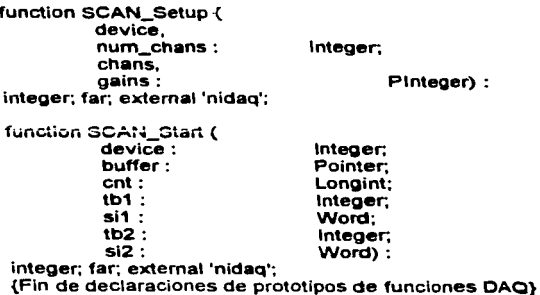